**ΜΟΛΟΔΟЙ** 

mple

 $\boldsymbol{T}(\boldsymbol{\eta}^1$ 

 $\beta$  .  $T$ 

 $\blacksquare$ 

 $\overline{Y}$ ,  $Y_1, \ldots, Y_s$ 

 $\eta^r$ , Y, Y<sub>2</sub>, ..., Y<sub>a</sub>)

# международный научный журнал

"Remember to look up at the stars and not down at your feet.<br>Never give up work, Work gives you meaning and purpose and<br>life is empty without it. If you are lucky enough to find love,<br>remember it is there and don't throw i

Ako

**ISSN 2072-0297** 

"Most es would give rise to universes that at through ery beautiful, would contain no one able to they wonder at that beauty" 9

"I don't think the human race will survive the next thousand years, unless we spre into space.

**BOAM** 

"I like physics, but I love cartoo a fairy story for people that of the dark"

trapped oizon  $2Gm$  $\overline{c^2}$ 

2016

**Часть I** 

ollapsing tar

"I regard the afterlife are at  $\overline{6}$ 

# **ISSN 2072-0297** Молодой учёный

Научный журнал Выходит два раза в месяц № 4 (108) / 2016

## Редакционная коллегия:

**Главный редактор:** Ахметов Ильдар Геннадьевич, *кандидат технических наук* **Члены редакционной коллегии:** Ахметова Мария Николаевна, *доктор педагогических наук* Иванова Юлия Валентиновна, *доктор философских наук* Каленский Александр Васильевич, *доктор физико-математических наук* Куташов Вячеслав Анатольевич, *доктор медицинских наук* Лактионов Константин Станиславович, *доктор биологических наук* Сараева Надежда Михайловна, *доктор психологических наук* Авдеюк Оксана Алексеевна, *кандидат технических наук* Айдаров Оразхан Турсункожаевич, *кандидат географических наук* Алиева Тарана Ибрагим кызы, *кандидат химических наук* Ахметова Валерия Валерьевна, *кандидат медицинских наук* Брезгин Вячеслав Сергеевич, *кандидат экономических наук* Данилов Олег Евгеньевич, *кандидат педагогических наук* Дёмин Александр Викторович*, кандидат биологических наук* Дядюн Кристина Владимировна, *кандидат юридических наук* Желнова Кристина Владимировна, *кандидат экономических наук* Жуйкова Тамара Павловна, *кандидат педагогических наук* Жураев Хусниддин Олтинбоевич, *кандидат педагогических наук* Игнатова Мария Александровна, *кандидат искусствоведения* Коварда Владимир Васильевич, *кандидат физико-математических наук* Комогорцев Максим Геннадьевич, *кандидат технических наук* Котляров Алексей Васильевич, *кандидат геолого-минералогических наук* Кузьмина Виолетта Михайловна, *кандидат исторических наук, кандидат психологических наук* Кучерявенко Светлана Алексеевна, *кандидат экономических наук* Лескова Екатерина Викторовна, *кандидат физико-математических наук* Макеева Ирина Александровна, *кандидат педагогических наук* Матроскина Татьяна Викторовна, *кандидат экономических наук* Матусевич Марина Степановна, *кандидат педагогических наук* Мусаева Ума Алиевна, *кандидат технических наук* Насимов Мурат Орленбаевич, *кандидат политических наук* Прончев Геннадий Борисович, *кандидат физико-математических наук* Семахин Андрей Михайлович, *кандидат технических наук* Сенцов Аркадий Эдуардович, *кандидат политических наук* Сенюшкин Николай Сергеевич, *кандидат технических наук* Титова Елена Ивановна, *кандидат педагогических наук* Ткаченко Ирина Георгиевна, *кандидат филологических наук* Фозилов Садриддин Файзуллаевич, *кандидат химических наук* Яхина Асия Сергеевна, *кандидат технических наук* Ячинова Светлана Николаевна, *кандидат педагогических наук*

Почтовый адрес редакции: 420126, г. Казань, ул. Амирхана, 10а, а/я 231. Фактический адрес редакции: 420029, г. Казань, ул. Академика Кирпичникова, д. 25. E-mail: info@moluch.ru; http://www.moluch.ru/. Учредитель и издатель: ООО «Издательство Молодой ученый». Тираж 500 экз. Дата выхода в свет: 15.03.2015. Цена свободная. Отпечатано в типографии издательства «Молодой ученый», 420029, г. Казань, ул. Академика Кирпичникова, д. 25. Журнал зарегистрирован Федеральной службой по надзору в сфере связи, информационных технологий и массовых коммуникаций.

**Свидетельство о регистрации средства массовой информации ПИ № ФС77-38059 от 11 ноября 2009 г.** Журнал входит в систему РИНЦ (Российский индекс научного цитирования) на платформе elibrary.ru. Журнал включен в международный каталог периодических изданий «Ulrich's Periodicals Directory».

#### **Международный редакционный совет:**

Айрян Заруи Геворковна, *кандидат филологических наук, доцент (Армения)* Арошидзе Паата Леонидович, *доктор экономических наук, ассоциированный профессор (Грузия)* Атаев Загир Вагитович, *кандидат географических наук, профессор (Россия)* Бидова Бэла Бертовна, *доктор юридических наук, доцент (Россия)* Борисов Вячеслав Викторович, *доктор педагогических наук, профессор (Украина)* Велковска Гена Цветкова, *доктор экономических наук, доцент (Болгария)* Гайич Тамара, *доктор экономических наук (Сербия)* Данатаров Агахан, *кандидат технических наук (Туркменистан)* Данилов Александр Максимович, *доктор технических наук, профессор (Россия)* Демидов Алексей Александрович, *доктор медицинских наук, профессор (Россия)* Досманбетова Зейнегуль Рамазановна, *доктор философии (PhD) по филологическим наукам (Казахстан)* Ешиев Абдыракман Молдоалиевич, *доктор медицинских наук, доцент, зав. отделением (Кыргызстан)* Жолдошев Сапарбай Тезекбаевич, *доктор медицинских наук, профессор (Кыргызстан)* Игисинов Нурбек Сагинбекович, *доктор медицинских наук, профессор (Казахстан)* Кадыров Кутлуг-Бек Бекмурадович, *кандидат педагогических наук, заместитель директора (Узбекистан)* Кайгородов Иван Борисович, *кандидат физико-математических наук (Бразилия)* Каленский Александр Васильевич, *доктор физико-математических наук, профессор (Россия)* Козырева Ольга Анатольевна, *кандидат педагогических наук, доцент (Россия)* Колпак Евгений Петрович, *доктор физико-математических наук, профессор (Россия)* Куташов Вячеслав Анатольевич*, доктор медицинских наук, профессор (Россия)* Лю Цзюань, *доктор филологических наук, профессор (Китай)* Малес Людмила Владимировна, *доктор социологических наук, доцент (Украина)* Нагервадзе Марина Алиевна, *доктор биологических наук, профессор (Грузия)* Нурмамедли Фазиль Алигусейн оглы, кандидат геолого-минералогических наук *(Азербайджан)* Прокопьев Николай Яковлевич, *доктор медицинских наук, профессор (Россия)* Прокофьева Марина Анатольевна, *кандидат педагогических наук, доцент (Казахстан)* Рахматуллин Рафаэль Юсупович, *доктор философских наук, профессор (Россия)* Ребезов Максим Борисович, *доктор сельскохозяйственных наук, профессор (Россия)* Сорока Юлия Георгиевна, *доктор социологических наук, доцент (Украина)* Узаков Гулом Норбоевич, *кандидат технических наук, доцент (Узбекистан)* Хоналиев Назарали Хоналиевич, *доктор экономических наук, старший научный сотрудник (Таджикистан)* Хоссейни Амир, *доктор филологических наук (Иран)* Шарипов Аскар Калиевич, *доктор экономических наук, доцент (Казахстан)*

**Руководитель редакционного отдела:** Кайнова Галина Анатольевна **Ответственный редактор:** Осянина Екатерина Игоревна **Художник:** Шишков Евгений Анатольевич **Верстка:** Бурьянов Павел Яковлевич, Голубцов Максим Владимирович

*На обложке изображен Стивен Уильям Хокинг (род. 1942) — английский физик-теоретик и популяризатор науки.*

Статьи, поступающие в редакцию, рецензируются. За достоверность сведений, изложенных в статьях, ответственность несут авторы. Мнение редакции может не совпадать с мнением авторов материалов. При перепечатке ссылка на журнал обязательна. Материалы публикуются в авторской редакции.

# **СОДЕРЖАНИЕ**

# МАТЕМАТИКА

# **Бодров Е.Н., Царькова Е. Г.**

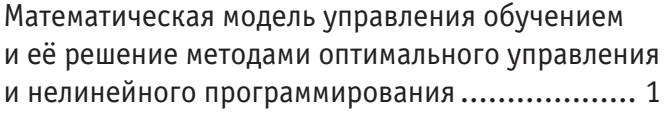

# **Шорохов С. Г., Буурулдай А. Э.**

Построение волатильности по заданной плотности распределения базового актива....... 4

# ТЕХНИЧЕСКИЕ НАУКИ

# **Амиров А.Ж., Когай Г.Д., Хамзина М. С.**

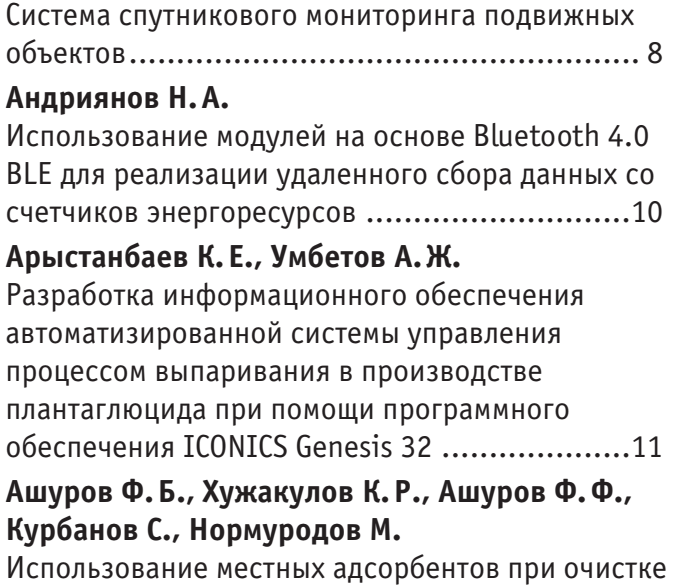

хлопкового масла.........................................15

# **Ашуров Ф.Б., Хужакулов К.Р., Ашуров Ф.Ф., Курбанов С.**

Основные направления развития производства синтетических моющих средств в Республике Узбекистан..................................................17

# **Баранников Н.И., Лукин В.В.**

Моделирование угроз информационной безопасности АСУЗ с помощью SWOT-анализа ...19

## **Гаппаров Х. Г., Нурбоев Р.Х., Гаппарова М.Х., Файзиева Г.К.**

Применение упругих элементов в системе «лапки — материал — зубчатая рейка — упругий элемент» и динамика процесса перемещения материала ...................................................22

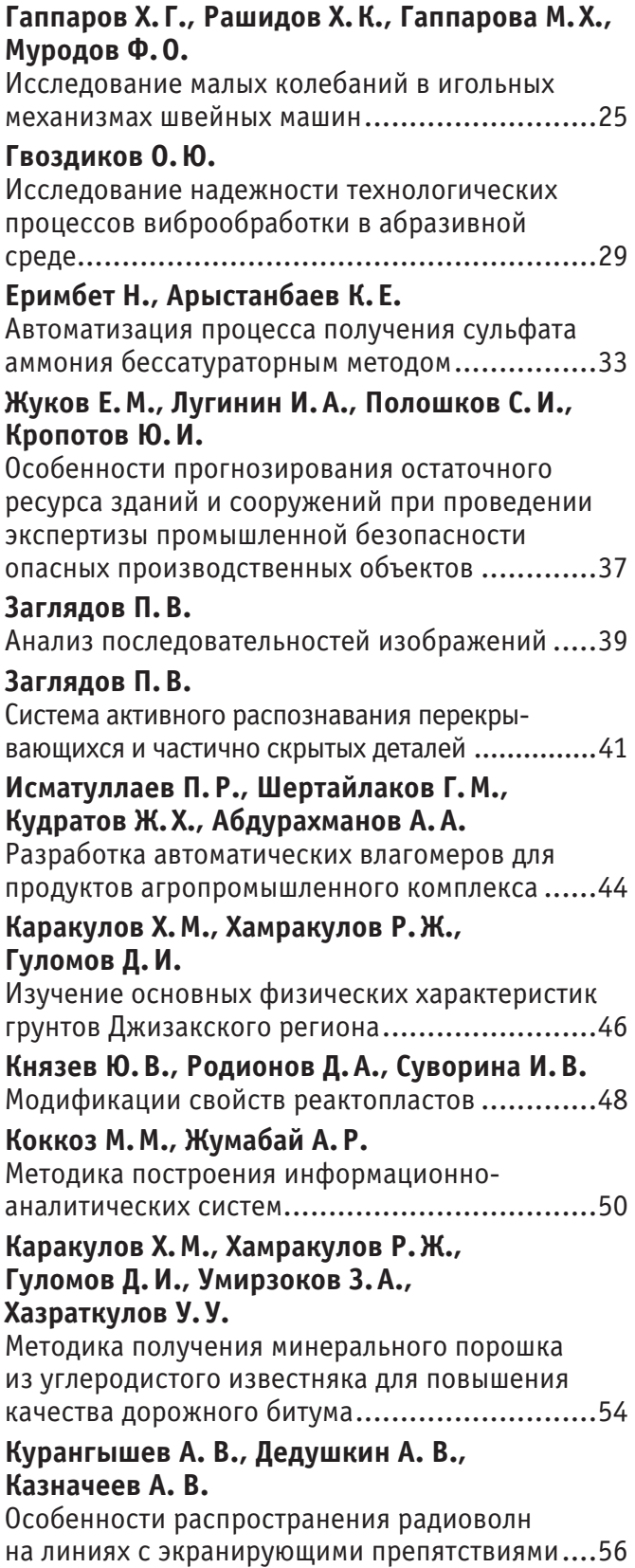

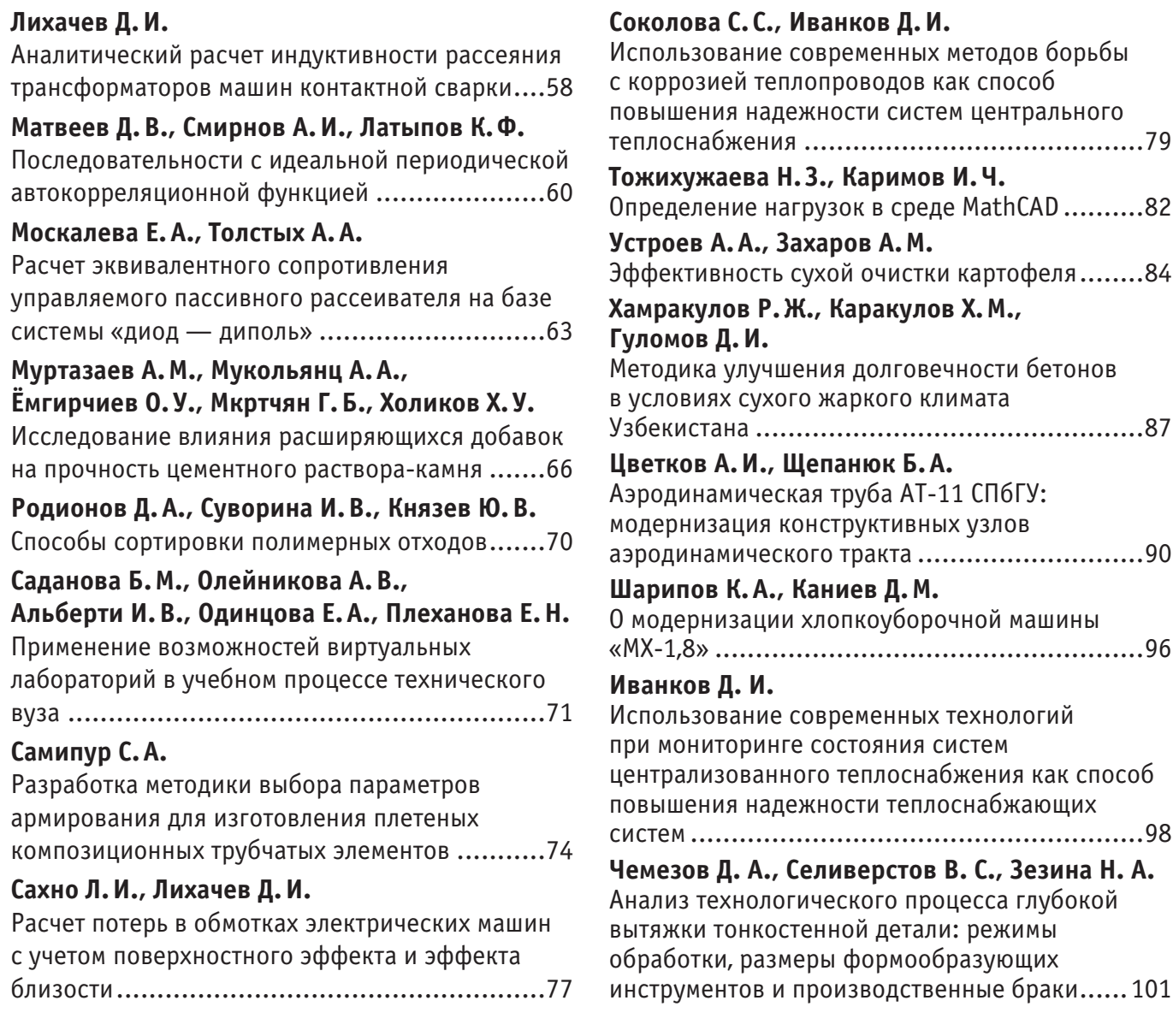

# **MATEMATHKA**

# Математическая модель управления обучением и её решение методами оптимального управления и нелинейного программирования

Бодров Евгений Николаевич, преподаватель высшей категории; Царькова Евгения Геннадьевна, кандидат физико-математических наук Тверской колледж имени А.Н. Коняева

атематическое моделирование социальных процессов, решение задач оптимального управления и планирования атематическое моделирование социальность в настоящее время в самых разнообразных сферах человеческой деятельности ([1], [2], [3]). К таким моделям можно отнести задачу управления процессом обучения, предложенную в работе [3], где, в том числе, приводится её аналитическое решение. Однако при малейшей модификации модели решение её лишь с помощью аналитического аппарата может стать затруднительным. В статье [4] показано, как данная задача может сформулирована в виде задачи оптимального управления, а также нелинейного программирования, для решения которых разработан ряд эффективных вычислительных алгоритмов ([1]). Целью данной работы является описание и исследование алгоритма численного решения задачи управления обучением студенческого коллектива, формализуемой как задача оптимального управления.

Исследуется задача распределения времени между овладением знаниями и развитием умений. Пусть знание состоит из информации (чистого знания) и умения (практического навыка использовать имеющиеся знания для решения новых задач). Полагаем  $y_1(t)$  – объем сведений, которыми овладел студент к моменту времени t (чистое знание),  $y_2(t)$  — объем отработанных умений решать задачи;  $u(t)$  – та часть (доля) времени, которую педагог отводит на накопление у студентов знаний в промежутке времени  $[t, t + \Delta t]$ . Увеличение  $y_1(t + \Delta t) - y_1(t)$  вычисляется по формуле:

$$
y_1(t) = k_1 u(t) y_2(t),
$$
 (1)

где  $k_1 > 0$  — коэффициент, характеризующий индивидуальные способности учащегося. Увеличение практических навыков определяется уравнением:

$$
y_2(t) = k_2 (1 - u(t)) y_1(t) y_2(t),
$$
\n(2)

где  $k_2 > 0$  — коэффициент, аналогичный  $k_1$ .

Требуется найти управление  $u(t)$  из [0;1], которое позволит получить студенту максимальный объем знаний за заданное время Т. Заменяя:  $x_1(t) = k_2 y_1(t)$ ,  $x_2(t) = k_1 k_2 y_2(t)$ , получаем задачу оптимального управления:

$$
J(u) = -\int_{0}^{1} x_1(t)dt \to \min\,,\tag{3}
$$

$$
x_1(t) = x_2(t)u(t), \ x_2(t) = (1 - u(t))x_1(t)x_2(t), \tag{4}
$$

$$
0 \le u(t) \le 1, t \in [0, T], \tag{5}
$$

$$
x_1(0) = a_0, \ x_2(0) = b_0 \tag{6}
$$

Дискретная задача, аппроксимирующая (3)-(6) с точностью  $O(\Delta t)$ , имеет вид:

$$
I(u) = -\sum_{i=0}^{g-1} x_1^i \Delta t \to \min
$$

 $\tau$ 

$$
x_1^{i+1} = x_1^i + x_2^i u^i \Delta t, \ x_2^{i+1} = x_2^i + (1 - u^i) x_1^i x_2^i \Delta t, \ x_1^0 = a_0, \ x_2^0 = b_0,
$$
  
\n
$$
0 \le u^i \le 1, \ i = \overline{0, q - 1}.
$$
  
\nBeglem dyhkluho (7)

$$
L(\lambda_0, x, u, p) = \lambda_0 J(u) + \sum_{i=0}^{q-1} p_1^{i+1} (x_1^{i+1} - x_1^i - x_2^i u^i \Delta t) + \sum_{i=0}^{q-1} p_2^{i+1} (x_2^{i+1} - x_2^i - (1 - u^i) x_1^i x_2^i \Delta t)
$$

В работе [4] показано, что сопряженные переменные  $p_1^i, p_2^i$  могут быть вычислены по формулам:

$$
p_1^i = p_1^{i+1} + p_2^{i+1} (1 - u^i) x_2^i \Delta t + \Delta t ,
$$
  
\n
$$
p_2^i = p_2^{i+1} (1 + (1 - u^i) x_1^i \Delta t) + p_1^{i+1} u^i \Delta t, i = 0, q - 1, p_1^q = p_2^q = 0.
$$
\n(8)

#### **Алгоритм метода проекции градиента для решения задачи (7)**

Задаем начальное приближение управления  $u^{(0)}$ ,  $0 \le (u^i)^{(0)} \le 1$ ,  $i = \overline{0, q-1}$ ; Вычисляем  $(x_1^i)^{(0)}, (x_2^i)^{(0)}, i = \overline{1, q}$  $\int_{1}^{i}$   $\int_{1}^{(0)}$ ,  $\left(x_{2}^{i}\right)^{(0)}$ ,  $i = \overline{1, q}$ :  $\left(x_{1}^{0}\right)^{(0)} = a_{0}$ ,  $\left(x_{2}^{0}\right)^{(0)} = b_{0}$ ,  $(x_1^{i+1})^{(0)} = (x_1^i)^{(0)} + (x_2^i)^{(0)} (u^i)^{(0)} \Delta t$ (0) 1  $(x_1^{i+1})^{(0)} = (x_1^i)^{(0)} + (x_2^i)^{(0)}(u^i)^{(0)} \Delta t$ ,  $(x_2^{i+1})^{(0)} = (x_2^i)^{(0)} + (1 - (u^i)^{(0)})(x_1^i)^{(0)}(x_2^i)^{(0)} \Delta t$ (0) 1  $(0)$  (1)  $(1+i)^{(0)}$ 2  $(x_2^{i+1})^{(0)} = (x_2^i)^{(0)} + (1 - (u^i)^{(0)})(x_1^i)^{(0)}(x_2^i)^{(0)} \Delta t$ ; Находим  $I^{(0)} = -\sum_{n=0}^{q-1} I_n$  $= -\sum_{i} (x_1^i)^{(0)} \Delta$ 1 (0)  $\overline{a}^{(0)} = -\sum_{i=1}^{q-1} (x_1^i)$  $I^{(0)} = -\sum_{i} (x_1^i)^{(0)} \Delta t$ ;

=  $\boldsymbol{0}$ *i*

Определяем  $p_i$ ,  $i = 1,2$ :  $p_1^q = p_2^q = 0$ ;

$$
p_1^i = p_1^{i+1} + p_2^{i+1} (1 - (u^i)^{(0)}) (x_2^i)^{(0)} \Delta t + \Delta t, p_2^i = p_2^{i+1} (1 + (1 - (u^i)^{(0)}) (x_1^i)^{(0)} \Delta t + p_1^{i+1} (u^i)^{(0)} \Delta t
$$
  

$$
i = 0, q - 1,
$$

Вычисляем производную функции *L* по управлению:

$$
\frac{\partial L}{\partial u^i}(\lambda_0, x, u, p) = (p_2^{i+1}(x_1^i)^{(0)} - p_1^{i+1})(x_2^i)^{(0)} \Delta t, i = \overline{0, q-1};
$$

Задаем начальное значение шага  $\alpha^{(k)}$  и организуем цикл по шагам градиентного спуска;

Находим управление  $u^{(k+1)}$ , соответствующее  $(k+1)$ -ой итерации, по формуле:

$$
(u^i)^{(k+1)} = (u^i)^{(k)} - \alpha^{(k)} \frac{\partial L}{\partial u^i} (u^{i(k)}).
$$

Для новых значений  $u^{(k+1)}$  управления проверяем условия выполнения ограничений  $0 \leq (u^i)^{(k+1)} \leq 1$ ,  $\overline{1, q-1}$ . Если условие для некоторого узла *i* не выполняется, то проецируем управление на допустимое множество.

Вычисляем соответствующие этому управлению траектории  $\left| {{x_1^{(k + 1)}},{x_2^{(k + 1)}}} \right|$  $x_1^{(k+1)}, x_2^{(k+1)}$ :

$$
(x_1^{i+1})^{(k+1)} = (x_1^i)^{(k+1)} + (x_2^i)^{(k+1)} (u^i)^{(k)} \Delta t, (x_2^{i+1})^{(k+1)} = (x_2^i)^{(k)} + (1 - (u^i)^{(k)}) (x_1^i)^{(k)} (x_2^i)^{(k)} \Delta t, (x_1^0)^{(k+1)} = a_0, (x_2^0)^{(k+1)} = b_0;
$$

Вычисляем очередное приближение целевой функции:

$$
I^{(k+1)} = -\sum_{i=0}^{q-1} (x_1^i)^{(k+1)} \Delta t ;
$$

Проверяем условие монотонности в методе градиентного спуска. Если  $I^{(k)} < I^{(k+1)}$ , то уменьшаем шаг градиентного спуска  $\alpha^{(k+1)} = 0.5 \alpha^{(k)}$  и переходим к шагу 7, иначе полагаем  $\alpha^{(k+1)} = \alpha^{(k)}$  и переходим к шагу 11.

Итерационный процесс продолжаем до тех пор, пока не становится достигнутой заданная точность вычислений. Если  $\left| I^{(k+1)} - I^{(k)} \right| < \varepsilon$ , то идем кшагу 12, иначе полагаем  $u^{(k)} = u^{(k+1)}, x_1^{(k)} = x_1^{(k+1)}, x_2^{(k)} = x_2^{(k+1)}$  $(k)$ 2  $(k+1)$ 1  $(k)$ 1  $u^{(k)} = u^{(k+1)}, x_1^{(k)} = x_1^{(k+1)}, x_2^{(k)} = x_2^{(k+1)}$ и повторяем вычисления, начиная с шага 7 алгоритма. Здесь  $\varepsilon$  - необходимая точность вычисления функционала.

 $(k+1)$ 2  $(k+1)$  $I^{(k+1)}, u^{(k+1)}, {x_{1}}^{(k+1)}, {x_{2}}^{(k+1)}$  - решение задачи.

Данный алгоритм реализован в среде Borland Delphi, при этом решение задачи построено при выборе параметров:  $a_0 = b_0 = 4.8$ , q=1000, T=1. Результаты численных расчетов приведены на рис.1–3, оптимальное значение функционала  $\overline{I} = -14.654$ , количество итераций метода  $C_i = 3802$ .

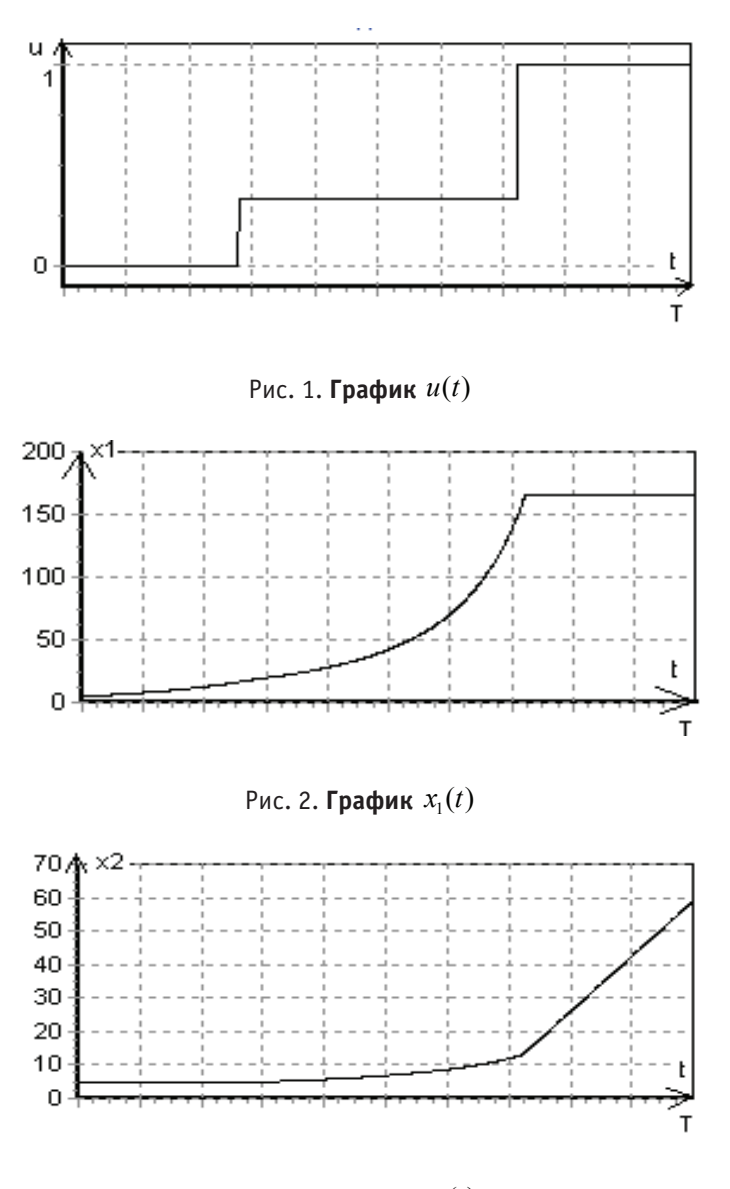

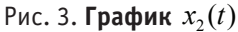

Результаты численного решения соответствуют следующей организации учебного процесса: на первом этапе нарабатываются практические навыки, опираясь на пройденный материал; далее отношение лекций к практическим занятиям следующее: одной лекции соответствует два семинара; и, наконец, на заключительном этапе про-

водятся лекции без проработки на практических занятиях. Численное решение задачи совпадает с аналитическим, полученным в [3]. Заметим, что приведенный алгоритм с применением средств ЭВМ открывает широкие возможности для исследования различных модификаций рассматриваемой модели.

Литература:

- 1. Евтушенко, Ю.Г. Методы решения экстремальных задач и их применение в системах оптимизации. М.: Наука, 1982.
- 2. Неуймин, Я.Г. Модели в науке и технике. История, теория, практика.— Л.: Наука, 1984.—190 с.
- 3. Орлов, А.И. Менеджмент. Учебник. М.: Издательство «Изумруд», 2003.— 298 с.
- 4. Цветкова, Е.Г., Царьков В.В. Решение задачи об управлении обучением студенческого коллектива // Молодой ученый.— 2010.— № 11. Т. 1.— с. 40–42.

# **Построение волатильности по заданной плотности распределения базового актива**

Шорохов Сергей Геннадьевич, кандидат физико-математических наук, доцент; Буурулдай Айва Эмер-ооловна, студент Российский университет дружбы народов

*В статье рассматривается нахождения волатильности по заданной плотности распределения. Волатильность представляет собой меру риска использования финансового инструмента за заданный промежуток времени. Для решения поставленной задачи требуется решить дифференциальное уравнение в частных производных (ДУЧП).*

*Ключевые слова: опцион; волатильность; риск-нейтральность; дериватив.*

Моделирование цен производных ценных бумаг является основой финансовой экономики и, в частности, теорий управления инвестиционным портфелем и оценки финансовых инструментов. В начале 1970-х годов Фишер Блэк (Fisher Black), Майрон Шоулз (Myron Scholes) и Роберт Мертон (Robert Merton) сделали фундаментальное открытие в теории ценообразования фондовых опционов [1, c.397]. Согласно модели Блэка-Шоулза-Мертона (БШМ), ключевым элементом определения стоимости опциона является ожидаемая волатильность базового актива. Таким образом, если известна стоимость опциона, то можно определить уровень волатильности ожидаемой рынком. На практике модель Блэка-Шоулза применяется немного не так, как это предполагали их первооткрыватели, поскольку волатильность цен может зависеть от цены акции и времени, оставшегося до истечения срока опциона. Из-за этого недостатка в модели Блэка-Шоулза, люди стремятся найти такую модель, которая включает в себя изменчивость подразумеваемой волатильности. Однако поиск новой модели до сих пор продолжается. В 1994 году известный ученый Бруно Дюпире [2, с. 128] вывел формулу, которая позволяет вычислить волатильность для европейских опционов колл. При

выводе формулы Дюпире утверждается, что функция  $\frac{\partial^2 c}{\partial K^2}$  представляет собой плотность распределения, соответству-

ющего рассматриваемому стохастическому дифференциальному уравнению (СДУ).

В настоящей работе предлагается построение обратной задачи определения волатильности. Формула БШМ выглядит следующим образом:

$$
\frac{\partial u}{\partial t} + \frac{1}{2}\sigma^2(t, S) \cdot S^2 \cdot \frac{\partial^2 u}{\partial S^2} + r \cdot S \cdot \frac{\partial u}{\partial S} - ru = 0 \tag{1}
$$

где

 $u(t, S)$  — цена любых деривативов на базовый актив  $S(t)$ ; *r>0 —* безрисковая процентная ставка;

 $\sigma(t, S)$ - волатильность.

Стоимость европейского опциона описывается следующей формулой [1, c. 450]:

$$
c(t, S) = S(t) \cdot N(d_+) - K \cdot e^{-r(T-t)} N(d_-), S(t) > 0, t \in [0, T]
$$
 (2)

*N(d)* — это интегральная функция стандартизированного нормального распределения*;*

$$
d_{\pm} = \frac{\ln(\frac{S}{K}) + \left(r \pm \frac{\sigma^2}{2}\right) \cdot (\tau - t)}{\sigma \sqrt{\tau - t}}
$$

*r >0 —* безрисковая процентная ставка*;*

*K —* цена исполнения;

*S —* цена акции;

*T-t —* время до истечения срока опциона.

Если известна стоимость европейских опционов *c(T, K)* для всех сроков погашения *T* и всех цен-страйк *K*, то для функции волатильности *σ* справедлива формула Дюпире

$$
\sigma(T,K) = \sqrt{\frac{\frac{\partial c}{\partial T} + r \cdot K \cdot \frac{\partial c}{\partial K}}{\frac{1}{2}K^2 \frac{\partial^2 c}{\partial K^2}}}
$$
(3)

в которой для нахождения значения функции волатильности делается замена переменных *T, K* на переменные *t, S.* Теперь рассмотрим СДУ

 $dS = \mu \cdot S \cdot dt + \sigma \cdot S \cdot \delta W$ ,  $\mu \in R$ ,  $\sigma \in R(4)$ с начальным условием  $S(t_0) = S_0 \in \mathbb{R}(5)$ 

S - стоимость акции;

 $\mu$  — ожидаемая доходность акции;

W - стандартный винеровский процесс (броуновское движение).

Пусть при  $t \geq t_0$  случайная величина  $S(t)$  имеет плотность распределения  $\rho(t,x)$ . Начальное условие (5) для СДУ означает, что при  $t \to t_0$  $+ \infty$ 

$$
E[S(t)] = \int_{-\infty}^{\infty} x \cdot \rho(t, x) dx \to S_0,
$$
  

$$
V[S(t)] = E[S^2(t)] - (E[S(t)])^2 = \int_{-\infty}^{+\infty} x \cdot \rho(t, x) dx - \left(\int_{-\infty}^{+\infty} x \cdot \rho(t, x)\right)^2 \to 0
$$

где  $E[S(t)]$  — математическое ожидание и  $V[S(t)]$  — диссперсия.

Таким образом, плотность распределения  $\rho(t,x)$  должна удовлетворять следующим условиям при  $t \to t_0$  $+ \infty$ 

$$
\int_{-\infty}^{\infty} x \cdot \rho(t, x) dx \to S_0
$$
\n
$$
\int_{-\infty}^{\infty} x^2 \cdot \rho(t, x) dx \to S_0^2
$$
\n(7)

Проверим выполнение этих условий для плотности логнормального распределения, возникающего в модели БШМ, а именно, когда

$$
\rho(t_0, t, x, S_0) = \frac{1}{\sqrt{2\pi s} \cdot x} e^{-\frac{(ln x - m)^2}{2s^2}}
$$
  
\n
$$
\text{hyp } x > 0 \text{ if } \rho(x) = 0 \text{ if } x \le 0,
$$
  
\n
$$
m = ln(S_0) + \left(r - \frac{\sigma^2}{2}\right)(t - t_0), s = \sigma\sqrt{t - t_0}, \sigma \in \mathbb{R}
$$
  
\n
$$
\text{Thephsh } \mu \text{interplan under BHA}
$$

 $T$  Вид $+$ со  $+\infty$ 

$$
\int_{-\infty}^{\infty} x \cdot \rho(t_0, t, x, S_0) dx = \int_{0}^{\infty} \frac{1}{\sqrt{2\pi s} \cdot x} e^{-\frac{(\ln x - m)^2}{2s^2}} dx
$$

Сделаем замену переменной  $\overline{\zeta} = \frac{\ln x - m}{s} - s$ , тогда нижний и верхний пределы интегрирования по переменной  $\zeta$ будут равны - $\infty$  и + $\infty$  соответственно. Следовательно,

$$
\int_{-\infty}^{+\infty} x \cdot \rho(t_0, t, x, S_0) dx = \int_{-\infty}^{+\infty} \frac{1}{\sqrt{2\pi}} e^{-\frac{\zeta^2}{2}} d\zeta = e^{\frac{s^2}{2} + m}
$$
  
Qance

$$
e^{\frac{s^2}{2}+m} = e^{\frac{1}{2}\sigma^2(t-t_0)+\ln(S_2)+\left(r-\frac{\sigma^2}{2}\right)(t-t_0)} = S_0 e^{r\cdot(t-t_0)}
$$

Итак, первый интеграл при  $t \to t_0$  $+ \infty$ 

$$
\int_{\infty} x \cdot \rho(t_0, t, x, S_0) dx \to S_0
$$

Второй интеграл имеет вид

$$
\int_{-\infty}^{+\infty} x^2 \cdot \rho(t_0, t, x, S_0) dx = \int_{0}^{+\infty} \frac{1}{\sqrt{2\pi s} \cdot x} e^{-\frac{(ln x - m)^2}{2s^2}} dx
$$
  
При замен е переменной  $\zeta = \frac{ln x - m}{2} - 2s$  имеем  $x = e^{s \cdot (\zeta + 2s) + m}, dx = xsd\zeta$ 

нижний и верхний пределы интегрирования по переменной ζ будут равны - ∞ и + ∞ соответственно. Следовательно,

$$
\int_{-\infty}^{+\infty} x^2 \cdot \rho(t_0, t, x, S_0) dx = e^{2(s^2 + m)} \int_{-\infty}^{+\infty} \frac{1}{\sqrt{2\pi}} e^{-\frac{\zeta^2}{2}} d\zeta = e^{2(s^2 + m)}
$$

Далее

6

$$
e^{2(s^2+m)} = \left(e^{\sigma^2(t-t_0)+\ln(S_0)+\left(r-\frac{\sigma^2}{2}\right)(t-t_0)}\right)^2 \to S_0^2 e^{2(r+\frac{\sigma^2}{2})(t-t_0)}
$$

Итак, второй интеграл при  $t \to t_0$  $+ \infty$ 

$$
\int_{-\infty}^{\infty} x^2 \cdot \rho(t_0, t, x, S_0) dx \to S_0^2
$$

Таким образом, мы убедились, что условия (6) и (7) выполняются.

Далее рассмотрим следующую задачу: по заданной для любого  $t > t_0$  плотности распределения  $\rho(t,x)$ , удовлетворяющей условиям (6) и (7), найти волатильность  $\sigma(t, S)$ , для которой СДУ (4) с начальным условием (5) имеет в качестве решения случайный процесс  $S(t)$  с плотностью распределения  $\rho(t,x)$ .

Пусть  $c(t, S)$  — цена европейского опциона колл на актив  $S(t)$ , тогда  $c(t, S)$  удовлетворяет уравнению (1) при этом в риск-нейтральном мире,

$$
\begin{array}{c}\n\text{r. e.} \\
\text{r. } \quad \text{r.} \n\end{array}
$$

$$
c(\mathbf{t}_0, S_0, T, K) = e^{-r(T-t)} E[\max\{S(T) - K, 0\}]
$$
  

$$
+ \sum_{r=0}^{+\infty}
$$

$$
c(t_0, S_0, T, K) = e^{-r(T-t)} \int\limits_K (x - K) \rho(t, x) dx
$$

по формуле Дюпире (3) стоимость опциона  $c(t_0, S_0, T, K)$  и плотность  $\rho$   $(t_0, S_0, T, x)$  связаны соотношением  $\sim$ 

$$
\frac{\partial^2 c}{\partial K^2} = e^{-r \cdot (T - t_0)} \cdot \rho \left( t_0, S_0, T, x \right)
$$
(8)

Для решения поставленной задачи нужно решить ДУЧП (8) и подставить полученные решения в формулу (3). Общее решение уравнении с использованием формулы гомотопии [3, с. 96] может быть записано в виде:

$$
c(t_0, S_0, T, K) = e^{-r(T-t)} \iint\limits_0^{\infty} (1-\tau) \cdot \rho(t_0, S_0, T, \tau K) K^2 d\tau + \varphi_1 K + \varphi_2 \tag{9}
$$

где  $\varphi_1$ ,  $\varphi_2$  — произвольные функции, не зависящие от К. Далее, определим величины  $\frac{\partial c}{\partial r}$ ,  $\frac{\partial c}{\partial w}$  **и**  $\frac{\partial^2 c}{\partial w^2}$ 

$$
\frac{\partial c}{\partial T} = -re^{-r(T-t)} \left( \iint_{0}^{1} (1-\tau) \cdot \rho(t_{0}, S_{0}, T, \tau K) K^{2} d\tau + \varphi_{1} K + \varphi_{2} \right) +
$$
  
\n
$$
+e^{-r(T-t)} \left( \iint_{0}^{1} (1-\tau) \cdot \frac{\partial \rho}{\partial T}(t_{0}, S_{0}, T, \tau K) K^{2} d\tau + \frac{\partial \varphi_{1}}{\partial T} K + \frac{\partial \varphi_{2}}{\partial T} \right)
$$
  
\n
$$
\frac{\partial c}{\partial K} = e^{-r(T-t)} \left( \iint_{0}^{1} (1-\tau) \cdot \frac{\partial \rho}{\partial T}(t_{0}, S_{0}, T, \tau K) \tau K^{2} d\tau + 2 \iint_{0}^{1} (1-\tau) \cdot \rho(t_{0}, S_{0}, T, \tau K) K d\tau + \varphi_{1} \right)
$$
  
\n
$$
+ \varphi_{1} \right)
$$
  
\n
$$
\frac{\partial^{2} c}{\partial T} = e^{-r(T-t_{0})} \rho(t, S, T, \tau)
$$

$$
\frac{\partial K^2}{\partial K^2} = e^{-(x-\alpha)^2} \rho(t_0, s_0, t, x)
$$

Теперь полученные значения подставляем в формулу Дюпире  $\overline{1}$ 

$$
\sigma^2(T,K) = \frac{2}{\rho} \left( r \iint\limits_0^1 (1-\tau) \rho(t_0, S_0, T, \tau K) d\tau - \iint\limits_0^1 (1-\tau) \frac{\partial \rho}{\partial T} (t_0, S_0, T, \tau K) d\tau \right)
$$

$$
+ rK \iint_{0}^{1} (1-\tau) \frac{\partial \rho}{\partial T} (t_0, S_0, T, \tau K) \tau d\tau + rK \iint_{0}^{1} (1-\tau) \frac{\partial \rho}{\partial T} (t_0, S_0, T, \tau K) \tau d\tau
$$

$$
+ \frac{\varphi_1}{K} (r-1) - \frac{\varphi_2}{K} + \frac{1}{K} \left( \frac{\partial \varphi_1}{\partial T} + \frac{1}{K} \frac{\partial \varphi_2}{\partial T} \right)
$$

Мы получили формулу, которая позволяет нам вычислить меру риска европейского опциона колл для любого заданного распределения. Данная формула может помочь трейдерам предсказать будущее движение цен, а также определить уровень риска.

Литература:

- 1. Джон, К. Халл. Опционы, фьючерсы и другие производные финансовые инструменты, 6-е издание. Джон К. Халл, 518стр
- 2. Bruno Dupire. Pricing with a smile. Risk, 7 (1):18–20, 1994. Reprinted in Derivative Pricing: The Classical Collection, Risk Books (2004)
- 3. Вариационные принципы для непотенциальных операторов // Итоги науки и техники. Современные проблемы математики. Новейшие достижения. - М.: ВИНИТИ, 1992. - Т. 40. С.3-178. (Соавторы В. М. Филиппов, В. М. Савчин).

# **ТЕХНИЧЕСКИЕ НАУКИ**

#### **Система спутникового мониторинга подвижных объектов**

Амиров Азамат Жанбулатович, доктор Ph.D; Когай Галина Давыдовна, кандидат технических наук, профессор; Хамзина Мадина Серикболовна, магистрант Карагандинский государственный технический университет (Казахстан)

В наши дни система мониторинга транспорта приобре-тает все большую популярность. Эффективность от использования такой системы очевидна. Система мониторинга транспорта, например, спутниковый мониторинг транспорта, способен обеспечить любую транспортную компанию гарантиями безопасности перевозимых грузов. Система мониторинга транспорта выполняет сразу несколько полезных функций: покажет, где находится автомобиль, где останавливался, с какой скоростью двигался, сообщит о смене маршрута и позволит сократить путь от начальной до конечной точки назначения.

В крупном мегаполисе GPS мониторинг является очень важной функцией, как для работы, так и для жизни. Постоянные пробки существенно влияют на расписание движения не только общественного транспорта. Они довольно значительно осложняют работу компаниям, которые связаны с грузовыми и пассажирскими перевозками.

Для таких компаний отличным решением этой проблемы может стать система спутникового мониторинга транспорта. При помощи системы Neotrack специалисты этих компаний смогут легко отслеживать передвижение своих автомобилей и продумывать наиболее быстрые маршруты. Эффективность системы GPS мониторинга неоднократно была доказана в условиях передвижения в крупном городе. Если у Вас будет установлена система управления транспортом, вы сможете быстро окупить ее стоимость, а затем сможете избавиться от нежелательных лишних расходов.

На основании клиентов можно сделать вывод о том, что свою стоимость внедрения автотрекер порой окупает уже за один день использования системы слежения за автомобилем. Преимущество этой системы заключается в том, что любой сотрудник компании может контролировать транспорт, поскольку для этого не нужна специальная подготовка, с этим справится любой пользователь ПК.

Такая GPS система слежения за автомобилем может подходить для деятельности как небольших и средних, так и крупных компаний, которые имеют собственный авто-

парк. Для крупных городов система мониторинга Neotrack может стать отличным решением. Благодаря этой системе можно значительно сэкономить деньги и время, а также снизить издержки.

GPS мониторинг может применяться также и в частном секторе. В небезопасных городах вполне рационально контролировать местонахождение своих близких. Для этих целей идеально подойдет система Neotrack. С ее помощью Вы всегда будете знать о местонахождении своего ребенка или домашнего питомца. Neotrack является лидером среди дистанционных систем слежения и управления автотранспортом и любым другим объектом.

Для подключения системы спутникового мониторинга транспорта Neotrack нужно всего лишь установить на машину автотрекер и зайти в свой Личный кабинет. Система Neotrack является готовой услугой «под ключ». С ее помощью Вы сможете использовать в работе систему управления транспортом, которая будет простой, выгодной и экономичной. Система Neotrack устанавливает связь со спутниковыми каналами GPS-GLONASS или GPS. Чтобы начать мониторинг транспорта, просто выберите подходящий вам тариф и приобретите нужное оборудование. Neotrack начнет работать, после установки на машине автотрекера. Система будет посылать сигнал ежеминутно или 1 раз в 5 минут на сервер Neotrack 24 часа в сутки. Благодаря системе мониторинга транспорта Вы сможете удалено наблюдать за автомобилями, животными или людьми в зависимости от своих потребностей.

Автоматизированная система мониторинга может использоваться не только для перевозок на дальние расстояния. Она идеально подойдет для компаний, занимающихся локальными перевозками или доставками, а также для курьерских фирм. Спутниковый мониторинг может проводиться в любое время суток, для этого достаточно внести нужные изменения в ее логистические схемы.

Система Neotrack широко распространена во многих странах СНГ и Европы. Это объясняется тем, что система мониторинга проста и надежна в использовании.

Кроме того, она отличается универсальностью, ее можно использовать как в бизнесе, так и в повседневной жизни. Также благодаря размерам трекера Carman I Neotrack можно установить на мотороллер или детский велосипед.

Эти и многие другие функции способна выполнять система мониторинга транспорта LocalTrack. GPS система слежения и управления подвижными объектами включает:

− мобильные терминалы (МТ), ориентированные на GPS и/или ГЛОНАСС (устанавливаются на транспортные средства (ТС));

− дополнительное оборудование: различные датчики, оборудование контроля и управления;

− рабочие места мониторинга и управления (программное обеспечение, устанавливаемое на компьютеры диспетчеров и/или руководителей) [1].

Важным элементом данных GPS систем слежения являются качественные цифровые карты стран, областей, городов.

Система GPS мониторинга автотранспорта позволяет «следить» за каждым ТС как постоянно, так и автоматически, оперативно получая информацию о выполнении/ невыполнении запланированных задач, и вмешиваться только по необходимости.

Вся поступающая информация с помощью GPS системы слежения накапливается в системе (архив), поэтому появляется возможность объективно проанализировать любые данные, полученные с системы GPS мониторинга транспорта, за любой предшествующий период времени.

Спутниковый контроль автотранспорта дает возможность не только контролировать перемещения автотранспорта и состояние датчиков, но и передавать управляющие команды на установленные на автотранспорте исполнительные устройства (например: включить-выключить двигатель, осуществлять голосовую связь) [2].

Комплекс LocalTrack предлагает наиболее полный набор функциональных возможностей, доступных в современных системах контроля транспорта.

Управление парком транспортных средств, как и любое управление, включает постановку задач и контроль их исполнения, причем контроль не предвзятый, а объективный, основанный на достоверной информации.

Контроль исполнения в случаях применения систем GPS мониторинга транспорта (автотранспорта) опирается именно на получение достоверной информации о разнообразных параметрах движения транспорта и состояния оборудования. Контролируемыми параметрами спутникового мониторинга транспорта могут быть, например: местоположение, время, скорость и направление движения автомобиля, пройденный путь (трек), расход топлива, факт открывания двери или капота, факт наличия пассажира (такси), температура в рефрижераторе, факт работы механизмов (поворот стрелы крана, работы бетоносмесителя), факт нажатия тревожной кнопки.

Оперативное получение достоверной информации с помощью системы GPS слежения позволяет своевременно отреагировать, устранить, скорректировать плановое задание, повысить дисциплину и ответственность персонала.

Еще одна новая система, GPS мониторинга FindMe. Это компактное герметичное поисковое устройство с длительным автономным режимом работы; независимая дополнительная система обнаружения мобильных объектов, таких как авто- и мототранспорт, а также ценные грузы. FindMe практически невозможно обнаружить сканерами, так как основную часть времени устройство находится в «спящем» режиме. Данная система является более экономичным видом в использовании [3].

Таким образом, были рассмотрены основные системы GPS мониторинга подвижных объектов. При помощи системы Neotrack, LocalTrack и Find Me можно легко отслеживать передвижение автомобилей и продумывать наиболее быстрые маршруты. Это объясняется тем, что система мониторинга проста и надежна в использовании.

#### Литература:

- 1. Adrados C Global Positioning System (GPS) location accuracy improvement due to Selective Availability removal // ComptesRendusBiologies.— Elsevier.— 2002.— Volume 325.—№ 2, P. 165–170.
- 2. Fredrik Nilsson. Intelligent network video. Understanding modern video surveillance systems, CRS Press, 2009. P. 389.
- 3. Птицын, Н.В. Встроенная видеоаналитика: ближайшие перспективы, Системы безопасности, № 2, 2010. с.80–83.

# **Использование модулей на основе Bluetooth 4.0 BLE для реализации удаленного сбора данных со счетчиков энергоресурсов1**

Андриянов Никита Андреевич, аспирант Ульяновский государственный технический университет

*Рассмотрена задача снятия показаний со счетчиков бытовых энергоресурсов. Проанализированы существующие решения. Предложено использование модулей на основе технологии Bluetooth 4.0 BLE. Ключевые слова: Bluetooth 4.0, автоматизированные системы, сбор данных, сенсорные сети*

В настоящее время крайне актуальна задача, связанная с удаленным сбором данных с различных датчиков. Это, например, могут быть данные от датчиков температуры, используя которые возможно создавать автоматизированные системы, устанавливающие в доме комфортную температуру. Или же показатели уровней электромагнитных полей, или загазованности, правильная обработка которых позволяет не только вести мониторинг этих показателей, но и вовремя предупреждать человека о возникающих аномалиях.

Наряду с указанными областями применения удаленного сбора данных, важное место занимает также задача контроля и учета бытовых энергоресурсов. Действительно, в последнее время происходит движение в сторону автоматизации процесса сбора данных с электросчетчиков, счетчиков воды и т.д.[1]. Несмотря на наличие ряда технологий, с помощью которых возможно осуществление удаленного сбора данных, все они обладают недостатками. Например, использование решения PLC может быть затруднено из-за несовершенства электропроводки, а «вроде беспроводные» решения Wi-Fi и GSM тем не менее требуют постоянного подключения электропитания, а также имеют высокую стоимость передаваемого трафика.

Использование для решения данной задачи сенсорных сетей на основе технологии ZigBee позволило значительно улучшить процесс удаленного сбора данных [1], однако на практике времени автономной работы таких устройств оказалось недостаточно. Использование беспроводных решений потребовало поиска технологий, обладающих достаточно низким энергопотреблением. К ним можно отнести, уже зарекомендовавшие себя, технологии Bluetooth 4.0 Bluetooth Low Energy и ANT [2].

При этом более перспективным направлением смотрится использование именно технологии, основанной на стандарте Bluetooth. Это объясняется следующими причинами:

− Долгое время автономной работы (от 3 до 6 лет от стандартных элементов питания) в силу использования устройств в режиме нагрузки лишь незначительную часть времени. Остальное время модули находятся в спящем режиме.

− Решение задачи последней мили — решение задачи съема показаний счетчиков у владельцев квартир. Беспроводные устройства Bluetooth 4.0 не требуют непосредственного проникновения проверяющего в квартиру, так как их радиус действия позволяет осуществлять съем данных на расстоянии за пределами зоны квартиры.

− Быстрая интеграция с глобальными сетями. Действительно, шлюзом в таком процессе накопления и обработки данных выступает мобильное устройство под управлением ОС Android или iOS. Приложение, которое позволяет владельцу снимать показания с помощью смартфона, также должно быть способно беспрепятственно передавать эти данные в Интернет, например, в личный кабинет потребителя.

− При разработке модуля сбора данных можно основываться на модуле Bluegiga BLE 112. При этом модуль будет возможно перенастраивать и конфигурировать. Кроме того, не возникает проблем сопряжения со стандартными интерфейсами (RS-232, RS-485, импульсный выход)

Таким образом, применение технологии Bluetooth в автоматизированных системах контроля и учета энергоресурсов (АСКУЭ) является перспективным направлением [3]. Вместе с тем возникают последующие задачи обработки данных, получаемых от различных счетчиков. Одной из важнейших таких задач является задача обнаружения аномалий в последовательностях данных. Различные применения прикладной задачи обработки массивов данных от счетчиков энергоресурсов и различных типов датчиков следующие:

1) Обнаружение утечек и перерасходов позволит более эффективно использовать ресурсы и находить нарушителей.

2) Сбор статистических данных и их анализ представляется достаточно хорошим способом оптимизации использования ресурсов.

3) При построении систем «умный дом» необходимо вести обработку данных от разного вида датчиков в реальном режиме времени. При этом эффективные процедуры обработки данных будут зависеть от используемых алгоритмов.

<sup>1</sup> Работа выполнена при поддержке гранта УМНИК-2-15-10.

Следовательно, важной задачей является задача создания баз данных, позволяющих оптимизировать сбор и обработку имеющейся информации. При этом в одном приложении допустимо использовать данные как со счетчиков энергоресурсов, так и со счетчиков ресурсов израсходованной воды.

Следует отметить, что на первоначальном этапе обработки могут быть использованы базы данных самих смартфонов. Например, SQLite. Однако такие базы являются локальными и могут применяться для того, чтобы сформировать статистику показаний счетчиков по дням, месяцам, неделям и т.п. Очевидно, что необходимыми полями такой базы данных будут «уникальный идентификатор счетчика», «значение показателя счетчика» и, например, «дата». Кроме того, могут быть добавлены какие-либо другие поля, в частности, поле «комментарий».

Однако в центрах обработки рекомендуется использовать уже другие базы данных. Действительно, в таких дата-центрах накапливаются данные от различных пользователей, с их различных счетчиков, при этом происходит сохранение данных за длительный период времени. В таком случае, например, выход пользователя в его личный кабинет посредством веб-браузера будет предоставлять ему возможность просматривать статистику по своим счетчикам удаленно. А интеграция такого кабинета с кабинетом управляющих компаний позволяет в перспективе реализовывать также оплату по показаниям, которые получены с помощью модулей Bluetooth.

Итак, очевидным является тот факт, что сбор данных с датчиков энергоресурсов в ближайшей время должен быть максимально автоматизирован. При этом необходимы устройства, обеспечивающие сопряжение с одной стороны со стандартными интерфейсами счетчиков, а с другой обеспечивающие выход в глобальные сети. Кроме того, такие системы требуют эффективных алгоритмов обработки данных, а также баз данных. Технология Bluetooth 4.0 BLE выглядит достаточно перспективно применительно к решению поставленных задач, так как она является технологией с низким энергопотреблением, а модули могут быть сопряжены со стандартными интерфейсами, в то время как приемником информации служит мобильный телефон, имеющий доступ в Интернет. Кроме того, важным фактом является удобство настройки и конфигурации, разрабатываемых на основе данной технологии, модулей.

#### Литература:

- $1_{-}$ Pavel Mal'kov, Sergei Elyagin, Vitalii Dementiev and Nikita Andriyanov The Using of Bluetooth 4.0 Technologies for Communication with Territorial-Distributed Devices // NEW2AN 2015, and 8th Conference ruSMART 2015, St. Petersburg, Russia, August, 26–28, 2015. Proceedings — Lecture Notes in Computer Science, Volume 9247,  $LNCS - P. 518 - 528$
- Андриянов, Н.А., Дементьев В.Е. Низкое энергопотребление в беспроводных сетях: Bluetooth Low Energy или ANT? //  $2^{1}$ Радиоэлектронная техника: межвузовский сборник научных трудов. - Ульяновск: УлГТУ, 2015. - с. 254-257
- 3. Дементьев, В. Е., Андриянов Н. А. Использование Bluetooth-канала для обмена информацией в АСКУЭ // Современные проблемы проектирования, производства и эксплуатации радиотехнических систем. 2015. № 1-2  $(9)$ , c.  $164 - 165$ .

# Разработка информационного обеспечения автоматизированной системы управления процессом выпаривания в производстве плантаглюцида при помощи программного обеспечения ICONICS Genesis 32

Арыстанбаев Куттыбек Есенгельдыевич, кандидат технических наук, доцент; Умбетов Адильхан Жумадилович, магистрант Южно-Казахстанский государственный университет имени М. Ауезова

Вармацевтический сектор занимает пока лишь около  $\mathcal{L}_{0,1\%}$  в объеме промышленного производства Республики Казахстан. В рамках программы индустриально-инновационного развития РК планируется увеличение к концу 2014 г. доли отечественных лекарственных средств на внутреннем рынке до 50%. Сегодня в Казахстане видится перспективным производство большого количества новых наименований лекарственных препаратов. Вместе с тем все современные биотехнологические процессы могут эффек-

тивно функционировать только при обеспечении высокой степени автоматизации. Решение задачи автоматизации базируется на нахождение и поддержании оптимальных значений параметров процесса на основе разработки математических моделей, описывающих протекание процесса. В этом плане решение задачи разработки автоматизированной системы управления процессом выпаривания в производстве биомедицинских препаратов являтся актуальной как для нащего региона, так и и для республики в целом.

#### **Постановка задачи**

Целью данной работы является создание АСУТП стадии выпаривания с применением современного программного обеспечения на базе «ICONICS Genesis 32». В качестве ТОУ (Технологического Объекта Управления) выбрана выпарная установка. Разработанная система АТП обеспечивает выполнение информационных и управляющих функций. Выбранный Управляющий Вычислительный Комплекс (УВК) позволяет полноценно осуществлять: автоматическое регулирование, программно-логическое управление процессом, преобразование, хранение и обработку поступаемой с датчиков ТОУ информации. В данной работе предлагается применение централизованной двухуровневой системы контроля с использованием современного пакета программного обеспечения «ICONICS Genesis 32», функциональные возможности которого позволяют кардинально изменить состав оборудования операторского помещения, повысить информационные возможности АСУТП, обеспечить максимальную простоту управления в обслуживании техническим персоналом ТОУ.

#### **Автоматизация процесса выпаривания плантаглюцида**

Плантаглюцид — противогастритное средство, применяется в медицинской практике для лечения гастритов, язвенной болезни желудка и двенадцатиперстной кишки. Водный экстракт плантаглюцида является основным сырьем и продуктом выпарной установки.

Данная стадия является одной из основных стадий в производстве плантаглюцида. Выпарная установка работает в одной линии с экстракционной, из которой поступает на стадию исходный раствор (водный экстракт плантаглюцида).

На этой стадии происходит подготовка водного экстракта, фильтрация его через друк-фильтр и непосредственно упарка в вакуум-выпарном аппарате до получения продукта плотностью не менее  $1,135$  г/см<sup>3</sup>. Готовый продукт, после выпаривания, собирают в сборник готового продукта и подают на осаждение этиловым спиртом, стадии «получение плантаглюцида.

Показателем эффективности процесса является концентрация упаренного раствора, а главной целью управления поддержание определенного значения этой величины.

Проведение декомпозиции вакуум — выпарного аппарата нецелесообразно, т.к. данный аппарат является основным, границы и взаимосвязи которого определяются функциональной схемой. [1]

На рисунке 1 приведена структурная схема процесса стадии выпаривания.

Оборудование 1, 2, 3, 4, 5, изображенное на рисунке 1, не является основным и поэтому далее оно не будет подвергнуто глубокому анализу, в отличии от аппарата 6, являющегося основным и требующего глубокого анализа, как объекта управления.

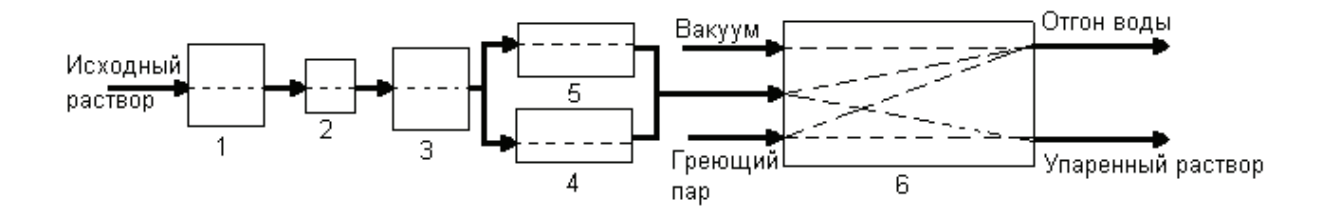

#### Рис. 1. **Структурная схема технологического процесса: 1 — реактор для промежуточного хранения исходного раствора; 2 — друк-фильтр; 3 — реактор отфильтрованного раствора; 4, 5 — мерники; 6 — вакуум-выпарной аппарат**

На основе микропроцессорной техники проектируемая система автоматизации технологического процесса должна обеспечить:

a) Автоматическое управление процессом без непосредственного участия человека (это дает возможность сократить штат персонала, уменьшить вероятность возникновения аварийной ситуации в результате ошибок или просчетов персонала);

b) Качественное регулирование процесса, критерии — производительность установки (при постоянной исходной концентрации стабилизация производительности означает стабилизацию конечной концентрации). Gкон=200 л/ч + 5%;

c) Оптимальное расходование энергоресурсов греющего пара и охлаждающей воды;

d) Программное управление в режимах запуска и промывки установки (запуск в данническом режиме);

e) Сигнализацию опасных пределов температуры вторичного пара (на случай отказа системы регулирования); сигнализацию и перевод выпарной установки в даннический режим при перебоях питания, сигнализацию и блокировку подачи греющего пара в случае выхода из строя хоть одного насоса.

f) В случае отказа УВК — ручное дистанционное управление всем процессом.

Проектируемая система АТП включает в себя следующие основные функции:

«Отображение» — эта функция обеспечивает отображение информации на экране монитора. При этом оператору представляется следующая информация:

- − текущие значения технологических параметров;
- − положение регулирующей и запорной арматуры;

− состояние двигателей механизмов и автоматических устройств, заданные значения регулируемых и вычислительных параметров, ретроспективная информация, тренды изменяющихся сигналов.

«Интегрирование»— обеспечивает возможность суммирования хозрасчетных параметров, за определенный промежуток времени.

«Архивация» — функция архивации, хранения на магнитных носителях и представления ретроспективной и нормативно-справочной информации заключается в накоплении и последующей выдаче оперативному и административному персоналу информации об истории протекания технологических процессов, работе автоматики, действиях оператора, вычисляемых показателях, а также нормативных и справочных данных.

«Регистрация» — функция регистрации событий заключается в выявлении и оперативном отображении на экране монитора текущих событий, происходящих на стадии и в АСУТП.

«Сигнализация» — эта функция производит активизацию зрительных и звуковых сигналов для извещения оперативного персонала о возникновении нарушений в технологическом процессе, срабатываниях защит и блокировок, выявленных неисправностях технических средств АСУТП.

«Защита» — функция предназначена для автоматического управления оборудованием в аварийных ситуациях в целях предотвращения развития аварии и устранения опасности для персонала.

«Расчет ТЭП» — предназначен для определения текущих экономических показателей стадии выпаривания и ее отдельных технологических узлов, анализа причин ухудшения экономичности выпарного аппарата, составления отчетных документов.

Все вышеперечисленные функции поддерживаются операционной системой и программами ПК. [2]

**Назначение комплекса GENESIS-32.** GENESIS32 является комплексом клиентских и серверных приложений, основанных на технологии OPC (OLE for Process Control технология связывания и внедрения объектов для промышленной автоматизации), которые предназначены для разработки прикладного программного обеспечения визуализации контролируемых параметров, сбора данных и оперативного диспетчерского управления в автоматизированных системах управления технологическими процессами.

Данный программный пакет позволяет осуществлять функции контроля и регулирования процесса, архивацию данных по нему. Особенностью выбора такого типа программного обеспечения явилось:

− возможность контроля и регулирования в реальном времени;

− высокая достоверность функционирования такой системы;

− централизованный доступ и контроль за всем объектом управления.

Программное обеспечение реализует набор стандартных алгоритмов:

− аналитическая градуировка датчиков;

- − фильтрация;
- − контроль достоверности измеряемых параметров;

− использование стандартных математических операций;

- − формирование видеокадров;
- − расчет технико-экономических показателей;
- − архивация параметров процессов;
- − сигнализация, блокировка и регулирование

#### **Разработка форм видеограмм и выходных документов АСУТП**

Интерфейс оператора АСУ ТП строится при помощи программного обеспечения ICONICS GENESIS 32, одним из его основных программных приложений GraphWorX32. Интерактивный интерфейс позволяет удобно управлять технологическим процессом с операторского места. В GraphWorX32 выходные файлы называются экранными формами, они отображают на экране мнемосхему процесса с визуализацией некоторых параметров.

Экранные формы, помимо визуализации технологических параметров, позволяют изменять их значения, тем самым, воздействуя на процесс.

На рисунке 2 показан набросок мнемосхемы процесса.

Процесс создания мнемосхемы процесса можно разделить на следующие пункты:

1. Создание статических моделей процесса. Рисование графических элементов;

2. Определение основных переменных процесса, т.е. необходимо выделить те параметры технологического процесса, которые необходимо визуализировать.;

3. Внести список переменных в OPC-сервер;

4. Создание динамики для графических моделей процесса;

5. Проверка и корректировка работы мнемосхемы в режиме исполнения.

На рисунке 3 поаказан результат работы элемента ICONICS AWXView32.

#### **Выводы**

1. Разработанная система автоматизации позволяет значительно сократить количество применения ручного труда, повысить качество выпускаемой продукции. Применение в процессе автоматизации интеллектуальных контроллеров позволяет повысить стабильность протекания процесса и улучшить надежность системы автоматизации.

2. Использование современных ПК с применением пакета прикладных программ Iconics GENESIS 32 позволяет реализовать задачу управления процессом с высокой надежностью и точностью, централизовать функции контроля за процессом и сделать их гибкими в применении.

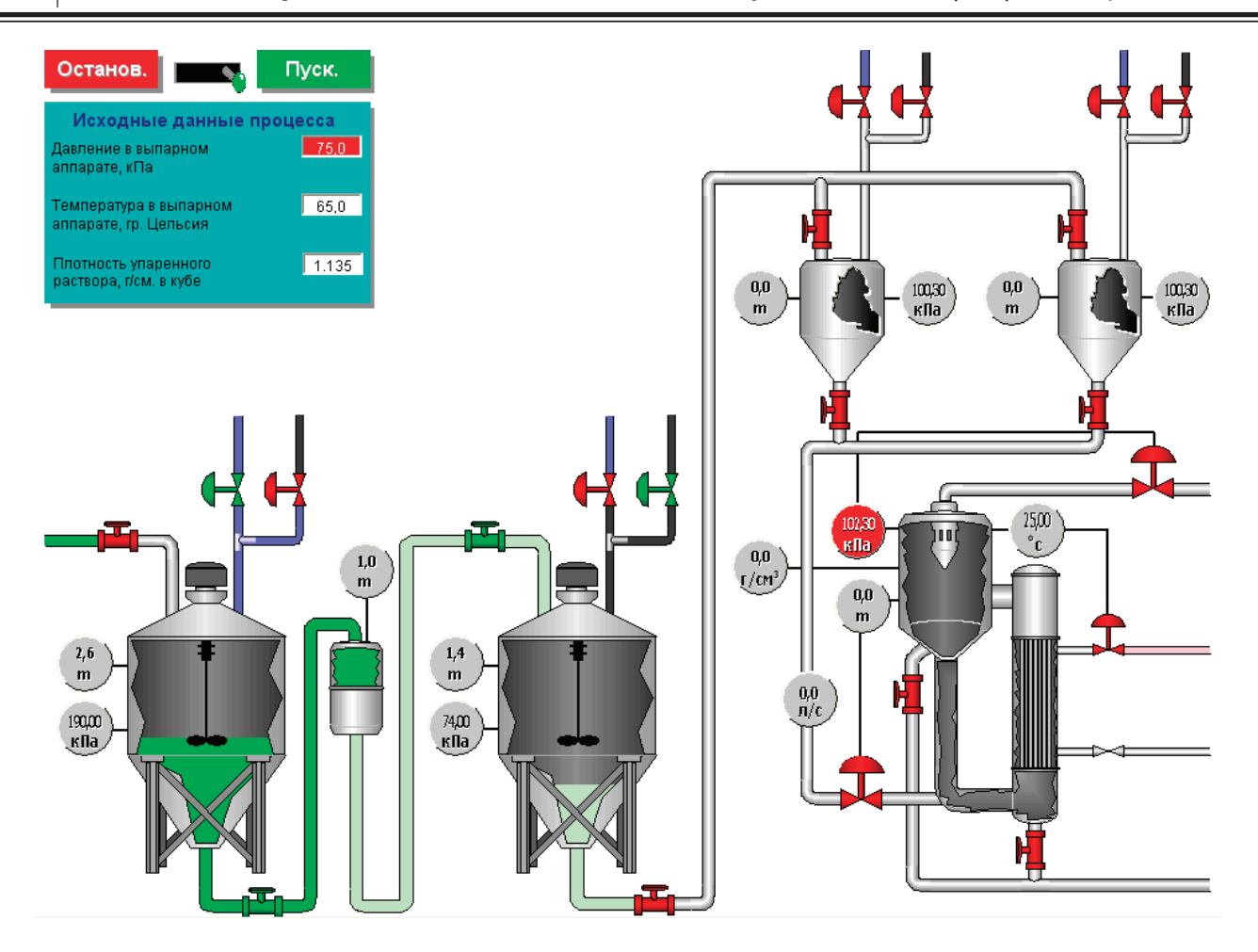

Рис. 2. **Набросок мнемосхемы процесса**

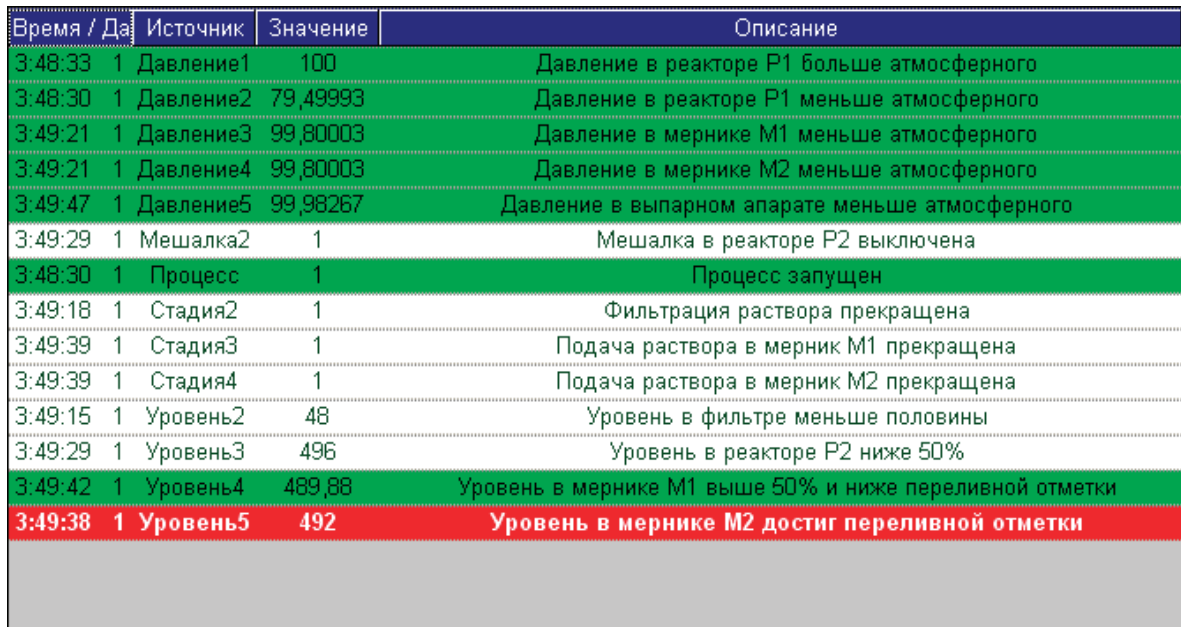

#### Рис. 3. **Результат работы элемента ICONICS AWXView32**

Литература:

1. Инков, А.М. Системы автоматизации и управления. Методические указания к выполнению курсового проекта по специальности 36.03. ЮКГУ, Шымкент, 2001 г.— 40 с.

2. Михелев, В.М., Инков А.М., Дмитриев В.М. Моделирование объектов и систем управления. Методические указания к выполнению курсовой работы по специальности 36.03. ЮКТУ, Шымкент, 1997 г.— 18с.

#### **Использование местных адсорбентов при очистке хлопкового масла**

Ашуров Фуркат Бахранович, кандидат технических наук, доцент; Хужакулов Камолиддин Рамазанович, соискатель; Ашуров Фаррух Фуркатович, соискатель; Курбанов Суннат, студент; Нормуродов Мохир, студент Бухарский инженерно-технологический институт (Узбекистан)

В традиционном процессе адсорбционной очистке рас-тительных масел основными технологическими факторами являются: температура, интенсивность (число) перемешивания, давление, количество адсорбента и т.п.

Качественным показателем адсорбционного процесса чаще используют степень очистки (отбелки) растительных масел, который в каждом случае определяются исходя из вида облагораживаемого масла, его назначения и др.

В процессе адсорбционной очистки хлопкового масла в основном удаляются красящие вещества (госсипол, хлорофилл и их производные), остатки мыла, углеводороды, пестициды, дефолианты и др. [1]

Поэтому, на практике степень отбелки хлопкового масла определяют с помощью тинометра Ловибонда, в красных (иногда и в синих) единицах при установленных (чаще при 35 единицах) желтого цвета.

Количество вводимого адсорбента также является одним из основных параметров процесса очистки хлопкового масла т.к. оно определяет потери ценного масла в сорбенте.

Опыты проводили при 80<sup>0</sup> С и перемешивании мешалки 100 об/мин.

Результаты исследования представлены в табл. 1.

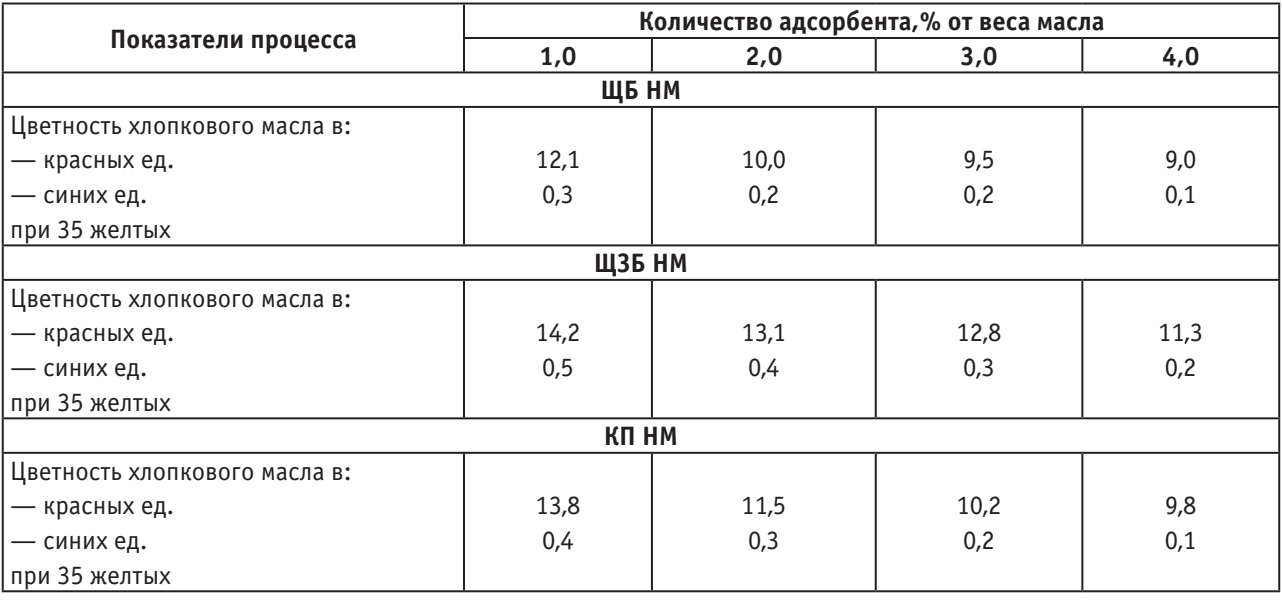

Таблица 1. **Влияние количества вводимого адсорбента на цветность очищаемого хлопкового масла**

Как видно из табл. 1, с увеличением количества вводимого адсорбента снижается цветность хлопкового масла. При этом, также увеличиваются потери ценного сырья за счет сорбированного масла в сорбенте.

Поэтому, считается оптимальным расход адсорбента в очищаемом масле в пределах  $2-3\%$  от веса масла. Из рассмотренных местных адсорбентов более активными являются (ЩБ НМ и КП НМ).

На практике отбелку растительных масел осуществляют под разрежением (вакуумом), что позволяет избежать окисление ненасыщенных жирных кислот и других кислородом воздуха. При этом подбор значений разрежения необходимо осуществлять в зависимости от вида и природы используемого адсорбента. [3, 4]

В проделанной нами работе изучено влияние разрежения на эффективность процесса отбелки хлопкового

масла при 80°С и присутствие подобранных местных адсорбентов в количестве  $2\%$  от веса очищаемого масла. При этом перемешивание мешалки равнялось 100 об/мин.

Полученные результаты представлены в табл. 2.

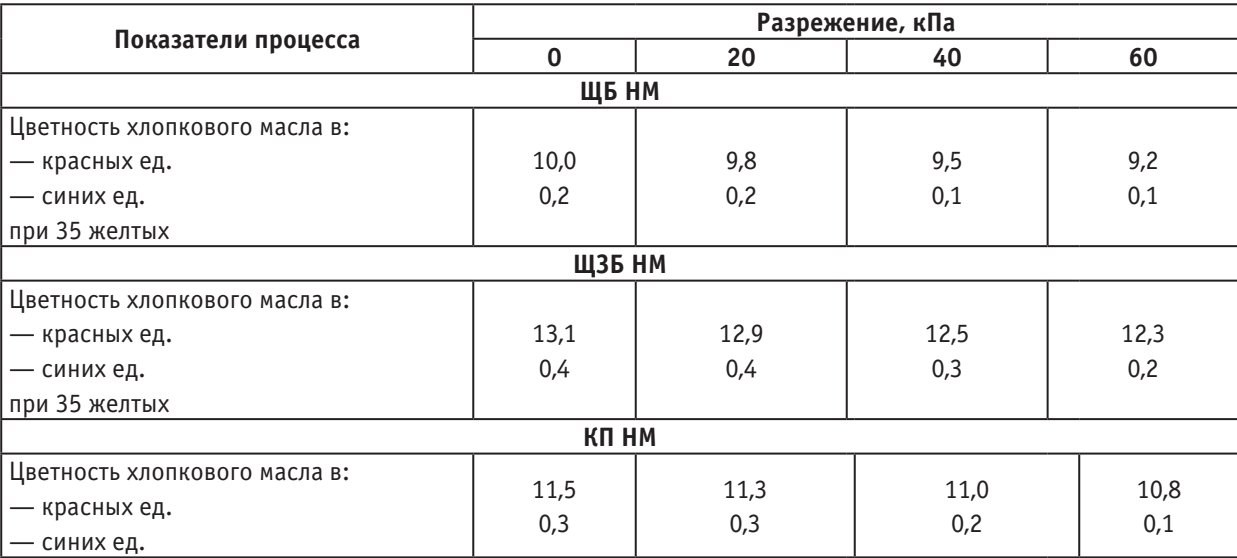

#### Таблица 2. **Оценка влияния разрежения на цветность очищаемого хлопкового масла**

Из табл. 2 видно, что разрежение на всех исследуемых адсорбентах положительно влияет на глубину осветления хлопкового масла. Повышение разрежения более 40 кПа практически мало влияет на степень очистки хлопкового масла, что диктует ограничение данного параметра в пределах 40–50 кПа. При этом наибольшая степень отбелки хлопкового масла достигаются на ЩБ НМ и КП НМ. [2]

Нами также изучено влияние температуры на степень отбелки хлопкового масла в присутствии подобранных адсорбентов. Опыты приводили в лабораторной установке при атмосферном давлении, в присутствии  $2\%$  подобранных адсорбентов от веса масла и при обороте мешалки 100 об/мин. При этом, отбелке подвергалось хлопковое масло с цветностью: 24 красных и 5 синих единиц при 35 желтых. Полученные результаты представлены в табл. 3.

#### Таблица 3. **Влияние температуры и природы местного адсорбента на цветность очищаемого хлопкового масла**

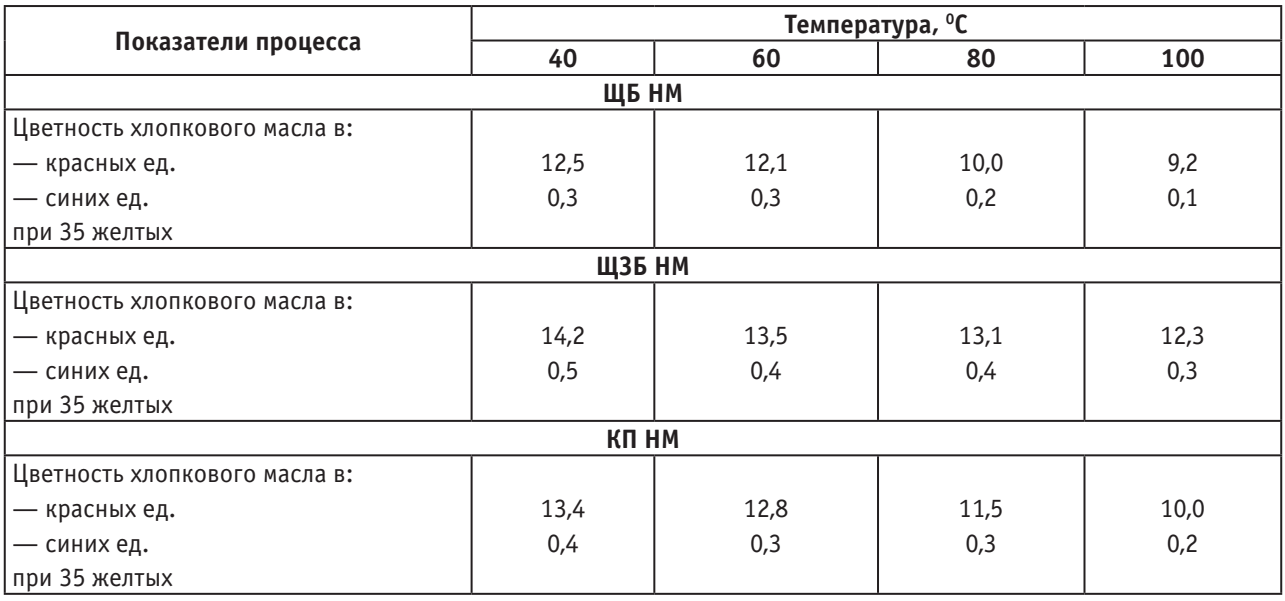

Из табл. 3. видно, что с повышением температуры процесса от 40 до 1000 С на всех изучаемых адсорбентах на-

блюдается повышение степени осветления хлопкового масла. Так например, при использовании адсорбента —

ЩБ НМ цветность масла в красных единицах снижается при температуре 40º С — до 12,5 ед., при 60º С — до 12,1 ед., при 80º С — до 10,0 ед. и при 100º С — до 9,2 ед. При этом соответственно снижаются и «синие» пигменты до 0,1 ед. [3, 4]

Аналогичные закономерности наблюдаются и для других видов местных адсорбентов, использованных при очистке хлопковых масел.

Литература:

- 1. Абдурахимов, С.А., Бахтияров С.Б., Салимов З.С. Подбор адсорбентов для облагораживания растительных масел, жиров. Тезисы докладов Международного симпозиума: Применение пальмового масла, вырабатываемого в Малайзии, для производства пищевых и непищевых продуктов. Ташкент, 1997. с 154–156.
- 2. Инструкция по определению экономической эффективности использования новой техники, изобретений ирац. предложений в масложировой промышленности. М: Пищевая промышленность, 1998 г.— 12 с.
- 3. Абдурахимов, С.А. и др. Дифференциально-термический анализ местных глин, используемых при отбелке масел и жиров. Научные труды Республиканской НТК Научно-практические основы переработка сельхозсырья. Бухара, 1997, с. 230–232.
- 4. Сыркин, Г.Е. Современные методы рафинации жиров. М: ЦНИИТЭИ пищепром, 1971–85 с.

# **Основные направления развития производства синтетических моющих средств в Республике Узбекистан**

Ашуров Фуркат Бахранович, кандидат технических наук, доцент; Хужакулов Камолиддин Рамазанович, соискатель; Ашуров Фаррух Фуркатович, соискатель; Курбанов Суннат, студент Бухарский инженерно-технологический институт (Узбекистан)

На современном этапе рыночного развития химиче-ской промышленности Узбекистана основное внимание уделяется рациональному использованию местных сырьевых ресурсов, позволяющих значительно снизить цены на выпускаемые продовольственные товары. На протяжении веков мыло являлось широко распространенным и почти единственным средством для мытья, стирки и ухода за телом. Оно также использовалось в качестве поверхностно-активного вещества (ПАВ) в различных областях техники. Это объяснялось его высокой моющей способностью и сравнительной простотой производства. Потребление моющих средств в республике Узбекистан в целом возрастает, что является одним из показателей повышения материального и культурного уровня жизни народа. Прирост потребления идет за счет синтетических моющих средств и туалетного мыла.

В связи с этим исследования в направлении создания и производства туалетного мыла, повышения качества и расширение ассортимента, использование в рецептуре моющего средства новых видов сырьевых источников, освоение в производственной практике научно-обоснованных и экологически чистых технологий являются важными и актуальными.

Производимое в малых и собственных предприятиях туалетное мыло по основным показателям не соответствуют стандартам, санитарным и гигиеническим требованиям.

В республике для производства туалетных мыл имеются достаточные возможности, для этого достаточно местного и нетрадиционного сырья с меньшей стоимостью.

Для повышения качества и расширения ассортимента туалетных мыл планируется рациональное и эффективное использование новых видов местных сырьевых источников, красителей и поверхностно-активных веществ и ароматизаторов.

Успехи в области физико-химических технологий поверхностно-активных веществ, а также развитие промышленности нефтехимического синтеза привели к созданию и организации массового производства синтетических моющих средств, имеющих значительные преимущества перед жировыми мылами.

В настоящее время в странах независимых государств туалетное мыло вырабатывается на 12 предприятиях, хозяйственное — на 11. Основные объёмы синтетических моющих средств производятся на предприятиях химической промышленности.

одним из основных параметров процесса очистки хлопкового масла, т.к. оно определяет потери ценного масла в сорбенте. Таким образом, настоящие исследования позволили

Количество вводимого адсорбента также является

выявить основные закономерности рассматриваемых факторов и показателей на эффективность данного процесса.

Особую группу туалетных мыл составляют мыла специального назначения, используемые для гигиенических целей, в промышленности, сельском хозяйстве, медицине и др. Среди них широкое распространение получило мыло, содержащее различные полезные добавки, дезинфицирующие и лечебно-профилактические.

Анализ и оценка ассортимента и качества мыла свидетельствуют о том, что в информационных источниках достаточно освещены вопросы, касающиеся изучаемых проблем. Однако изложенные исследования и разработки проведены в Российской Федерации. В Узбекистане этим вопросам уделено мало внимания.

Поэтому требуется проведение интенсивных исследований в направлении расширения ассортимента и повышения качества мыла, в особенности его туалетных сортов.

Из литературных данных и вышеизложенных анализов видно, что существующая технология варки мыла очень старая, трудоемкая и др. Кроме того, для получения продукции используют труднодоступные и дорогостоящие животные жиры, технический саломас и др.

Туалетное мыло, в отличие от хозяйственного, предназначено для использования в холодной и теплой воде. При этом должно обладать хорошим моющим действием, давать обильную стойкую пену, не раскисать и не растрескиваться при высыхании в мыльнице.

В работе отмечается, что в процессе варки мыла омылением нейтральных жиров и масел едкой щелочью реакционная масса (мыло, глицерин и щелок) находятся в состоянии высокодисперсной эмульсии. При этом, на стадии омыления эмульсия должна быть максимально устойчивой или стабильной, а на стадиях отделения глицерина от мыла и его промывке, наоборот — максимально неустойчивой или нестабильной, способной к разрушению седиментацией, обращением и коалесценцией. Поддержание и сокращение состояния устойчивой эмульсии реакционной смеси, мыла, щелока в равной мере относится и к варке мыла нейтрализацией жирных кислот едкой щелочью. В целом, необходимость эмульгирования реакционной массы при варке мыла обусловлена взаимной нерастворимостью исходной смеси жиров и масел или жирных кислот и водного раствора щелочи.

В работе [2] смесь жирной кислоты с жирными спиртами нагревают при перемешивании с избытком безводной щелочи при температуре  $\leq 280^{\circ}$ , применяют ненасыщенные жирные спирты с прямой целью, содержание 14 атомов в количестве  $\geq 1.5\%$  от веса смеси. Получают светлый продукт высокого качества.

Предложена [4] модель процесса моющего действия натриевых мыл. Модельные построения основаны на рассмотрении моющего действия как многостадийного параллельно-последовательного процесса, состоящего из физико-химических явлений смачивания, флотации, адсорбции, пептизации, эмульгирования, суспендирования, солюбилизации и ресорбции. Установлено, что отделение большей части жидких загрязнений от отмываемой по-

верхности достигается за счет адсорбции мономеров мыла загрязнениями и образованием на них адсорбционного монослоя с низким межфазным поверхностным натяжением. Показано, что удаление загрязнений от отмываемой поверхности происходит преимущественно путем механического воздействия и флотации с одновременным понижением прочности загрязнений за счет действия эффекта Ребиндера и расклинивающего давления. Предложены расчетные формулы оценки скоростей протекания стадий процесса моющего действия мыл в зависимости от концентрации мыла в растворе, температуры и других параметров.

Технологический процесс производства почти всех видов и сортов мыла начинается с варки мыла из предварительно подготовленного сырья и материалов по рецептуре, устанавливаемой для каждого сорта мыла. При этом сначала варят клеевое мыло, а затем из него, путем дальнейшей обработки получают другие сорта и виды мыла.

Туалетное мыло готовят путем специальной обработки ядрового мыла, сваренного из лучших по качеству жиров, нейтральных или расщепленных. [1, 2, 4, 5]. Такое ядровое мыло получают преимущественно косвенным методом. Впрочем, при обеспечении соответствующих условий возможно применение и прямого метода варки. Получаемое при этом ядровое мыло называют мыльной основой туалетного мыла или туалетной основой.

В связи с этим данная работа направлена на новые технологические разработки в этом направлении, с задачей замены натуральных и синтетических жиров новыми видами сырьевых источников, а также проведению научных исследований и анализу их результатов.

Научные и экспериментальные исследования проведены непосредственно в производственных условиях ООО «Бухоро бахор» с использованием сырьевых источников зарубежного и отечественного производства, для анализа качества, физико-химической характеристики и других показателей туалетных сортов мыла использованы современные методы физико-химических исследования.

Для производства туалетных сортов мыла во многих случаях использованы различные виды сырьевых источников [1, 2, 4]. Втаблице представлены примерные рецептуры жирового состава туалетных мыл, произведенных на некоторых мыловаренных заводах стран независимых государств [4, 5].

Анализ указанных данных свидетельствует о том, что животные жиры, говяжье топленое сало, с температурой правления не выше 45°C являются необходимым сырьем для туалетного мыла, оно делает туалетное мыло пластичным и удобным, как в процессе производства, так и во время пользования.

Кокосовое масло — весьма желательный компонент в мыловарении. Туалетное мыло, сваренное без кокосового масла, плохо пенится и трудно поддается обработке на пилировочных машинах. Жировой набор для туалетных мыл должен иметь титр 36–41°C.

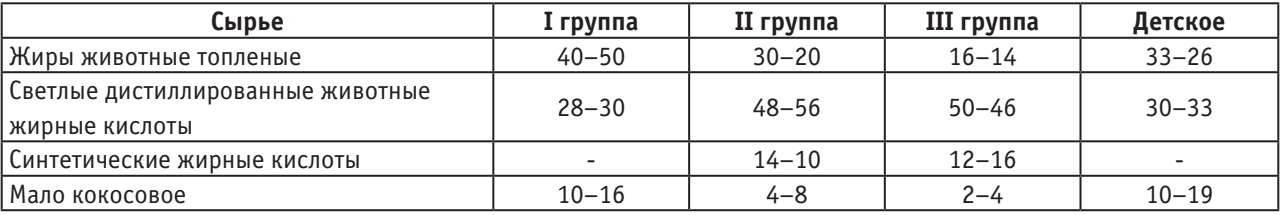

#### Таблица 1. **Рецептура жирового состава для туалетных мыл,% жирных кислот**

Таким образом, из вышеизложенных анализов [4, 5] видно, что существующая технология варки мыла очень старая, трудоемкая, длится до 48 часов. Кроме того, для получения продукции используют труднодоступные и дорогостоящие животные жиры, технический саломас, пальмовый стеарин (импорт), кокосовое масло, синтетические жирные кислоты.

В связи с этим впервые предложен новый безотходный способ получения мыльной основы и составлена рецептура туалетных мыл на их основе.

#### Литература:

- 1. Акатов, С.К., Харитонов А.А., Лознер Г.Е., Фрид Г.С. «Мыла и моющие средства. Маслобойна-жировая промышленность» 1962, № 8. с. 13–15.
- 2. Почерников, В.И., Лещенко Н.Ф. К вопросу получения нового моющего средства.— М.: АгроНИИТЭИПП, 1987.— Вып. 5.— 20 с.
- 3. Абрамзон, А.А., Яковлев В.Д., Мерзликнна З.К., Толкачев С.П. Некоторые аспекты механизма моющего действия ПАВ//ЖПХ. 1985. с. 1018–1023.
- 4. Почерников, В.И. Совершенноствование технологии получения и рецептур товарного мыла.: Автореф. дис. кан. тех. наук.— Ленинград, 1988.— 24 с.
- 5. Бухштаб, З.И., Мельник А.П., Ковалев В.М. Технология синтетических моющих средств. М.: Легпромиздат, 1988.— 180 с.

# **Моделирование угроз информационной безопасности АСУЗ с помощью SWOT-анализа**

Баранников Николай Ильич, доктор технических наук, профессор; Лукин Виктор Викторович, аспирант Воронежский государственный технический университет

*Рассмотрены вопросы оценки рисков информационной безопасности АСУЗ, для чего был представлен способ моделирования угроз ИБ и вариантов противодействия им с помощью SWOT-анализа.*

 $B_{\mu}$  современном мире все большое распространение и большую популярность приобретают автоматизированные системы управления зданием, или как их еще называют, системы «Умного дома», позволяющие значительно облегчить и автоматизировать процесс использования оборудования инженерных, мультимедийных, охранных и других систем зданий и сооружений, а также значительно повысить эффективность их работы.

Однако, существует проблема, связанная с не достаточной проработкой и исследованием угроз информационной безопасности пользователей «Умного дома» и, соответственно, недостаточными механизмами им противодействия.

Для оценки рисков угроз информационной безопасности возможно сделать анализ для каждой из подсистем АСУЗ и получить причинно-следственную модель угроз, а также провести оценку приемлемости результатов противодействия им. Для этих целей хорошо подходит SWOTанализ, используемый в ходе стратегического планирования для оценки факторов и явлений, влияющих на различные объекты [1]. В контексте этого метода следует рассмотреть структуру подсистем АСУЗ, определить угрозы ИБ и составить матрицы SWOT-анализа.

На большинстве объектов, где применяться АСУЗ, существуют инженерные системы зданий, сервисные системы для обеспечения комфорта человека, и системы управления описанными выше элементами. Рассмотрим их подробнее:

1. Комплекс инженерных систем зданий - это комплекс элементов, с помощью которых в зданиях поддерживаются параметры среды, необходимые для жизнедеятельности человека или нормальной работы технологического оборудования (температура, влажность и т.д.), удовлетворяются потребности в ресурсах (вода, приточный воздух), и осуществляется автоматический дистанционный контроль над работой всех систем.

2. Сервисные системы зданий — это системы, обеспечивающие сервисные функции для использования человеком в целях развлечения и получения дополнительных удобств, не связанных с инженерными системами здания. Это доступ к информационным ресурсам, использование бытовых приборов и т.д.

3. Система управления «Умного дома» — то, что позволяет интегрировать различные системы в единое целое и осуществлять политику управления в соответствии с заданными критериями.

Угрозами информационной безопасности для ACV3 являются классические угрозы - нарушения конфиденциальности, целостности и доступности информации, используемой в процессе работы АСУЗ.

Конфиденциальность - это отсутствие возможности утечки информации закрытого или личного характера у лиц, использующих систему «Умного дома», через его компоненты.

Доступность - возможность авторизованным пользователям и самой системе «Умного дома» выполнять различные действия, прописанные в сценариях работы системы «Умного дома». В противном случае возникает

проблема невозможности реагировать на события и осуществлять действия, предусматриваемые программной составляющей системы «Умного дома».

Целостность в контексте «Умного дома» — это достоверность информации, получаемой от датчиков или иных источников, включая пользователя [2].

После определения структуры АСУЗ и классификации угроз ИБ возможно перейти к SWOT-анализу.

SWOT (CBOT) -анализ (первые буквы англ. слов strengths - сильные стороны, weaknesses - слабые стороны, opportunities - возможности и threats - опасности, угрозы) - это анализ сильных и слабых сторон выбранной предметной области, а также установка взаимосвязи между ними. Для контекста информационной безопасности это означает взаимосвязь между характеристиками подсистем АСУЗ и угрозами их безопасности [3].

Порядок проведения анализа:

- Необходимо отобразить категории, которые будут использованы для SWOT-анализа (таблица 1);

- создание SWOT-матрицы (таблица 2);

- создание матриц оценки критериев (таблицы 3, 4).

Итак, после создания SWOT-матрицы образованно четыре поля:

- сильные стороны и возможности (СИВ);
- сильные стороны и угрозы (СИУ);
- слабые стороны и возможности (СЛВ);
- слабые стороны и угрозы (СЛУ).

Важно рассматривать все возможные парные комбинации данных полей.

#### Таблица 1. Списки перечисленных категории SWOT-анализа

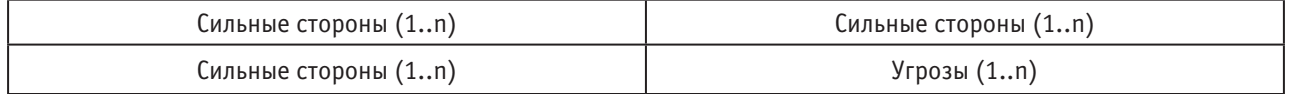

#### Таблица 2. Матрица SWOT

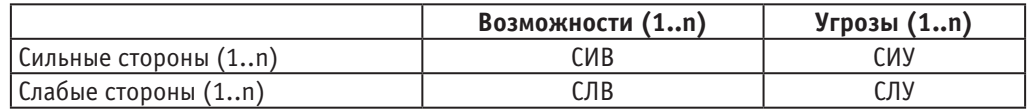

Для оценки критерия «Возможности» создаться матрица, которая позиционирует каждую отдельно взятую возможность (таблица 3).

#### Таблица 3. Матрица оценки критерия «Возможности»

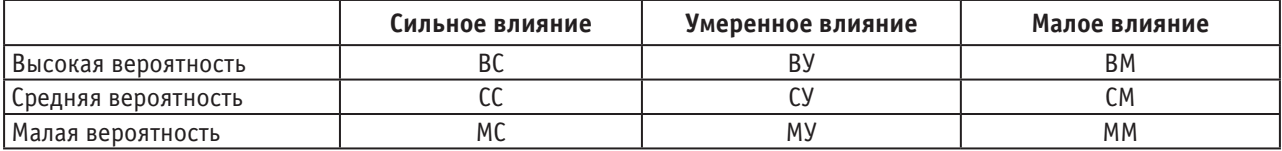

Таким же образом создается матрица для оценки угроз (таблица 4).

#### Таблица 4. **Матрица оценки критерия «Угрозы»**

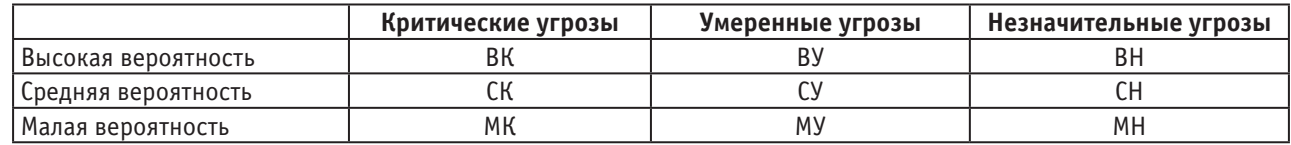

В данном SWOT-анализе сильные и слабые стороны являются внутренними факторами оцениваемой предметной области или объекта, а возможности и угрозы— внешними.

Пример для подсистемы инженерного оборудования АСУЗ:

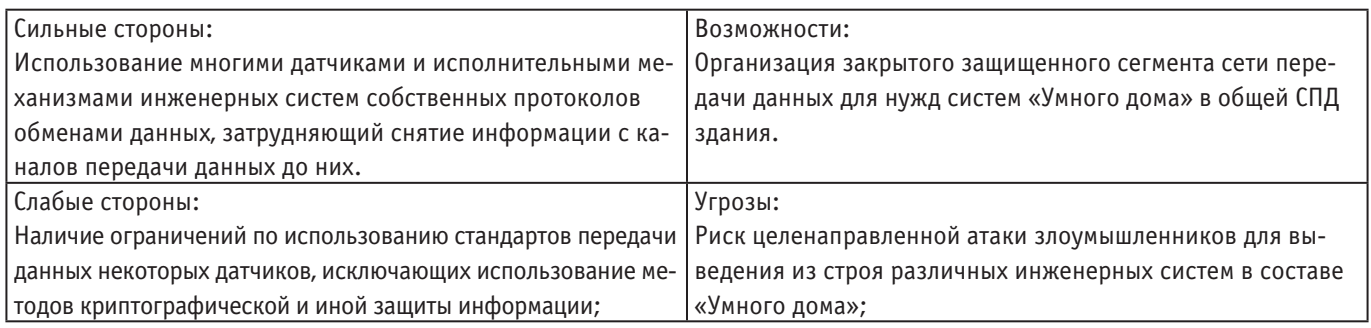

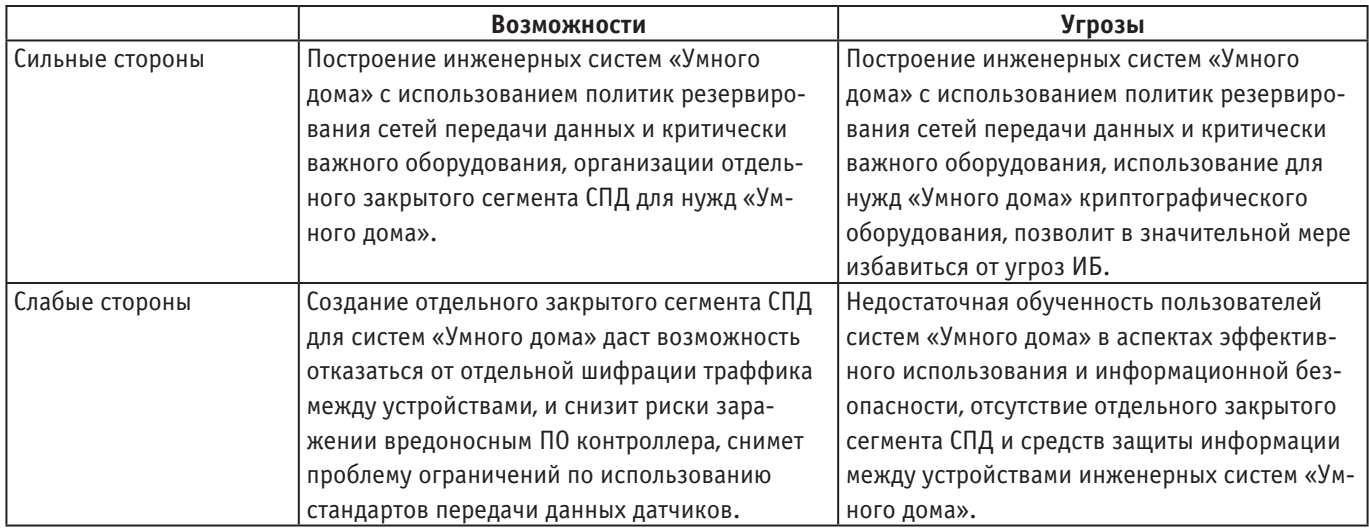

Аналогично составим матрицу для оценки угроз.

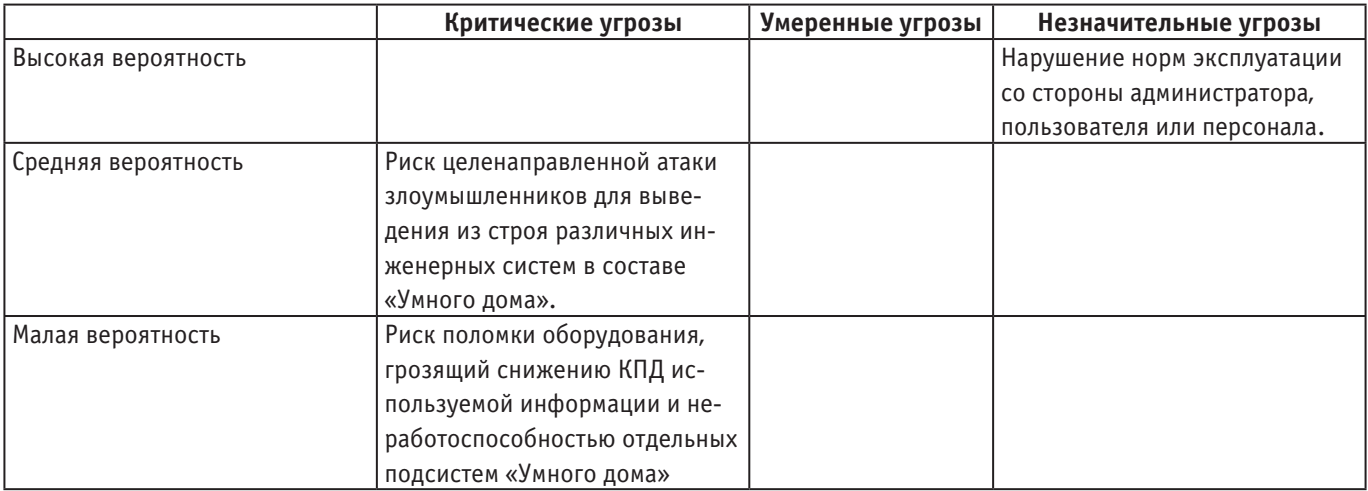

Для получения полной картины угроз ИБ для различных категорий ACV3 выполняться матрицыSWOT-анализа для всех подсистем.

Однако, для дальнейшей работы с результатами SWOT-анализа необходимо детерминировать полученные результаты. В данном случае разумно использовать метод Асселя, с использованием бальной оценки.

Так, сильным и слабым сторонам присваивается оценка А, по шкале от 0 до 5 (максимальному баллу соответствует наиболее значительное влияние фактора). Для оценки факторов используются два параметра:

- вероятность достижения события р, по шкале от 0 до 1, где единице соответствует максимальная вероятность;

- значимость фактора К., характеризующая степень влияния фактора на информационную безопасность по шкале от 0 до 5, где максимальным баллам соответствует максимальная степень влияния.

Затем формируется матрица оценок на основе SWOTматрицы, такая же, как и в таблице 2.

Далее важно увязать факторы внешней и внутренней среды.

Для каждой пары факторов вводится балльная оценка их взаимодействия а (от -1 до 1): при прямой (обратной) зависимости оценка положительная (отрицательная) и чем сильнее зависимость, тем выше оценка по модулю.

Оценки формируют комплексные параметры А.:

 $A_{ii} = A_{i} * K_{i} * p_{i} * a_{ii}$ , где  $A_{i}$  — бальная оценка сильной (слабой) категории предметной области;

K — степень влияния возможности или угрозы;

р. вероятность проявления фактора внешней среды;

а. - степень взаимодействия факторов парного анализа.

Исходя из полученной матрицы, можно будет в комплексе с другими полученными ранее значениями оценивать факторы, влияющие на информационную безопасность систем АСУЗ, и в соответствии с их значениями выстраивать эффективное противодействие угрозам.

 $(1.1)$ 

#### Литература:

- 1. Литвак, Б.Г. Экспертные оценки принятия решений. — М.: Патентн, 1996.
- Домарев, В. В. Безопасность информационных технологий. Системный подход. К.: ООО «ТИД ДС», 2004. 992 с.  $\mathfrak{D}$
- 3. Герасименко, В.А. Основы защиты информации. М.: Изд-во МИФИ, 1997. - 537 с.

# Применение упругих элементов в системе «лапки — материал — зубчатая рейка — упругий элемент» и динамика процесса перемещения материала

Гаппаров Хасан Гаппарович, доцент: Нурбоев Рашид Худайбердиевич, кандидат технических наук, доцент: Гаппарова Мастура Хасановна, ассистент; Файзиева Гулхаё Косимовна, магистр Бухарский инженерно-технологический институт (Узбекистан)

звестно, что в универсальных швейных машинках в процессе сшивание деталей зубчатая рейка по вертикальных Ги горизонтальных плоскостях совершает движение по траектории эллипса (рис.1). перемещение сшиваемых деталей 2 во многих швейных машинах осуществляется с помощью зубчатых реек 1, движущихся в вертикальной плоскости и пружинных лапок 3, закреплённых на стержнях 4. Силу прижатия лапки, составляющую  $20-50$  H, регулируют изменением предварительного сжатия пружины 5 винтом 6.

Эта сила должна обеспечивать постоянный контакт рейки с перемещаемыми деталями достаточный для преодоления силы трения о лапку и силы инерции. Слабый контакт влияет на длину стежков, слишком большое давление лапки может привести к прорубанию деталей зубцами рейки. С увеличением частоты вращения ведущего вала машины зависает лапка над материалом. Сущность этого явления состоит в том, что при подъеме рейка ударяет по лапке и последняя отскакивает от сшиваемых деталей. Зависание может наблюдаться и при опускание рейки вследствие отставания от неё лапки [1,2]. В момент нарушения контакта силы инерции перемещаемых деталей являются причиной увеличения длины стежков. Это проявляется тем, сильнее, чем выше скорость работы машины. Изменение усиления N прессования сшиваемых деталей лапкой в процессе перемещения можно исследовать аналитический [3], исходя из условия

$$
m\frac{dz}{dt^2} + C_1 \cdot N + N_0 = N
$$
  
 
$$
r \log Z = Z_p + \Delta - \frac{N}{\alpha};
$$

m - приведенная масса лапки;

 $N_0$  -усилие прессования, обеспечиваемое за счет предварительного натяжения пружины 5;

 $Z$  и  $Z_p$  -координаты лапки и рейки на вертикальной оси;

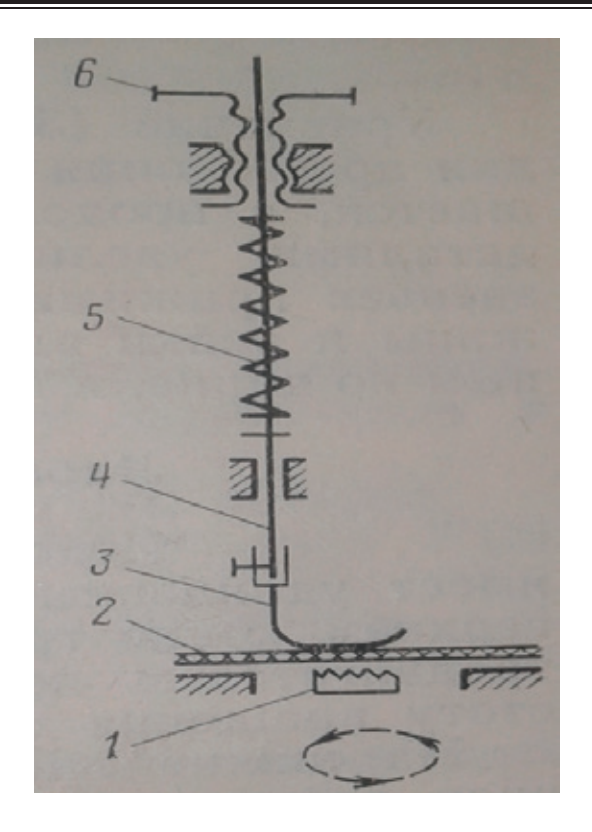

Рис. 1. **Устройства прижимной лапки швейной машины: 1 — зубчатая рейка; 2 — перемещающий материал;**  приведенная масса лапки; 3 — лапка; 4 — стержень; 5-пружина; 6-регулятор.

толщина сшиваемых деталей;

 $C_1$  – жесткость пружины 5,

 $C_2$  – жесткость сшиваемых деталей и рейки по оси Z.

После преобразования

$$
\frac{d^2N}{dt^2} + K^2 \cdot N = F(t) \tag{1.2}
$$
\n
$$
K = \frac{c_1 + c_2}{2} F(t) = \frac{c_2}{2} F(t) + C \cdot A + C \cdot \frac{7}{2} + m \cdot \frac{d^2 Z_p}{dt^2}
$$

$$
r_{\text{A}}e K = \frac{v_1 + v_2}{m}, F(t) = \frac{v_2}{m} \cdot (N_0 + C_1 \cdot \Delta + C_1 \cdot Z_p + m \cdot \frac{v_2}{dt^2})
$$
\n
$$
F_{\text{A}}e^{i\omega t} = \frac{V_0}{m} \cdot (N_0 + C_1 \cdot \Delta + C_1 \cdot Z_p + m \cdot \frac{v_2}{dt^2})
$$
\n
$$
F_{\text{A}}e^{i\omega t} = \frac{V_0}{m} \cdot (N_0 + C_1 \cdot \Delta + C_1 \cdot Z_p + m \cdot \frac{v_2}{dt^2})
$$
\n
$$
F_{\text{A}}e^{i\omega t} = \frac{V_0}{m} \cdot (N_0 + C_1 \cdot \Delta + C_1 \cdot Z_p + m \cdot \frac{v_2}{dt^2})
$$
\n
$$
F_{\text{A}}e^{i\omega t} = \frac{V_0}{m} \cdot (N_0 + C_1 \cdot \Delta + C_1 \cdot Z_p + m \cdot \frac{v_2}{dt^2})
$$
\n
$$
F_{\text{A}}e^{i\omega t} = \frac{V_0}{m} \cdot (N_0 + C_1 \cdot \Delta + C_1 \cdot Z_p + m \cdot \frac{v_2}{dt^2})
$$
\n
$$
F_{\text{A}}e^{i\omega t} = \frac{V_0}{m} \cdot (N_0 + C_1 \cdot \Delta + C_1 \cdot Z_p + m \cdot \frac{v_2}{dt^2})
$$
\n
$$
F_{\text{A}}e^{i\omega t} = \frac{V_0}{m} \cdot (N_0 + C_1 \cdot \Delta + C_1 \cdot Z_p + m \cdot \frac{v_2}{dt^2})
$$
\n
$$
F_{\text{A}}e^{i\omega t} = \frac{V_0}{m} \cdot (N_0 + C_1 \cdot \Delta + C_1 \cdot Z_p + m \cdot \frac{v_2}{dt^2})
$$
\n
$$
F_{\text{A}}e^{i\omega t} = \frac{V_0}{m} \cdot (N_0 + C_1 \cdot \Delta + C_1 \cdot \Delta + C_1 \cdot Z_p + m \cdot \frac{v_2}{dt^2})
$$
\n
$$
F_{\text{A}}e^{i\omega t} = \frac{V_0}{m} \cdot (N_
$$

Если точки рейки движутся по овальным траекториям, то перемещение рейки по оси Z и условие равновесия лапки можно выразить уравнениями

$$
Z_p = a \sin \omega t \frac{a^2 N}{dt^2} + K^2 \cdot N = A + B \cdot \sin \omega t \tag{1.4}
$$
  

$$
\text{rate } A = \frac{c_2}{x} \left( N_0 + C_1 \cdot \Delta \right); B = C_2 \cdot a \left( \frac{c_1}{x^2} \right);
$$

 $a$  – амплитуда колебаний рейки вдоль вертикальной оси;

 $\omega$  - угловая скорость.

Решение полученного дифференциального уравнения имеет вид;

$$
N = D_1 \cdot \cos Kt + D_2 \cdot \sin Kt + \frac{B \sin \omega^2}{K^2 - \omega^2} + \frac{A}{K^2}
$$
\n(1.5)

Постоянные  ${\rm D_1}$  и  ${\rm D_2}$  определяются из начальных условии: при  ${\boldsymbol t} = \boldsymbol{0}$  [3],

$$
N = N_0 u \frac{du}{dt} = \frac{du}{dt} \cdot \frac{du}{c_2} \cdot \frac{du}{dt} = v_{B.p.} - \frac{du}{c_2} \cdot \frac{du}{dt} = 0
$$
  
The  $u_{-n}$  = repturauh has ckoocoth nëuw.

где  $v_{\text{\tiny B.p.}}$  — вертикальная скорость рейки:

$$
\text{Tostrong } D_1 = N_0 - \frac{A}{\kappa^2}; D_2 = \frac{v_{\mathbf{a}, \mathbf{p}} \cdot c_2}{\kappa} - \frac{B \cdot \omega}{(\kappa^2 - \omega^2) \cdot \kappa} \tag{1.6}
$$

Уравнение (1.6) позволяет установить, что изменение усилия прессования сшиваемых деталей при их перемещении уменьшается, а продолжительность контакта лапки со сшиваемыми деталями увеличивается в случаи облегчение подвижных звеньев прижимного устройства и уменьшение жесткости пружины и рейка вдоль оси *Z*.

Стяжок становится более стабильном по длине, и качество строчки улучшается. Следует отметить тот факт, что частота колебаний амплитуды лапки постепенно возрастает, в следствие чего между лапкой материалом происходить разрыв контакта, которое приводит к дополнительному колебаний механизма. Для устранения этого отрицательного факта применяем упругий элемент и проводим исследования динамики процесса перемещение материала с оптимальной жесткости элемента.

(1.7)

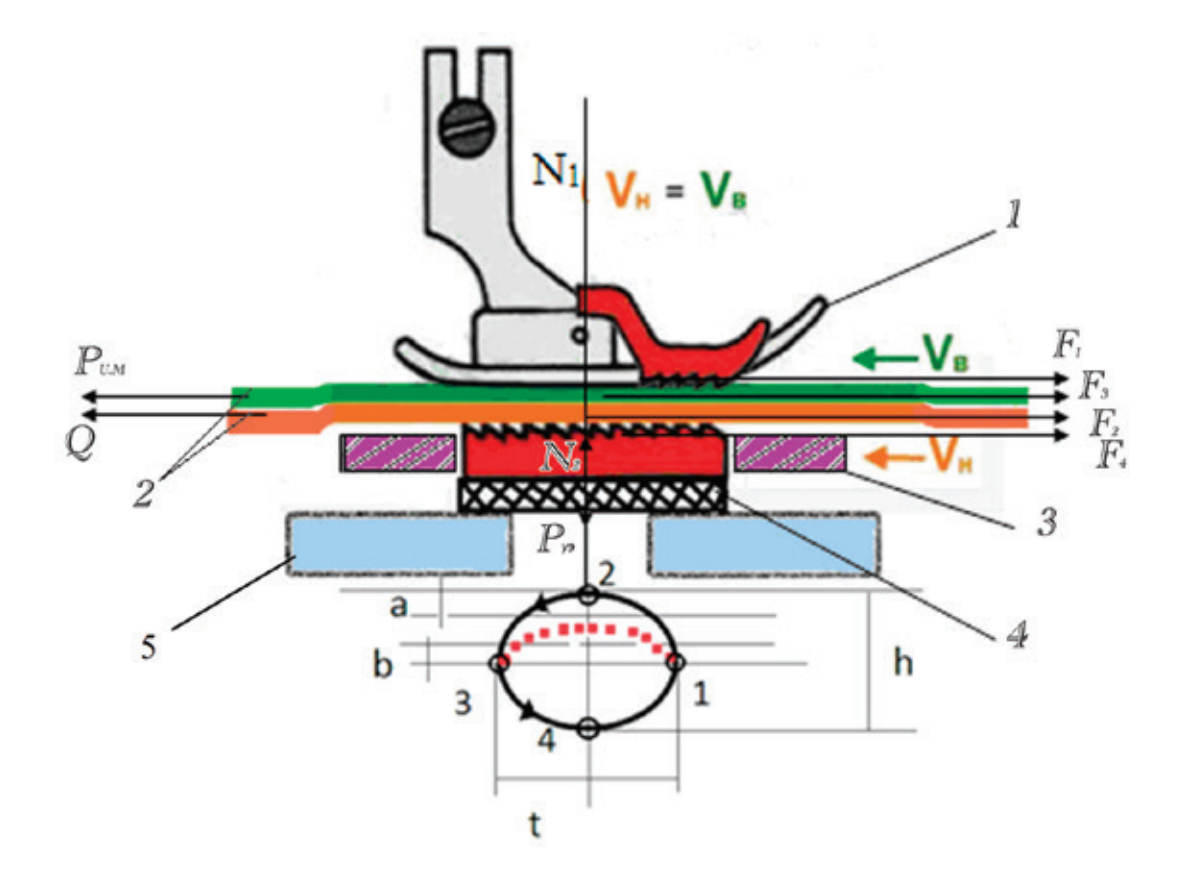

#### Рис. 2. **Схема сил, действующих в системе «лапки — материал — зубчатая рейка — упругий элемент" с упругим элементом: 1 — лапка; 2 — перемещающий материал; 3 — игольная пластина; 4 — упругий элемент; 5 — корпус зубчатой рейки**

Движущихся сила  $P_{n,n}$ , является действующей силой, необходимой для транспортирования и зависит от силы давление рейки на материала.

$$
Q = N_2[f_2 + 1 \cdot (n-1)^2 \cdot f_2]
$$

где  $f_2$  – коэффициент сцепления зубцов сила  $N_2$ : рейки с тканью, зависящей от вида материала  $(f_2 = 0.1 \div 1.3)$  $f_3$  – коэффициент трения ткани о ткань  $(f_3 = 0.4 \div 1.0)$ 

 $n -$ число слоев ткани;

Силы  $N_2$  и  $P_{y,3}$  действуют вместо, на лапку, создаёт противодействие к силу  $N_1$ 

 $P_{y,a}$  - упругая сила, упругого элемента зависящий от жесткости, площадью, толщины элемента, находящейся под зубчатой рейки. Равновесия по оси вертикали имеет вид:

$$
N_2 + P_{y,3} - N_1 = N
$$
  
 
$$
r_{\text{R}}N = (3,0 \div 10,0), H.
$$
 (1.8)

;  ${\mathcal{C}}$  — жесткость элемента;  ${\bm \delta}$  — податливость элемента;  ${\mathcal{S}}$  — площадки элемента.

Величину силы  $N_1$ , действующей на ткань со стороны лапки, можно определить из характеристики пружины и упругого элемента. Наибольшие усилие, т. е. рабочая нагрузка:

$$
\mathbf{P}_{\mathbf{p},\mathbf{z}} = (\mathbf{0}, \mathbf{4} \div \mathbf{0}, \mathbf{95}) \mathbf{P}_{\mathbf{y},\mathbf{a}}
$$
\n(1.9)  
\n3H a B X OJ, J a T K M ( $\mathbf{x} = \mathbf{8} \div \mathbf{12} \mathbf{M} \mathbf{M}$ )  $\Pi \rho \mathbf{u}$  eë onyckahus hažņem: действующей harpysku  
\n
$$
\mathbf{P}_{\mathbf{a},\mathbf{w}} = N_1 + N_2 + P_{\mathbf{v},\mathbf{a}} = N = \mathbf{P}_{\mathbf{p},\mathbf{R},\mathbf{w}} - P_{\mathbf{v},\mathbf{a}}
$$
\n(1.10)

 $P_{A,H} = N_1 + N_2 + P_{y,3} = N = P_{p,H} - P_{y,3}$ <br>Для машины <sub>1022</sub>M <sub>кл.</sub>  $N_1 = 50H$ ;  $P_{y,3} = 36H$ ;  $N_{1max} = 78H$ .

Для нормальной работы машины действующая сила должны удовлетворять условию

$$
Q \ge F_1 + F_4 \pm P_{\mu, m} + P_{\mu e \phi} + P_{y, a} \tag{1.11}
$$

Здесь Р<sub>леф</sub> — усилие, расходуемое на деформацию материала при переходе через швы и зависящее от площадки контакта, физико-механических свойств сшиваемых деталей, давления лапки на материал, упругого усилия на поверхности лапки со стороны рабочей поверхности зубчатой рейки механизма и др.

Упругий элемент, кроме обеспечения дополнительного давления на сшиваемых деталей, должны сравнительного легко деформироваться при заправке их под лапку, что позволяет ликвидировать малые ударные колебания на рабочей поверхности лапки. В процессе шитья упругий элемент создаёт дополнительные усилия;

(1.12) Следовательно, податливость упругого элемента будет:<br>  $\delta = \frac{\hbar}{N_{\text{Q0m}}-N_0}$ (1.13)

<del>легко демогранироваться при заправке их под лапку, что позволяет ликвидироваться при заправке их под лапку, что</del>

где  $h$  – высота упругого элемента, мм.

Литература:

- 1. А. И. Комиссаров. Проектирование и расчет машине обувных и швейных производств. «Машиностроение»,1978; 327–336с.
- 2. А. И. Комиссаров и др. Практикум по машинам автоматам и автоматическим линиям легкой промышленности. «Легкая индустрия» 1980, 256с 132–135.
- 3. Н. М. Вальщиков Расчет и проектирование машин швейного производства 1978, 343с, 151–180-с
- 4. Н. Н. Архипов и др. Лабораторный практикум по курсу «Машины и аппараты швейного производства», «Легкая индустрия» 1972. 255с.

## **Исследование малых колебаний в игольных механизмах швейных машин**

Гаппаров Хасан Гаппарович, доцент; Рашидов Хакимжон Кадырович, ассистент; Гаппарова Мастура Хасановна, ассистент; Муродов Феруз Олимжонович, магистр Бухарский инженерно-технологический институт (Узбекистан)

Для механизмов швейных машин характерны высокие скорости работы, большие ускорения, инерционные усилия движения, звеньев, нестабильные условия процесса и преимущественное применение низких кинематических пар. Современная швейные машины выполняют до 130–150 переплетений нитей в секунду; кинематические циклы таких машин составляют  $7-8$  мс, а продолжительность многих этапов процесса менее 1 мс. Скорости мс движения рабочих органов и нитей измеряются десятками м/с, ускорения нити  $-600$  м/с $^2$ . При этом частота вращения ведущих звеньев машин составляет 6000–8000 об/мин. Многие параметры c строчки и процессе работы — длина стежков, натяжение нитей, толщина и физико-механические свойства, сшиваемых деталей и нитей-изменяют по технологическим соображением; в машинах с отклоняющимся иглами, кроме того регулируется величина отклонения игл. Вследствие чего изменяются условий взаимодействия рабочих органов механизмов машин.

При проектирование и расчете механизмов переплетения нитей — также другие технологические требования-заданные структуру переплетений нитей, вид строчки, натяжение нитей, особенности их перемещения и многие динамические и конструктивные условия. Механизмы игл производит прокаливания сшиваемых материалов c одновременным проведением них нитей, образования петель-напусков и отклонение игл. В большинстве механизмов игл для прокаливания сшиваемых деталей образовано звеньев c низкими кинематическими парами, которые при высоких скоростях звеньев, возникают колебания отдельных звеньях целом в машины.

При выборы структуры игольного механизма целесообразно проанализировать влияние дезаксиала и расположения шатуна на движение иглы, а также установит рациональное число опор игл водителя, связанное созданием различных<br>частоты колебания отдельных звеньев. Перемешенное игл водителя в зависимости от игла поворота кривошипа отсчичастоты колебания отдельных звеньев. Перемешенное игл водителя в зависимости от игла поворота кривошипа отсчи- = � <sup>4</sup> <sup>−</sup> о <sup>−</sup> <sup>+</sup> <sup>4</sup> <sup>∙</sup> о <sup>2</sup>�, тываемого от верного вертикального положения определятся по формуле:

$$
Z_c = R \left[ \frac{1}{\lambda} \left( 1 - \frac{\varepsilon^2}{2} \right) - \frac{\lambda}{4} - \cos \varphi - \varepsilon \sin \varphi + \frac{\lambda}{4} \cdot \cos 2\varphi \right],
$$

где  $\lambda = \frac{R}{l} \varepsilon = \frac{E}{l}$ ; R, l, E радиус кривошипа, длины шатуна и дезаксиал. Графики функции  $Z_c$  (+) позволяет, судит о влиянии структуры механизма на продолжительность рабочего хода иглы. Параметры с **R** и **l,**  $\varphi$  позволяет исследовать малых колебаний звеньев игольного механизма в процессе работ.

работающих на высоких скоростях. На рис.1 показана универсальный широко применяемые тип игольного механизма **машин: 1- кривошип, 2- шатун, 3- игловодитель, 4- стойка.** швейных машин швейного и обувного производства легкой промышленности. Одним из пути повышение надежности швейных машин является снижение колебания в шарнирах механизма иглы,

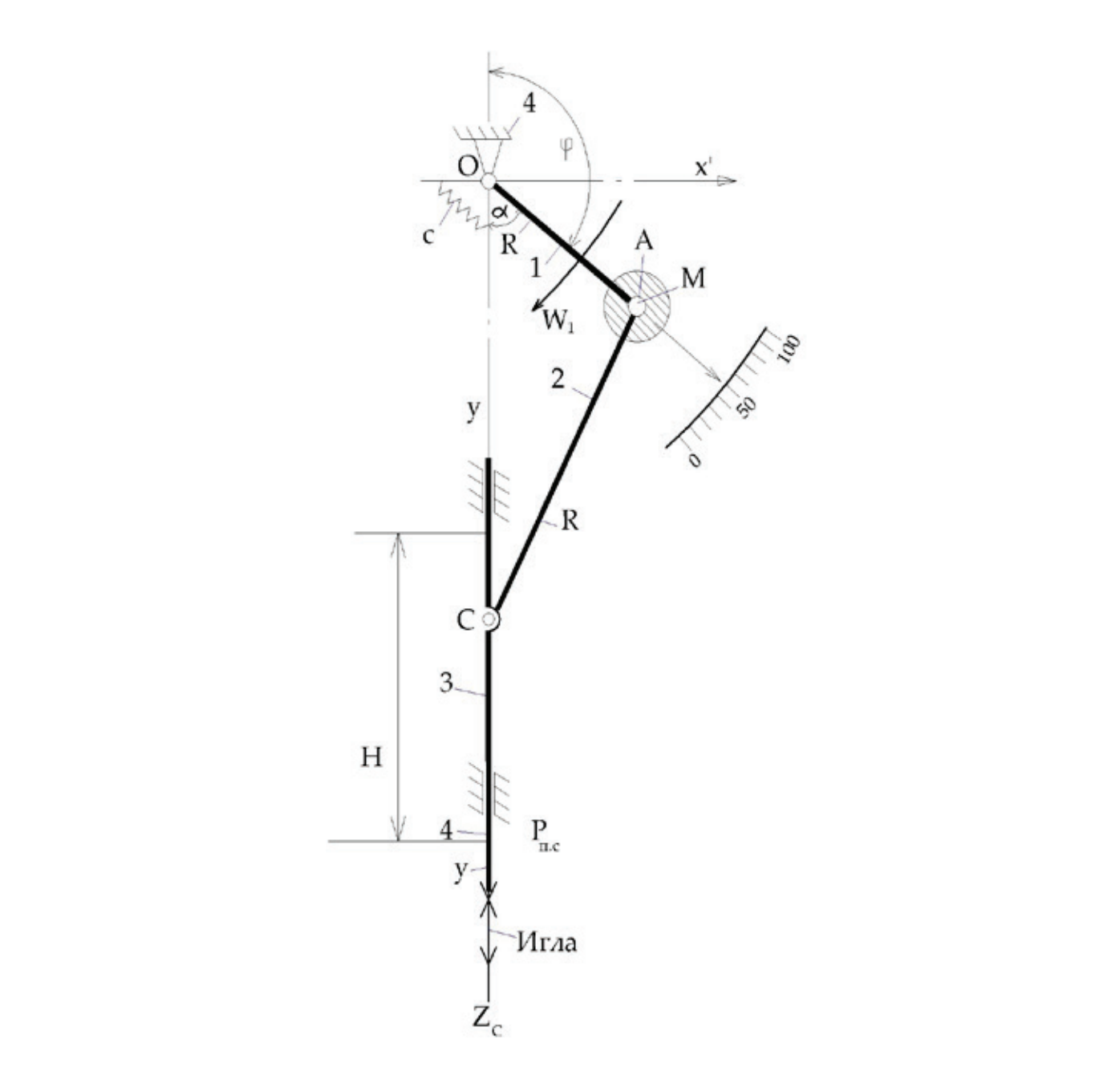

#### Рис. 1. **Схема экспериментальной установки для определения малые колебания игольного механизма швейных**  мателя высока высокритения игления и день высоков, для выразника материалистических материалистических материал<br>Машин: 1 — кривошип, 2 — шатун, 3 — игловодитель, 4 — стойка.  $P_{\text{max}}$  на высоких скоростях. На рис.1 показана универсальный широко применяемые тип игольного механизма тип игольного механизма и применяемые тип игольного механизма и применяемые тип игольного механизма и применяемые

Кривошип 1 вращаясь, приводит во влияние шатуна 2, совершает возвратно поступательное движение вместе иглой 4. В точки *А* кривошипа установлен прибор с измерительным устройством, во вращательном движение стрелки 1. Каждому положению игл водителя соответствуют определенное значение измеряемой величины, которое указываются стрелкой на шкале прибора (1). Это соответствие нарушается, если стойка кривошипа вибрирует. Тогда стрелка 1, совершает малые колебания относительно среднего положения, которые может не совпадать с положением, соответствующим статическому равновесию.

Обозначим через  $\alpha_0$  значение угла  $\alpha$ , определяющее положение стрелки 1, при отсутствии вибрации стойки и через  $\alpha_d$  среднее значение угла  $\alpha$  при колебания кривошипа.

Разность  $\alpha_d - \alpha_0$  даёт динамическую ошибку в показаниях прибора. Такая же ошибка получается в случае, если к игл водителю механизма, звенья которого находились в положении статического равновесия, приложит периодически изменявшеюся силу P<sub>п.с.</sub>т. е. усилие прокола материала.<br>—

Положение устойчивого статического равновесия звеньев игольного механизма соответствует минимум потенциальной энергии механизма иглы  $\Pi_{\rm M}$  учитываем только массу M, сосредоточенную в точке A и упругость пружины  $c$ , помешенной между стойкой и кривошипа 1:

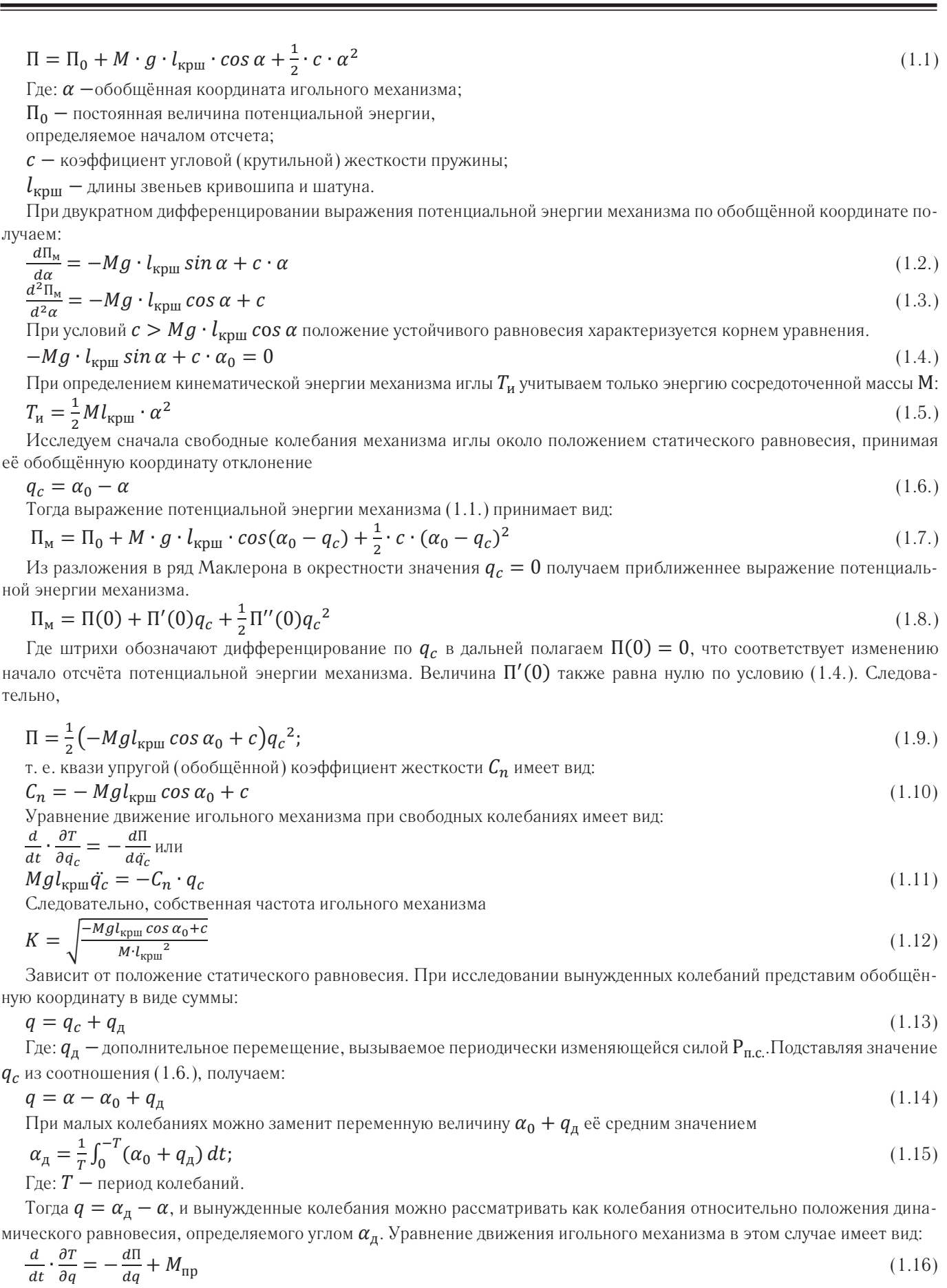

где:  $\mathsf{M}_{\Pi \mathbf{p}}=$  приведённый к звену 1 момент от силы  $\mathsf{P}_{\textup{\text{nc.}}}$ 

При равенстве длин кривошипа и шатуна перемещение игл водителя связано с углом поворота  $\alpha$  соотношением<br>H =  $2l_{\text{kmm}} - 2R_{\text{kmm}} \cdot \cos \alpha$  (1.17)  $H = 2l_{\text{KpIII}} - 2R_{\text{KpIII}} \cdot \cos \alpha$ 

где:  $H - x$ од иглы, мм.

Отсюда передаточное отношение

$$
\frac{dH}{d\alpha} = 2l_{\text{KpIII}}\sin\alpha
$$

приведённый момент  $M_{\pi n}$  находим из условия

$$
\widetilde{M}_{\text{np}} = \widetilde{P}_{\text{ILC}} \cdot \frac{dH}{d\alpha}
$$
\n
$$
\widetilde{M}_{\text{np}} = \widetilde{P}_{\text{ILC}} \cdot 2l_{\text{Kp}} \sin(\alpha_{\text{A}} - q)
$$
\n
$$
\widetilde{M}_{\text{np}} = \widetilde{P}_{\text{ILC}} \cdot 2l_{\text{Kp}} \sin(\alpha_{\text{A}} - q)
$$
\n
$$
(1.18)
$$

разложение в степенной ряд в окрестности 
$$
q = 0
$$
 даёт приближенное значение приведённого момента  $\widetilde{M}_{\text{np}} = \widetilde{P}_{\text{II.C.}} \cdot 2l_{\text{KpIII}} \left( -\sin\alpha_{\text{A}} + q \cdot \cos\alpha_{\text{A}} \right)$  (1.19)

приближенное значение потенциальной энергии механизма теперь находим из разложения в ряд в окрестности  $q =$ 0 или что тоже  $\alpha = \alpha_{\rm n}$ :

$$
\Pi = \left(-Mgl_{\text{KpIII}}\sin A + c\alpha_{A}\right) + \frac{1}{2}\left(-Mgl_{\text{KpIII}}\cos\alpha_{A} + c\right)q^{2}
$$
\n
$$
\frac{d\Pi}{dq} = -Mgl_{\text{KpIII}}\sin\alpha_{A} + c\alpha_{A} + \left(-Mgl_{\text{KpIII}}\cos\alpha_{A} + c\right)q\tag{1.20}
$$

подставляя выражения для  $\rm T$ ,  $\rm M_{\rm K}$  и  $\frac{\rm dH}{\rm dq}$  в уравнение (1.16) получаем уравнение малых колебаний игольного меха-

низма при действии вынуждающий силы полезного сопротивления  $P_{\Pi.C.}$ 

 $M l_{\text{Kpun}}{}^2 \ddot{q} + \left( c - M l_{\text{Kpun}} \cos \alpha_{\text{A}} - 2 l_{\text{Kpun}} \widetilde{P}_{\text{II.C.}} \cos \alpha_{\text{A}} \right) q = M g l_{\text{Kpun}} \sin \alpha_{\text{A}} - c \cdot \alpha_{\text{A}} - 2 l_{\text{Kpun}} \widetilde{P}_{\text{II.C.}} \sin \alpha_{\text{A}} \qquad (1.21)$ полученное линейное уравнение с периодическим коэффициентом приводится к неоднородному уравнение Хилла. Если сила  $\mathsf{P}_{\Pi.\mathsf{C}}$ изменяется по гармоническому закону:

 $\widetilde{P}_{\Pi C} = P_0 \cos \rho t$ то уравнение (1.21) приводится к неоднородному уравнению Матье

$$
\ddot{q} + (a - 2d\cos\rho t)q = f(t) \tag{1.22}
$$
\n
$$
r_{\text{A}}d - \text{nocranhine benu
$$

\n
$$
\text{Tor,a } a = \frac{c}{M l_{\text{Kp}} m} - \frac{g \cos \alpha_{\text{A}}}{l_{\text{Kp}} m}; \, d = \frac{P_0 \cos \alpha_{\text{A}}}{M l_{\text{Kp}} m}
$$
\n

\n\n $f(t) = \frac{M g l_{\text{Kp}} m \sin \alpha_{\text{A}} - c \alpha_{\text{A}} - 2 l_{\text{Kp}} m^2 P_0 \sin \alpha_{\text{A}} \cos \rho t}{M l_{\text{Kp}} m^2}$ \n

\n\n (1.23)\n

По уравнение (1.23) можно исследовать устойчивости движения, используя свойства коэффициентов уравнения Матье.

При этой исследовании достаточно предположит, что положения динамического равновесия, т. е. значение угла  $\alpha_{\pi}$ находится в пределах рабочего диапазона. Для определения самой величины  $\alpha_{\pi}$ , характеризующей динамическую ошибку игольного механизма можно использовать приближенный метод, основанный на близости величин  $\alpha_0$  и  $\alpha_n$ .

К рассмотрению уравнения (1.23) приводится также задача о влиянии возвратно поступательной вибрации стойки по гармоническому закону в направлением движения игл водителя, игольного механизма швейной машины.

#### Литература:

- 1. Н.И. Левитский Теория механизмов и машин. М, «Наука» 1979, 576с
- 2. Н.М. Вальщиков и др. Расчёт и проектирование машин швейного производства. Л, «Машиностроение» 1973, 344с.
- 3. А.И. Комиссаров и др. Проектирование и расчёт машин обувных и швейных производств. М, «Машиностроение» 1978, 427с.
- 4. И.Г. Русаков и др. Вынужденные колебания систем, ударяющихся об ограничитель. Журнал технической физики. Вып.11–121982.

# **Исследование надежности технологических процессов виброобработки в абразивной среде**

Гвоздиков Олег Юрьевич, аспирант Донской государственный технический университет

*В данной статье представлен анализ работ по исследованию надежности технологических процессов. Определен круг проблем, связанных с исследованием надежности технологических процессов виброабразивной обработки. Технологический процесс описан как сложная технологическая система и представлен как объект управления. Поставлены задачи для проведения дальнейших научных исследований.*

*Ключевые слова: надежность, технологический процесс, виброабразивная обработка, объект управления, кибернетический подход.*

Развитие современного производства ставит задачи увеличения производительности труда и качества выпускаемой продукции при минимальных затратах имеющихся ресурсов. В связи с возможностью достижения требуемой точности и качества деталей, повышения надежности и долговечности машин в процессе эксплуатации непрерывно возрастает значение финишных операций.

В современном машиностроении важное место, при выполнении финишных операций, занимает виброабразивная обработка (ВиАО). Высокая производительность, простота оборудования, малая метало- и энергоемкость, большая номенклатура обрабатываемых деталей различной формы, а также возможность решать различные технологические задачи относят ВиАО к числу наиболее перспективных методов абразивной обработки.

Широкие технологические возможности ВиАО позволяют выполнять очистные операции (очистка литых, кованых, штампованных и термообработанных заготовок и деталей), доделочные операции (удаление облоя, заусенцев, скругление и полирование кромок), шлифование, полирование, а также производить комбинированную обработку с использованием различных видов дополнительной энергии (химической, электрической, магнитной, тепловой и т.п.).

ВиАО в зависимости от характеристики и состава обрабатывающей среды представляет собой механический или механохимический съем мельчайших частиц металла или его окислов и пластического деформирования микронеровностей вследствие взаимных соударений частиц среды с обрабатываемой поверхностью заготовки, вызванных вибрацией рабочей камеры, в которой размещены обрабатывающая среда и обрабатываемые заготовки (изделия). Соударения осуществляются под различными углами  $(0-90)$ °.

Технологическая схема ВиАО представлена на рисунке 1. Обрабатываемые детали помещают в рабочую камеру, которая заполнена рабочей средой требуемой характеристики. Рабочая камера, смонтированная на упругих элементах, имеет возможность колебаться в различных направлениях. Колебания сообщаются от вибратора в виде вращающегося вала с несбалансированными грузами с амплитудой 1–8 мм и частотой 20–45 Гц. В процессе колебания деталь и рабочая среда постоянно подвергаются переменным по знаку ускорениям, приходят в интенсивное относительное перемещение, совершая колебания и циркуляционное движение. От боковых стенок рабочей камеры колебания передается прилегающим слоям рабочей среды, которые передают ее следующим слоям и т.д.

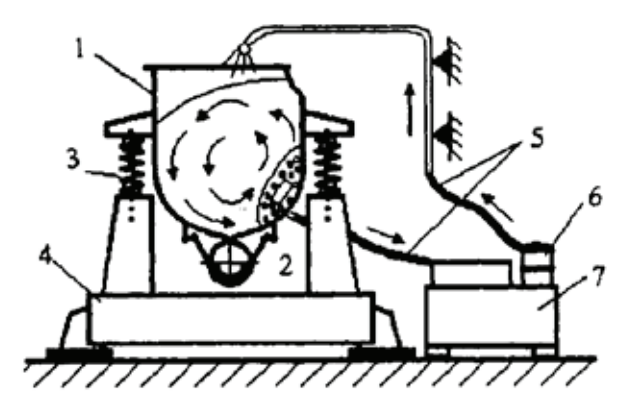

Рис. 1. **Технологическая схема процесса виброабразивной обработки: 1 — рабочая камера; 2 — вибратор; 3 — пружина; 4 — основание;5 — шланги для подачи и слива СОЖ; 6 — насос; 7 — бак-отстойник.**

В процессе обработки детали занимают различные положения в рабочей среде, что обеспечивает равномерную обработку всех ее поверхностей. Наиболее эффективная обработка деталей происходит у дна рабочей камеры, где больше давление рабочей среды. Объемы рабочих камер могут достигать несколько м<sup>3</sup>, что позволяет проводить обработку различных по форме, размерам и количеству деталей.

Путем регулирования уровня технологической жидкости в рабочей камере регулируется интенсивность обработки. В состав технологической жидкости могут вводиться различные химические добавки со специальными свойствами, что позволяет регулировать интенсивность процесса или качество обработки. Технологическая жидкость способствует также охлаждению обрабатываемых деталей, что позволяет получать высокое качество обработанной поверхности без прижогов, микротрещин и т.д.

Конструкции вибрационных станков позволяют применять различные сочетания твердых, жидких и смешанных компонентов рабочих сред. В зависимости от назначения операции в качестве рабочих сред могут применяться абразивные материалы различных характеристик, а также металлические и неметаллические полирующие материалы требуемой формы и размеров.

Наиболее общими параметрами процесса ВиАО являются сила микроударов и характеристика частиц рабочей среды. В числе основных параметров ВиАО следует назвать характер движения (траекторию) рабочей камеры и частиц рабочей среды, их скорость и ускорение, силу микроударов, среднюю температуру и давление в рабочей камере. Численные значения указанных параметров следующие: скорость частиц среды может достигать 0,5–1 м/с; ускорение — 20—150 м/с<sup>2</sup>, сила микроударов — 1,5–3 кгс, возникающие при этом контактные давления могут достигать 600–1400 кгс/мм2 , средняя температура в рабочей камере обычно не превышает 25–45°C. При необходимости средняя температура в камере может изменяться в сторону повышения и понижения за счет введения дополнительных нагревателей и хладагентов.

Наряду с некоторой аналогией ВиАО с другими методами абразивно-алмазной обработки ее отличают следующие особенности:

1. зерна абразивных гранул нагружаются равномернее, и глубина внедрения каждого из них более стабильна;

2. имеет место чередование условий работы зерна (деформация, микрорезание, отдых) вследствие прерывистого характера их взаимодействия с обрабатываемой поверхностью;

3. наличие вибраций уменьшает силы трения на контактных поверхностях зерен гранулы;

4. благодаря незначительным размерам, абразивные гранулы надежно пропитываются технологической жидкостью и обеспечивают подвод ее в зону обработки;

5. обеспечивается снижение сил микрорезания и контактной температуры.

В настоящее время накоплен обширный теоретический и экспериментальный опыт использования вибро-

абразивной обработки. Тем не менее, существует еще много нерешенных вопросов, связанных с надежностью данного процесса, которые сдерживают более широкое применение этого метода в промышленном производстве. Поэтому требуется проведение дополнительных исследований в области надежности виброабразивной обработки.

Разработка новых технологических процессов, способствующих повышению качества деталей, является одной из наиболее важных задач повышения эффективности производства. Технологический процесс — это сложная динамическая система, в которой в единый комплекс объединены оборудование, средства контроля и управления, обрабатывающий инструмент или среды, а также люди, осуществляющие этот процесс и т.д. Для выполнения поставленных на производстве задач технологический процесс должен обладать высокой надежностью. Надежность технологического процесса должна обеспечиваться по качественным и по количественным показателям. На основе выше сказанного можно сформулировать следующее определение: надежность технологического процесса — это его способность функционировать требуемый период времени при заданных условиях эксплуатации, обеспечивая необходимое качество изделий и производительность. Трудности в обеспечении надежности технологического процесса связаны с большой сложностью технологических систем, наличием многочисленных и разнообразных взаимосвязей и др.

Практика промышленного производства показывает, что вероятностные методы расчета надежности и качества технологических процессов позволяют как качественно, так и количественно оценить факторы, оказывающие влияние на технологическую систему, разработать эффективные технологические и конструктивные мероприятия по совершенствованию технологий.

Достаточно много исследований посвящено повышению надежности технологического оборудования [2, 3] и надежности технологических процессов лезвийной обработки [4], но отсутствуют работы по повышению надежности технологических процессов обработки в абразивных средах, за исключением работы Королькова Ю.В. «Повышение надежности технологического процесса центробежно-ротационной обработки в среде абразива», выполненной на базе Донского государственного технического университета.

В работе Дубровского П.В. [5] автор прибегает к описанию технологического процесса, как к объекту управления. Основным свойством изучаемого объекта является его сложность, определяющаяся числом различимых состояний, в которых может находиться объект. Важной характеристикой рассматриваемого объекта является его управляемость.

Задача изучения объекта облегчается его формализацией или удачным выбором его модели (рисунок 2). В связи с тем, что математические методы планирования воздействий основаны на кибернетическом подходе к управляемому объекту, наиболее подходящей моделью последнего является «черный ящик».
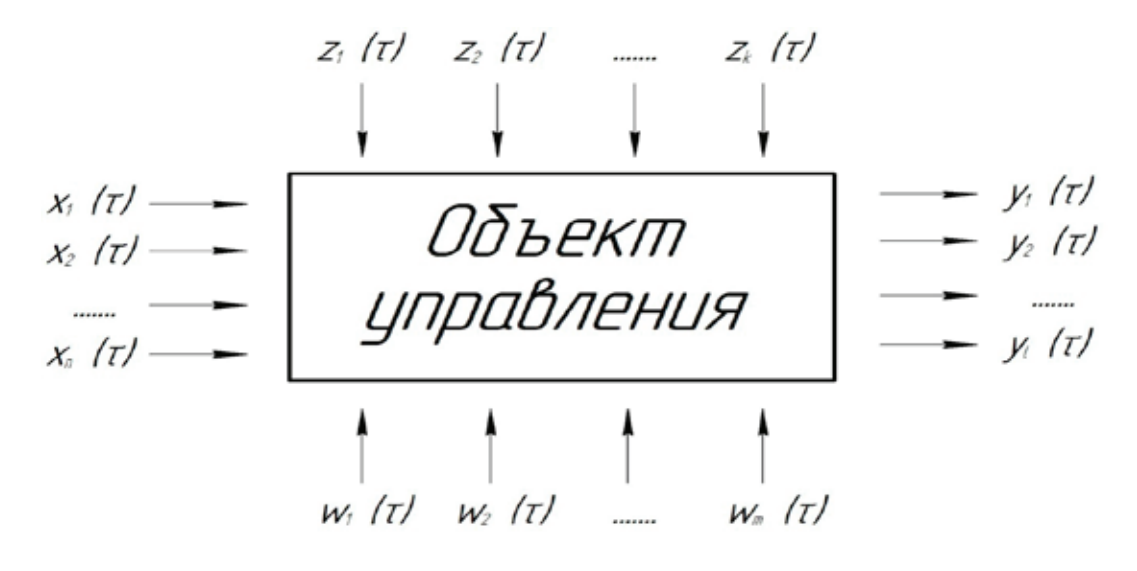

Рис. 2. **Модель «черного ящика»**

Параметры  $y_1(\tau)$ ,...,  $y_l(\tau)$  подлежат оптимизации и обеспечению в процессе управления объектом. Стрелки, входящие в объект, соответствуют возможным способам воздействия. Группа факторов, обозначенных  $x_1(\tau),..., x_n(\tau)$ , соответствует управляемым факторам, при целенаправленном изменении которых непосредственно изучается объект и обеспечиваются требуемые значения параметров. Факторы  $z_1(\tau), \ldots, z_{\kappa}(\tau)$  и  $w_1(\tau), \ldots, w_m(\tau)$ представляют группу неуправляемых воздействий, значительно увеличивающих шумовое поле, на фоне которого выделяется полезный сигнал. Факторы  $z_1(\tau), \ldots, z_{\kappa}(\tau)$ можно контролировать в производственном процессе, а факторы  $w_1(\tau),..., w_m(\tau)$  относятся к возмущающим неконтролируемым воздействиям на объект управления.

Смысл кибернетического подхода заключается в том, что изменяя входы «черного ящика», регистрируют выходы, т.е. параметры оптимизации, уделяя, при этом, мало внимания механизму явлений, протекающего с объектом. Такой подход дает возможность установить связь между входом и выходом рассматриваемого объекта и описать такую связь некоторой математической моделью, не рассматривая характер протекающих процессов.

Каждая система управления состоит из объекта управления и управляющего устройства. Объектом управления может быть оптимизируемый процесс, технологическая система и др. Управляющим устройством может быть техническое устройство (например, автоподналадчик), а в случаях, если объектом управления является непосредственно процесс, - система технологической подготовки производства, в которой вырабатываются управляющие решения.

В общем случае технологический процесс представляют в виде многомерного объекта, имеющего специфические особенности (рисунок 2), на входе которого действует вектор входных переменных  $\vec{x}(\tau)$ :

$$
\vec{x}(\tau) = [x_1(\tau), \dots, x_n(\tau)] \tag{1}
$$

Составляющие вектора характеризуют полный набор свойств заготовок (размеры и их отклонения, структурные параметры и др.), используемых в объекте. Выходные переменные описывает вектор  $\vec{y}(\tau)$ :

$$
\vec{y}(\tau) = [y_1(\tau), \dots, y_l(\tau)] \tag{2}
$$

Составляющие этого вектора характеризуют, например, свойства готовой детали (точность размеров, шероховатость поверхностей и др.). Составляющими как входного, так и выходного векторов могут быть не только конструктивно-технологические свойства заготовок, но и величины, отражающие технико-экономические показатели процесса.

Параметры, характеризующие условия реализации технологии, описывает в общем случае вектор  $\vec{z}(\tau)$ :

$$
\vec{z}(\tau) = [z_1(\tau), \dots, z_{\kappa}(\tau)] \tag{3}
$$

Составляющие этого вектора: амплитуда и частота колебаний, СОЖ, а также факторы, оказывающие дестабилизирующее действие на ход технологического процесса.

Размерность векторов  $\vec{y}(\tau), \vec{y}(\tau), \vec{z}(\tau)$  для реальных процессов достаточно велика, и учесть все их составляющие невозможно. Часто составляющие этих векторов рассматривают как случайные функции.

Вектор  $\vec{x}(\tau)$  включает измеряемые и не измеряемые входные переменные. Некоторые переменные могут быть управляемыми. Учесть все входные переменные, влияющие на ход процесса, и выходные переменные, невозможно. В действующем производстве ограничиваются небольшой частью основных входных переменных, определяющих выходные переменные, а остальные относят к неконтролируемым факторам.

В связи с тем, что ВиАО является динамической многофакторной системой, то на ее надежность влияет достаточно большое количество разнообразных факторов. Значимые доминирующие факторы, оказывающие влияние на выходные переменные объекта управления:

− *факторы, связанные с заготовкой, поступающей на обработку*.

Большое влияние на надежность технологического процесса ВиАО оказывают характеристики заготовки, поступающей на обработку. К таким характеристикам заготовки можно отнести: форма, масса, размеры, шероховатость, механические характеристики материала детали, наличие заусенцев, облоя и т.д.

ВиАО позволяет обрабатывать поверхности сложной формы, однако равномерность обработки может быть различной для различных поверхностей. Более высокая эффективность ВиАО наблюдается при съеме металла с внешних поверхностей заготовки и скруглении острых кромок.

При достаточно больших габаритных размерах детали возможно нарушение устойчивой циркуляции всей массы загрузки, что понижает интенсивность обработки и как следствие качество обработки может снижаться.

Большое влияние на надежность технологического процесса оказывает масса поступающей на обработку заготовки. При достаточно большой массе заготовка при обработке она будет не циркулировать с общей массой загрузки, а наоборот мешать ее правильной циркуляции. В связи с этим необходим правильный подбор обрабатывающей среды, режимов обработки и объема рабочей камеры и т.д.

#### − *режимы обработки.*

Режимы обработки включаются в себя следующие элементы: частота и амплитуда колебаний рабочей камеры, объем загрузки рабочей камеры, наличие и состав СОЖ, объем подаваемой СОЖ, вид, характеристики рабочей среды.

Частота и амплитуда колебаний дна рабочей камеры является важнейшим фактором, определяющим интенсивность и качество обработки. От величины и стабильности данного параметра зависит надежность получаемых результатов обработки. При слишком интенсивной обработке на поверхности детали возможны появление высокой шероховатости, забоев.

Объем загрузки рабочей камеры также оказывают большое влияние на интенсивность и качество обработки. Для каждой абразивной среды имеется некоторое оптимальное значение объема загрузки рабочей камеры, при котором достигается наибольшая производительность обработки. При отклонении объема загрузки от этого оптимального значения возможно нарушение образования стабильного циркуляционного потока, снижение производительности обработки, ухудшение качества обработанной поверхности.

Большое влияние на надежность технологического процесса ВиАО оказывает наличие, вид, химический состав и скорость промывки СОЖ. При обработке СОЖ обеспечивает очистку массы загрузки, выводит продукты износа рабочей среды и снятый с заготовки материал. В зависимости от применяемого химического состава СОЖ рабочая среда может совершать механическую или химико-механическую обработку. Так же важным фактором является скорость промывки. При избыточной

промывке СОЖ могут ухудшаться динамические свойства среды, снижаться интенсивность обработки. При недостаточной промывке продукты износа плохо выводятся из рабочей камеры, что может привести к снижению эффективности обработки, шаржированию поверхностей деталей из мягких материалов.

#### − *характеристики оборудования.*

Качество и стабильность обработки во многом определяются выбором оборудования, в том числе формой и размерами рабочей камеры, материалом облицовки и т.д.

Форма рабочей камеры оказывает влияние на интенсивность обработки и форму потока движения среды, стабильность циркуляции при различных объемах загрузки рабочей камеры, что в значительной степени определяет качество обрабатываемых поверхностей и производительность обработки.

Также большое влияние на весь процесс обработки оказывает материал, которым облицована внутренняя поверхность рабочей камеры. Рабочая камера может быть облицована резиной, полиуретаном и в зависимости от применяемого материала может обеспечивать различную интенсивность обработки. Материалы и толщина облицовки имеют различные физические свойства, которые оказывают влияние на качество и стабильность обработки, в частности различные материалы облицовки имеют различные коэффициенты трения, различную износостойкость, различные демпфирующие свойства и т.д. Коэффициент трения в значительной мере определяет скорость циркуляции массы загрузки, а также определят интервал объема загрузки, при котором формируется стабильный циркуляционный поток.

Также любой элемент технологического оборудования обладает своим ресурсом работы. И хотя оборудование для обработки простое по конструкции, но в своем составе имеет элементы, которые имеют свой определенный ресурс работы.

− *характеристики рабочей среды.*

Большое влияние на надежность ВиАО оказывают характеристика и размеры рабочей среды.

С увеличением зернистости абразивной среды съем металла возрастает вследствие большей глубины внедрения зерен в металл, что вызывает более интенсивное разрушение обрабатываемой поверхности.

Одним из основных факторов, приводящих к ухудшению качества и производительности обработки является износ рабочей среды. Для сохранения качества обработки во времени необходимо либо добавлять среду взамен изношенной, либо заменять ее полностью. В связи с этим необходимо определить промежутки времени, через которые необходимо производить восстановление рабочей среды. Так же для уменьшения влияния износа рабочей среды на производительность обработки необходимо правильно выбрать скорость промывки рабочей среды. При недостаточно высокой скорости промывки рабочей среды возможно снижение производительности обработки, ухудшение качества поверхности деталей и т.д.

Твердость и вид связки абразива оказывает меньшее влияние на надежность ВиАО.

#### − *человеческий фактор.*

Надежность технологического процесса ВиАО в большой степени зависит от решений, принимаемых человеком, начиная со стадии проектирования технологического процесса, на котором закладывается проектная надежность, и заканчивая контролем изготовленных изделий. На формирование надежности технологического процесса при ВиАО наибольшее значение имеют следующие составляющие человеческого фактора.

На стадии проектирования технологического процесса технолог выбирает оборудование, инструмент (обрабатывающую среду), назначает количество ступеней и режимы обработки (амплитуда и частота колебаний рабочей камеры, время обработки, скорость промывки), состав и концентрацию СОЖ, объем загрузки, и т.д.

На стадии контроля контролер должен обеспечить контроль в заданном объеме с применение технических средств контроля заложенных технологом в технологический процесс.

Рассматривая основные составляющие человеческого фактора можно сделать вывод, что наибольшее влияние на надежность всего технологического процесса вибрационной обработки оказывают решения принимаемые технологом. Для того чтобы снизить риск принятия технологом некорректного решения, снижающего надежность технологического процесса (ТП), необходимо вооружить его информацией о влиянии отдельных факторов ТП ВиАО на надежность процесса для чего необходимо

провести теоретические и экспериментальные исследования для определения степени влияния этих факторов. Степень влияния остальных факторов, влияющих на надежность ТП ВиАО, можно существенно повысить, автоматизируя процесс обработки и контроля результатов обработки.

В нашем случае объектом управления является технологический процесс виброабразивной обработки. В виде управляющего устройства выступает набор управленческих решений со следующими данными, оказывающими наибольшее влияние на надежность технологического процесса ВиАО, которые необходимо исследовать:

- − Режимы обработки.
- − Характеристики рабочей среды.

Ввиду того, что большое значение имеют решения вопросов обеспечения и повышения надежности во многих отраслях промышленности, то целью научной работы является обеспечение и повышение надежности технологического процесса ВиАО деталей, для чего необходимо более глубокое исследование наиболее значимых параметров, влияющих на надежность технологического процесса ВиАО. При этом возможно получить такие показатели, как коэффициент точности по контролируемому параметру, коэффициент мгновенного рассеивания по контролируемому параметру, коэффициент смещения контролируемого параметра, коэффициент запаса точности по контролируемому параметру. Результаты этих исследований позволят проектировать надежные технологические процессы и более широко распространить ВиАО в различных отраслях промышленности.

Литература:

- 1. Бабичев, А.П., Бабичев И.А. Основы вибрационной технологии. Изд.2-е, перераб. и доп.— Ростов н/Д: Издательский центр ДГТУ, 2008.— 694 с.
- 2. Проников, А.С. Параметрическая надежность машин.— М.: Изд-во МГТУ им. Н.Э. Баумана, 2002.— 560 с.: ил.
- 3. Григорьян, Г.Д. Элементы надежности технологических процессов: Учеб. пособие.— Киев; Одесса: Вища школа, 1984.— 214 с.
- 4. Рыжкин, А.А., Слюсарь Б.Н., Шучев К.Г. Основы теории надежности: Учеб. пособие.— Ростов н/Д: Издательский центр ДГТУ. 2002.— 182 с.
- 5. Дубровский, П.В. Обеспечение надежности технологических процессов: Учебное пособие.— Ульяновск: УлГТУ, 2000.— 124 с.

# **Автоматизация процесса получения сульфата аммония бессатураторным методом**

Еримбет Нурсауле, магистрант; Арыстанбаев Куттыбек Есенгельдыевич, кандидат технических наук Южно-Казахстанский государственный университет имени М. Ауезова

Производство сульфата аммония возникло вначале на газовых, затем на коксогазовых заводах из аммиака, улавливаемого из светильного и коксового газов.

Производство сульфата аммония из газов коксовых печей особенно расширилось в связи с мощным развитием металлургической промышленности, требующей больших

количеств кокса. После первой мировой войны для получения сульфата аммония стали в больших количествах применять синтетический аммиак.

#### **Физико-химические основы получения сульфата аммония**

Сульфат аммония получается по реакции

 $2NH_{3\,\rm (ras)}$  +  $\rm H_2SO_4$ = (N $\rm H_4$ )  $_2$  SO<sub>4</sub> + 66,9 ккал

путем нейтрализации газообразного аммиака серной кислотой. При мокром способе производства кристаллический продукт выпадает из пересыщенных растворов; при сухом — осуществляется нейтрализация мелких брызг серной кислоты в газообразном аммиаке.

В технике известны три метода (или способа) получений сульфата аммония: косвенный, прямой и полупрямой. Наиболее старым является косвенный, или непрямой способ. Он применялся на газовых и старых коксохимических заводах. В настоящее время на коксохимических заводах этот способ не применяется [1].

Прямой способ получения сульфата аммония, наиболее простой и дешевый э эксплуатации, не получил распространения из-за затруднений в выделении смолы из горячего газа до поступления его в сатуратор. С внедрением электрофильтров, дающих возможность почти полностью выделить смолу из горячего газа до сатуратора, вновь может быть поставлен вопрос о целесообразности применения этого способа.

Наибольшее распространение получил полупрямой способ получения сульфата аммония. Газ из коксовых печей охлаждается в первичных газовых холодильниках, где часть аммиака выделяется в виде надсмольной воды. После этого коксовый газ с остатком аммиака и освобожденный от смолы поступает к газодувкам, которые его нагнетают в сатуратор, где аммиак связывается серной кислотой в сульфат аммония.

Крупный недостаток общепринятого в настоящее время полупрямого сатураторного метода производства сульфата аммония состоит в том, что применение его связано с большим расходом энергии для проталкивания газа через сатуратор и ловушку, общее сопротивление которых составляет до 700 мм вод. ст. При бессатураторном методе получения сульфата аммония этот недостаток устраняется, так как сопротивление сернокислотного скруббера составляет 75–80 мм вод. ст. Коксовый газ подается в скруббер, выложенный кислотоупорной (керамической) насадкой, которая орошается раствором сульфата аммония, содержащим  $5-6\%$  свободной серной кислоты. При этом происходит полное улавливание аммиака из газа и переход его в раствор в виде кислой и средней солей. Раствор после скруббера подвергается частичному упариванию под вакуумом и охлаждению, благодаря чему он переходит в пересыщенное состояние. Пересыщенный раствор поступает в кристаллизатор, где переходит с насыщенное состояние, что сопровождается выпадением кристаллов [1].

По бессатураторному методу поглощение аммиака проводят в скрубберах. Последние применяют как с насадкой (керамические кольца или деревянная хордовая насадка), так и без насадки (с брызгалами). Орошение скрубберов производится раствором сульфата аммония, содержащим 5–6% свободной серной кислоты. Температуру поддерживают в пределах 47–55°C.

Из скрубберов насыщенный раствор сульфата аммония поступает на кристаллизацию. Иногда раствор вначале упаривают, затем охлаждают и из полученного пересыщенного раствора производят кристаллизацию. В других случаях кристаллизацию проводят под вакуумом с одновременным концентрированием раствора [2].

Разработанная функциональная схема, представленная на рисунке 1, условно отображает технологическое оборудование, коммуникации, датчики, первичные преобразователи, вторичные приборы, исполнительные механизмы, универсальный вычислительный комплекс, а так же таблица условных обозначений и пояснения к схеме.

В качестве объекта управления процессом абсорбции примем абосрбционную установку с брызгалами (скруббер), рисунок 2. Показателем эффективности процесса является концентрация Y извлекаемого компонента в обедненной смеси, а целью управления — достижение определенного (минимально возможного для данных производственных условий) значения этой концентрации.

Концентрация компонента  $Y_{k}$  определяется разностью количеств извлекаемого компонента, поступающего с газовой смесью и поглощаемого из нее абсорбентом. Количество компонента, поступающего в колонну, рассчитывается по уравнению  $M = G_c Y_{\scriptscriptstyle \rm H}$ , т.е. однозначно определяется расходом газовой смеси G и начальной концентрацией в ней извлекаемого компонента  $\mathbf{Y}_{\scriptscriptstyle\mathsf{H}}$ .

Количество же компонента, который переходит из газовой фазы в жидкую, определяется следующим образом:

 $M = K F \Delta$  (1) где К — коэффициент массопередачи; F — поверх-

ность контакта; ∆-средняя движущая сила процесса.

Если учесть, что для конкретной колонны коэффициент K и поверхность F — величины малоизменяющиеся, то количество М в основном будет зависеть от движущихся сил на входе в аппарат и на выходе из аппарата, то есть от положения рабочей и равновесной линий процесса. Положение равновесной линии определяется температурой и давлением процесса, а положение рабочей линии — начальной и конечной концентрациями компонента в обеих фазах. Если цель управления достигнута, концентрация Yk будет постоянной; в жидкой фазе (Хк) она определяется удельным расходом жидкости Ga/Gc (где Ga — расход абсорбента).

Таким образом, концентрация Yk зависит от расхода газовой смеси, концентраций Хн Yн, отношения расходов Ga/Gc, температуры и давления в аппарате.

Изменения расхода газовой смеси могут быть сильными возмущениями, поэтому расход газа следует стаби-

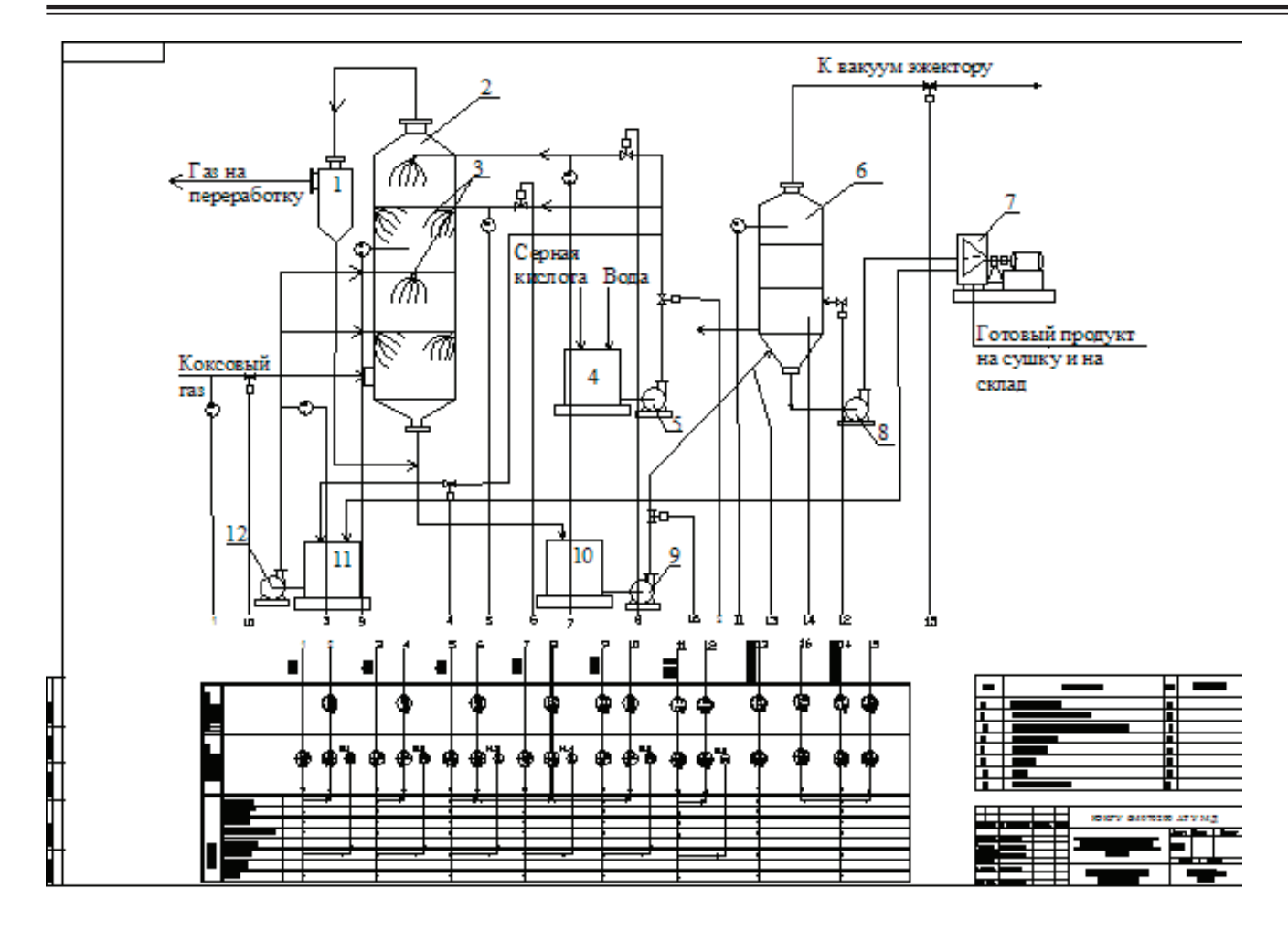

Рис. 1. **Функциональная схема автоматизации производства сульфата аммония**

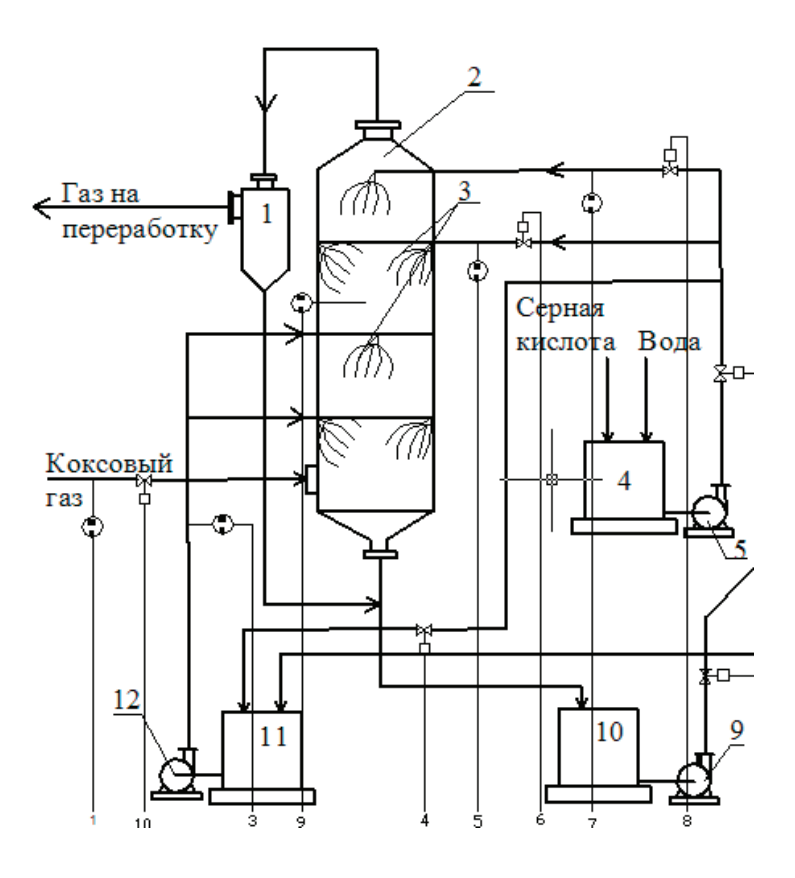

Рис. 2. **Автоматизация абсорбера с брызгалами**

лизировать. Изменять же его с целью регулирования, показателя эффективности нецелесообразно, так как при этом производительность скруббера может оказаться ниже расчетной, и, следовательно, экономичность "процесса снизится.

Концентрации Хн и Yн определяются режимами других технологических процессов; с их изменением B объект регулирования будут вноситься возмущающие воздействия.

Отношение расходов Ga/Gc можно поддерживать постоянным путем стабилизации обоих расходов. Это отношение можно использовать также для регулирования процесса, причем изменять его следует путем изменения расхода Ga.

Teмпература в скруббере зависит от многих параметров: например, температуры, теплопроводности, расхода газа и маточного раствора, интенсивности массообмена и теплообмена, потери тепла связанный с окружающей средой. Поэтому в данной работе предлагается поддерживать температуру реакции за счет температуры газа и маточного раствора, а так же за счет регулирования их расхода (поз 6, 8, 10 на рисунке 2) их расхода.

Итак, стабилизировать все параметры, влияющие на показатель эффективности, практически невозможно. Поэтому в качестве регулируемой величины следует взять концентрацию коксохимического газа, а регулирующие воздействия реализовать изменением отношения расходов маточного раствора и газа.

В нижней части скруббера должно находиться некоторое количество жидкости, обеспечивающее гидравлический затвор, что исключает поступление газовой смеси из абсорбера в линию насыщенного абсорбента и позволяет регулировать давление в скруббере. Постоянное количество этой жидкости поддерживается регулированием уровня в абсорбере путем изменения расхода насыщенного абсорбента.

В качестве параметров, которые необходимо контролировать, следует выбрать расход и температуру исходного и насыщенного абсорбентов, исходной и обедненной газовой смеси, хладоносителей, а также концентрацию извлекаемого компонента в обедненной смеси, уровень в нижней части колонны, температуру по высоте колонны, давление и перепад давления в ней. Сигнализации подлежат отклонения давления в колонне от предельных значений. Схемой автоматизации должно быть предусмотрено устройство защиты, исключающее значительное повышение давления в колонне. Это устройство при определенном значении давления обеспечивает прекращение питания регуляторов воздухом.

Регулирование разрежения в вакуум-выпарных аппаратах. Разрежение при вакуум-выпарке создается с помощью барометрических конденсаторов и вакуум-насосов, служащих для отсоса смеси несконденсировавшихся газов с воздухом. Регулирование разрежения может осуществляться изменением расхода пульпы, расхода паров

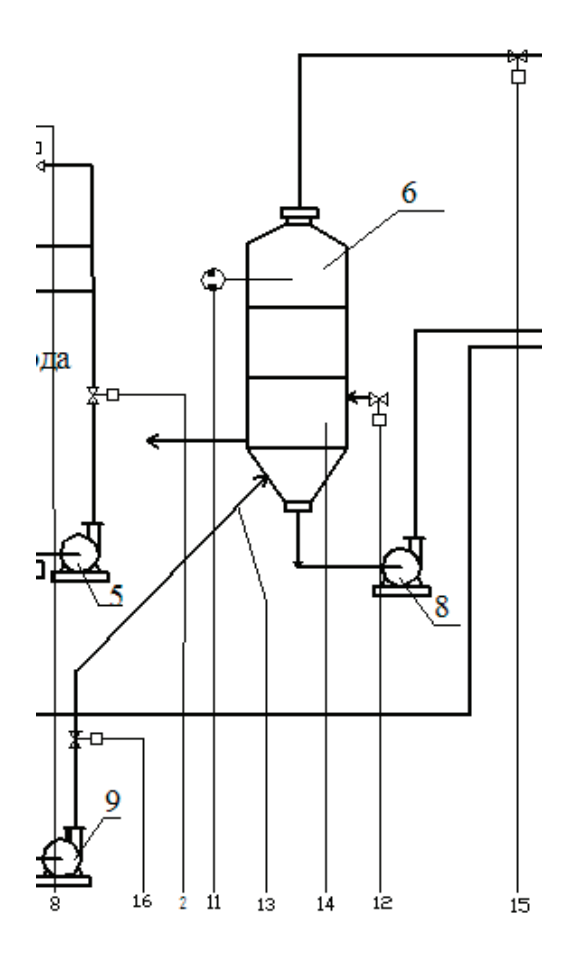

Рис. 3. **Автоматизация выпарной установки**

растворителя, расхода отходящих газов к вакуум эжектору, давления подаваемой пульпы.

Так как процесс кристаллизации регулируется расходом пульпы в выпарной аппарат, то все эти методы были реализованы в данной работе и показаны на рисунке 3. Размер кристаллов сульфата аммония здесь изменяется в зависимости от давления подаваемой пульпы в нижнюю часть выпарного аппарата и расхода паров растворителя.

Управление выпарными аппаратами периодическою действия. Операция выпарки здесь осуществляется при стабилизации уровня изменением расхода свежего раствора до момента достижения температурной депрессией заданного значения. При срабатывании реле температурной депрессии устройство управления дает сигнал на открытие магистрали упаренного раствора и закрытие ма-

гистралей свежего раствора и теплоносителя путем прекращения питания регуляторам уровня и давления (давление в аппаратах периодического действия регулируется изменением расхода теплоносителя). Начинается операция выгрузки.

При полном опорожнении аппарата по сигналу от реле уровня вновь начинается операция загрузки и выпарки. Можно осуществлять и полупериодический режим работы' когда выпарной аппарат опорожняется лишь частично. Для этой цели регулятор уровня должен быть дополнен логическим устройством, которое при достижении уровнем какого-то промежуточного значения срабатывает и дает сигнал на открытие клапана свежего раствора. Добавляемый в аппарат свежий раствор снижает концентрацию раствора, срабатывает реле температурной депрессии, и выгрузка продукта прекращается.

Литература:

- 1. Ерімбет, Н.Б., Тасанбаев С.Е., Арыстанбаев К.Е. Автоматизация процесса получения сульфата аммония с использованием логических операций программы unisim//Научные труды ЮКГУ им.М.Ауезова. Шымкент, № 4,  $2015$ , c.  $7-11$ .
- 2. Позин, М.Е. Технология минеральных солей. ч. II, изд.4-е, испр.— Л.: Химия, 1974.—1557с.

# **Особенности прогнозирования остаточного ресурса зданий и сооружений при проведении экспертизы промышленной безопасности опасных производственных объектов**

Жуков Евгений Михайлович, эксперт; Лугинин Игорь Анатольевич, эксперт; Полошков Сергей Иванович, эксперт; Кропотов Юрий Иванович, эксперт ООО «ЭО «Экспертпромуголь», (г. Новокузнецк)

*Рассмотрены основные принципы определения остаточного ресурса зданий и сооружений, основанные на результатах экспертных оценок в результате обследования.*

*Ключевые слова: экспертиза промышленной безопасности, техническое состояние, предельное состояние, остаточный ресурс, капитальный ремонт.*

На сегодняшний день всё меньше ведется строитель-ство новых промышленных предприятий, включающее постройку производственных зданий, с применением современных технологий. С каждым годом основные фонды предприятий устаревают. В эксплуатации находятся здания и сооружения, отработавшие нормативный срок эксплуатации, находясь, как правило, в условиях агрессивной среды и факторов, отрицательно влияющих на состояние строительных конструкций. К таким объектам относятся практически все здания основных производств промышленных предприятий, аварии на которых могут привести не только к экономическим потерям, ущербу окружающей среде, но и к трагедиям. В связи

с этим, для предприятий всё больше встает вопрос об определении остаточного ресурса зданий и сооружений и возможности продления срока их эксплуатации.

Остаточный ресурс используется предприятиями для осуществления прогнозирования во времени величины этого ресурса, рационального долгосрочного планирования и финансирования работ по сохранению объектов, являющихся элементами опасного производственного объекта с высоким уровнем ответственности. Тем самым, достоверная оценка остаточного ресурса зданий и сооружений является в настоящее время одной из злободневных задач в сфере обеспечения безопасности эксплуатации опасного производственного объекта.

Остаточный ресурс — суммарная наработка объекта от момента контроля его технического состояния до перехода в предельное состояние [4]. Предельным состоянием называется состояние объекта, при котором его дальнейшая эксплуатация недопустима или нецелесообразна, либо восстановление его работоспособного состояния невозможно или нецелесообразно.

В зависимости от поставленных задач, требуемой достоверности прогноза, наличия и возможностей получения информации, применяют два подхода к определению остаточного ресурса: упрощённый и уточненный.

В упрощенном методе расчёта используются данные в результате оперативной диагностики параметров технического состояния обследуемого объекта. Все отклонения контролируемых параметров относят к погрешностям методов контроля и при прогнозировании остаточного ресурса в расчётах учитываются с помощью коэффициентов запаса, основанных на экспертной оценке.

Уточненный метод расчёта базируется на отслеживании параметров, определяющих техническое состояние конструкций за время эксплуатации, изменение которых может привести объект в неработоспособное или предельное состояние, и на экстраполяции этих параметров до достижения ими предельных значений. Колебания наблюдаемых параметров используются в качестве дополнительной информации. Как правило, такими параметрами технического состояния объекта служат:

− характеристики материалов (предел текучести, предел прочности, твердость, трещиностойкость, пределы выносливости, длительной прочности, ползучести, химический состав, характеристики микроструктуры и т.д.);

− коэффициенты запасов прочности (по пределам текучести, прочности, длительной прочности, ползучести, трещиностойкости, устойчивости, по числу циклов или напряжениям при расчетах на циклическую прочность);

− технологические показатели (температура, параметры вибрации, режимы работы и т.д.).

Выбор основных параметров осуществляется по результатам обследования, анализа документации и экспертной оценки, включающей анализ условий эксплуатации.

Реализация данного уточненного метода требует значительного количества времени для отслеживания контролируемых параметров, наличия подробной информации о внешних воздействиях, материалах и составе конструкций и т.п. Увеличение объема информации позволяет повысить точность прогноза и обеспечивает большую достоверность выводов о надежности и долговечности зданий.

При проведении экспертизы промышленной безопасности зданий и сооружений одним из основных требований является прогнозирование технического состояния объекта, включающее определение остаточного ресурса (срока службы) с отражением в выводах заключения экспертизы установленного срока дальнейшей безопасной эксплуатации объекта экспертизы [3]. Однако, для зданий

и сооружений, в существующей нормативно-правовой базе не разработано единой общей методики для вычисления остаточного ресурса. В связи с этим, при ограниченности сроков проведения экспертизы, отсутствием полной информации об объекте и невозможности длительного мониторинга контролируемых параметров технического состояния объектов экспертизы, применяется упрощенная методика для быстрой оценки надежности конструкций. Один из методов применения упрощенной методики к расчёту остаточного ресурса зданий и сооружений описан в [5] и является достаточным для установления степени пригодности строительных конструкций к дальнейшей эксплуатации, определения срока эксплуатации до капитального ремонта.

В процессе выполнения работ по экспертизе широко применяются визуальные методы обследования для оценки технического состояния обследуемых конструкций по внешним признакам и установления степени их надежности. При достижении конструкцией определенного уровня надежности в ней наблюдаются необратимые повреждения: трещины, потеря устойчивости сжатых элементов, пластические деформации, коррозионные повреждения и т.п. Зафиксированная экспертом картина дефектов и повреждений позволяет выявить причины их происхождения и может быть достаточной для оценки технического состояния конструкций.

В зависимости от степени эксплуатационной пригодности техническое состояние конструкций подразделяется на пять уровней: исправное, работоспособное, ограниченно работоспособное, недопустимое и аварийное [6].

При выполнении оперативного обследования производится ранжирование по значимости отдельных основных элементов конструкций на группы с оценкой их состояния. Основными группами элементов конструкций зданий являются:

- − фундаменты;
- − несущие стены;
- − балки;
- − плиты и панели перекрытия и покрытия;
- − колонны;
- − стеновое ограждение;

− прочие элементы конструкции на усмотрение эксперта.

Для выполнения расчёта остаточного ресурса (срока эксплуатации объекта до капитального ремонта) на основе экспертных оценок устанавливаются коэффициенты значимости для отдельных видов конструкций  $a_{\rm i}^{},\,$ определяются максимальные величины повреждений отдельных видов конструкций е<sub>i</sub> [5].

Общая поврежденность объекта рассчитывается по формуле:

$$
\varepsilon = \frac{\alpha_1 \varepsilon_1 + \alpha_2 \varepsilon_2 + \dots + \alpha_i \varepsilon_i}{\alpha_1 + \alpha_2 + \dots + \alpha_i}
$$

Тогда срок эксплуатации объекта до капитального ремонта в годах определяется по формуле:

#### $t = 0.16/\lambda$ ,

где *λ* — постоянная износа, определяемая по формуле:

 $\lambda = (-\ln y)/t\varphi$ .

где *y —* относительная оценка надежности объекта, определяемая по формуле

 $y = 1 - E$ ,

 $t\varphi$  — срок эксплуатации в годах на момент обследования, лет.

В результате экспертной оценки технического состояния объекта и расчёта остаточного ресурса в заключении экспертизы промышленной безопасности зданий и сооружений опасных производственных объектов указывается срок службы здания с момента обследования до капитального ремонта, выносится обоснованное решение о возможности дальнейшей эксплуатации объекта, его ремонте или выводу из эксплуатации.

При своевременном проведении текущего ремонта, установке новых деталей взамен изношенных, остаточный ресурс зданий и сооружений (срок службы) может быть увеличен.

Выше описанный метод является достаточным для определения остаточного ресурса зданий и сооружений при проведении экспертизы промышленной безопасности, но имеет ограниченную область применения, так как не учитывает такие существенные при определении остаточного ресурса факторы, как резкое изменение условий эксплуатации, возможное воздействие особых нагрузок, наличие скрытых дефектов конструкций, качество изготовления конструкций, скорость деградации материалов конструкций, ее изменение и пр.

Литература:

- 1. Федеральный закон «О промышленной безопасности опасных производственных объектов» от 21.07.1997 № 116-ФЗ.
- 2. РД 09–102–95 Методические указания по определению остаточного ресурса потенциально опасных объектов, поднадзорных Госгортехнадзору России. Утв. пост. № 57 Госгортехнадзора России от 17.04.1995.
- 3. ФНП в области промышленной безопасности «Правила проведения экспертизы промышленной безопасности». Утв. Приказом Ростехнадзора от 14.11.2013 № 538.
- 4. ГОСТ 27.002–89. Надежность в технике. Основные понятия. Термины и определения.
- 5. Рекомендации по оценке надежности строительных конструкций зданий и сооружений по внешним признакам.— М.: ЦНИИПРОМЗДАНИЙ, 2001.
- 6. СП 13–102–2003. Правила обследования несущих строительных конструкций зданий и сооружений.

# **Анализ последовательностей изображений**

Заглядов Павел Владимирович, студент Пермский национальный исследовательский политехнический университет

*В данной статье рассматривается анализ движения сцены, который является одним из наиболее мощных источников информации при интерпретации изображения. Рассматриваемый анализ позволяет не только выявить и идентифицировать движущиеся объекты, но и определить трехмерную структуру сцены. Ключевые слова: изображение, движение, кадр, свертка, оператор.*

Анализ движения сцены является одним из наиболее мощных источников информации при интерпретации изображения. Такой анализ позволяет не только выявить и идентифицировать движущиеся объекты, но и определить трехмерную структуру сцены. В этой связи следует различать анализ движения объектов и движения наблюдателя. Можно выделить три уровня представления информации при анализе движения:

- 1) выделение движущихся частей;
- 2) измерение параметров движения;
- 3) выделение пространственной информации.

В зависимости от конкретной задачи может оказаться достаточным, например, только первый уровень иди

первые два. Ниже предлагается алгоритм оценки движения, не использующий явно соответствия между кадрами последовательности.

Предлагаемый алгоритм относится к классу так называемых «градиентных схем» и основан на анализе разницы между последовательными отфильтрованными кадрами. Основными этапами алгоритма являются:

1) свертка каждого изображения последовательности с лапласианом колоколообразной (гауссовой) функции;

2) выделение точек пересечения нулевого уровня на обработанных таким образом изображениях;

3) расчет разности между парой последовательных обработанных кадров;

4) расчет компоненты скорости в направлении, перпендикулярном контурной линии;

5) грубая оценка тангенциальной компоненты скорости;

6) поиск точек пересечения нулевого уровня на втором кадре, проектирующихся из первого кадра в направлении вектора скорости.

Наряду с обычно используемыми в подобных алгоритмах ограничениями в данном случае будет сделано дополнительное допущение о том, что для медленно перемещающихся объектов (по сравнению с частотой ввод кадров) вращательные движения объекта в большинстве случаев можно представить как последовательность элементарных поступательных перемещений в пространстве. Эта гипотеза позволяет существенно упростить алгоритм, и хотя можно привести примеры ситуаций, когда она неправомочна (вращение контура вокруг центра, расположенного вблизи него или на нем), эти ситуации сравнительно редки.

На первом этапе алгоритма — этапе свертки — чрезвычайно важным является вопрос о выборе адекватного размера функции («раскрыва колокола»). Результаты расчета компоненты скорости, перпендикулярной к контурной линии, будут достаточно точными лишь в том случае, если величина смешений на последовательных изображениях будет меньше примерно половины ширины области положительных значений маски, с которой производится свертка. Поэтому, чем выше частота ввода кадров, тем уже должна быть маска, необходимая для измерения скоростей в некотором заданном диапазоне. Одна из проблем, связанных с этим фактом, состоит в том, что необходимо иметь возможность выбора оператора, наилучшим образом отвечающего скорости контурной точки. Для определения адекватности оператора ниже предлагается специальный критерий

Перпендикулярная составляющая скорости рассчитывается по формуле:

$$
V^1 = -\frac{\frac{\partial I}{\partial t}}{|\nabla I|}
$$

где *I* отфильтрованное изображение, а ∇ оператор градиента. Для определения того, адекватен ли оператор локальной скорости участка сцены, рассчитывается отношение

$$
K = \left| \frac{\nabla(\Delta I)}{\Delta I} \right|, \text{ rate } \Delta I = \frac{\partial I}{\partial t}
$$

Если величина этого отношения окажется меньше 0,61 (которая отвечает ситуации, когда перпендикулярная

компонента скорости равна половине размера маски), то данное измерение надежно. В соответствии с проведенными выше рассуждениями требуемый диапазон скоростей можно обеспечить, изменяя два параметра— частоту ввода изображений и размер фильтрующего оператора (если не считать еще фокусного расстояния объектива). Например, если частота ввода кадров составляет 70 Гц, а размер маски — 9 элементов изображения, то при таких параметрах можно измерять скорости до 315 элементов изображения в секунду.

Следующим этапом является определение истинного направления движения. Для этого принимается во внимание, что направление вектора скорости совпадает с направлением нормали к контурной линии в точке, где перпендикулярная составляющая скорости максимальна. В связи с этим рассчитывается гистограмма скоростей по каждой ориентации (суммы перпендикулярных компонент скорости для каждого направления), нормализованная по количеству контурных точек, отвечающих каждой ориентации. В случае чисто поступательного движения эта гистограмма имеет пик, соответствующий истинному направлению скорости. Описанный метод имеет недостаток, связанный с необходимостью проведения глобальных измерений по всему контуру, что не явно подразумевает, что весь контур движется в одном направлении. В большинстве случаев при больших частотах ввода это более или менее отвечает действительности. Достоинством же метода является его относительная простота и возможность быстрого получения результатов, которые можно использовать в качестве первого приближения для более точных алгоритмов. После того как направление движения определено, величину смешения можно рассчитать по перпендикулярной составляющей скорости. [1–6]

Последним этапом алгоритма является сопоставление точек пересечения нулевого уровня на двух последовательных изображениях серии. Это осуществляется с использованием информации, полученной на предыдущих этапах. Поиск осуществляется в окрестности точек нулевого уровня первого изображения пары в направлении вектора скорости, рассчитанного на предыдущем шаге. Этот этап не является обязательным для расчета параметров скорости, однако он важен при построении траекторий движущихся контуров. «Конечная точка», найденная на этом этапе, используется в качестве «начальной точки» при анализе следующего изображения серии. Таким путем удается проследить движение контура на серии изображений даже в том случае, если его форма меняется от кадра к кадру (например, вследствие изменений условий освещения).

Литература:

- 1. Поезжаева, Е.В. Промышленные роботы: учеб.пособие: в 3 ч./ Е.В. Поезжаева.— Пермь Изд-во Пермь.гос, тех. ун-та, 2006.— Ч.1.—64 с.
- 2. Зенкевич, С.Л., Ющенко А:.С. Управление роботами.— М.: Изд-во МГОУ им. Н.Э. Баумана, 2006.
- 3. Корендясев, А.И. Теоретические основы робототехники: в 2 кн./ А.И. Корендясев, Б.Л. Саламандра, Л.И. Тывес; отв. Ред. С.М. Каплунов.— М.: Наука,2006.
- 4. Хорн, Б.К. Зрение роботов.— М.: Мир,1989.
- 5. Михайлов, С.В., Романов В.В., Заикин Д.А., Система технического зрения для диагностики процесса резания материалов//Вестник компьютерных и информационных технологий, 2007,  $\mathcal{N}_2$  4, стр. 23–26
- 6. В.И. Сырямкин, B.C. Титов, Ю.Г. Якушенков, Системы, технического зрения-МГП «РАСКО»,1992

### **Система активного распознавания перекрывающихся и частично скрытых деталей**

Заглядов Павел Владимирович, студент Пермский национальный исследовательский политехнический университет

*Важным аспектом интеллектуальной робототехнической системы является возможность ее работы в неопределенной среда. В представляемой ниже работе будет предпринята попытка решить проблему распознавания и захвата роботом деталей из навала.*

*Ключевые слова: роботехническая система, граф, сцена, модуль, навал.*

В качестве датчиков будут использованы телекамера, расположенная над анализируемой сценой, а также простей сенсор, работающий в инфракрасном диапазоне. Детали двенадцати типов, причем их силуэты имели примерно равные площади и периметры (рис. 1). Данная система не использует трехмерную информацию, поэтому иногда для однозначного распознавания роботу необходимо будет «разгрести» навал, не допуская при этом выхода деталей из поля зрения.

В ранней версии системы данная задача решалась в семь стадий: распознавание перекрывающихся деталей; планирование доступа к изначально недоступным точкам захвата; планирование удаления деталей, лежащих на детали, которую нужно извлечь; планирование смещения

деталей; планирование «разгребания» навала; перенос деталей и смещение деталей.

В описываемой более поздней версии системы управление имеет иерархическую структуру. Это позволяет оптимизировать процесс извлечения детали и, исправлять ошибки при отработке движения.

Разрабатываемая система будет иметь семь специализированных модулей, каждый из которых может работать в одном из двух режимов: в режиме интерпретации и режиме выполнения. Ниже подробно описывается работа каждого из этих модулей.

Анализ сцены. Задача этого модуля состоит в том, чтобы произвести анализ сцены и распознать все видимые детали. Сложность реализации этой процедуры зависит от

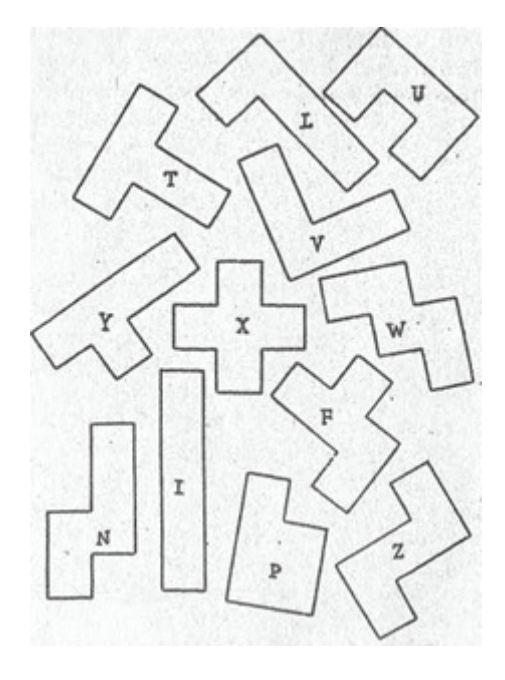

расположения деталей на сцене: детали изолированы, соприкасаются или перекрываются. Система анализирует плоские изображения, поступающие от телекамеры, расположенной над сценой. Эталонные модели деталей вводятся в систему человеком в терминах параметров контура детали.

Процедура распознавания имеет два уровня и реализована в виде трех подмодулей. Первый уровень используется для идентификации изолированных деталей, частично закрытых деталей и скоплений деталей и служит в качестве предварительной классификации, результаты которой используются на более высоком уровне при интерпретации сцены. Этап предварительной классификации начинается с измерения — площади силуэта. Если измеренная величина оказывается равной площади изолированного объекта, то данный объект может быть распознан, в противном случае считается, что анализируемый силуэт соответствует навалу деталей или частично закрытому объекту. Выделенные объекты распознаются по набору признаков, описывающих их контуры.

Второй уровень включает в себя два подмодуля: один для распознавания частично скрытых объектов (тех, чьи площади оказались меньше площади изолированных объектов) и второй для распознавания объектов в навале. Первый подмодуль осуществляет сегментацию и распознавание закрывающих деталей. Сегментация основана на сравнении уровней яркости с порогом, выделении и сглаживании контура. Затем производится грубое сравнение выделенного контура с моделью путем расчета функции корреляции. Эго позволяет грубо определить ориентацию и положение объекта на плоскости. После этого производится точный поиск направления максимальной корреляции. На заключительном этапе рассчитывается мера близости анализируемого контура к моделям и выбирается модель, для которой это расстояние минимально.

При анализе навала процесс распознавания аналогичен. Здесь возможны два случая: 1) площадь анализируемого силуэта кратна площади изолированных деталей это означает, что объекты соприкасаются и могут быть распознаны как изолированные; 2) площадь не кратна детали в навале перекрываются. В обоих случаях требуется более тонкая процедура сегментации, позволяющая получить контурные линии внутри силуэта навала. Здесь для выделения контуров используется оператор Собела. При идентификации деталей в первом случае производится перебор всех моделей пока не будет найдена конфигурация, близкая к анализируемой. Здесь могут возникнуть неоднозначности (рис.2) и, если никаких дополнительных ограничений не используется, однозначного результата получить не удастся. Во втором случае производится поиск конфигурации моделей, наилучшим образом отвечающей наблюдаемой сцене, и в случае, если мера сходства окажется выше порога, детали считаются идентифицированными, хотя здесь неоднозначности возникают гораздо чаще, чем в первом случае. Во всех рассмотренных случаях может оказаться необходимой помощь робота для устранения неоднозначностей.

Планирование смешения деталей. В тех случаях, когда нет возможности извлечь объект, так как на нем лежат другие детали, необходимо переместить эти детали на другое место. Известно несколько подходов к решению этой задачи, которые включают в себя планирование траекторий перемещения. Однако здесь предлагается более простой путь. Идея предлагаемого метода состоит в том, чтобы путем вращений и параллельных смещений переместить объект на свободное место, где его можно захватить. При планировании такого смешения можно выделить три этапа: 1) нахождение свободного пространства, куда нужно будет сместить объект; 2) отыскание точек объекта, куда нужно его толкать, и направления толкания; 3) определения требуемых операций для достижения найденного свободного места.

На первом этапе производится анализ изображения сцены, выделяются свободные зоны и определяется путь перемещения. Изображение преобразуется в граф, чьи узлы представляют свободные зоны, доступные для робота. В этих зонах можно будет осуществить захват детали. Дуги графа представляют пути, по которым деталь можно будет протолкнуть. Каждой дуге приписаны параметры: ширина и оценка риска для окружающей области. На этом графе выбирается траектория с минимальным риском.

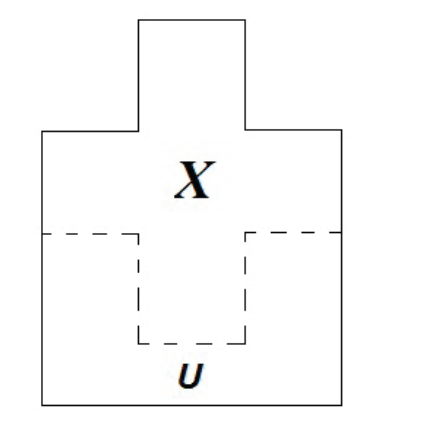

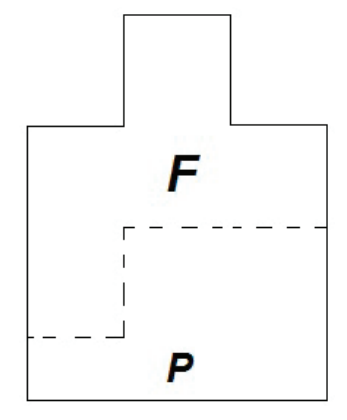

На втором этапе производится расчет точек контакта и направления смещения детали. В целях уменьшения сложности расчетов во внимание принимаются только параллельные смещения (без вращения вокруг его центра тяжести). Точки и направления должны удовлетворять следующим условиям: вектор усилия должен проходить через центр тяжести объекта, а точка контакта должна находиться на плоской поверхности, перпендикулярной к направлению толкания. Поэтому при расчете направления толкания используется метод главных моментов инерции.

Наконец, на третьем этапе операции по перемещению планируются путем просмотра точек излома траектории перемещения.

Планирование захвата детали. Задача этого модуля состоит в определении последовательности захватов, приводящей к достижению поставленной цели. В зависимости от конкретной стратегии системы эта цель может состоять либо в извлечении определенной детали, чьи точки захвата скрыты, или в извлечении максимально возможного количества деталей. Кроме того, можно потребовать обеспечения оптимальности в том или ином смысле, например в терминах количества захватов, времени работы, суммарной длины траектории, надежности, стабильности, безопасности и пр.

При выполнении этой операции предполагается, что на сцене присутствуют некоторые распознанные детали (включая разыскиваемую деталь в случае, когда извлечь нужно ее одну). В основе данного модуля лежит логический граф с узлами типа «И« и «ИЛИ». Узлы «ИЛИ» соответствуют деталям, а узлы «И« связывают место захвата детали с деталями, которые делают это место недоступным.

Планирование «разгребания» навала. Этот модуль используется для разравнивания скоплений деталей с цепью обеспечения возможности их распознавания и захвата. Условием для применения этого модуля является наличие наклонных поверхностей на анализируемой сцене. Направление толкания является функцией координат центра масс и вторых моментов скопления, которое нужно разровнять, и наклонной поверхности наверху кучи. Кроме того, принимается во внимание положение скопления в поле зрения и площадь, занимаемая деталями вокруг кучи. В общем случае выбирается горизонтальное направление, перпендикулярное к оси минимального момента инерции наклонной детали. При этом вектор усилия должен проходить через центр тяжести кучи и быть направленным в сторону наименее загроможденного участка едены.

Вертикальная компонента движения определяется по данным датчика близости, установленного на схвате робота.

Планирование просмотра. Задача этого модуля состоит в том, чтобы гарантировать отсутствие незамеченных деталей, лежащих на распознанной детали и не изменяющих ее очертаний. Условием для применения этого модуля является наличие на сцене распознанных деталей и отсутствие наклонных поверхностей.

Работа данного модуля имеет две стадии. На первой из них область, покрытая деталью, сканируется датчиком близости. Если при этом оказывается обнаруженной скрытая деталь, осуществляется переход ко второй, стадии, на которой рассчитывается направление толкания с использованием тех же признаков и критериев, что и в модуле планирования «разгребания» навала.

Описываемую систему активного распознавания можно рассматривать как универсальную систему принятия решений в статической неопределенной среде. Задача системы состоит в том, чтобы наилучшим образом извлечь деталь, следуя конкретной стратегии, с использованием ограниченней сенсорной информации. Отличительной особенностью данной системы является иерархическая структура управления, при которой модули вызываются по мере необходимости, а не в жесткой последовательности, как в детерминированных системах.

Координирующую функцию выполняет специальный модуль — интерпретатор. Этот модуль состоит из двух частей: секции данных и секции принятия решения,

В секцию данных поступает информация от всех специализированных модулей, описанных выше. Она организована в виде семи разделов, в которые заносятся оценки уместности конкретного специализированного модуля в текущий момент, Условия применения данного модуля, прогнозы результата и побочных эффектов применения, затраты на применение, перспективные действия, которые можно предпринять на следующем этапе, тесты для проверки успешности операции и комментарии. [1–6]

На основе анализа информации, содержащейся в секции данных, интерпретатор выбирает наилучшее действие для выполнения на очередном этапе. При этом также используется информация о текущем состоянии и используемой стратегии. В настоящее время используются следующие стратегии: следовать фиксированной последовательности извлечения деталей; минимизировать затраты на извлечение и минимизировать риск.

Литература:

- 1. Поезжаева, Е.В. Промышленные роботы: учеб.пособие: в 3 ч./ Е.В. Поезжаева.— Пермь Изд-во Пермь.гос, тех. ун-та, 2006.— Ч.1.—64 с.
- 2. Зенкевич, С.Л., Ющенко А:.С. Управление роботами.— М.: Изд-во МГОУ им. Н.Э. Баумана, 2006.
- 3. Корендясев, А.И. Теоретические основы робототехники: в 2 кн./ А.И. Корендясев, Б.Л. Саламандра, Л.И. Тывес; отв. Ред. С.М. Каплунов.— М.: Наука,2006.
- 4. Хорн, Б.К. Зрение роботов.— М.: Мир,1989.
- 5. Михайлов, С.В., Романов В.В., Заикин Д.А., Система технического зрения для диагностики процесса резания материалов//Вестник компьютерных и информационных технологий.,2007, № 4, стр. 23–26
- 6. В.И. Сырямкин, B.C. Титов, Ю.Г. Якушенков, Системы, технического зрения-МГП «РАСКО»,1992

# **Разработка автоматических влагомеров для продуктов агропромышленного комплекса**

Исматуллаев Патхулла Рахматович, профессор; Шертайлаков Гайрат Муродович, старший преподаватель; Кудратов Жасуржон Холмуратович, старший преподаватель Абдурахманов Азиз Абдухаликович, старший преподаватель Джизакский политехнический институт (Узбекистан)

*В статье рассматриваются вопросы о разработке автоматических влагомеров для продуктов агропромышленного комплекса. В технологической переработке продуктов агропромышленного комплекса участвуют технологические процессы, такие как сушка, кондиционирование, увлажнение, пастеризация и хранение. Среди параметров контроля и управления технологическими процессами важнейшим параметром является влажность.*

*This article discusses the development of automatic mo isture meters for the products of agriculture. Technological processing of products of agroindustrial complex processes involved, such as drying, conditioning, moisturizing, pasteurization and storage. Among the control parameters and process control the most important parameters is the humidity.*

 $A$ гропромышленный комплекс Республики Узбекистан<br>Азанимает республики. Основными продуктами агропромышленного комплекса являются хлопок сырец и продукты его переработки; хлопковые семена и продукты его переработки; зерно и продукты его переработки; молоко и молочные продукты и многие другие.

В приемке и технологической переработке продуктов агропромышленного комплекса участвуют технологические процессы, такие как **сушка, кондиционирование, увлажнение, пастеризация и хранение**.

Среди параметров контроля и управления технологическими процессами важнейшим параметром является влажность. Например, влажность хлопка определяется перед сбором хлопка сердца и при технологической переработке. Тоже самое относится к зерну и зерновым продуктам. Ненадлежащий контроль влажности этих продуктов приводит к нежелаемым последствиям. Поэтому контроль влажности продуктов агропромышленного комплекса является важнейшей задачей, решение которой необходимо при обеспечении их качества. [1]

В настоящее время известно множество методов и разработаны на их основе автоматические приборы для непрерывного контроля за их влажностью. Используемые в настоящее время многочисленные влагомеры выпускаются основном за рубежом (Дания, Финляндия, Россия, Украина, США и ряд других стран). В Республике Узбе-

кистан такие приборы к сожалению по измерению влажности хлопка-сырца, хлопковых семян не производятся выпускаются лишь устройства, использующие метод сушки, который не совсем удовлетворяет требованиям при контроле влажности продуктов агропромышленного комплекса. [2] В связи с этим в Ташкентском государственном техническом университете на кафедре «Метрология, стандартизация и сертификация» группа ученых занимаются разработкой экспрессных и автоматических влагомеров для измерения влажности хлопка и хлопковых материалов, а также зерна и продуктов его переработки. Проведены обширные исследования высокочастотного и сверх высокочастотного методов измерения влажности. Получены влажностные характеристики при различных значениях частот, а также изучены влажностные характеристики с учётом влияния температуры, плотности и состав продуктов. На основе полученных результатов разработаны конструкции современных экспрессных влагомеров для измерения влажности хлопка и хлопковых материалов, зерна и продуктов его переработки:

− СВЧ типа ЭАВ;

− ВЧ влагомер лабораторного типа для измерения влажности зерна и продуктов его переработки.

На основе научного, технологического и практического анализа сделан выбор на высокочастотный диэлькометрический метод и разработаны на их основе электронный автоматический влагомер зерна, которые выключат себе

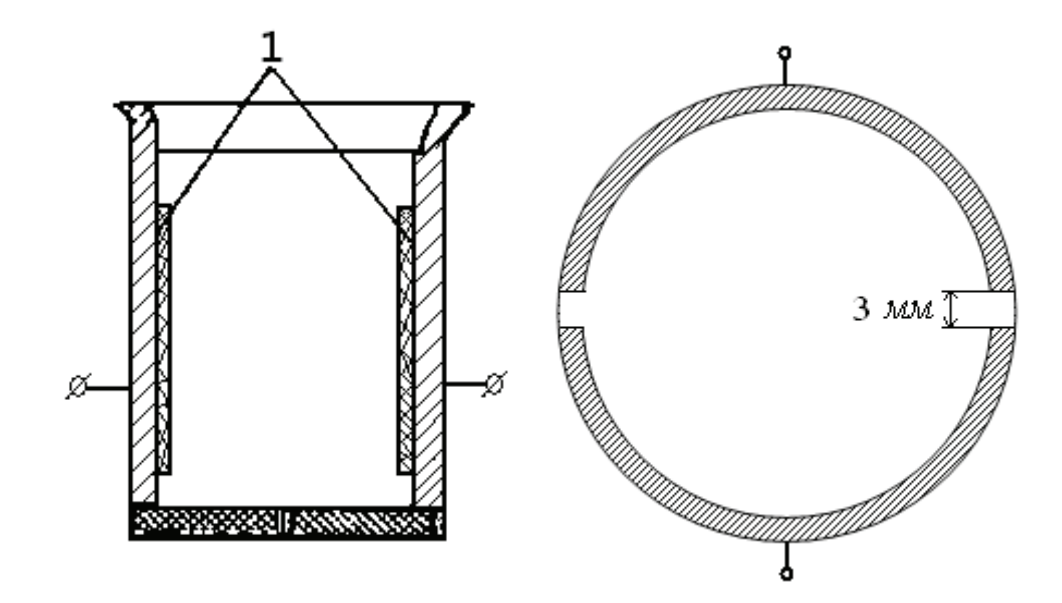

Рис. 1. **Конструктивная схема измерительной ячейки: с цилиндрическими электродами, 1 — рабочие электроды**

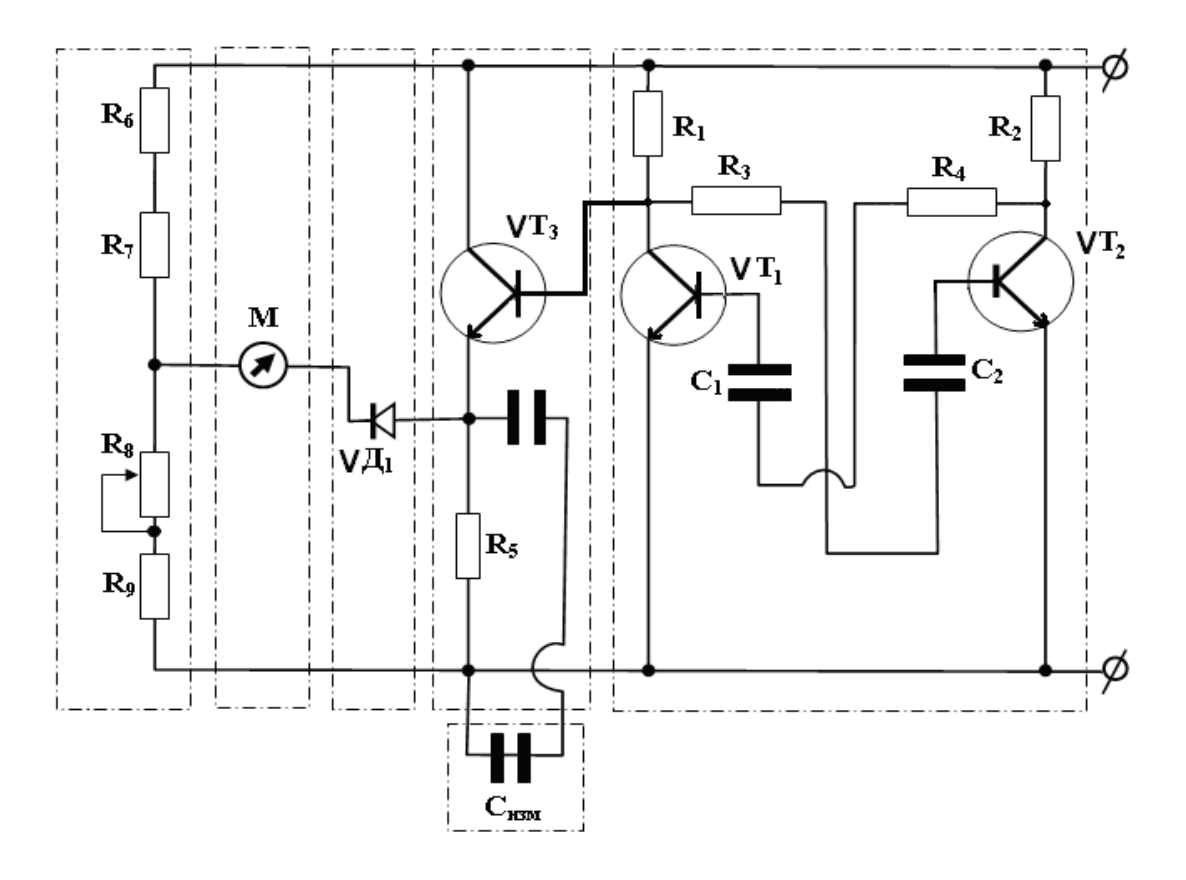

Рис. 2. **Принципиальная схема измерительного высокочастотного генератора синусоидального напряжения**

первичного преобразователя влажности на уровне патента и измерительной схемы с использованием современных методов и техники электроники. [3]

Поэтому в данной работе мы ограничиваемся приведением только общего вида первичного преобразователя и измерительной схемы влагомера зерна и зерновых продуктов.

По результатам лабораторных и производственных испытаний получены результаты, которые удовлетворяют требованиям при приемке и технологической переработке хлопковых материалов, а также зерна и зерно продуктов.

Для проведения широких произведенных испытаний и внедрения на предприятиях и фермерских хозяйствах необходим: разработка конструкторских и технологических документации; привлечения инвестиций со стороны агропромышленного комплекса.

Нам думается что участие и выступление работе финансирования со стороны за интересами организациями.

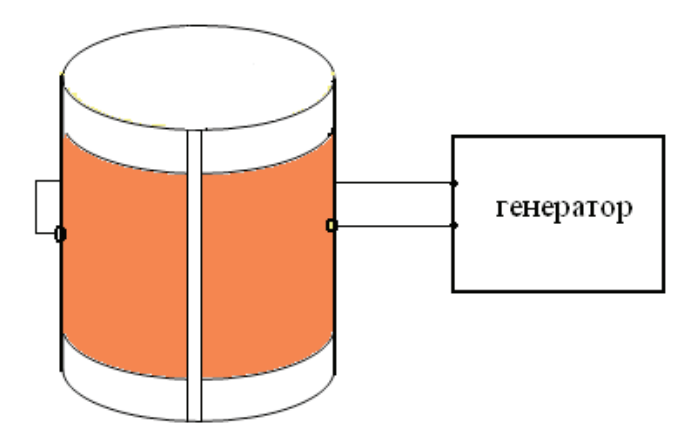

Рис. 3. **Общий вид цилиндрического преобразователя**

Литература:

- 1. Берлинер, М.А. Измерение влажности. М.: Энергия. 1973 г.
- 2. Романов, В.Г. Поверка влагомеров твёрдых веществ. М.: Из-во стандартов, 1983 г.
- 3. Меньшиков, А.М. Методическая погрешность поверки диэлькометрических влагомеров при использовании имитаторов влажности. Измерительная техника. - 1996. -  $\mathbb{N}_2$  1.

### **Изучение основных физических характеристик грунтов Джизакского региона**

Каракулов Холмели Мирзаевич, ассистент; Хамракулов Равшан Жабборович, кандидат технических наук, зав. кафедрой; Гуломов Достон Инъомжон угли, студент Джизакский политехнический институт (Узбекистан)

пожность строения природных грунтов и влияние на них физико-геологических процессов (часто весьма длительных) вызывают необходимость при оценке грунтов определять их свойства или в условиях естественного залегания, или по образцам естественной ненарушенной структуры.

Основным отличием природных грунтов от скальных пород (массивно-кристаллических) являются отсутствие спайности (относительно малое число кристаллизаци-

онных связей) и значительная пористость (обусловленная их раздробленностью).

На основании многочисленных исследований грунтоведов и инженеров-строителей земляных сооружений, учитывая изложенное о характерных влажностях глинистых грунтов, по ГОСТу 12071–2000 «Грунты» (отбор, упаковка, транспортирование и хранение) можно рекомендовать для строительных целей упрощенную гранулометрическую классификацию грунтов.

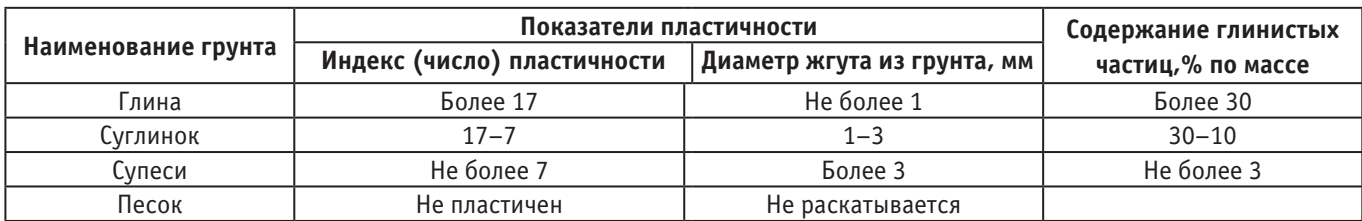

Каждый из приведенных в таблице показателей вполне характеризует глинистость грунтов.

Для глинистых грунтов первостепенное значение имеет не только общий зерновой состав и содержание мелких и мельчайших частиц, а главное — диапазон влажности, в котором будет пластичным, и пористость грунта.

Для определения диапазон влажности, при котором грунт будет пластичным, применяется следующий метод. Это метод для определения диапазона влажности характеризуется так называемым числом, или индексом, пластичности *Ip* равен разности между двумя влажностями, выраженным в процентах, характерными для глинистых грунтов: границей текучести  $W$ <sub>, и границей пластичности</sub> (раскатывания) *Wp*

### $I_p = W_{1} W_p$

Первая граница (текучести)  $W$ <sub>,</sub> соответствует влажности, при которой грунт переходит в текучее состояние. Эта влажность определяется условным стандартным испытанием путем нахождения влажности такой густоты грунтовой пасты (искусственно замешанного с водой грунта), при которой стандартный балансирный конус погружается в грунт от собственного веса на глубину в 10 мм.

Вторая граница (раскатывания) *Wp* соответствует влажности, при которой грунт теряет свою пластичность. Она приблизительно равна влажности жгута, сделанного из грунта и раскатываемого на бумаге до потери им пластичности, т.е. когда жгут диаметром 3 мм, подсыхая во время раскатывания, начинает крошиться, тогда кусочки грунта, потерявшие пластичность, собирают, взвешивают, высушивают, вновь взвешивают и вычисляют влажность *Wp*.

Продолжая далее опыт, визуально определяют минимальный диаметр, на который удается раскатать грунт. Как показали специальные опыты, этот диаметр различен для разных грунтов и соответствует определенному содержанию в нем глинистых частиц.

Несмотря на весьма элементарное и условное определение границ текучести и раскатывания, эти границы в сопоставлении их с природной влажностью грунтов хорошо характеризуют физическое состояние глинистых грунтов и рекомендуются ГОСТом 12071–2000 «Грунты».

### **Определение влажности грунта**

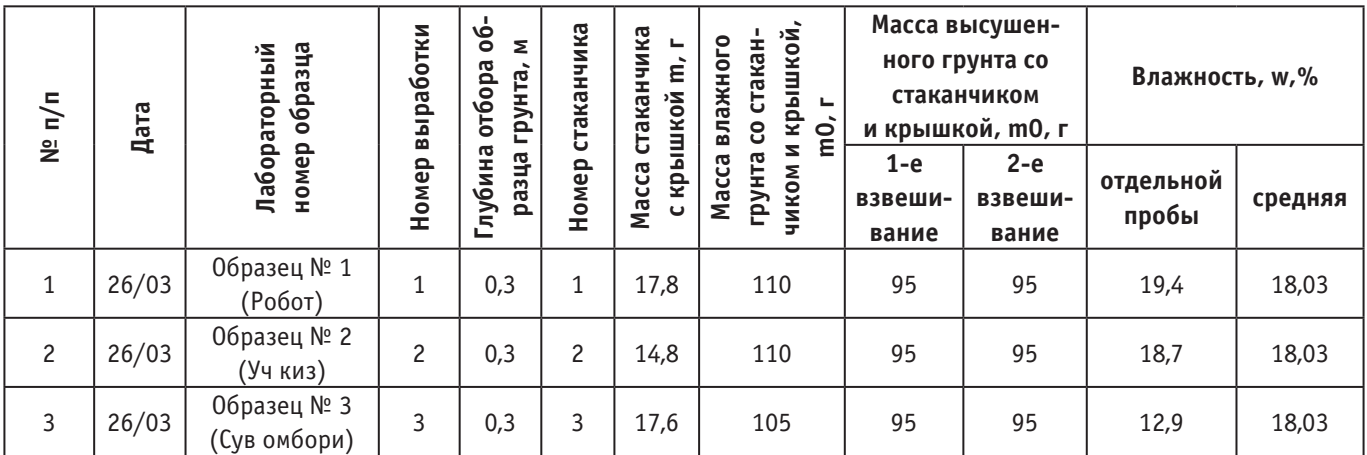

### **Определение границ текучести и раскатывания**

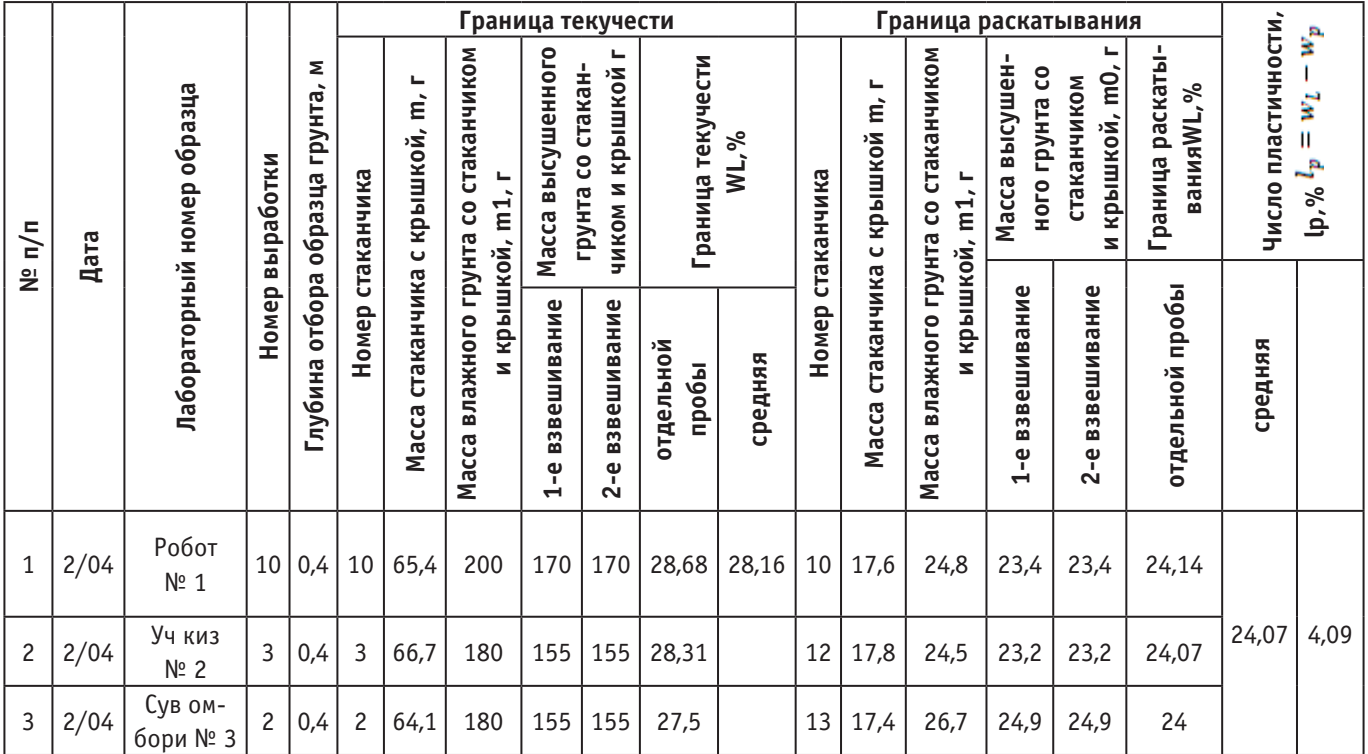

#### **Определение плотности грунта методом режущего кольца**

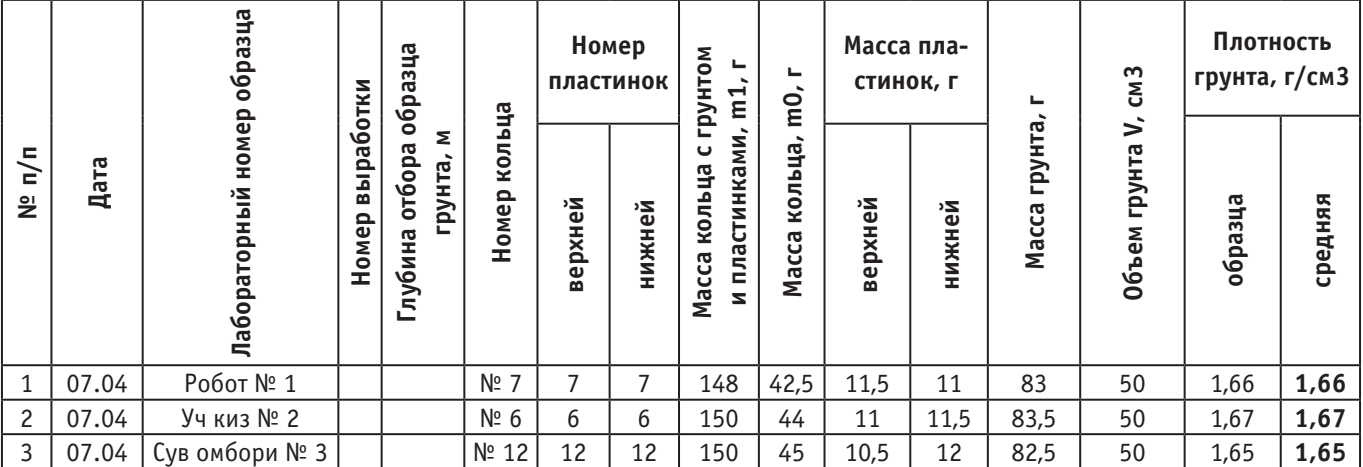

#### **Определение максимальной плотности грунта**

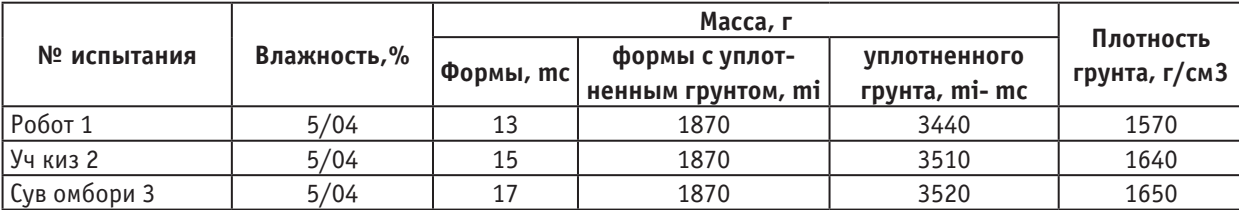

Примечание: максимальная плотность грунта - 1,665г/ см<sup>3</sup> оптимальная влажность грунта - 19%

Литература:

- 1. Расулов, Ҳ.З. Грунтлар механикаси, замин ва пойдеворлар.: Олий ўқув юрти қурилиш ихтисослиги талабалари учун дарслик. Т. "Ўқитувчи",1993
- 2. "Механика грунтов, основания и фундаменты" (учебное пособие М 55 для строител. Спец. Вузов.) С.Б. Ухов, В.В. Семенов, В.В Знаменский и др. Под ред. С.Б. Ухова — 3-е изд.испр-М: "В.школа"
- 3. С.Б. Ухов. Механика грунтов, основания и фундаменты 2 изд. Obrazovan.pricelookp.ru/sbproduct-1043589. html925 KБ) 15.10.2005
- 4. ҚМҚ 2.02.01–98. Бино ва иншоотлар заминлари (Давлат Архитектура қурилиш қўм. Тошкент, 1998.
- 5. ЎзРСТ 25100–95. Грунтлар. Таснифнома. Ўзб.Респ. Давархитектурақурилиш қўмитаси. 1996.
- 6. Далматов, Б.И. Механика грунтов, основания и фундаменты. М.: В.Ш.1988 г.
- 7. Швецов, Г.И. Инженерная геология, механика грунтов, основания и фундаменты. М. В.Ш. 1997.
- 8. А.А. Бартоломей. Механика грунтов. Ms.alx.pp.ru/cat2366.html (11 KB) 17.11.2005.

### **Модификации свойств реактопластов**

Князев Юрий Викторович, студент; Родионов Дмитрий Александрович, студент Суворина Ирина Викторовна, студент Тамбовский государственный технический университет

.<br>ри слове «реактопласт» у многих возникает ассоциация с черными хрупкими патронами для электролампочек. С фенолформальдегидными пресспорошками и волокнитами, когда-то многотоннажными, а теперь морально устаревшими.

Прочность, жесткость, трудновоспламеняемость характерные качества металла. Электроизоляционные свойства и стойкость к коррозии — характерные качества пластмасс. Как совместить эти характеристики в одном материале? Как укоротить производственную цепочку,

уменьшить количество технологических операций и, соответственно, затраты на оборудование?

Решением проблемы является использование полимерных композиционных материалов, армированных стекловолокном.

Существует много способов совместить полимерную термореактивную матрицу и стекловолокно. В большинстве способов стекловолокнистый армирующий материал остается неподвижным относительно формы, а связующее течет относительно наполнителя. В стекловолокнистых прессовочных материалах стеклянное волокно растекается вместе со связующим по форме под действием давления.

В 70-х годах 20 века, благодаря разработкам химиков в Европе и США появились тестообразные и листовые термореактивные полимерные компаунды на основе ненасыщенных полиэфирных смол, упрочненные стекловолокном, формующиеся в закрытой нагретой форме. Эти материалы получили название — BMC, DMC и SMC (сокращение от англ. bulk moulding compound, dough moulding compound и sheet moulding compound). В России за ними закрепились названия: «полиэфирные премиксы» и «полиэфирные препреги». Эти названия не совсем точны, но они характеризуют технологию изготовления похожих по составу материалов: премиксы получают смешением, препреги — пропиткой. [1]

Рассмотрим так же газонаполненные реактопласты пенополиуретаны и пенофенопласты.

Пенополиуретан (ППУ) синтезируют из двух низкомолекулярных продуктов, вступающих в реакцию полиприсоединения. В случае если исходные мономеры бифункциональны, то образуется линейный (эластичный) пенополиуретан. При более высокой функциональности получают «сшитый» (жесткий) пенополиуретан. Компоненты для получения пенополиуретана (вода, катализаторы, эмульгаторы, газообразователи, антипирены, красители) смешиваются одновременно (одностадийным способом) или последовательно (преполимерным способом). В обоих случаях процесс состоит из четырех этапов:

1) образование преполимера — небольших молекул<sup>:</sup>  $OCN - -R-NCO$ ;

2) продольное ''сшивание'' молекул преполимера в линœейный полимер, происходящее с помощью воды, реагирующей с концевыми группами —NCO. При этом выделяется углекислый газ С02;

3) вспенивание реакционной массы под действием выделяющейся угл

4) отверждение вспененного полимера, происходящее в результате образования поперечных сшивок, возникающих по тому же механизму. [2]

Пенополиуретан производят на автоматических установках непрерывного действия. В быстроходном смесителе приготавливают смесь компонентов, которую подают на ленту пластинчатого транспортера с боковыми стенками, движущегося со скоростью 3…5 м/мин. Вспе-

нивание и приобретение начальной прочности полимера происходит в течение 2… 5 мин. Далее пенополиуретановую массу разрезают на пластины и подают в камеру отверждения, где производится тепловая обработка или инфракрасное облучение. Промышленные линии получения блочного эластичного пенополиуретана имеют длину до 125 м; ширина получаемых изделий — до 2 м, высота — до 1,5 м. Эластичный пенополиуретан выпускают в виде полотнищ и лент. Наиболее распространенным представителем эластичного пенополиуретана является поролон. Эластичные пенополиуретаны характеризуются практически 100%-й открытой пористостью. Марки эластичного пенополиуретана ППУ-Э, ППУ-ЭМ, ППУ-ЭТ. Жесткий пенополиуретан выпускают в виде плит, блоков и скорлуп. Он отличается легкостью обработки, высокой механической прочностью, устойчивостью к воздействию химических и биологических факторов. Пористость жестких пенополиуретанов преимущественно замкнутая. Водопоглощение по объёму составляет  $2... 5\%$ . Температура эксплуатации — от  $-60$  до  $+170$  «С. Жесткие плиты имеют среднюю плотность 60…200 кг/м3 и прочность при сжатии 0,2… 2,5 МПа.

Фенолоформальдегидные пенопласты получают:

1) на базе термопластичных (новолачных) смол беспрессовым способом;

2) на базе термореактивных (резольных) смол заливочным способом.

Плотность пенофенопласта составляет 16… 160 кг/м3, прочность при сжатии — от 0,1 до 0,7 МПа. Водопоглощение его незначительно благодаря малому содержанию открытых ячеек. Пенофенопласт отличается высокой химической стойкостью и термостойкостью. При нагревании он не размягчается и не плавится, длительно выдерживает температуру до 130°C, а кратковременно — до 200 «С. Пенофенопласт трудногорюч и самозатухаем. При его обугливании образуется огнестойкий слой пористого графита. Коэффициент теплопроводности пенофенопласта с плотностью 40… 100 кг/м3 при 20°C составляет 0,028…0,031Вт/ (м ■ К). При низких температурах (до -180°C) не наблюдается изменения его механических свойств.

Пенофенопласты выпускают преимущественно в форме плит или блоков и применяют главным образом при изготовлении трехслойных панелей типа «сандвич». Смесь из фенольной смолы, газообразователя и отвердителя перемешивают в бетоносмесителе и заливают в форму, где проводят вспенивание и отверждение. Продолжительность вспенивания и отверждения при 25ºС составляет 1 ч. В форму вкладывают листы наружного покрытия, с которыми вспенивающийся фенопласт легко соединяется. При этом пенофенопласты часто готовят с наполнителями из керамзита͵ вспученных пород, пеностекла и др. [3]

Модификация реактопластов добавляет механические и химические свойства, что благотворно влияет на расширение применения данных материалов в промышленности.

Литература:

- 1. http://www.oborudka.ru/article/183.html
- 2. http://www.progress-pk.ru/
- 3. http://msd.com.ua/fenoplasty/vspenivanie/

### **Методика построения информационно-аналитических систем**

Коккоз Махаббат Мейрамовна, кандидат педагогических наук, доцент; Жумабай Айдана Рымбеккызы, магистрант Карагандинский государственный технический университет (Казахстан)

*В работе рассматривается архитектура современной информационно-аналитической системы с точки зрения технологических процессов. Приводятся рекомендации по реализации этой архитектуры используя OLTP\*системы.*

*Ключевые слова: информационно-аналитические системы (ИАС), OLTP система, аналитическая обработка, сетевая модель, автоматизированные банковские системы*

Та сегодняшний день в области информационных тех- $\boldsymbol{1}$ нологий особую актуальность приобретают вопросы построения информационно — аналитических систем. Сначала рассмотрим, что такое информационно-аналитическая система. Информационно-аналитические системы (ИАС) призваны на основе данных, получаемых в режиме реального времени, помогать в принятии управленческих решений. ИАС — это современный высокоэффективный инструмент поддержки принятия тактических, стратегических и оперативных управленческих решений на основе оперативного и наглядного предоставления всей необходимой совокупности данных пользователям, ответственным за анализ состояния дел и принятие управленческих решений [2]. Комплекс информационно-аналитических систем затрагивает всю управленческую вертикаль: корпоративную отчетность, стратегическое планирование и финансово-экономическое планирование. Особенно это отражается на такой области, как банковская деятельность.

Ситуация на рынке аналитической банковской деятельности в Казахстане такова, что более половины банков не имеют соответствующих информационно-аналитических систем (ИАС). Вопросы анализа информации в таких банках решаются полуавтоматизированным способом или же вручную. Это приводит к понижению конкурентоспособности конкретного банка и нестабильности банковской системы страны в целом. Существующие же аналитические системы решают весьма ограниченный круг вполне конкретных задач анализа, не унифицированы и привязаны к технологическим процессам и методикам определенного банка.

Построение ИАС по сути своей очень дорогостоящий и трудоемкий процесс. Для того чтобы избежать таких проблем и обеспечить возможность проектирования достаточно унифицированных ИАС, легко адаптируемых

к изменению внешних условий, необходима теоретическая и методологическая база и соответствующие инструментальные средства ее реализации.

Первоочередной системой для внедрения в банке служит так называемая OLTP система. OLTP (On Line Transactions Processing) — аббревиатура, которая в переводе означает: системы операционной обработки данных или системы оперативной обработки транзакций. Эта система поможет автоматизировать ежедневные банковские операции. Ее структура спроектирована для быстрого и эффективного выполнения элементарных действий, из которых и складываются банковские операции. В большинстве случаев, структура данных такой системы имеет степень нормализации не ниже второй.

Как следует из названия OLTP система работает с текущими (оперативными) данными. В среднем текущими данными называют данные актуальные на текущий момент времени. В банковской деятельности это данные, накопленные за текущий финансовый год. Данные за другие года хранятся в специальных архивных системах или вообще стираются.

Модель данных OLTP системы поддерживает операционные процессы в банке и представляет сущности бизнес процессов; их атрибуты удобно вводить и модифицировать, но не анализировать [1].

Поэтому системы, ориентированные на анализ данных, следует отнести к отдельному классу автоматизированных банковских систем.

Будем назвать системы, ориентированные на анализ данных информационно-аналитическими системами (ИАС). Проведение анализа требует доступа к большому объему данных. Время — наиболее существенное измерение, и обычно анализ проводится с целью выявления определенных тенденций: сначала анализируются данные о прошлом и настоящем, а затем выявленная тенденция экстраполируется на будущий период времени. Таким образом, два типа деятельности — повседневные операции банка и аналитическая обработка — требуют как различных структур данных, так и разных процедур доступа и обработки информации. Обычно операции банка и аналитическая обработка оказываются реализованными в двух отдельных системах [1].

Так же необходимо заметить, что анализ данных подразумевает не только выявление определенных тенденций на будущее, но и обеспечивает поддержку принятия решений и выдачу различных отчетов, на основе существующих данных.

Определим основные требования к ИАС. ИАС должна:

− хранить в себе большие объемы данных;

− поддерживать внутреннюю непротиворечивость данных;

− поддерживать качественный процесс пополнения данных.

− поддерживать высокую скорость получения данных; − обеспечивать наличие удобных утилит просмотра данных;

− обеспечивать полноту и достоверность хранимых данных;

− взаимодействовать с ОLТР системами и внешними источниками данных.

Требования к финансовому анализу определяют функциональность ИАС, а структура ОLТР системы определяет в некоторой степени структуру хранилища данных ИАС и взаимодействие между ИАС и ОLТР системами. На сегодняшний день, разработчики ИАС для банковской деятельности, не принимают во внимание существующие

ОLТР системы. Одной из целей диссертационной работы, является доказательство того, что учет структуры ОLТР системы при разработке ИАС уменьшает время ее проектирования, а так же улучшает такие показатели, как время реакции на запрос и обновление данных. Для построения модели взаимодействия с пользователями, перечислим круг пользователей ИАС:

− руководители — это совет директоров, менеджеры высшего звена и бухгалтерия они должны просматривать готовые аналитические отчеты, отчетные формы бюджета и графики по бюджету, в результате которых должны приниматься решения о регулировании процентных ставок;

− администраторы — это пользователи, которые занимаются обслуживанием БД, разграничением прав доступа и вопросами безопасности. Так же они должны курировать вопросы загрузки данных в ИАС;

− технологи — это пользователи основной функции которых является настройка технологии расчета, согласование внешнего вида графиков и настройка печатных форм.

− конечные пользователи — это группа пользователей, основными функциями которых является расчет бюджета клиента и печать отчетных форм по бюджету, а так же т.н. «подгонка» бюджета путем анализа «чтоесли»;

Для каждой группы пользователей должен быть реализован простой и удобный интерфейс, для работы с ИАС. Взаимодействие между пользователями и их роли в данной статье изображены на организационной диаграмме (рис. 1).

Общая сетевая модель изображена на рис. 2. В ней мы рассматриваем ИАС как черный ящик, который с одной

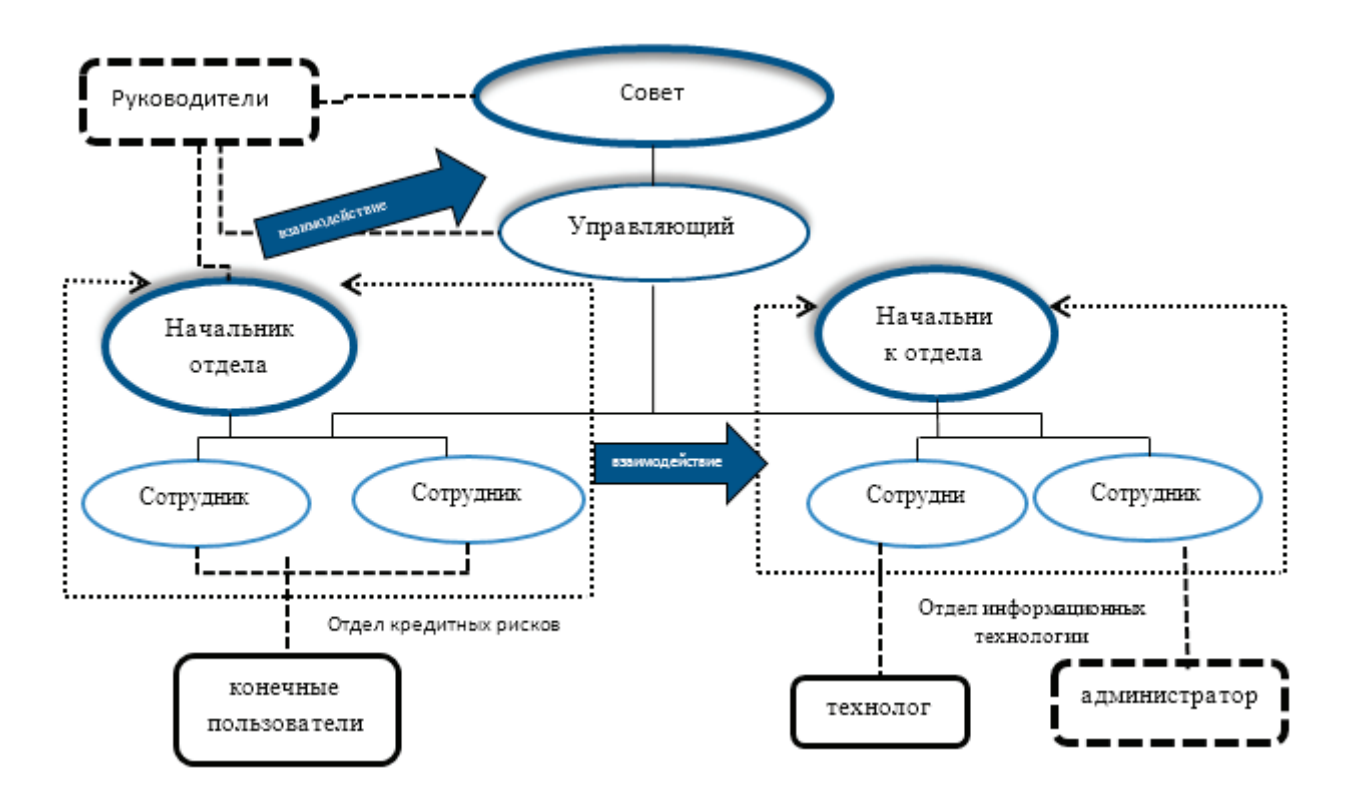

Рис. 1. **Организационная диаграмма банка**

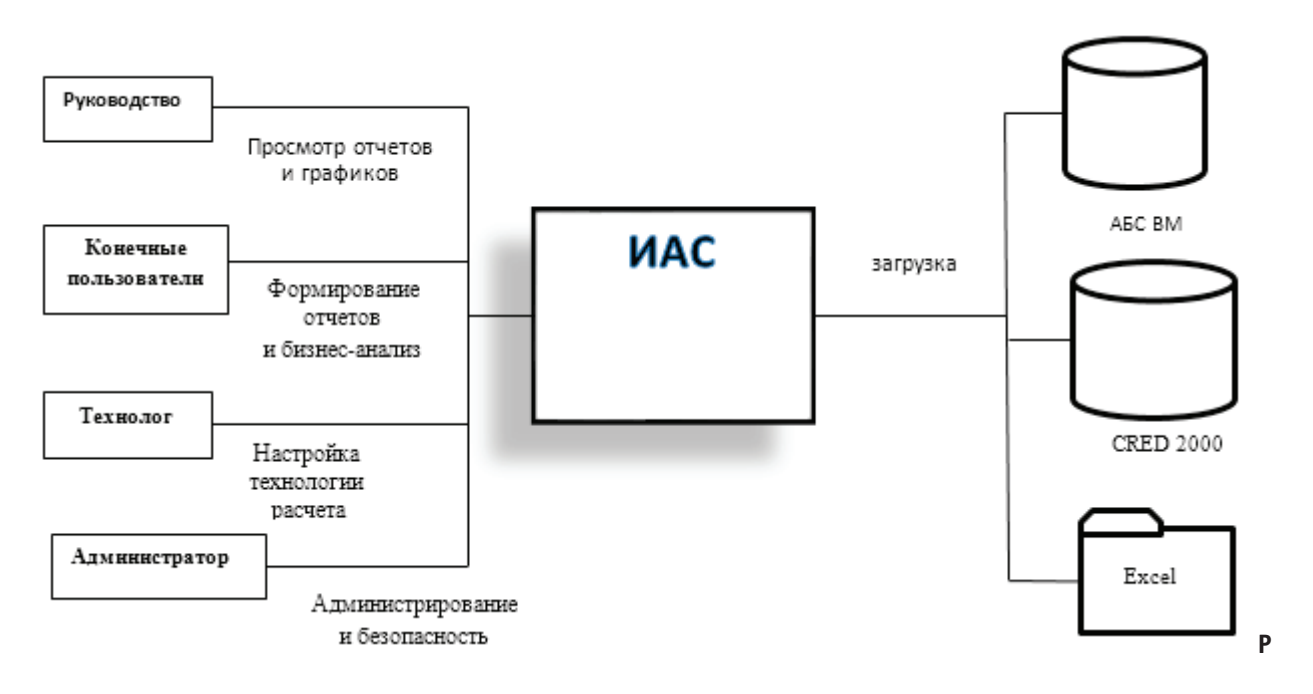

Рис. 2. **Сетевая модель высокого уровня**

стороны является потребителем информации от внешних источников, а с другой является источником информации для пользователей.

Сетевая модель подкреплена следующими документами:

- − организационная диаграмма предприятия
- − сетевая диаграмма и описание внешних источников.

Резюмируя написанное, можно сказать, что была построена функциональная, информационная и сетевая модель выбранной предметной области на высоком уровне (high level) проектирования. В зависимости от технологии, по которой проводится проектирование можно определить исходящую документацию. В данной ситуации все исходящие документы каждого подэтапа можно объединить в документ называемый высокоуровневое описание проекта.

В данной работе на основе анализа существующих концепций создания систем данного класса и тенденций развития технологии и информационно — аналитической деятельности в целом, разработаны теоретическая база и методика построения ИАС. Предложенная методика обеспечивает возможность построения ИАС, в сравнительно короткие сроки адаптируемой к быстроизменяющимся требованиям и пригодной для обеспечения деятельности большой группы предприятий. Теоретическая база позволяет автоматизировать процесс построения хранилищ данных (ХД) для аналитических систем на основании формальной модели.

На данном этапе нам предстоит выбрать концептуальную архитектуру ИАС, и на основании выбранной концепции описать информационное, функциональное и сетевое наполнение ИАС. Описание, как видно из названия этапа, будем проводить общее, на уровне блоков и взаимосвязей. Более детальное описание будет представлено на следующих этапах проектирования.

Для реализации аналитической системы «Бюджет клиента» будем использовать трехуровневую концептуальную архитектуру, изображенную на рис 3.

Характерным и главным достоинством органических систем является то, что они позволяют быстро адаптироваться к окружающим условиям обстановки, при этом не изменяя, а только развивая свою структуру построения. Они позволяют:

1. Управлять объемом решаемых задач по каждой отдельной функции банка в неразрывном единстве с объемами решаемых задач по другим функциям.

2. Управлять процессом генерации новых, востребованных обстановкой функций без потери качества управления действующими функциями.

3. Управлять процессом возврата к функциям, которые по каким-либо причинам не были задействованы на данный момент времени, но вновь востребованы.

Первый уровень архитектуры показывает набор процедур и методов для загрузки, конвертации, агрегации и очистки данных, поступающих из внешних источников в ХД. Внешними источниками в данном случае выступают данные из автоматизированных банковских систем (АБС ВМ), данные их ПК CRED2000 и данные из офисных приложений.

Второй уровень представляет собой непосредственно хранилище, то есть единый интегрированный источник данных, который содержит непротиворечивую информацию из различных внешних источников, пригодную для анализа. В ХД данные хранятся в агрегированном виде. Имеется три уровня агрегации — уровень высокой агрегации, необходим для глобального анализа и формирования отчетов большой периодичности; уровень средней агрегации и уровень детальной агрегации, которые необходимы для различных видов анализа соответственно.

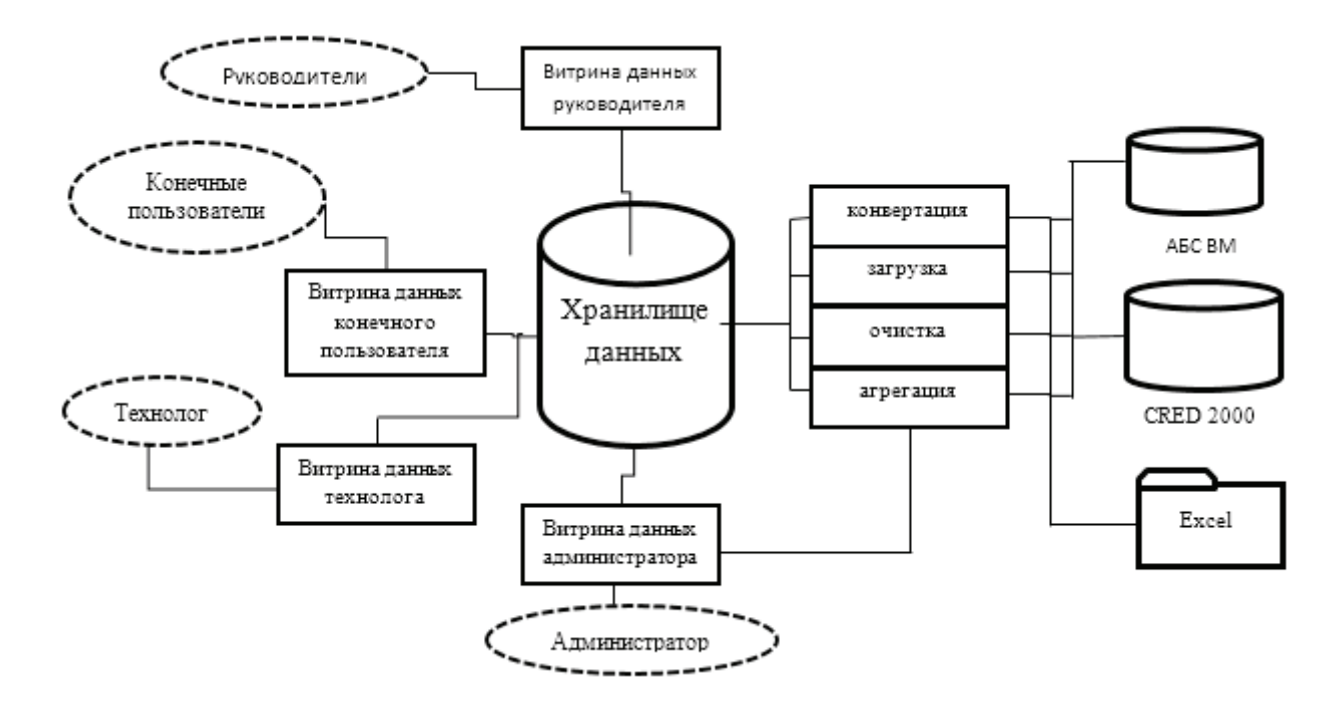

Рис. 3. **Трехуровневая концептуальная архитектура ИАС**

Третий уровень ХД представляет собой набор предметно-ориентированных витрин данных, в которых содержится информация для конечных пользователей ИАС. Информация в витринах данных разнесена так, чтобы максимально облегчить работу пользователя. В различных витринах содержится различная информация, пригодная для проведения того или иного вида анализа. Все данные в витринах дублируют данные в ХД, такая избыточность позволяет оптимизировать работу ИАС.

Разработка системы управления органического типа на основе современных научно-технических достижений потребовала описания методологии, которая отвечала бы следующим требованиям:

− имеет практическую направленность и реалистичность внедрения;

− доступна для понимания и освоения специалистами после проведения непродолжительной подготовки;

#### Литература:

- 1. Викторов, Л. Использование хранилища данных в банковской системе финансового управления // http://www. olap.ru/best/bfin.asp
- 2. Дейт, К., Дж. Введение в системы баз данных, 6-е издание: Пер. с англ.— К.; М.; СПб.: Вильяме, 1999.— 848 е.: ил.— Парал. тит. англ., уч. пос.

− является универсальной для использования в различных прикладных областях деятельности;

− сохраняет преемственность к накопленным знаниям и научно-техническим достижениям;

− имеет возможность совершенствоваться, дополняться и развиваться.

Задачами любой информационно-аналитической системы являются эффективное хранение, обработка и анализ данных.

Эффективное хранение информации достигается наличием в составе информационно-аналитической системы целого ряда источников данных. Обработка и объединение информации достигается применением инструментов извлечения, преобразования и загрузки данных. Анализ данных осуществляется при помощи современных инструментов делового анализа данных.

### **Методика получения минерального порошка из углеродистого известняка для повышения качества дорожного битума**

Каракулов Холмели Мирзаевич, ассистент; Хамракулов Равшан Жабборович, кандидат технических наук, зав. кафедрой; Гуломов Достон Инъомжон угли, студент; Умирзоков Зарпулла Антарович, ассистент; Хазраткулов Умид Умарович, ассистент Джизакский политехнический институт (Узбекистан)

Минеральный порошок, представляющий собой полидисперсный материал, является важнейшим структурообразующим компонентом асфальтобетона. На его долю приходится до 90–95% суммарной поверхности минеральных зерен, входящих в состав асфальтобетона. Основное назначение битума минерального порошка как наполнителя битума состоит в том, чтобы переводить объемный битум в пленочное состояние. В таком состоянии повышается вязкость и прочность битума. Вместе с битумом минеральный порошок образует структурированную дисперсную систему, которая и выполняет роль вяжущего материала в асфальтобетоне.

Установлено, что при определенном соотношении битум-минеральный порошок достигается наивысшая прочность структурированной дисперсной системы, образуемой этими материалами. При определенной концентрации минерального порошка резко уменьшается толщина битумных слоев на поверхности минеральных частиц, что приводит к высокой степени структурировании битума, а следовательно, и к упрочнению контактов между зернам.

Взаимодействие минерального порошка с битумом обусловливается физико-механическими процессами, происходящими на границе битум-каменный материал, в силу которых на поверхности минеральных частиц образуется тонкая битумная пленка, на только обволакивающая их, но и прочно сцепленная с ними.

Связи, возникающие между битумом и поверхностью минеральных частиц, имеют первостепенное значение для свойств асфальтобетона. Поэтому важнейшей характеристикой минерального порошка является его способность к прочному сцеплению с вяжущими. На прочность сцепления с битумом оказывают влияние химический и минералогический состав минерального порошка, а также и свойства битума. Лучшее сцепление битумом дают кроме карбонатных и основных горны пород и порошок из углеродистого известняка.

Один из наиболее перспективных путей повышения качества асфальтобетона — введение в его состав или в применяемый битум минеральных порошков из углеродистого известняка, улучшающих структурно-механические свойства этих материалов. В последнее время в связи с развитием строительной промышленности интенсивно развиваются как в Узбекистане, так и за рубежом исследования, связанные с применением в битумах и асфальтобетонах широкого круга минеральных порошков из горных пород.

Необходимым условием эффективного влияния любого минерального порошка на свойства битума является совместимость этих компонентов. Это, прежде всего, определяется способностью порошка растворяться или набухать в битуме. Только при этом условии можно получить существенное улучшение структуры и свойств битума.

Разработаны различные способы введения порошков в битумы и асфальтобетонные смеси. Основные из них: введение минерального порошка (углеродистого известняка) в нагретый до высокой температуры  $(150-170^{\circ}\text{C})$ битум; введение раствора порошка (в различных углеводородных фракциях) в нагретый битум (температура битума в этом случае зависит от вида растворителя); введение минерального порошка (углеродистого известняка) непосредственно в нагретый минеральный материал до его объединения с битумом.

Минеральный порошок (углеродистый известняк) также применяют и в виде латсеков. Последние можно эффективно вводить в битумную эмульсию. Реже вводят порошок в виде латсека в горячий битум. Настоящий время разработан способ введения порошка в асфальтобетонную смесь путем его механо-химической прививки к свежеоброзованным поверхностям минеральных зерен.

Ряд наших работ посвящен совмещению битума, а чаще каменноугольного дегтя с эпоксидными смолами. В последнее время детально изучено битумо-минеральное вяжущие (и условия его применения в асфальтобетоне), получаемое совмещением битума с горных пород, из углеродистого известняка.

Эффективным способом повышения качества дорожных битумов являются регулирования их свойства путем применения различных модифицирующих добавок (полимеров, резиновой крошки, серы, адгезионных добавок и др.). применения минерального порошка (углеродистого известняка) для модификации битумов относят к одной из наиболее активно внедряющихся технологий строительства и ремонта покрытий автомобильных дорог.

После переработки горных пород (углеродистого известняка) можно использовать в качестве порошка для получения модифицированного битума и повышения качества дорожного битума.

Особое значение приобретает активация минеральных порошков и полимерных добавок, применяемых в битумоминеральных смесях, используемых для устройства облегченных покрытий. Отличие таких смесей от высококачественных асфальтобетонных нередко связано только качеством применяемых минеральных порошков и добавок. Между тем в результате физико-механической обработки могут быт, существенно улучшены свойства ряда материалов, считающихся непригодными для асфальтобетона.

Одним из важнейших условий повышения долговечности асфальтобетонных покрытий является улучшения свойств битумов и правильный выбор их с учетом эксплуатации. Однако углубления переработки нефти в целях увеличения объема выхода топливных и масляных компонентов приводит к ухудшению качества битумов. В настоящие время дорожные битумы марок БНД и БН не отвечает требованием дорожного строительства по показателям теплоустойчивости, низкотемпературной трещиностойкости, адгезионным свойствам, особенно поверхности минеральных материалов из кислых горных пород, устойчивости к старению.

Применение минерального порошка (углеродистого известняка) существенно улучшает и показатели технологического процесса приготовления асфальтобетонных смесей; снижается температура выпускаемой смеси, улучшается качество и снижается продолжительность перемешивания, повышается удобно обрабатываемость смеси при укладки и уплотнении.

Важное значение имеет и то обстоятельство, что применение минеральных порошков существенно снижает расход битума и заполнителей.

С применением минеральных порошков увеличивается: − работоспособность дорожных одежд минимум на 4 года;

− повышается физико-механические показатели качества асфальтобетона;

− снижается затраты на ремонта и содержание автомобильных дорог;

− повышается качество дорожных битумов, в том числе температура размягчения, глубина проникания иглы (пенетрация), растяжимость и полностью отвечает требованиям нормативного документа **ГОСТ 22245–90;**

− снижается влияние промышленных отходов на окружающую среду.

Основной целью исследований является получение дорожной мастики для сухого, жаркого резко континентального климата и получение модифицированные битумы для сухого, жаркого резко континентального климата;

В малом предприятии «САЙХАН» с «Испытательной лабораторий строительной продукции» при Джизакском политехническом институте изучена и выпускается этой цели минеральные порошки из углеродистого известняка для асфальтобетонных заводов (АБЗ).

Построенные в различных участках Джизакского региона дорожных покрытий с применением минеральных порошков имеют высокие эксплуатационные показатели. Особенно эффективно применение минерального порошка в песчаном асфальтобетоне, поскольку в этом случае можно получить покрытия с высокими фрикционными свойствами без применения для этой цели фракционированного щебня.

Проведенные исследовательские и опытно-производственные работы (выполненные в различных климатических участках), показали, что асфальтобетоны, получаемые на основе рассмотренного порошково-битумного вяжущего, отвечают требованиям, предъявляемым к горячему асфальтобетону, превосходя его по деформативной способности при отрицательных температурах и по прочности при высоких температурах, а также по водоморозостойкости.

#### Литература:

- 1. Бабков, В.Ф. «Реконструкция автомобильных дорог» Москва. Транспорт. 1978.
- 2. ШНК 01.01.01–03 «Автомобильные дороги». Ташкент-2007
- 3. Гезенцвей, Л.Б. «Дорожный асфальтобетон» Москва «Транспорт» 1976.
- 4. ШНК 02.05.02–07 «Автомобильные дороги» Ташкент-2008
- 5. ГОСТ 9128–2009 «Смеси асфальтобетонные дорожные, аэродромные и асфальтобетон» (МТНКС) Москва.
- 6. HIGHWAY DESIGN STANDARDS. Республика Узбекистан. 1998.
- 7. ГОСТ 16557–2005 «Порошок минеральный для асфальтобетонных и органо-минеральных смесей» (МТНКС) Москва.
- 8. ГОСТ 12801–98 «Материалы на основе органических вяжущих для дорожного и аэродромного строительства» (МТНКС) Москва.
- 9. Бабков, В.Ф. «Дорожные условия и безопасность движения» Москва. Транспорт. 1993.
- 10. www.doroga.ru
- 11. www.road.ru
- 12. www.madi.ru
- 13. http://www.stroy.ru

# **Особенности распространения радиоволн на линиях с экранирующими препятствиями**

Курангышев Андрей Вячеславович, студент; Дедушкин Андрей Витальевич, магистр; Казначеев Артем Валерьевич, студент Казанский национальный исследовательский технический университет имени А. Н. Туполева

*В статье рассматривается особенности распространения радиоволн в трассах с экранирующими препятствиями. Доказывается, что некоторые экранирующие объекты могут проявлять положительное воздействие на распространение. Поднят вопрос о важности дальнейшего развития изучения распространения радиоволн в условиях городских застроек и шероховатой местности.*

*Ключевые слова: дифракция, антенна, множитель ослабления, дифракционный метод, профиль трассы.*

В связи с бурным развитием в последние десятилетия систем мобильной связи на УКВ проблема расчета полей БС становится еще более актуальной. В настоящее время не существует надежных аналитических методов расчета поля волны в условиях городских застроек. Существующие эмпирические модели, такие как методы Окамура, Кся-Бертони, Ли оставляют желать лучшего.

В статье речь пойдет о сильно выраженных препятствиях, которые непрозрачны для радиоволн: острые концы гор, высотные здания и т. п. В таких условиях требуется расчет поля методом дифракции. На рис.1 приведены возможные случаи распространения радиоволн при наличии клиновидного препятствия. В случае «а», трасса открыта ( $H \prec 0$ ), а в случае «б» - закрыта.

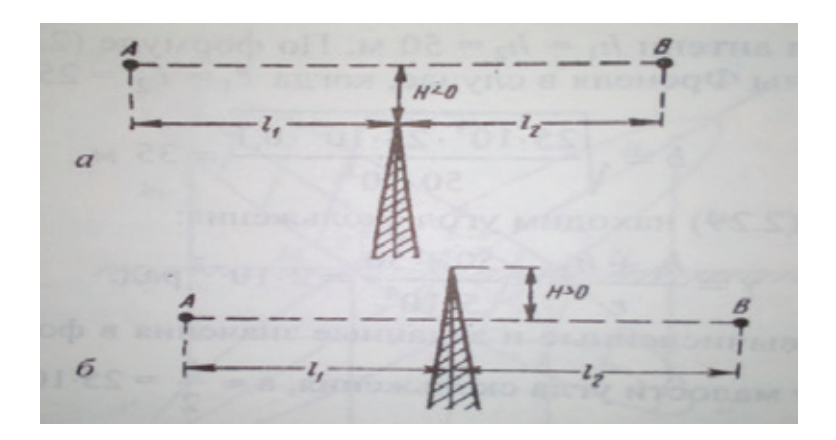

Рис. 1. **Распространение радиоволн при наличии на пути экранирующего препятствия**

В пункте приема мощность сигнала будет рассчитываться следующим образом:

$$
P_2^{[Bm]} = \frac{P_1^{[Bm]} D_1^{[b6]} D_2^{[b6]} \lambda^2_{[M]}}{(4\pi r^{[M]})^2} F^2,
$$

С помощью этой формулы можно произвести расчет любой радиолинии. Трудность возникает только в определении множителя ослабления *F*, который обусловлен наличием на пути распространения радиоволны экранирующих и поглощающих препятствий.

Теория оптической дифракции предлагает найти значение *F* следующим образом:

$$
F = \frac{1}{\sqrt{2}} [C(V) - jS(V)],
$$

где *C(V)* и *S(V)-* интегралы Френеля, рассчитываемые по формулам:

$$
C(V) = \frac{1}{2} - \int_{0}^{V} \cos \frac{\pi x^2}{2} dx ,
$$
  

$$
S(V) = \frac{1}{2} - \int_{0}^{V} \sin \frac{\pi x^2}{2} dx ,
$$

Здесь 
$$
V = \frac{H\sqrt{2}}{b_1}
$$
, где  $b_1$  — радиус первой зоны Фре-

неля в месте расположения препятствия.

В общем случае, наличие на пути распространения препятствия может привести к дополнительным потерям *F*. Степень ослабления характеризуется относительной высотой препятствия. Но есть случаи, когда сигнал в точке приема наоборот усиливается, поскольку отраженные волны иногда приходят в точку приема с одинаковыми фазами. Как известно из курса электродинамики,

волны с одинаковыми фазами складываются, а с противоположными — гасятся.

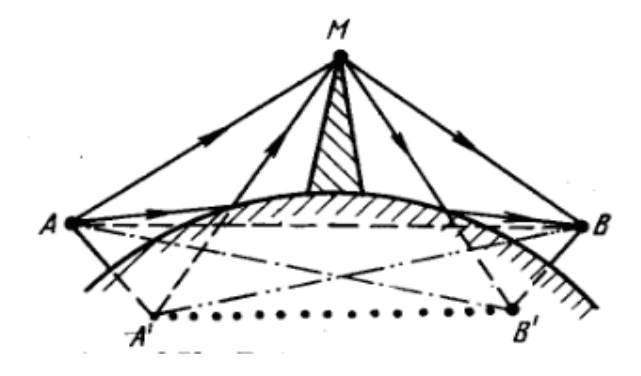

Рис. 2. **Дифракция у непрозрачного препятствия при учете отражений от Земной поверхности**

В статье [2] приводятся результаты измерений «усиления за счет препятствия» на трассе протяженностью 260 км в районе Аляски. Расположенный прямо посередине трассы горный хребет достигал высоты 2500 м. Вы-

соты антенн  $h_1$  и  $h_2$  составляли 15 м. Профиль трассы представлен на рис.3. Анализ проводился на частоте 38 МГц. Измеренное значение усиления за счет препятствия (75дБ) был всего на 10 дБ меньше рассчитанного.

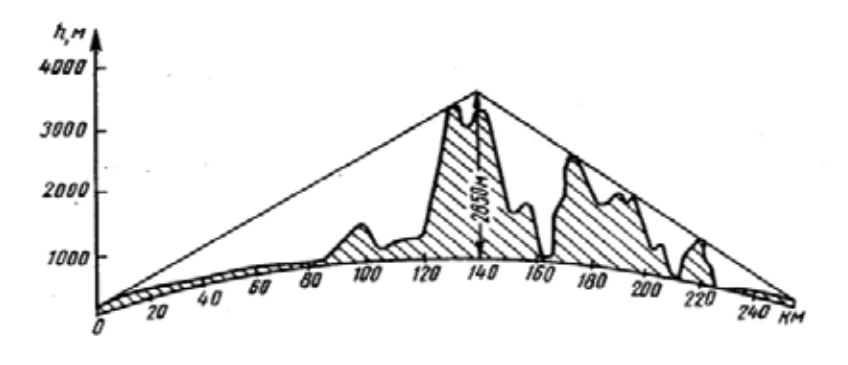

Рис. 3. **Профиль трассы, на котором наблюдалось явление**

Усиление или ослабление сигнала в пункте приема может создаваться за счет разных факторов. Основными из них являются различные строения, от которых волны будут отражаться и усиливаться (гаситься) в точке приема.

Из-за трудности условий распространения волн в городских условиях не существует метода для точного аналитического расчета. Выход из положения нахождением новых методов анализа в условиях городской застройки позволит проектировщикам радиолиний не ставить ненужные антенны с ретрансляторами в каждый угол строений. А тем самым значительно уменьшатся расходы и силы на постройку новых сетей.

#### Литература:

- 1. Л. К. Андрусевич, А. А. Ищук, К. А. Лайко, Антенны и распространение радиоволн: учебник для вузов, Новосибирск: Изд-во НГТУ, 2006.-396 с.
- 2. Dickson F. H., Egli J. J., Herbstreit J. W.- «Proc. 1Re», v.41, 1953, p. 967–969.

# **Аналитический расчет индуктивности рассеяния трансформаторов машин контактной сварки**

Лихачев Денис Игоревич, ведущий инженер-конструктор АО «ПромТехИнвест» (г. Санкт-Петербург)

*Приведен аналитический метод расчета индуктивного сопротивления трансформатора контактной сварки. В методе для анализа и оптимизации конструкции трансформатора контактной сварки использованы относительные единицы.*

*Ключевые слова: аналитический метод расчета, трансформатор, контактная сварка, индуктивное сопротивление.*

*The analytical method of calculation of inductive resistance of the transformer of contact welding is given. In a method for the analysis and optimization of a design of the transformer of contact welding relative units are used. Keywords: analytical method of calculation, transformer, contact welding, inductive resistance.*

В трансформаторах машин контактной сварки наиболее распространены дисковые чередующиеся обмотки. Пер-вичные обмотки выполняются из медного провода прямоугольного сечения, а вторичные из сплошных медных дисков или из тонкостенных медных трубок, спаянных между собой. Режим работы трансформатора — повторно-кратковременный. В настоящее время разрабатываются машины контактной сварки c инверторными источниками питания, рабочая частота которых может составлять от нескольких сотен герц до десятков килогерц. В трансформаторах таких машин сильно проявляется поверхностный эффект. В настоящей статье дается аналитический метод расчета индуктивности рассеяния трансформаторов с учетом поверхностного эффекта.

На рис.1 показано сечение сварочного трансформатора с броневым магнитопроводом, четырьмя дисками 1, 3, 4, 6 первичной обмотки, выполненной из провода прямоугольного сечения, и двумя дисками 2, 5 вторичной обмотки, выполненной из медных спаянных трубок.

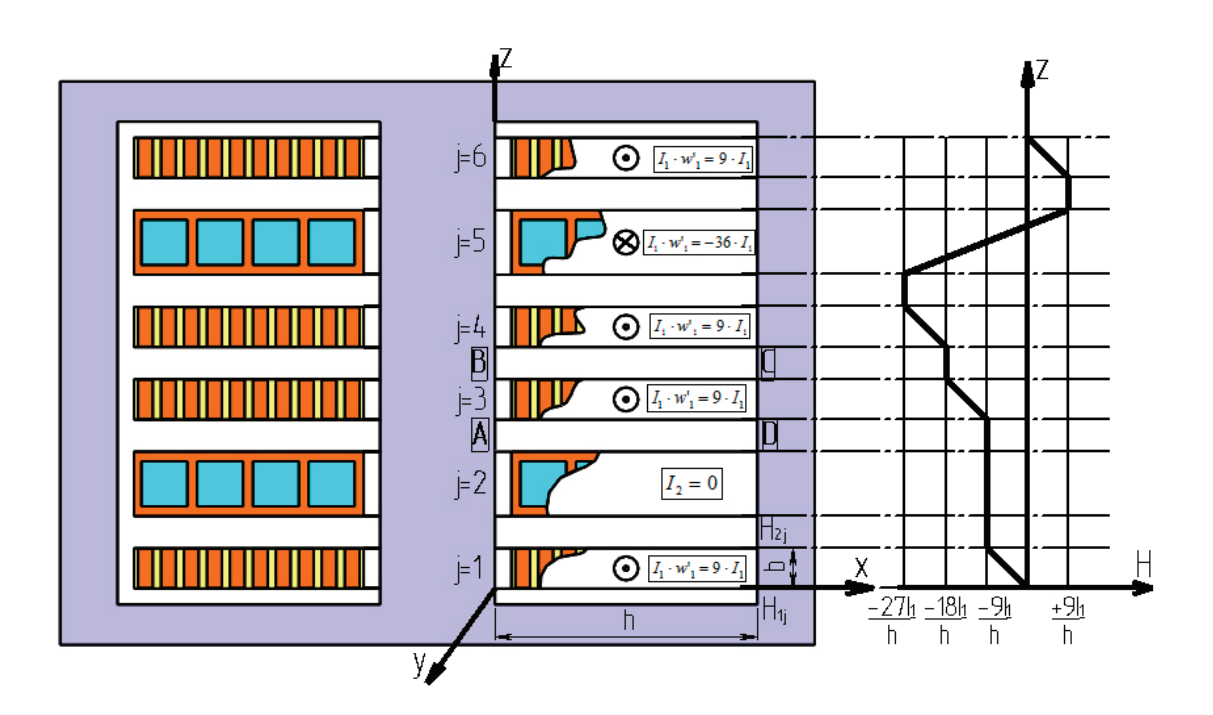

Рис. 1. **К расчету потерь в обмотках сварочного трансформатора**

Направления токов, протекающих в обмотках, показано точками и крестиками. Принимаем, что для магнитопровода *μ*→∞, тогда напряженности магнитного и электрического полей зависят только от одной координаты *Z*. Напряженность магнитного поля имеет только одну координату  $H_v=H$ , а напряженность электрического поля одну координату  $E_y=E$ . Справа на рис.1 показана эпюра напряженности магнитного поля рассеяния.

В [1] дано аналитическое выражение для активного сопротивления отдельного диска обмотки трансформатора с дисковыми обмотками. При выводе этого выражения принято, что удельная электрическая проводимость дисков первичной обмотки определяется формулой [2]:

$$
\gamma = \gamma_M \frac{c}{c+d} \tag{1}
$$

где  $\gamma_M$  - удельная электрическая проводимость меди,  $c$  — размер провода на рис.1,  $d$  — толщина изоляции между проводами.

Принимая во внимание сделанные допущения, необходимо рассчитать электромагнитное поле в однородном плоском проводящем листе с усредненной удельной электрической проводимостью *γ*, например, в листе ABCD с заданными граничными условиями H1 иH2 для напряженности магнитного поля на рис.2. В [1] дано аналитическое выражение для активного сопротивления отдельного диска обмотки трансформатора с дис-

Для получения выражения для индуктивного сопротивления листа ABCD на рис.2 необходимо найти мнимую часть<br>При выражения при выражения для индуктивного сопротивления листа ABCD на рис.2 необходимо найти мнимую часть комплексного вектора Пойнтинга [3]. Для рассматриваемого плоского листа направления векторов Пойнтинга пока-ной обмотки определяется формулой [2]: зано на рис.2:

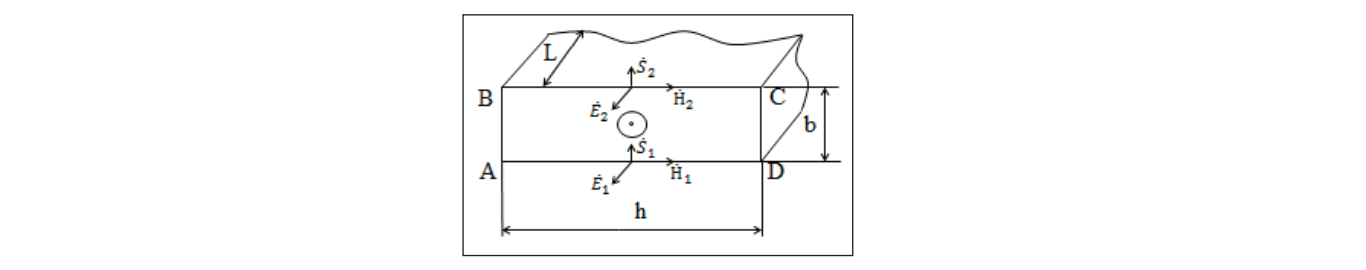

#### Рис. 2. <mark>К расчету электромагнитного поля в однородном плоском листе</mark>  $\alpha$ асчету эле .<br>К расчету электромагнитного поля в одно e e H e .<br>H e .<br>H e . <mark>ного пол</mark> H (E E PO E PO E LA PO E LA PO E LA PO E LA PO E LA PO E LA PO E LA PO E LA PO E LA PO E LA PO E LA PO E LA PO γ k (3) **Рис. 2. К расчету электромагнитного поля в однородном плоском листе**

где *k* = *j*ωµγ , *j* = −1 , *ω=2πf —* угловая частота; Поэтому поток вектора Пойнтинга сквозь поверхности листа:

$$
\dot{S} = h \cdot L \cdot \left( \dot{E}_1 \dot{H}_1 - \dot{E}_2 \dot{H}_2 \right) \tag{2}
$$

где h·L — площадь боковой поверхности листа.

*h*<br>Для напряженности электринес Для напряженности электрического поля на границе листа при *Z=0 и*меем:<br>「

$$
\dot{E}_1 = -\frac{k}{\gamma} \left[ \frac{\dot{H}_2 - \dot{H}_1 e^{kb}}{e^{kb} - e^{-kb}} + \frac{\dot{H}_2 - \dot{H}_1 e^{-kb}}{e^{kb} - e^{-kb}} \right] = -\frac{k}{\gamma} \left[ \frac{2\dot{H}_2 - \dot{H}_1 (e^{-kb} + e^{kb})}{e^{kb} - e^{-kb}} \right]
$$
\n(3)

 $\Gamma_{\text{AC}}$   $\kappa = \sqrt{\frac{1}{2} \omega \mu}$ ,  $\gamma = \sqrt{1 + \omega^2}$   $\gamma$   $\gamma$   $\gamma$   $\gamma$   $\gamma$   $\gamma$ где *k* = √*jωµγ* , *j* = √−1 , ω=2πf — угловая частота;

*f* → частота синусоидального напряжения трансформатора;

/ — частота синусоидального напряжения тр<br>μ — магнитная проницаемость обмоток;

*κ*<br>γ — удельная электрическая проводимость листа;

 $b_j$  — ширина листа с номером *j*.

2 \* *H* При *Z=b*, для напряженности электрического поля имеем:

$$
\dot{E}_2 = -\frac{k}{\gamma} \left[ \frac{\dot{H}_2 - \dot{H}_1 e^{kb}}{e^{kb} - e^{-kb}} e^{-kb} + \frac{\dot{H}_2 - \dot{H}_1 e^{-kb}}{e^{kb} - e^{-kb}} e^{kb} \right] = -\frac{k}{\gamma} \left[ \frac{\dot{H}_2 (e^{kb} + e^{-kb})}{e^{kb} - e^{-kb}} - \frac{2\dot{H}_1}{e^{kb} - e^{-kb}} \right]
$$
(4)

Поток вектора Пойнтинга на единицу длины *L* листа:<br>∠ 2 1\*\*\*\* = 1\*\*\*\* ( - - - - - + b ) = 2 \*\* 1\*\*

$$
\dot{S} = -\frac{k}{\gamma} \cdot \frac{2H_1^* \dot{H}_2 - H_1^* \dot{H}_1 \left(e^{-kb} + e^{-kb}\right) + 2\dot{H}_1 H_2^*}{e^{kb} - e^{-kb}} \tag{5}
$$

Поскольку напряженности поля на границах является действительными числами, имеем:  
\n
$$
\dot{H}_1 \dot{H}_1 = H_1^2,
$$
\n
$$
\dot{H}_1 H_1 = H_1^2,
$$

$$
\dot{H}_2 H_2 = H_2^2 \tag{6}
$$

 $\Gamma$ огда выражение (2) можно записать в виде:<br> $\Gamma$ 

$$
\dot{S} = -\frac{k}{\gamma} \cdot \frac{2H_1H_2 - H_1^2(e^{kb} + e^{-kb}) - H_2^2(e^{kb} + e^{-kb}) + 2H_1H_2}{e^{kb} - e^{-kb}}
$$
\n<sup>(7)</sup>

γ

Используем гиперболические функции для преобразования предыдущего и получим:

e e

$$
\dot{S} = -\frac{k}{\gamma} \left[ \frac{4H_1H_2}{e^{kb} - e^{-kb}} - \left( H_1^2 H_2^2 \right) \cdot \text{cth}(kb) \right] = -\frac{1}{\gamma} \left[ \frac{4H_1H_2}{e^{kb} - e^{-kb}} - \left( H_1^2 + H_2^2 \right) \cdot k \cdot \text{cth}(kb) \right] \tag{8}
$$

Для выделения действительной и мнимой частей в комплексном векторе  $\,\dot{S}\,$  введем безразмерный параметр  $\,\beta\,$ относительную толщину *j*-ого листа. Этот параметр характеризует степень проявления поверхностного эффекта в листе. Такой параметр используется при расчете потерь в проводниках, расположенных в пазах электрических машин, в многослойных и дисковых чередующихся обмотках трансформаторов [2]:

$$
\beta_j = b_j \cdot \sqrt{\frac{\omega \mu \gamma}{2}} \tag{9}
$$

Для дальнейших преобразований целесообразно представить произведение *kb* в виде:

 $k = \beta(1 + j)$  (10) Выражение для индуктивного сопротивления диска, приходящегося на единицу его длины в направлении оси *OY*, показанного на рис.2, имеет вид:

$$
x = \frac{\bar{k}}{\mu} \left( \left( H_1^2 + H_2^2 \right) \varphi_1 - H_1 H_2 \varphi_1 \right) \tag{11}
$$

$$
\varphi_1 = \frac{-\sin 2\beta + sh2\beta}{ch2\beta - \cos 2\beta},
$$
  
\n
$$
\varphi_1 = 2 \frac{sh\beta \cos \beta - \sin \beta ch\beta}{ch^2 \beta - \cos^2 \beta}
$$
\n(12)

Для удобства анализа индуктивного сопротивления введем относительную величину — отношение индуктивного сопротивления диска к сопротивлению при постоянном токе для листа ABCD:

$$
\frac{x}{R_0} = \frac{\beta \left( \left( H_1^2 + H_2^2 \right) \varphi_1 + H_1 H_2 \varphi_1 \right)}{\left( H_1 - H_2 \right)^2} \tag{13}
$$

где  $R_0$  — сопротивление постоянному току листа ABCD.

Это выражение можно использовать для любого диска с номером *j* обмоток трансформатора на рис.1:

$$
\frac{x_j}{R_{0j}} = \frac{\beta \left( \left( H_{1j}^2 + H_{2j}^2 \right) \varphi_1 + H_{1j} H_{2j} \varphi_1 \right)}{\left( H_{1j} - H_{2j} \right)^2} \tag{14}
$$

Литература:

- 1. Сахно, Л. И., Сахно О.И., Лихачев Д.И. Инженерный метод расчета критической толщины дисков обмоток трансформаторов машин контактной сварки // Сварочное производство. — 2010. — № 1. — с. 17-18.
- 2. Васютинский, С.Б. Вопросы теории и расчета трансформаторов.— Л.: Энергия, 1970.— 150 с.
- 3. Нейман, Л.Р., Демирчян К.С. Теоретические основы электротехники.— Л.: Энергия, 1975.— 415 с.

### **Последовательности с идеальной периодической автокорреляционной функцией**

Матвеев Дмитрий Владимирович, студент; Смирнов Алексей Иванович, студент; Латыпов Камиль Фаритович, студент Казанский национальный исследовательский технический университет имени А.Н. Туполева

*Исследованы троичные псевдослучайные последовательности на М-последовательностях и их автокорреляционные и взаимно-корреляционные функции, оценены достоинства и недостатки многофазных кодов. Ключевые слова: код Франка, псевдослучайность, шумоподобные сигналы, фазовая модуляция, код Чу*

Существуют многочисленные практические приложения, в которых периодичность используемых сигналов вы-двигает на первый план качество их периодических корреляционных свойств. Эффективная периодическая АКФ играет роль вспомогательного инструмента для синтеза хороших апериодических последовательностей. Примеры с непрерывным излучением дают дальномерные системы, в особенности на больших расстояниях. Пилотный и синхронизирующий канал в цифровых системах передачи информации, радарные и сонарные системы с непрерывным излучением и т.п.

Бинарные последовательности выглядят достаточно привлекательно, обладая значительным периодическим боковым лепестком  $\rho_{p,\text{max}} = 1/N$ , который падает с ростом длины. Вероятность может быть достаточной, когда приемле-

мое значение  $P_{p,\text{max}}$  требует относительно большой длины N. В частности, для локационных дальномерных и сонарных систем сигналов разрешение сигналов требуется в динамическом диапазоне, превышающем 80 дБ. Оптимальные би-

нарные последовательности длины выполняют такие условия, превышающей  $10^{\color{red}4}$  , что неоправданно замедляет начальную процедуру поиска. Очевидно, что для многих подобных сценариев наилучшим выходом могла бы служить идеальная периодическая АКФ, которая, к сожалению, недостижима на множестве бинарных кодов, наиболее привлекательных с точки зрения практической реализации. В дальнейшей части будут проанализированы возможные различные пути достижения идеальной периодической АКФ для случаев, когда алфавит последовательности не лимитирован жестким

требованием бинарности символов {±1} *.* [3]

Применение недвоичной фазовой модуляции с  $M>2$  позволяет получить многочисленные многофазные последовательности с идеальной периодической АКФ. Существуют различные правила их конструирования, но в целом все они являются производными двух наиболее распространенных алгоритмов. Первый из них, соответствует кодам Чу (или квадратичных вычетов), аппроксимирует дискретно закон линейной частотной модуляции. Коды Чу существуют при произвольном значении длины *N* и формируются как

$$
a_i = \begin{cases} \exp(\frac{j\pi i^2}{N}), \\ \exp(\frac{j2\pi i^2}{N}), \end{cases}
$$
 (1)

где  $i =$ ...,  $-1, 0, 1,$ ....

Легко проверить, что  $a_i = a_{i+N}$  для всех *i* и, значит. N — по крайней мере, кратно периоду кода. В процессе вычисления периодической АКФ окончательно прояснится значение периода. Для кода четной длины ненормированная периодическая АКФ определяется в виде

$$
R_p(m) = \sum_{i=0}^{N-1} a_i a_{i-m}^* = \exp(-\frac{j\pi m^2}{N}) \sum_{i=0}^{N-1} \exp(\frac{j2\pi i m}{N})
$$

При m=0modN последняя сумма равна N*,* а коэффициент, стоящий перед ней обращается в 1. Для любого другого m exp( $i2\pi$ im/N) зависит от I, а упомянутая выше сумма представляет собой сумму корней из единицы некоторой степени, или. что эквивалентно, геометрической прогрессии с коэффициентом exp(j2πm/N)*.* При вычислении суммы прогрессии, получим:

$$
R_p(m) = \exp(-\frac{j\pi m^2}{N}) \frac{1 - \exp(j2\pi m)}{1 - \exp(\frac{j2\pi m}{N})}
$$

Знаменатель последней дроби никогда не обращается в нуль за исключением m=0modN и, следовательно,  $R_p(\text{m})$  =  $0$  при любых сдвигах, не кратных N. Коды Чу, определяемые первой строкой в (1), обладают периодом N и имеют идеальную периодическую АКФ. Аналогичным образом осуществляется доказательство и для нечетного значения N.

Несмотря на то, что коды Чу служат достаточно убедительным академическим примером ФМ последовательностей с идеальной АКФ, их практическая реализация вызывает обоснованные сомнения, поскольку размер фазового алфавита линейно растет с увеличением длины и расстояния между соседними фазами становится чрезмерно малым. Этим обстоятельством обусловлена возрастающая требовательность к точности формирования символов кода, качеству воспроизведения фаз, условиям эксплуатации и т. п.

Аналогичные недостатки (хотя и в несколько меньшей степени) характерны для второго популярного семейства многофазных кодов: кодов Франка. Они также осуществляют пошаговую аппроксимацию линейной частотной модуляции, однако значительно более грубую, и существуют только при значениях длин, представляющих квадрат целого числа  $N = h^2 = 4,9,16,25,36,49$ 

$$
a_i = \exp(\frac{j\pi i}{h} \left[ \frac{i}{h} \right]), i = ..., -1, 0, 1, ...
$$
\n(2)

*h h*

где, как обычно, [х] обозначает округление неотрицательного х в меньшую сторону.

Доказательство идеальности периодических корреляционных свойств кодов Франка отличается незначительно и со-

ставляет суть задачи (6). Из сравнения (2) и (1) очевидно, что фазовая градация кодов Франка уменьшается *N* раз. Положим, что в дискретном многофазном сигнале число различных фаз равно *p*, а фазы принимают значения

$$
\theta_j(v) = (2\pi r / p)a_j(v) \tag{3}
$$

Числа *r* и *p* → *взаимно-простые*; *v* -номер элемента,  $v = 0, N - 1; a$ ,  $(v)$  -й символ *j* - кодовой последовательности

$$
\left\{a_j(v)\right\}.
$$

ВКФ сигналов *j* и *k* по определению записывается следующим образом:

$$
R_{jk}(\lambda) = \frac{1}{N} \sum_{\nu=0}^{N-\lambda-1} \exp\left\{i\left[\theta_j(v+\lambda) - \theta_k(v)\right]\right\} \tag{4}
$$

Подставляя (8) в определение (9), находим

$$
R_{jk}(\lambda) = \frac{1}{N} \sum_{\nu=0}^{N-\lambda-1} \exp\left\{ i \frac{2\pi r}{p} \Big[ a_j(\nu + \lambda) - a_k(\nu) \Big] \right\}
$$
(5)

Модуль максимального пика

$$
R_{\text{max}} = (1/N)I_{\text{max}}
$$
  
 
$$
\Gamma_{\text{max}} = \max |I_{ik}(\lambda)|
$$
 (6)

$$
j, k, \lambda
$$
  

$$
I_{jk}(\lambda) = \sum_{v=0}^{N-\lambda-1} \exp\left\{i\left[\theta_j(v+\lambda) - \theta_k(v)\right]\right\}
$$
 (7)

Максимальный боковой пик будет минимальным, если максимальное значение

max *I* минимально, т. е.

 $\max |I_{ik}(\lambda)| = \min.$ 

Для уменьшения  $I_{\text{max}}$  необходимо иметь исходные сигналы, у которых периодические АКФ имеют положительные боковые пики. Оценка ВКФ при *N* 1

$$
R_{\max} < \frac{1}{\sqrt{N}} \left(1 + \delta\right),\tag{8}
$$

где  $\delta$  определяется соотношением  $\delta = \ln N - \frac{1}{3} \ln(2 \left[ \frac{N}{6} \right] + 1)$ 

Неравенству (13) удовлетворяет система кодовых последовательностей  $\{a_i(v)\}\,$ , символы которой определяется из сравнения второй степени:

$$
a_j(v) \equiv iv^2 + c_1v + c_0 \pmod{N},\tag{9}
$$

где  $i = \overline{1, N-1}$  — номер последовательности;  $c_1, c_0$  -целые числа  $i = \overline{1, N-1}$ ; N-простое число. Например, при  $N=11, c_1 = c_0 = 0$ 

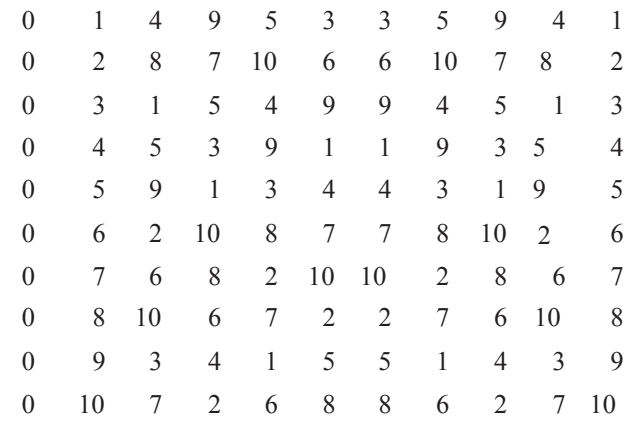

Каждая строка является кодовой последовательностью  $\{a_i(v)\}\$ . Для систем (9) при p=N периодическая АКФ каждой последовательности имеет нулевые боковые пики. Следовательно, для систем (9), (10) справедлива оценка (8)

(10)

Литература:

- 1. Ипатов, В. Широкополосные системы и кодовое разделение сигналов. М: Техносфера, 2007,488с.
- 2. Варакин, Л.Е. Системы связи с шумоподобными сигналами М: Радио и связь, 1985, 384с.
- 3. Ипатов, В.П. Периодические дискретные сигналы с оптимальными корреляционными свойствами. М.: Радио и связь, 1992. 152с.
- 4. Ипатов, В.П. Троичные последовательности с идеальными периодическими автокорреляционными свойствами/Радиотехника и электроника.—1979-Т. 24, № 10.— с.2053–2057
- 5. Ипатов, В.П. К теории троичных последовательностей с идеальными периодическими автокорреляционными свойствами./ Радиотехника и электроника.—1980.— Т. 25, № 4.— с.723–727

# **Расчет эквивалентного сопротивления управляемого пассивного рассеивателя на базе системы «диод — диполь»**

Москалева Екатерина Алексеевна, кандидат технических наук, доцент; Толстых Андрей Андреевич, адъюнкт Воронежский институт МВД России

*В статье приведены формулы для расчета эквивалентного сопротивления системы «диод — диполь», которые могут применяться при расчетах параметров радиотехнических систем.*

В настоящее время устройства, осуществляющие нелинейное или параметрическое переотражение падающей элек-тромагнитной волны находят все большее применение. Они могут быть использованы в системах радионавигации, радиопозиционирования, для создания «умных» радиопокрытий (SmartSkin). Одним из устройств такого класса является система «диод-диполь» [2, 3], которая может быть использована как электронно управляемый рассеиватель резонансной антенны.

Система «диод-диполь» представляет собой датчик типа пассивного рассеивателя, имеющий в своем составе резонансную антенну в виде полуволнового вибратора и полупроводниковый диод в качестве нагрузки. На рис. 1 показана принципиальная схема системы «диод-диполь» [3], где обозначено: 1 — полупроводниковый вибратор, 2 — полуволновый вибратор,  $3$  — модулятор. Работа устройства основана на электродинамических принципах управления электромагнитным полем: при параметрическом переотражении управляющее напряжение на диоде осуществляет амплитудную модуляцию отраженной волны. Таким образом, имеется возможность электронного управления ее эффективной поверхностью рассеяния. Изменяя полупроводниковые параметры [1] системы «диод-диполь» (подавая на диод управляющее напряжение, можно изменять положение рабочей точки диода, тем самым изменяя параметры, влияющие на величину эффективной поверхности рассеяния).

Как отмечено в [3], при работе на частотах до 10 ГГц маломощный полупроводниковый диод можно рассматривать как сосредоточенную нагрузку, так как  $l \ll \lambda$ , где  $\lambda - \mu$ лина волны ЭМП,  $l -$ линейные размеры нагрузки.

Таким образом, в системе «диод-диполь» можно считать управляющим параметром сопротивление полупроводникового элемента полуволнового вибратора.

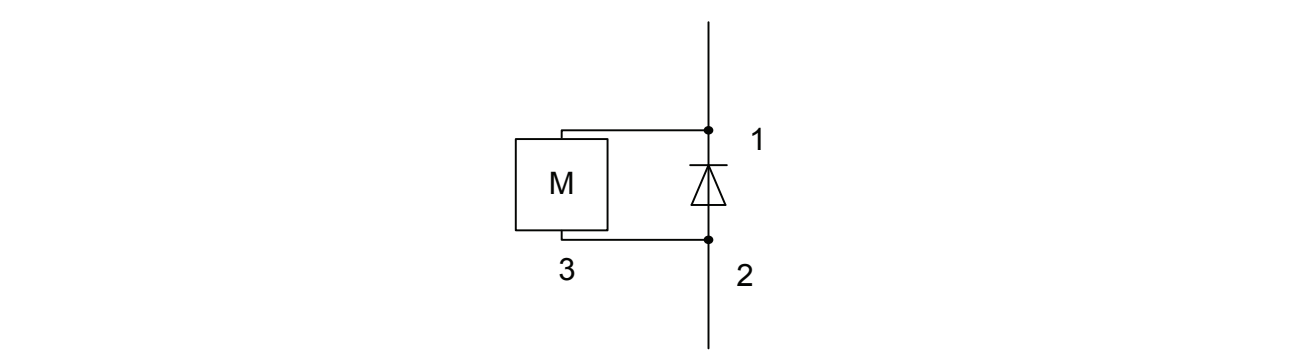

Рис. 1. **Принципиальная схема системы «диод-диполь»** *C*<sup>к</sup> — емкость корпуса и выводов диода.

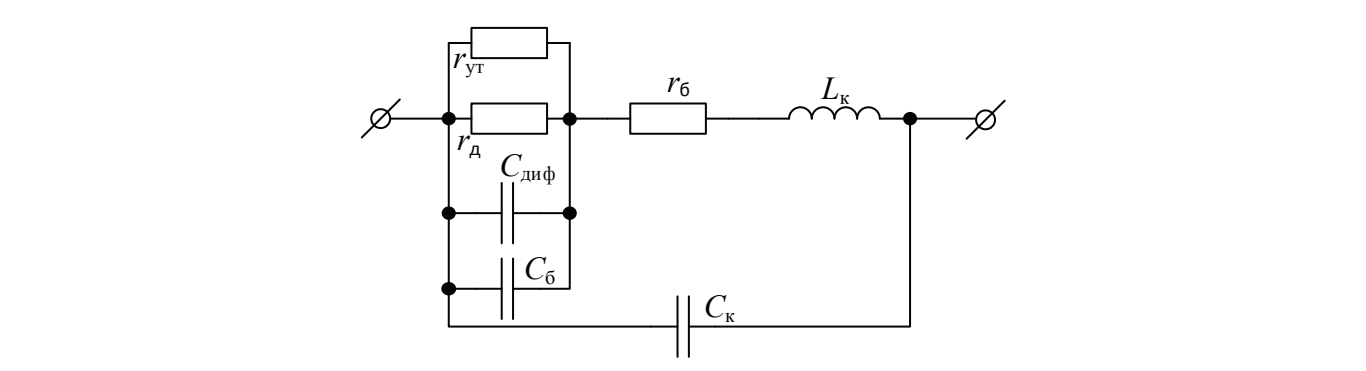

Рис. 2. **Эквивалентная схема полупроводникового диода на СВЧ Рис. 2. Эквивалентная схема полупроводникового диода на СВЧ**

В [3] предложена эквивалентная схема точечного высокочастотного диода, показанная на рис. 2, где обозначено: *r*ут — сопротивление утечки.

*r*<sup>д</sup> — дифференциальное сопротивление перехода.

 $r_6$  — сопротивление базы перехода.

*C*диф — диффузионная емкость перехода.

 $C_6$  — барьерная емкость диода.

*C*<sup>к</sup> — емкость корпуса и выводов диода.

*L*<sup>к</sup> — индуктивность выводов и корпуса.

При использовании импульсных диодов может применяться та же эквивалентная схема [1, 3].

Если отдельно рассмотреть режимы работы диода при прямом и обратном включении диода, то приведенная на рис.2 схема может быть упрощена с учетом тех фактов, что при прямом смещении диффузионная емкость многократно преобладает над значением барьерной, следовательно, значением барьерной емкости можно пренебречь, а при обратном — емкость перехода равна барьерной емкости диода.

При прямом включении высокочастотного диода эквивалентная схема преобразуется к виду, показанному на рис. 3, в режиме обратного включения диода — на рис. 4.

Выражение для диффузионной емкости имеет вид [3]:

$$
C_{\text{and}} = \frac{e(I+I_0)}{kT} \cdot \frac{\tau_{\text{p}}}{\sqrt{2}\sqrt{1+\sqrt{1+\omega^2\tau_{\text{p}}^2}}},\tag{1}
$$

где *I*<sup>0</sup> — обратный ток насыщения диода, *I* — значение прямого тока, *e* — заряд электрона, ω = 2π*f*, *f* — частота тока,  $\tau_p$  — время релаксации неосновных носителей заряда,  $k$  — постоянная Больцмана,  $T$  — абсолютная температура.

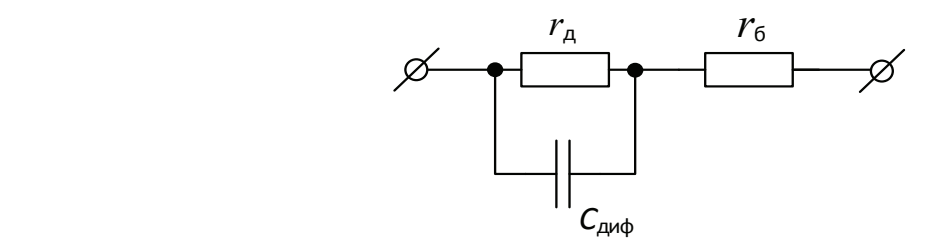

Рис. 3. **Эквивалентная схема точечного диода при прямом смещении** 

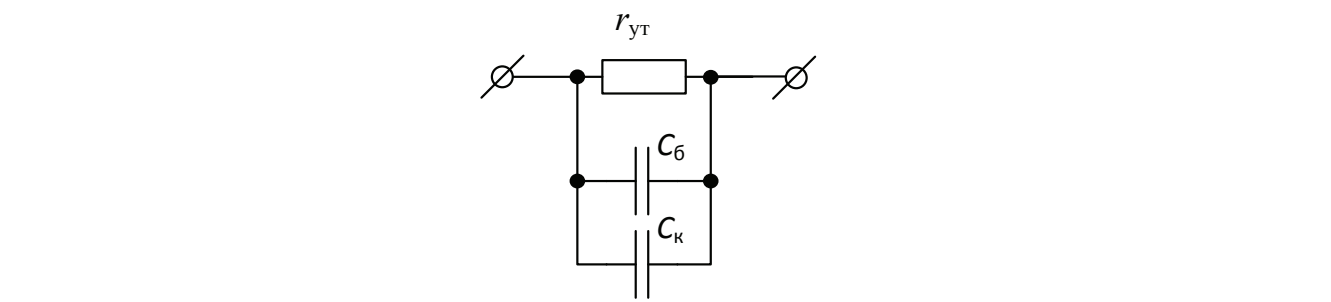

Рис. 4. **Эквивалентная схема точечного диода при обратном смещении**

Дифференциальное сопротивление можно вычислить по формуле [3]:

$$
r_{\scriptscriptstyle \mathfrak{A}} = \frac{kT}{e(I+I_0)} \cdot \frac{\sqrt{2}}{\sqrt{1 + \sqrt{1 + \omega^2 \tau_{\scriptscriptstyle \mathrm{p}}^2}}}.
$$

Сопротивление базы можно принять равным [3]

$$
r_{6}=\frac{\rho}{2\pi r_{0}},
$$

где *r*<sup>0</sup> — радиус контакта, ρ — удельное сопротивление полупроводника.

Из схемы, представленной на рис. 3, для расчета эквивалентного сопротивления диода можно получить следующее выражение:

$$
X_{\text{9KB IP}} = \frac{r_{\text{A}} X_{\text{m} \phi}}{r_{\text{A}} + X_{\text{m} \phi}} + r_{\text{6}} \,, \tag{2}
$$

где *r*<sup>б</sup> — сопротивление базы перехода, *X*диф — сопротивление диффузионной емкости, *r*<sup>д</sup> — дифференциальное сопротивление перехода.

Сопротивление диффузионной емкости *X*диф можно определить с учетом (1) по формуле:

$$
X_{\text{and}} = \frac{1}{\omega \frac{e(I+I_0)}{kT} \cdot \frac{\tau_{\text{p}}}{\sqrt{2}\sqrt{1+\sqrt{1+\omega^2\tau_{\text{p}}^2}}}}\,,\tag{3}
$$

С учетом (3) выражение (2) примет вид:

$$
\frac{kT}{e(I+I_0)} \cdot \frac{\sqrt{2}}{\sqrt{1+\sqrt{1+\omega^2\tau_p^2}}} \cdot \frac{1}{2\pi f} \cdot \frac{1}{kT} \cdot \frac{1}{\sqrt{2}\sqrt{1+\sqrt{1+\omega^2\tau_p^2}}} + \frac{1}{kT} \cdot \frac{\tau_p}{\sqrt{2}\sqrt{1+\sqrt{1+\omega^2\tau_p^2}}} + \frac{\rho}{2\pi r_0},
$$
\n
$$
\frac{kT}{e(I+I_0)} \cdot \frac{\sqrt{2}}{\sqrt{1+\sqrt{1+\omega^2\tau_p^2}}} + \frac{1}{2\pi f} \cdot \frac{e(I+I_0)}{kT} \cdot \frac{1}{\sqrt{2}\sqrt{1+\sqrt{1+\omega^2\tau_p^2}}} + \frac{\rho}{2\pi r_0}.
$$

Упростив последнее соотношение, получим выражение для расчета эквивалентного сопротивления при прямом включении диода:

$$
X_{\text{skamp}} = \frac{\sqrt{2}kT}{e(I+I_0)} \cdot \frac{\sqrt{1+\sqrt{1+\omega^2\tau_p^2}}}{\omega\tau_p + 1 + \sqrt{1+\omega^2\tau_p^2}} + \frac{\rho}{2\pi r_0}.
$$
\n<sup>(4)</sup>

где  $k$  — постоянная Больцмана,  $T$  — абсолютная температура,  $e$  — заряд электрона,  $\omega$  — частота тока,  $\tau_p$  — время релаксации неосновных носителей заряда, *I*<sup>0</sup> — обратный ток насыщения диода, *I* — значение прямого тока, ω — частота тока,  $r_0$  — радиус контакта,  $ρ$  — удельное сопротивление полупроводника.

Оценим величину эквивалентного сопротивления нагрузки в режиме обратного смещения, исходя из эквивалентной схемы полупроводникового диода при работе на отрицательной ветви вольт-амперной характеристики, показанной на рис. 4. Величина барьерной емкости при этом определяется выражением [3]:

$$
C_6 = \frac{5}{4} \cdot \frac{10^5 r_0^2}{\sqrt{\rho (U + \varphi_{\kappa})}},\tag{5}
$$

где  $\varphi_{\kappa}$  — контактная разность потенциалов,  $r_0$  — радиус контакта,  $\rho$  — удельное сопротивление полупроводника, *U* — напряжение на диоде.

Из схемы, представленной на рис. 4, для расчета эквивалентного сопротивления диода можно получить следующее выражение:

$$
X_{\text{9KB}} = \frac{r_{\text{yT}} X_6 X_{\text{k}}}{r_{\text{yT}} X_{\text{k}} + r_{\text{yT}} X_6 + X_{\text{k}} X_6},\tag{6}
$$

где  $X_6$  — сопротивление барьерной емкости,  $X_k$  — сопротивление емкости корпуса,  $r_{\rm yr}$  — сопротивление утечки. За сопротивление корпуса и барьерной мощности соответственно можно принять следующие величины:

$$
X_{\kappa} = \frac{1}{2\pi f C_{\kappa}},\tag{7}
$$

<sup>к</sup> 2

*X*

$$
X_6 = \frac{1}{2\pi f \frac{5}{4} \cdot \frac{10^5 r_0^2}{\sqrt{\rho (U + \varphi_{\kappa})}}} \,,
$$
\n
$$
\text{rate } f = \text{uacrota curha,}
$$
\n(8)

 $\frac{1}{\sqrt{2}}$  ,  $\frac{1}{\sqrt{2}}$  ,  $\frac{1}{\sqrt{2}}$  ,  $\frac{1}{\sqrt{2}}$  ,  $\frac{1}{\sqrt{2}}$  ,  $\frac{1}{\sqrt{2}}$  ,  $\frac{1}{\sqrt{2}}$  ,  $\frac{1}{\sqrt{2}}$  ,  $\frac{1}{\sqrt{2}}$  ,  $\frac{1}{\sqrt{2}}$  ,  $\frac{1}{\sqrt{2}}$  ,  $\frac{1}{\sqrt{2}}$  ,  $\frac{1}{\sqrt{2}}$  ,  $\frac{1}{\sqrt{2}}$  ,  $\frac{1}{\sqrt{2}}$ 

С учетом (5), (7) и (8) соотношение (6) примет вид:

$$
X_{\text{skoop}} = \frac{\frac{1}{2\pi f C_{\kappa}} r_{\text{yr}} \frac{1}{2\pi f \frac{5}{4} \cdot \frac{10^5 r_0^2}{\sqrt{\rho (U + \varphi_{\kappa})}}} \frac{1}{2\pi f C_{\kappa}} r_{\text{yr}} + r_{\text{yr}} \frac{1}{2\pi f C_{\kappa} \frac{10^5 r_0^2}{4} + \frac{1}{2\pi f C_{\kappa}} \frac{1}{2\pi f \frac{5}{4} \cdot \frac{10^5 r_0^2}{\sqrt{\rho (U + \varphi_{\kappa})}}}.
$$

Упростив последнее выражение, получим формулу для расчета эквивалентного сопротивления диода при обратном включении:

$$
X_{\text{skb ofp}} = \frac{1}{\frac{5 \cdot 10^5 r_0^2 \omega}{4 \sqrt{\rho (U + \varphi_{\kappa})}} + \omega C_{\kappa} + \frac{1}{r_{\text{yr}}}},
$$
\n(9)

где  $\varphi_{\kappa}$  — контактная разность потенциалов,  $r_0$  — радиус контакта,  $\rho$  — удельное сопротивление полупроводника,  $U$  — напряжение на диоде, ω — частота тока,  $C_k$  — емкость корпуса и выводов диода,  $r_{\rm yr}$  — сопротивление утечки.

В режиме работы при переходе через нуль сопротивление диода изменяется от (9) к (4) за время одного полупериода колебаний, подающихся на него с автогенератора.

Таким образом, при радиотехнических расчетах возможности управления пассивным рассеивателем на базе системы «диод-диполь», а также в качестве критерия при выборе полупроводникового элемента для этой системы можно использовать формулы расчета эквивалентного сопротивления (4) и (9) при прямом и обратном смещении диода соответственно.

#### Литература:

- 1. Горюнов, Н.Н. Полупроводниковые диоды. Параметры, методы измерений / Н.Н. Горюнов, Ю.Р. Носов.— М.: Советское радио, 1980.— 304 с.
- 2. Лукин, А.Н. Оптимальный приемник сигналов управляемых пассивных рассеивателей с амплитудной модуляцией [Текст] / А.Н. Лукин, А.В. Мальцев // Вестник Воронежского государственного технического университета.— 2009.— № 11.— с. 210–212.
- 3. Проскуряков, В.Б. Повышение эффективности применения пассивных управляемых рассеивателей на базе системы «диод-диполь» [Текст]: Дисс. … канд. тех. наук. / Воронежский государственный университет. Воронеж, 2015. 121с.

# **Исследование влияния расширяющихся добавок на прочность цементного раствора-камня**

Муртазаев Абдижаббар Мустафаевич, кандидат технических наук, доцент; Мукольянц Арсен Артёмович, доцент; Ёмгирчиев Ойбек Улугбекович, магистрант; Мкртчян Грант Борисович, магистрант; Холиков Хуршид Уролович, магистрант Ташкентский государственный технический университет имени Абу Райхана Беруни (Узбекистан)

*В статье рассматривается изучение свойств цементного раствора-камня и управление его свойствами. Проведены исследования расширяющихся добавок на основе оксида кальция и получены зависимости прочности цементного камня от состава сухой смеси.*
*Ключевые слова: гидратация расширяющейся добавки, тампонажные материалы с расширяющимися свойствами, раствор-камень, обсадная колонна, солевая смесь.*

пыт строительства и эксплуатации скважин показывает, что использование известных технических решений нередко влечет за собой низкое качество разобщения пластов, разрушение и потерю крепи скважины. Это говорит о том, что существующие подходы к формированию свойств технологических жидкостей в виде буровых и тампонажных растворов не всегда позволяют успешно решать технические проблемы строительства скважин в интервалах, представленных неустойчивыми глинистыми отложениями, повышенными температурами, высокой агрессивностью пластовых флюидов и т.д.

Разработка новых подходов к управлению свойствами буровых и тампонажных растворов в сложных горно-геологических условиях во многом осложнена недостаточной изученностью изменения свойств компонентов буровых и тампонажных растворов на их технические свойства. Поэтому необходимо направленно управлять состоянием компонентов буровых и тампонажных растворов для предотвращения различных осложнений в строительстве и длительной эксплуатации скважин, обеспечения максимальной отдачи углеводородов из продуктивного пласта.

Одной из причин некачественного цементирования скважин является плохое сцепление цементного камня с обсадной колонной и стенками скважины. Особенно эта проблема усугубляется при креплении наклонных, горизонтальных скважин, строительстве боковых стволов, на сложнопостроенных месторождениях с близким расположением водяных и нефтегазовых пластов. Как показали исследования, подтвержденные практикой, качество цементирования резко повышается при применении расширяющихся цементных растворов.

Проблема, способствующая негерметичности крепи, является наличие усадочных деформаций цементного теста-камня, приводящих к формированию зазоров между цементным камнем и породой и цементным камнем и колонной труб. Неудовлетворительное состояние заколонного пространства в газовых скважинах приводит к возникновению межколонного давления (МКД) и нарушению условий эксплуатации действующего скважинного фонда.

Таким образом, выбирая добавки для приготовления тампонажного раствора, необходимо в первую очередь руководствоваться особенностями процессов, происходящих при твердении цемента.

Известно, что процесс гидратации расширяющейся добавки на основе СаО начинается с момента ее затворения в воде. Учитывая, что процесс цементирования может продолжаться от 1 до 3-х часов и более, необходимо подбирать рецептуру расширяющегося тампонажного материала (РТМ) таким образом, чтобы сохранялись расширяющиеся свойства добавки и после завершения процесса цементирования. Как показывают исследования [1.2], длительность процесса цементирования приводит к снижению величины расширения цементного раствора камня. Если же процесс гидратации СаО завершается до завершения цементирования или до начала загустевания тампонажного раствора, применение расширяющихся добавок не дает положительного эффекта.

Исследования показывают, что при введении расширяющихся добавок (РД) на основе оксида кальция с увеличением объемного расширения раствора-камня прочность цементного камня снижается. Об этом свидетельствуют результаты испытаний РТМ с расширяющейся добавкой марки «СИГБ» проведенные в лабораторных условиях и на площадях Бухара — Хивинской нефтегазовой области республики Узбекистан приведенные в таблице 1. Откуда видно, что расширение цементного камня возрастает с увеличением содержания РД в составе сухой смеси, однако прочность цементного камня с увеличением расширения снижается. Для состава с содержанием РД марки «СИГБ» в количестве 8% прочность цементного камня на изгиб через двое суток составила лишь 0,5 МПа, что не удовлетворяет технологическим требованиям.

Исследования изменения прочности цементного камня из РТМ показывают, что прочность со временем возрастает, то есть цементный камень с расширяющейся добавкой в процессе твердения имеет свойство частично восстанавливать прочность или «самозалечиваться».

Таблица 1. **Влияние содержания «СИГБ» на показатели тампонажного раствора и цементного камня на площадях Бухара — Хивинской нефтегазовой области**

| N <sub>2</sub> | Состав РТМ, в% |      | $B/\mathsf{U}$ | $\overline{A}_{\rm cn'}$ в см. | Прочность цементного камня на изгиб,<br>МПа через: |         |          | Расширение через 2-е |
|----------------|----------------|------|----------------|--------------------------------|----------------------------------------------------|---------|----------|----------------------|
|                | ПЦТ 1-50       | СИГБ |                |                                | 2 CVTOK                                            | 7 суток | 12 суток | суток, в%            |
|                | 100            |      | 0,5            | 20,4                           | 3,35                                               | 6,7     | 8,50     |                      |
| $\mathcal{L}$  | 98             |      | 0,5            | 21,0                           | 2,40                                               | 5,0     | 6,42     | 0,73                 |
|                | 96             |      | 0,5            | 21,2                           | 1,22                                               | 4,2     | 5,12     | 3,70                 |
| 4              | 94             | 6    | 0,5            | 21,3                           | 0,73                                               | 3,2     | 3,95     | 7,56                 |
| 5              | 92             | 8    | 0,5            | 21,7                           | 0,50                                               | 2,8     | 3,50     | 9,48                 |

Процесс расширения тампонажного раствора-камня с РД на основе СаО обычно продолжается от нескольких часов до 2–3 суток в зависимости от температуры твердения тампонажного раствора и температуры обжига карбоната кальция при ее декарбонизации.

Динамика расширения цементного раствора-камня в зависимости от количества РД в сухой смеси приведена на рис.1. Из приведенных графиков видно, что расширение цементного раствора-камня при нормальной температуре начинается только после 2–4-х часов твердения в покое. При этом темпы расширения раствора-камня определяются количеством РД в нем. Если для состава с содержанием РД в количестве 2% после 48 часов твердения расширение составляет, лишь  $0.74\%$ , с увеличением добавки в два раза (до  $4\%$ ), расширение возрастает более чем в пять раз — до  $3.7\%$ . Таким образом, расширение цементного раствора-камня растет с увеличением содержания РД непропорционально ее содержанию в смеси. При малых количествах РД, до  $1-1,5\%$ , расширение может вообще не проявляться.

Величина давления от расширяющегося цементного раствора-камня на ограничивающие ее поверхности зависит от прочности структуры цементного камня, которая возрастает по мере гидратации цемента. При позднем расширении цементный камень оказывает большее давление на стенки скважины, что является положительным, однако расширение цементного камня в поздние сроки его твердения приводит к разрушению ее структуры. В результате при определении прочности цементного камня позднее расширение приводит к большему снижению его прочности, что является одной из причин, осложняющих его применение.

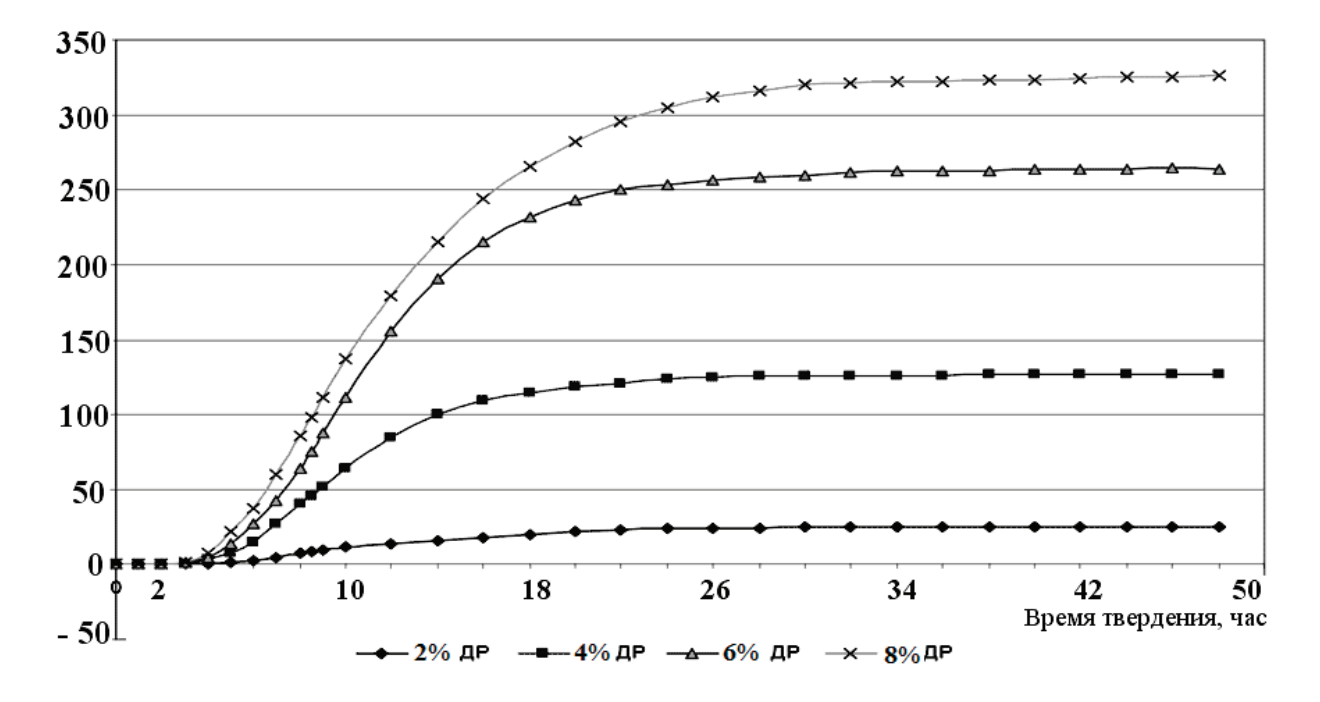

Рис. 1. **Динамика расширения цементного раствора-камня в зависимости от содержания «СИГБ»**

Как показывают исследования, если действие РД продолжается более суток, дальнейшее расширение образцов в свободном состоянии приводит к существенному снижению прочности цементного камня, и даже может привести к его саморазрушению. Если же твердение образцов из РТМ будет продолжаться до момента испытания в ограниченных условиях, например в формах, что ближе к условиям твердения цемента в скважине, их прочность оказывается значительно выше [3].

Одной из проблем при разработке рецептур РТМ является управление его свойствами и, прежде всего его расширением. Для определения влияния ускорителей схватывания на величину и динамику расширения раствора-камня были проведены сравнительные испытания цементно-зольной смеси с содержанием расши-

ряющейся добавки СаО в количестве 10% от массы смеси. В качестве ускорителя твердения применялась солевая композиция (СК), представляющая собой солевую смесь с содержанием: CaCl<sub>2</sub>\_53%, NaCl — 38%,  $H_2O$  (связанная) —  $8\%$ , CaSO<sub>4–</sub>0,5%, Ca (OH)<sub>2</sub>–0,2%, остаток — 0,3%.

При введении в тампонажный состав ускорителя твердения конечная величина расширения существенно снижается. Если расширение состава без СК через 24 часа составило 10,7%, при добавлении в этот же состав СК его расширение снизилось почти в 5 раз и составило лишь 2,1%. И это несмотря на то, что СК сама по себе проявляет некоторые расширяющие свойства.

Можно предположить, что солевая композиция оказывает тормозящее действие на химические процессы, приводящие к расширению тампонажного материала.

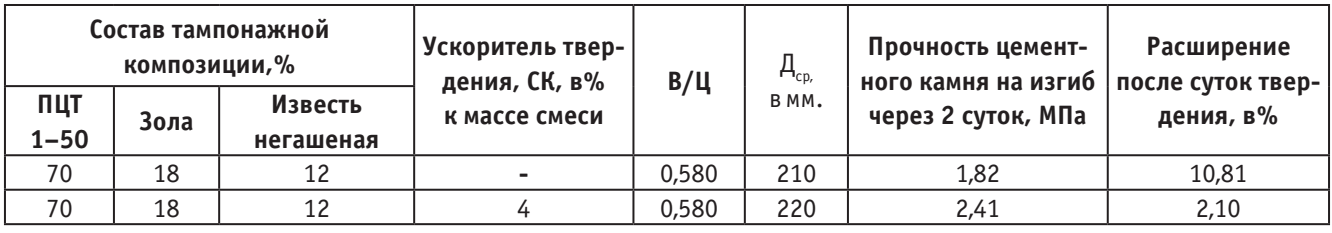

## Таблица 2. **Влияние солевой композиции на свойства цементно-зольного тампонажного материала с добавкой негашеной извести**

Существенное снижение в темпах расширения для обоих составов отмечается к концу схватывания, когда показатели по игле Вика приближаются к значению 39–40 единиц. После достижения конца схватывания расширение состава с добавкой СК составило лишь около 0,38%, в то время как для состава без добавки СК этот показатель составляет около 1,05%. Большие темпы расширения для состава без ускорителя твердения после конца схватывания по сравнению с составом, содержащим СК, объясняются меньшей ее прочностью (табл. 2).

Исходя из приведенных результатов исследований, механизм расширения тампонажных материалов с расширяющимися добавками может быть представлен следующим образом. Увеличивающиеся в объеме частицы расширяющейся добавки приводят к возникновению давления на стенки скважины через скелетную структуру цементного камня. Причем это давление может распределяться более равномерно по ограничивающим раствор поверхностям в период, когда твердеющий цементный раствор-камень еще является пластичным. В конце срока схватывания тампонажного раствора, когда структура цементного камня набирает прочность и уже меньше подвержена пластическим деформациям и способна оказывать большее сопротивление расширяющимся включениям в структуре цемента, темпы расширения существенно снижаются.

Темпы расширения твердеющего цементного камня зависят от прочности структуры формирующегося це-

Литература:

- 1. Каримов Н.X., Данюшевский B.C., Рахимбаев Ш.М. Разработка рецептур и применение расширяющихся тампонажных цементов / Обзорная информация, ВНИИОЭНГ, сер. «Бурение», М.: 1979.
- 2. Газизов Х.В., Маликов Е.Л. К методике испытания расширяющихся тампонажных материалов // Нефтяное хозяйство. 2011. № 5. с. 69–71.
- 3. Газизов Х.В. Расширение цементного раствора-камня и управление его свойствами. // Бурение и нефть. 2011. № 9,

ментного камня и напряжений, возникающих от действия расширяющихся структур, которые в свою очередь определяются содержанием РД в тампонажной смеси и создаваемыми ими напряжениями расклинивания. В результате чем выше прочность цементного камня, тем больше требуется усилий для того, чтобы подвергать этот цементный камень пластическому течению или разрушению, следовательно, и его расширению. Если же количество РД мало, то оно будет создавать и меньшее удельное напряжение расклинивания в формирующейся структуре цементного камня. С повышением прочности структуры процесс расширения замедляется.

Таким образом, темпы расширения цементного камня в результате противодействия структурного каркаса цементного камня увеличивающимся в объеме частицам РД определяются соотношениями сил «противодействующих» сторон: с одной стороны, количества РД и развиваемого им удельного усилия распора при расширении, а также темпами его гидратации, и с другой стороны темпами загустевания и набора прочности структуры цементного раствора, которые зависят от температурных условий твердения и наличия в составе цементного раствора замедляющих или ускоряющих его твердение реагентов и добавок. Проблема получения расширяющегося тампонажного материала сводится к согласованию во времени процессов гидратации расширяющейся добавки с процессами формирования структуры цементного камня и набора им прочности.

## **Способы сортировки полимерных отходов**

Родионов Дмитрий Александрович, студент; Суворина Ирина Викторовна, студент; Князев Юрий Викторович, студент Тамбовский государственный технический университет

Изделия из полимеров сегодня являются неотъем-лемой частью нашей повседневной жизни, однако, одновременно с ростом объемов производства таких изделий, вполне естественно, что и количество твердых отходов также увеличивается.

Сегодня полимерные отходы составляют примерно двенадцать процентов от всего бытового мусора, и их количество постоянно растет. И естественно, что вторичная переработка полимеров сегодня является одной из самых остро стоящих проблем, ведь без нее человечество может буквально утонуть в горах мусора.

Утилизация полимеров сегодня является не только проблемой, но и весьма перспективным направлением бизнеса, поскольку из казалось бы бросового сырья бытового мусора, можно получить множество полезных веществ. К тому же данная технология переработки мусора (ТБО) является куда более безопасным методом утилизации полимерных отходов, чем традиционное сжигание, которое наносит ощутимый вред экологии. [1]

Для превращения полимерных отходов в сырье, пригодное для дальнейшей переработки в изделия, необходимо его предварительно обработать. Выбор способа предварительной обработки в первую очередь зависит от степени загрязненности отходов и источника их образования. Так, однородные отходы производства обычно перерабатывают прямо на месте их образования, поскольку в данном случае требуется незначительная предварительная обработка всего лишь измельчение и грануляция

Основной проблемой в обращении с полимерными отходами является не отсутствие технологий утилизации (например, современные технологии позволяют переработать до 90% от общего количества отходов), а отделение полимерных отходов от остального мусора и разделение различных полимерных компонентов. Конечно, существует множество технологий, позволяющих разделять отходы на компоненты, но практически все они дороги и сложны. Более прогрессивные технологии извлечения полимеров из общей массы отходов подразумевают ту или иную форму участия общественности — организацию центров по сбору вторсырья или его покупки у населения, мероприятия по раздельному сбору отходов на улицах с помощью специальных контейнеров или организацию системы раздельного сбора отходов на бытовом уровне.

Первая стадия технологии утилизации ПЭТФ-отходов обычно включает в себя ручную сортировку отходов по внешнему виду, отделение полимерных компонентов из общей массы отходов и разделение пластмасс друг от друга по химическому типу и цвету. Проведение сортировки тре-

бует некоторого навыка в умении визуально различать типы пластмасс. Сортировку облегчает наличие на большинстве упаковок шифров с наименованием материала, из которого они получены. Тара из полиэтилентерефталата имеет маркировку с кодом SPI № 1 (коды, определенные «Обществом пластиковой промышленности»).

После предварительной сортировки и очистки полимерных отходов производится измельчение, проходящее в одну или две стадии, после чего дробленые отходы подвергают отмывке от загрязнений органического и неорганического характера водой, моющими средствами или различными растворителями.

Сортировка пластмасс по видам играет важную роль для повторного использования отходов. Различают следующие основные методы сортировки: флотационное, воздушное, жидкостно-циклонное или электростатическое разделение, разделение методом растворения сканирование ИК-лучами.

Далее ПЭТФ-отходы могут быть утилизированы пиролизом, крекингом или гидрокрекингом, что является довольно перспективным способом утилизации полимерных отходов. Термические методы особенно распространены в тех случаях, когда отходы не находят практического использования и не могут быть утилизированы путем переработки в изделия или применены в различных композициях. Теоретически технология проста: требуется подобрать необходимую температуру нагрева, и цепные молекулы полимера распадутся на отдельные звенья (мономеры), которые, предварительно очистив, можно снова подвергнуть полимеризации или поликонденсации для получения чистых полимерных материалов.

Важное место среди методов термического разложения полимеров принадлежит пиролизу — термическому разложению органических веществ с целью получения полезных продуктов. При более низких температурах (до 600°C) образуются в основном жидкие продукты, выше 600°C — газообразные и даже технический углерод. На практике пиролиз ПЭТФ при 550°C приводит к образованию сложной смеси жидких и газообразных веществ, представляющих собой сочетание мономеров, дии тримеров, олигомеров. Обычно такая смесь используется в виде высококачественного топлива или как сырье для нефтехимической промышленности.

Еще одним распространенным, экономичным, непрерывным и безопасным для окружающей среды способом трансформации вторичного полимерного сырья является каталитический термолиз, который предусматривает применение более низких температур. В некоторых случаях щадящие режимы позволяют получать мономеры, которые могут быть использованы в качестве сырья при проведении процессов полимеризации и поликонденсации. Из использованных ПЭТФ-бутылок получают дефицитные мономеры — диметилтерефталат и этиленгликоль, которые вновь используются для синтеза ПЭТФ заданной молекулярной массы и структуры, необходимой для производства бутылок.

Кроме того, распространен такой способ переработки отходов ПЭТФ, как получение сравнительно недорогой ненасыщенной полиэфирной смолы. Для этого отходы ПЭТФ подвергаются гликолизу и поликонденсации с добавлением ненасыщенных многоосновных кислот или их ангидридов

К сожалению, до сих пор деполимеризация остается весьма дорогим способом переработки вторичных пластмасс, в основном из-за значительных энергетических затрат или использования дорогих химических продуктов. [2]

Технология переработки тары и упаковочных материалов является одним из приоритетных направлений развития науки и техники на ближайшее десятилетие. Сегодня упаковка — не только важнейшая составляющая производства и реализации товаров, но и показатель развития общества. Ведь хорошая упаковка не только защищает товар при транспортировке и хранении, но и играет немаловажную роль в продвижении продукции на рынке.

Инвестиции в производство тары и упаковки стремительно растут, но высокие темпы роста потребления упаковочных материалов обусловливают возникновение такой проблемы, как уничтожение и утилизация упаковочных отходов. Разрешение этой проблемы тесно переплетается с такими аспектами жизнедеятельности человека, как сохранение окружающей среды, экономия природных ресурсов, рациональное использование земельных угодий.

Литература:

- 1. http://ztbo.ru/o-tbo/stati/plastik/vtorichnaya-pererabotka-otxodov-polimerov-texnologiya-oborudovanie
- 2. http://www.eximpack.com/publikacii/pro\_pererabotku\_othodov/

# **Применение возможностей виртуальных лабораторий в учебном процессе технического вуза**

Саданова Бакытгуль Маратовна, магистр, старший преподаватель; Олейникова Алла Васильевна, магистр, старший преподаватель; Альберти Инна Васильевна, студент; Одинцова Екатерина Александровна, студент; Плеханова Елена Николаевна, студент Карагандинский государственный технический университет (Казахстан)

Для того чтобы в полной мере понять значимость и необходимость виртуальных лабораторий в современном образовании необходимо начать рассмотрение данного вопроса с материально технической оснащенности учебных заведений различного уровня.

В данный момент очень актуален вопрос отсутствия пригодного лабораторного оборудования, в связи с постоянно и неуклонно развивающимся техническим прогрессом, также существуют важные недостатки финансового обеспечения. Эксплуатация морально устаревших и отсутствие современных учебных лабораторных комплексов не позволяет в полном объеме получить практические навыки для закрепления изученного теоретического материала, что негативно сказывается на качестве образовательного процесса в целом.

Наряду с этим обучение и наука все больше и чаще реализуются программно и виртуальные лаборатории становятся естественным инструментом университетского и послевузовского образования.

Использование виртуальных лабораторий в учебном процессе позволяет с одной стороны предоставить возможность обучающемуся провести эксперименты с оборудованием и материалом, которыми он не имеет возможности воспользоваться из-за отсутствия реальной лаборатории, получить практические навыки проведения экспериментов, ознакомиться детально с компьютерной моделью и процессом работы уникальной аппаратуры, исследовать опасные в реальной ситуации процессы и явления, не опасаясь за возможные последствия [1].

С другой стороны, подключение имеющегося лабораторного оборудования и приборов к компьютеру в рамках виртуальной лаборатории позволяет перевести традиционную лабораторию на новый уровень технологий, соответствующий сегодняшнему уровню развития науки и техники.

Таким образом, виртуальные лаборатории возможно использовать для:

− подготовки учащихся к реальным процессам посредством выполнения лабораторных работ;

− занятий, если нет в наличии соответствующих материалов, реактивов и оборудования;

− дистанционного обучения;

− самообразования;

− проведения экспериментальных исследований и научной работы.

Визуализация — один из наиболее эффективных приемов обучения, которые помогают проще и глубже разобраться в сущности различных явлений. Особенно полезны визуализация и моделирование при изучении динамичных, изменяющихся объектов и явлений, которые сложно понять, имея только статичную картину. Лабораторные работы и учебные эксперименты не только полезны, но и весьма интересны — при соответствующей организации. Но далеко не все учебные эксперименты является возможным или необходимым реализовывать в «реальном» режиме, в таких ситуациях наиболее подходящими для визуализации и получения результатов являются виртуальные лаборатории.

Что же такое «виртуальная лаборатория»? По определению В.В. Трухина, виртуальная лаборатория «представляет собой программно-аппаратный комплекс, позволяющий проводить опыты без непосредственного контакта с реальной установкой или при полном отсутствии таковой. В первом случае мы имеем дело с так называемой лабораторной установкой с удаленным доступом, в состав которой входит реальная лаборатория, программно-аппаратное обеспечение для управления установкой и оцифровки полученных данных, а также средства коммуникации. Во втором случае все процессы моделируются при помощи компьютера» [1].

Таким образом, виртуальные лаборатории определяются двумя различными типами программно-аппаратных комплексов:

− лабораторная аудиторная установка с удаленным доступом — дистанционные лаборатории;

− программное обеспечение, позволяющее моделировать лабораторные опыты — виртуальные лаборатории.

Как уже говорилось, существуют виртуальные лаборатории с удаленным доступом (реально существующие) и моделируемые виртуальные лаборатории (существуют только в пределах программы).

Наиболее распространенным видом исследования в виртуальных лабораторных комплексах считается второй вид. Так как значимость создания виртуальной лаборатории в образовании возникла в связи с трудностями применения в большинстве случаев реальных лабораторий. Если сравнивать виртуальные и реальные лаборатории, можно выделить следующие преимущества виртуальных лабораторий:

− для проведения разного рода лабораторных работ нет необходимости приобретать дорогое оборудование. В результате недостаточного финансирования в большинство лабораторий установлено старое оборудование, которое может давать не точные результаты опытов или

искажать их и служить потенциальным источником опасности для обучающихся. Помимо этого существуют области, где помимо оборудования необходимо закупать расходные материалы, цены на которых достаточно высоки. Несмотря на то, что программное обеспечение и компьютерное оборудование также стоит недешево, их широкая распространенность и универсальность компьютерной техники компенсирует этот недостаток;

− возможность моделирования большого набора процессов, протекание которых тяжело в реальных лабораторных условиях;

− безопасность — это еще одна немаловажная причина и преимущество использования виртуальных лабораторий, особенно в тех случаях, когда идет работа с опасными материалами и высоковольтными устройствами;

− подробная и многостороннее представление (визуализация) на компьютере. В настоящее время современные компьютерные технологии позволяют увидеть и пронаблюдать в динамике процессы, которые трудно различить в реальных условиях без использования специализированной техники;

− возможность «масштабирования» времени. Это означает, что проводящий опыт или лабораторную работу может наблюдать в замедленном режиме процесс, протекающий в очень короткое (в долях секунды) время или напротив ускорить процесс, протекающий в длительное время (длящийся в течение нескольких лет), и это, в свою очередь, дает возможность глубже проникать в тонкости процессов;

− благодаря тому, что при моделировании виртуального процесса управление осуществляется через компьютер, появляется возможность проведения множества опытов с разными значениями входных параметров, необходимых для определения необходимого результата;

− существуют работы, требующие в дальнейшем обработки больших массивов полученных цифровых данных, выполняемые на компьютере после проведения серии экспериментов. И здесь проблема заключается в том, что уязвимым местом в текущей последовательности действии при использовании реальной лаборатории является введение полученных результатов в компьютер. Эта процедура естественно исключается при проведении опыта в виртуальной лаборатории, так как полученные данные заносятся непосредственно при выполнении опытов или автоматически. Соответственно экономится время исследования и уменьшается количество возможностей для совершения ошибок;

− важным и отдельным преимуществом является возможность использования виртуального лабораторного комплекса в дистанционном обучении, когда отсутствует возможность работы в лабораториях университета, потому что в рамках своей программы дистанционного обучения университет может охватывать не только другие города своей страны, а также города других стран.

Как уже говорилось ранее, снижение конкурентоспособности образовательных институтов сугубо традиционного типа, а также недостаточно высокий уровень внедрения новых технологий и разработок в образование и производство из-за отсутствия достаточно квалифицированных и компетентных специалистов, свидетельствуют о необходимости создавать учреждения высшего образования нового типа.

Для решения описанных выше проблем, в образовательный процесс ВУЗов может быть внедрена программно-аппаратная платформа Виртуальной Компьютерной Лаборатории на Основе Технологии Облачных Вычислений (ВКЛОТОВ). Это комплекс программных и аппаратных средств, основанный на технологиях виртуализации (представление самого опыта и результатов его вычисления посредством возможностей компьютера), которые позволяют гибко, по запросу, предоставлять вычислительные ресурсы учебного заведения, и университета в частности, для создания виртуального сервера, выполнения научных и исследовательских работ различных направлений, ресурсоемких расчетов и заданий, выполнение которых трудно представляется или почти невозможно без освоения сложных корпоративных, коммуникационных, вычислительных, информационных и иных систем [2].

Виртуальная компьютерная лаборатория такого или подобного типа также может эффективно использоваться для решения большого количества всевозможных и очень объемных учебных, научно-исследовательских и вычислительных задач: проведение расчетов при написание курсовой работы и дипломных проектов, выполнение вычислений в лабораторных работах студентами, работа по созданию и ведению баз данных, веб-серверов, разнообразных клиентских и серверных приложений, реализация системы дистанционного обучения и т.п.

ВКЛОТОВ обеспечивает доступ ко всем установленным в лабораторный комплекс приложениям, находящимся в пользовании университета, без их установки и настройки на необходимом конечном устройстве, независимо от местоположения учащегося и характеристик устройства. Такая деятельность по проведению опытов в виртуальной среде позволяет студентам, предпочитающим индивидуальные траектории обучения или не имеющим возможности осуществлять практическую реализацию полученных теоретических навыков в самом учебном заведении, иначе воспринимать изученное, или же с другой стороны взглянуть на систему дистанционного образования, а также дает возможность оценить параметры и способности нынешних информационных технологий, технологий коммуникаций, интерактивных учебно-теоретических и практических материалов и работать через удаленный доступ с любым программным обеспечением, которое может быть использована в течение учебного процесса.

Технологии перехода в виртуальный режим, динамически изменяемый в размере способ удаленного доступа к вычислительным ресурсам и ресурсам программных компонентов в виде сервиса, который в реальном вре-

мени предоставляется через сеть Интернет. Пользование данным сервисом не требует знаний о комплексе взаимодействия программной и аппаратной составляющих ВКЛОТОВ и особого умения управления данной технологией.

Модель на основе ВКЛОТОВ обладает такими особенными характеристиками:

− доступ к ресурсному обеспечению лаборатории на основе интернет-ориентированного подхода, система управления всеми компонентами и подсистемами лаборатории является интегрированной и централизованной;

− пропускная и вычислительная способность компонентов аппаратной части платформы виртуальной лаборатории очень высока, что обеспечивается благодаря использованию серверов с архитектурой Blade, а также использованию определенной специализированной системы хранения данных;

− достаточно небольшой размер (компактность) системы на которой основана виртуальная лаборатория и, сравнительно с другими аппаратно-программными комплексами, относительная неприхотливость к условиям, в которых системе предназначено функционировать;

− создание резервных копий имеющихся и выходных данных и всех компонентов, жизненно важных для системы;

− масштабирование и сервисное обслуживание в «горячем режиме»;

− наличие открытого программное обеспечение, на платформе которого и образуется требуемая лаборатория;

− регулирование уровня нагрузки, так называемая балансировка.

Основными причинами, которыми могут обуславливаться предъявляемые высокие требования к обеспечению аппаратных средств ВКЛОТОВ и сетевым ресурсам, являются и возможное большое количество работающих в один момент времени в среде виртуального лабораторного комплекса клиентов, и необходимость иметь в наличии дополнительные свободные системные ресурсы, которые могут понадобиться клиенту во время работы и быть задействованы в горячем режиме (по требованию).

Гибкость при администрировании ресурсов и обеспечение их распределения по требованию/запросу (работа в «облаке») позволяют исключить настройку параметров и функций вручную и автоматически управлять загруженностью всех виртуальных машин и выполнением в ускоренном темпе требующих наибольших затрат ресурсов приложений или вычислительных процессов.

Каждый компонент ВКЛнОТОВ связан с любым другим, и они вместе образуют в совокупности цельную взаимосвязанную программную структуру из различных компонентов виртуальной компьютерной лаборатории.

На кафедре Информационно-вычислительных систем Карагандинского государственного технического университета (КарГТУ) проведен комплекс работ по созданию

и внедрению в учебный процесс виртуального лабораторного комплекса для выполнения лабораторно-практических работ по дисциплинам «Компьютерные сети», «Интегрированные телекоммуникационные технологии» с целью получения опыта и навыков в области построения и администрирования коммутируемых локальных сетей передачи данных. Данный комплекс являются высокоэффективным методом обучения, так как виртуальная среда обучения максимально имитирует реальные условия.

В заключение следует отметить, что, в сущности, современное образование имеет две стороны. При рассмотрении его с одной стороны (официальной), есть учебная программа, экзамены, жесткие правила, четко определенный список предметов в курсе обучения, обозначенная официальная позиция и качество обучения. Если же рассматривать другую сторону образования, т.е. реальную, то здесь как раз и сконцентрировано все то, что и представляет собой аспекты современного образования и самообразования: дигитализация, UoPeople, eLearning, обучение посредством Coursera, Mobile Learning и другие обучающие онлайн комплексы, вебинары, виртуальные лаборатории и т.п. К сожалению, это на сегодняшний день еще не стало частью общепринятой парадигмы образования глобального уровня, и все же пока ограниченно, но дигитализация образования и исследовательской работы начала происходить.

MOOC-обучение (Massive Open Online Courses, массовые лекции из открытых источников) — это действенный способ, применяемый в образовательном процессе для передачи на теоретических занятиях описаний опытов, аксиом, различных формул и других разнообразных теоретических знаний. И в это же время для закрепления материала и достаточной полноты освоения практически всех технических и многих гуманитарных дисциплин необходимо детальное рассмотрение множества процессов и, как следствие, крайне важным становится получение самих практических навыков — обучение, осуществляемое в цифровом формате откликнулось на эту эволюционную необходимость и создало другой способ проведения практических и лабораторных работ — виртуальные лаборатории, для школьного и особенно университетского обучения.

Также существует известная проблема eLearning: как и в других обучающих комплексах, по большей части преподаются теоретические дисциплины, и однозначно, следующей ступенью развития онлайн образования должен стать охват практических областей посредством виртуальных лабораторных комплексов.

Виртуальные лаборатории создаются в целях имитации реальной лабораторной среды и производимых в ней процессов, и вместе с тем моделирования учебной среды, в которой студенты трансформируют свои теоретические знания в практические знания и навыки экспериментальным путем. Также виртуальные лаборатории могут давать обучающимся значимые виртуальные ощущения, с помощью которых появляется способ повторить любой неудавшийся эксперимент или расширить познания в практической части. Кроме достоинств в получении результатов, интерактивный характер таких методов обучения обеспечивает интуитивно понятную и приятную среду обучения и взаимодействия с виртуальной лабораторией. Применение виртуальных программно-аппаратных комплексов будет содействовать в повышении эффективности при реализации учебных и практических занятий, усвоению учебно-методических материалов, а также результативности обучения в общем.

#### Литература:

- 1. Черемисина, Е.Н., Антипов О.Е., Белов М.А. Роль виртуальной компьютерной лаборатории на основе технологии облачных вычислений в современном компьютерном образовании // Дистанционное и виртуальное обучение.— 2012.— № 1.— с. 53–60.
- 2. Антипов, О.Е., Белов М.А. Опыт использования открытого программного обеспечения в виртуальной компьютерной лаборатории на основе технологии облачных вычислений // Проблемы и перспективы развития образования в России: сборник материалов VI Международной научно-практической конференции / Под общ. ред. С.С. Чернова. Новосибирск: Изд-во НГТУ, 2010.

# **Разработка методики выбора параметров армирования для изготовления плетеных композиционных трубчатых элементов**

Самипур Саджад Алиасгар, аспирант Казанский национальный исследовательский технический университет имени А.Н. Туполева

*Рассматривается разработка методики выбора параметров армирования для изготовления трубчатых элементов авиационно-космического назначения методом радиального плетения и трансферным формованием.*

*Ключевые слова: плетеный композиционный материал, трехосное плетение, математическая модель, механические свойства*

 $\boldsymbol{\varepsilon}$ онструкции из композиционных материалов успешно применяются в аэрокосмической, морской, автомобильной и энергетической промышленностях [1]. При производстве этих конструкций может использоваться эффективный и надежный метод такой, как радиальное плетение. Эта автоматизированная технология производства хорошо подходит для создания высокоэффективных композиционных конструкций [2]. Плетение используется во многих областях машиностроения из-за структурной целостности, гибкости проектирования, устойчивости к повреждениям, способности ремонта и низкой стоимости производства [3]. Из-за своих разнообразных приложений и новых возможностей, плетение имеет большие перспективы в области производства деталей из композиционного материала [4].

Цель настоящего исследования — разработка методики выбора параметров армирования для изготовления трубчатых элементов авиационно-космического назначения методом радиального плетения и трансферным формованием.

Далее приводится аналитическая методика для определения модуля упругости фрагмента трубчатого элемента с плетеной армированной структурой. Для трехосного плетения (рис. 1) модуль упругости по оси х, у определяется следующим образом:

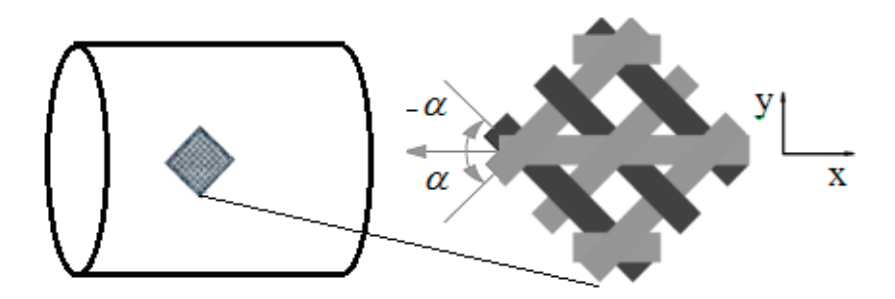

Рис. 1. **Трехосная схема армирования трубчатого элемента**

Объемное содержание радиальных и осевых волокон определяется нижеуказанным образом:

$$
V_{f_1} = V_{f_3} = \frac{V_f}{2 + \frac{a_2 b_2}{a_1 b_1} \cos \alpha}; V_{f_2} = \frac{V_f}{1 + \frac{a_1 b_1}{a_2 b_2} \cos \alpha},
$$

где  $\alpha$  — угол ориентации волокон,  $_{a_1 ,b_1 }$  — большая и малая оси поперечного сечения радиального ровинга,

 $a_1, b_2 - a_3$  большая и малая оси поперечного сечения осевого ровинга.

$$
E_x = \frac{2}{\frac{\cos^4 \alpha}{E_1} + \frac{\sin^4 \alpha}{E_2} + (\frac{1}{G_{12}} - \frac{v_{12}}{E_1})\cos^2 \alpha \sin^2 \alpha} \frac{V_f}{2 + \frac{a_2 b_2}{a_1, b_1}} + \frac{E_1 V_f}{1 + \frac{a_1 b_1}{a_2, b_2} \cos \alpha} + (1 - V_f)E_m;
$$
\n
$$
E_y = \frac{2}{\frac{\sin^4 \alpha}{E_1} + \frac{\cos^4 \alpha}{E_2} + (\frac{1}{G_{12}} - \frac{v_{12}}{E_2})\sin^2 \alpha \cos^2 \alpha} \frac{V_f}{2 + \frac{a_2 b_2}{a_1, b_1} \cos \alpha} + \frac{E_2 V_f}{1 + \frac{a_1 b_1}{a_2, b_2} \cos \alpha} + (1 - V_f)E_m,
$$
\n
$$
E_y = E_y
$$
\n(1)

где  $E_1, E_2$  — модуль упругости волокна по осевому и радиальному направлению,  $G_{12}$  — модуль сдвига и  $\mathit{V}_{12}$  коэффициент Пуассона. Заметим, что радиальные волокна имеют форму близкого к синусоиде, поэтому их длина и механические характеристики отличаются от осевых волокон. Обращая внимание на эти замечания, предполагается использовать корректирующий коэффициент, на который нужно умножить результаты аналитического анализа. Этот коэффициент определяется с помощью сравнения результата аналитического моделирования с вычислительными результатами исследований других авторов  $[1-4]$ , который равен 0,906.

По результатам сравнения можно сказать, что с помощью уравнения (1) и требований к механическим характеристикам возможно определять свойства армирующего волокна, связующего, угол ориентации волокон и объемное содержание волокна для проектируемой конструкции.

Для примера рассмотрим композиционный трубчатый элемент авиационно-космического назначения, модуль упругости которого должен быть больше 210ГПа. Расчет проводится с использованием данных по свойствам наиболее известных волокон фирм Toray и Toho Tenax. По результату расчета было установлено, что достичь такого модуля упругости с волокнами T700S, T800H, T1000G и HTS40, т. е. модулем упругости меньше 393ГПа согласно уравнению (1) не возможно. Заметим, что влияние модуля упругости связующего в значении жесткостных параметров композита<br>12 не возможно. Заметим, что влияние модуля упругости связующего в значении жесткостных параметров композита намного меньше чем волокна. Поэтому не подчеркивается роль связующего. то влияние модуля упругости связующего в значен *E E GE ab a b* . Заметим, что влияние модуля упругости связующего в значении жесткостных параметров композита

вестных волокон того толокон толокон так и Торах и Торах и Торах и Торах и Торах и Торах и Торах и Торах и Тор<br>Волокон також. По результату расчета было учение при також и такого модуля управления управления и такого моду

*E V E*

= + + −

*f f*

1

Чтобы достичь нужного модуля упругости, используя уравнения (1) можно получить нижеуказанные варианты ар-2 *f f V E V E V E* = + + − Чтобы достичь нужного модуля упругости, используя уравнения (1) можно получить нижеуказанные вар<br>мирования. Известно, что модуль упругости зависит от  $\alpha$ ,  $V_f$ , а так же свойств волокна и связующего. Т. е. вания. Известно, что модуль упругости зависит от  $\alpha$  ,  $V_f$  , а так же свойств волокна и св $V - f(\alpha, V)$ 

$$
E = f(\alpha, V_f),
$$

Для волокна M46J, связующего RTM6 построен график функции  $E = f(\alpha, V_f) = 210\Gamma T I a$ . На рис. 2. показаны зоны  $E\rangle210$ ГПа и  $E\langle210$ ГПа . Заметим, что по технологическим ограничениям у́гол армирования должен быть более  $15^{\circ}$  и объемное содержание волокна менее 60 %. Из графика следует, что значение углов армирования и наполнение искомого плетеного композиционного материала с модулем упругости более 210 ГПа будут находиться в заштрихованных областях. эффициент определяется с помощью сравнения результата аналитического моделирования с вычислительными резуль-

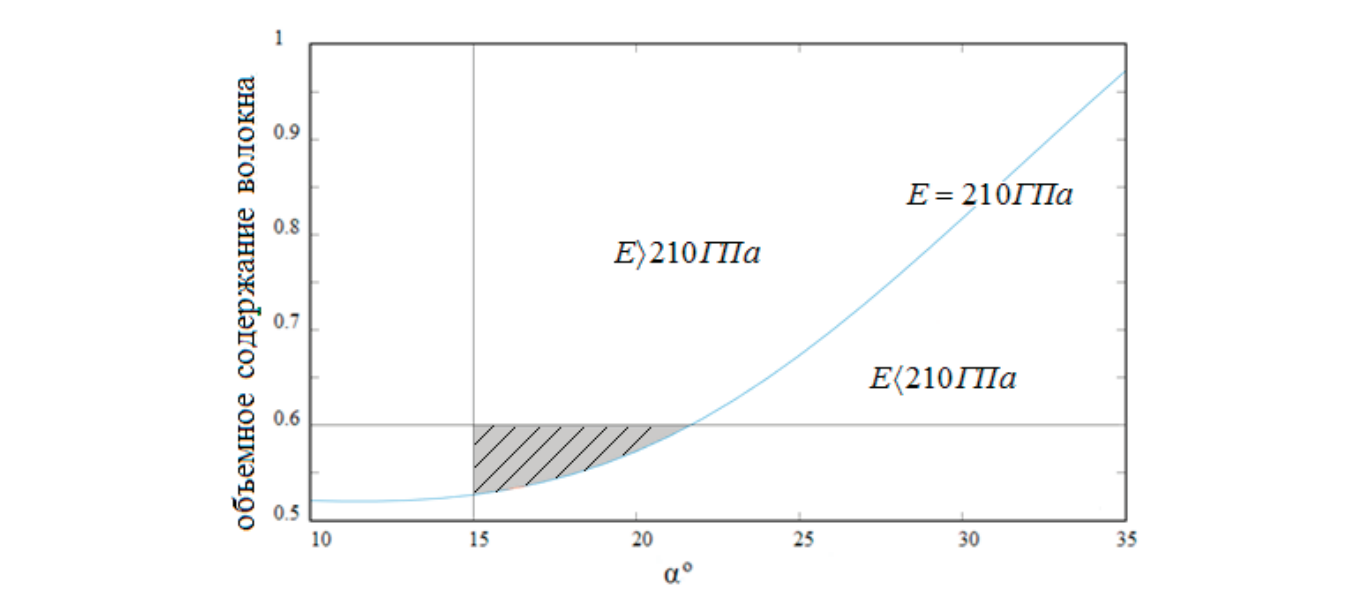

**Рис. 2. Кривая** *Ef V* = = ( , ) 210 <sup>α</sup> *<sup>f</sup> ГПа* **для волокна M46J, связующего RTM6** Рис. 2. **Кривая** ( , ) 210 *Ef V <sup>f</sup> ГПа* **для волокна M46J, связующего RTM6**

По критериям совокупности свойства выбрано волокно M46J и связующее RTM–6, коэффициент наполнения 55 %  $(V_{f_{1,3}}\!=\!13.75\%,V_{f_{2}}\!=\!27.50\%$  ), угол ориентации волокон  $15^{\circ}$  и схема армирования — трехосное плетение.

Разработана методика выбора параметров армирования для изготовления трубчатых элементов авиационно-космического назначения методом радиального плетения и трансферным формованием.

## Литература:

- 1. Bok–Lok Choi, Byoung–Ho Choi. Numerical method for optimizing design variables of carbon–fiber–reinforce epoxy composite coil springs. Composites. Part B: Engineering, 2015; 82: 42–49.
- 2. Suyang Zhong, Licheng Guo, Gang liu, Huaiyu Lu, Tao Zeng. A continuum damage model for three–dimensional woven composites and finite element implementation. Composite Structures, Volume 128, 2015; 128:1–9.
- 3. Ayranci, C., Carey J. 2–D braided composites: a review for stiffness critical applications. Composite Structures. 2008; 85:43–58.
- 4. Muhammad–Umar Saeed, ZhaoFeng Chen, BinBin Li. Manufacturing strategies for microvascular polymeric composites: A review. Composites Part A: Applied Science and Manufacturing, 2015; 78:327–340.

# **Расчет потерь в обмотках электрических машин с учетом поверхностного эффекта и эффекта близости**

Сахно Людмила Ивановна, доктор технических наук, старший научный сотрудник Санкт-Петербургский политехнический университет Петра Великого

> Лихачев Денис Игоревич, ведущий инженер-конструктор АО «ПромТехИнвест» (г. Санкт-Петербург)

*Показана методика расчета потерь в электрической машине с учетом поверхностного эффекта и эффекта близости проводов обмоток.*

*Ключевые слова: методика расчета, электрическая машина, поверхностный эффект в обмотках.*

The method of calculation of dissipation in the electrical machine is shown. The method considers skin-effect and *proximity effect in windings.* 

Keywords: calculation method, electrical machine, skin-effect in windings.

В статье представлена методика расчета потерь в элек-трической машине с учетом поверхностного эффекта и эффекта близости проводов обмоток, позволяющая выбрать способ транспозиции проводов обмоток статора [1].

Для примера на рис.1а показаны три проводника, расположенные в пазу электрической машины. При использовании программного пакета ELCUT [2], который является базовым пакетом в диссертации, для расчета распределения тока по сечению проводников следует рассмотреть расчетную модель на рис.1б. Расчет проводится относительно векторного магнитного потенциала А при частоте 50 Гц. Каждый проводник имеет прямоугольное сечение  $9x20$  мм<sup>2</sup>.

При формировании этой модели приняты следующие допущения: магнитная проницаемость стали ротора и статора обладает идеальными свойствами (линии поля магнитной индукции нормальны к поверхности стали) и электромагнитное поле имеет двумерный характер. При необходимости ELCUT позволяет учесть реальную кривую намагничивания стали.

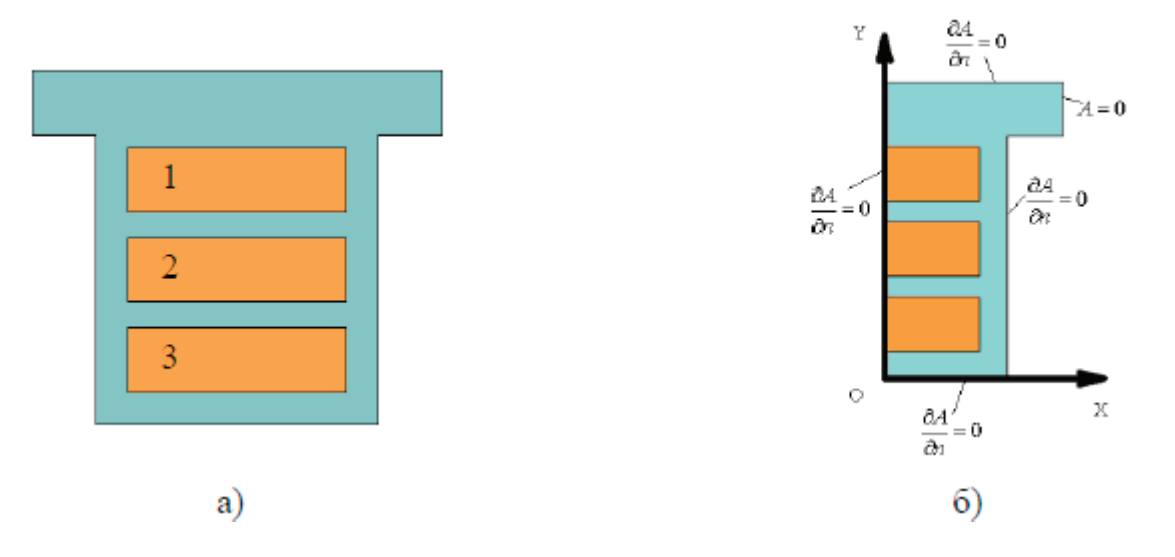

Рис.1. **Проводники в пазу электрической машины (а) и расчетная модель (б)**

Для численного расчета потерь необходимо рассчитать электромагнитное поле в расчетной области на рис.1б. Для этого решается уравнение Максвелла для однокомпонентного  $(A{=}A_{_\mathrm{\mathrm{Z}}})$  комплексного векторного магнитного потенциала:

$$
\frac{\partial}{\partial x}\left(\frac{1}{\mu}\frac{\partial A}{\partial x}\right) + \frac{\partial}{\partial y}\left(\frac{1}{\mu}\frac{\partial A}{\partial y}\right) = j\omega\gamma A + i_{\text{cmap}}\,,\tag{1}
$$

Во многих случаях уравнения электромагнитного поля необходимо решать совместно с уравнениями присоединенной электрической цепи. Закон Ома для ветви цепи, содержащей массивный проводник, помещенный в магнитное поле, имеет вид:

$$
I = \frac{U}{R} - \lambda \int_{S} j \omega A \cdot ds \tag{2}
$$

где *U* — разность потенциалов на концах массивного проводника,

- $R$  омическое сопротивление на постоянном токе,
- S площадь поперечного сечения проводника,
- A векторный магнитный потенциал,
- ω циклическая частота,
- $i_{\text{cmp}}$  плотность стороннего тока.

Результатом электромагнитного расчета являются локальные и интегральные значения характеристик электромагнитного поля в пазу электрической машины. Знание электромагнитного поля дает возможность определить все требуемые электромагнитные параметры. Приведем формулы, необходимые для расчета индуктивности на единицу длины обмотки [3]:

$$
L = \frac{4W_{\text{MATH},CP}}{I_m^2},\tag{3}
$$

где *W*<sub>магн.ср</sub> — энергия магнитного поля на единицу длины в расчетной области,

 $I_{_{\mathrm{m}}}$  — максимальное значение тока в обмотке.

Активное сопротивление каждого провода обмотки:

$$
r_i = \frac{P_i}{I_i^2},\tag{4}
$$

где  $P_{\mu}$  *I*<sub>i</sub> — потери и действующее значение тока.

Параметры *W*<sub>магн.ср</sub>, *P*<sub>i</sub>, *I*<sub>i</sub> находим из списка интегральных значений, которые являются результатами расчета электромагнитного поля в ELCUT. Для примера, на рис.2 дано распределение плотности тока вдоль оси OY на рис.1б для случая параллельного соединения трех проводников при частоте 50 Гц.

#### Таблица 1. **Результаты расчета в Elcut для рис. 1б**

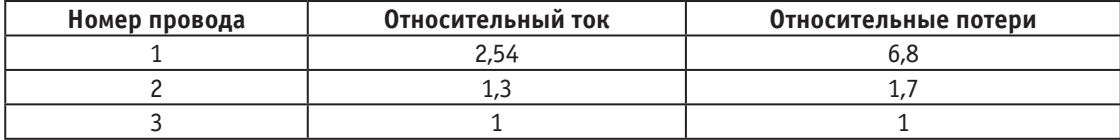

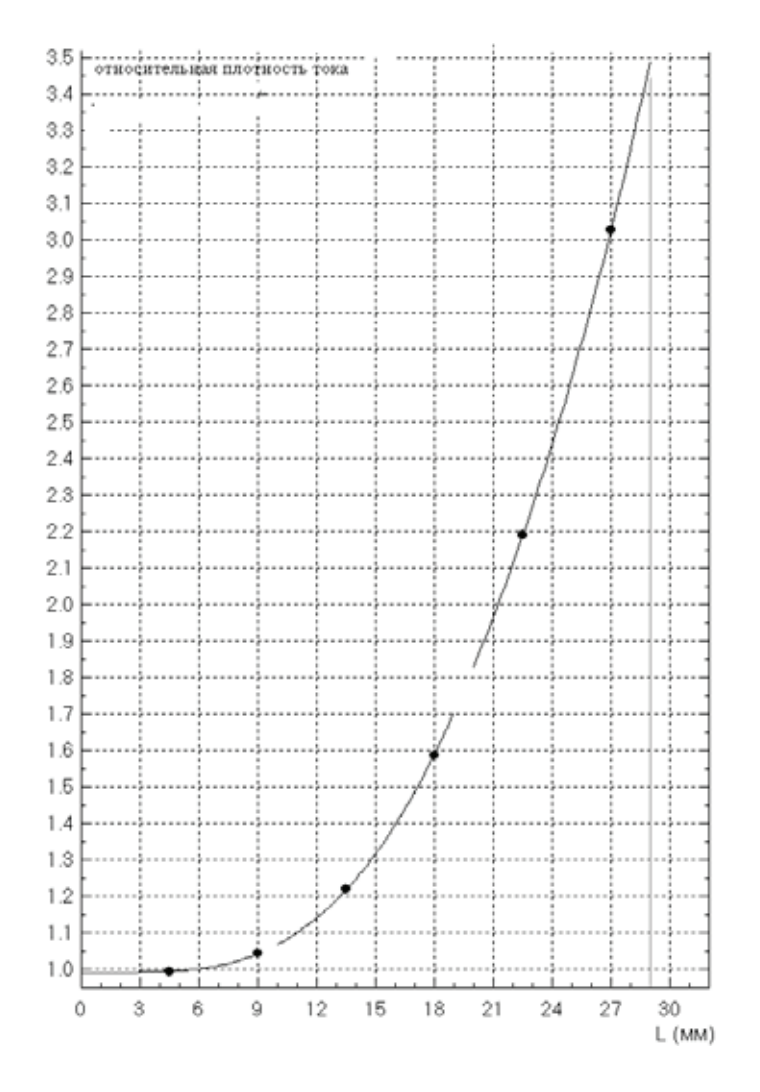

Рис. 2. **Распределение плотности токов вдоль оси OY**

Для оценки влияния транспозиции проводов на распределения токов между параллельными проводами обмотки учтем, что параллельно соединенные проводники подключены к одной известной ЭДС. Далее необходимо рассмотреть несколько вариантов расположения проводников в пазу, которые они поочередно занимают в зависимости от типа транспозиции. Пусть каждое взаимное расположение проводников в пазу характеризуется параметрами *L*<sup>i</sup> и *М*i, j — собственными и взаимными индуктивностями проводников, *R*i— их активными сопротивлениями. Найдем эти значения, используя комплекс ELCUT, для каждого положения проводников и затем усредним их по всей длине проводника. Тогда для определения токов *I* 1 ,  $I_{\scriptscriptstyle 2}$ ,  $I_{\scriptscriptstyle 3}$  в каждом из трех проводников надо записать соответствующее уравнение равновесия эдс. Например, для трех проводников в пазу имеем следующую систему уравнений:

$$
j\omega L_1 \dot{I}_1 + r_1 \dot{I}_1 + j\omega M_{12} \dot{I}_2 + j\omega M_{13} \dot{I}_3 = \dot{E}
$$
  
\n
$$
j\omega M_{21} \dot{I}_1 + j\omega L_2 \dot{I}_2 + r_2 \dot{I}_2 + j\omega M_{23} \dot{I}_3 = \dot{E}, \qquad (5)
$$
  
\n
$$
j\omega M_{31} + j\omega M_{32} \dot{I}_2 + j\omega L_3 \dot{I}_3 + r_3 \dot{I}_3 = \dot{E}
$$

где  $L_1$ ,  $L_2$ ,  $L_3$ ,  $M_{12}$ ,  $M_{13}$ ,  $M_{32}$  4 — усредненные собственные и взаимные индуктивности проводников, расположенных в пазу.

Принимая  $E = const$ , из решения системы (5) находим значения токов  $I_1$ ,  $I_2$ ,  $I_3$  и определяем потери в каждом проводе. Расчеты показали, что при условии одного изменения положения проводников на всей длине проводника (взаимно изменяется положение проводников 1 и 3), распределение токов в параллельных проводниках следующее:

#### Таблица 2. **Результаты расчета в Elcut при транспозиции проводников 1 и 3**

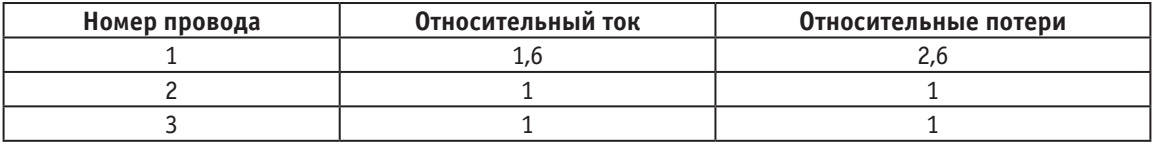

Результаты в таблице 2 показывают эффективность даже однократной на длине провода транспозиции для рассмотренного случая.

Литература:

- 1. Сахно, Л.И., Сахно О.И., Лихачев Д.И. Инженерный метод расчета критической толщины дисков обмоток трансформаторов машин контактной сварки // Сварочное производство.— 2010.— № 1.— с. 17–18.
- 2. Elcut [Электронный ресурс]: сайт ООО «Тор» содержит статьи, справочную информацию, демо-версии программ для моделирования электромагнитных, тепловых и механических задач методом конечных элементов — Режим доступа: http:// www.elcut.ru; http:// www.tor.ru.— Загл. с экрана.
- 3. Демирчян, К.С. Теоретические основы электротехники: учебник для вузов.— СПб.: Питер, 2006.— 576 с.

# **Использование современных методов борьбы с коррозией теплопроводов как способ повышения надежности систем центрального теплоснабжения**

Соколова Светлана Станиславовна, кандидат технических наук, доцент; Иванков Дмитрий Игоревич, магистр Тульский государственный университет

*Рассматриваются вопросы использования новых методов защиты трубопроводов от внутренней, наружной коррозии и варианты повышения надежности теплоснабжающих систем.*

Каждый отопительный период в РФ является испыта-нием надежности систем отпуска тепла и городских эксплуатационных служб. По последним подсчетами, ежегодно в нашей стране не получает теплоноситель около 250 тыс. человек, но эта цифра, значительно за-

нижена из-за фактов скрытия аварийных прорывов тепловых сетей. Также имеет место факт повсеместного несоответствия проектного температурного режима тепловых сетей фактической температуре сетевой воды в тепломагистралях, в результате температура в помещениях жилых домов падает ниже минимально допустимой. Данный факт является несоблюдением требований нормативных документов по обеспечению внутренних параметров микроклимата. Таким образом, в РФ ежегодно замерзают миллионы людей, а эксплуатационные службы винят устаревшее оборудование и отсутствие финансирования. На сегодняшний момент, около одной трети отказов тепловых сетей происходит из-за превышения эксплуатационного срока службы трубопроводов [1, с.15].

Наиболее критичны данные аварии для регионов расположенных в условиях вечной мерзлоты и Крайнего Севера. Отсутствие должной диагностики и кустарный ремонт тепловых сетей приносит значительный экономический ущерб. При перепадах температуры теплоносителя во время морозов, от циклического термического изменения длины существующие трубопроводы прорываются, а наличие коррозионных свищей и трещин во время длительных холодов, когда их трудно устранить, перерастают в значительные повреждения, осуществляется выезд аварийно-восстановительных бригад и весь участок теплотрассы заменяется на новый. При этом, в большинстве случаев при проведении ремонтных работ даже в летний период

в условиях нехватки финансирования, вопрос повышения надежности тепловых сетей не рассматривается, потому что задачей является лишь замена износившегося трубопровода на более новую и дешевую стальную трубу нужного диаметра. Данная отрицательная политика экономии приводит к тому, что тепловые сети снова приходят в негодность через 3–4 года и процесс повторяется. Это явление может расходовать бюджет целого города, поэтому необходима качественная защита трубопроводов от коррозии.

Около 80% аварий на тепловых сетях происходят от наружной коррозии. Протечки в трубопроводах теплоснабжающих систем приводят к изменению водного режима прилегающих территорий, её подтоплению, а также к повышению коррозийной активности грунтов. Изменение гидрогеологического режима грунтов оказывает негативное воздействие на фундаменты зданий и сооружений. На сегодняшний день существует множество жилых домов с проблемой затоплением подвалов или цоколей, вызванных авариями трубопроводов. Для устранения проявлений коррозии еще на стадии ее возникновения в настоящее время предполагается применения магнитных методов аудита состояния теплопроводов.

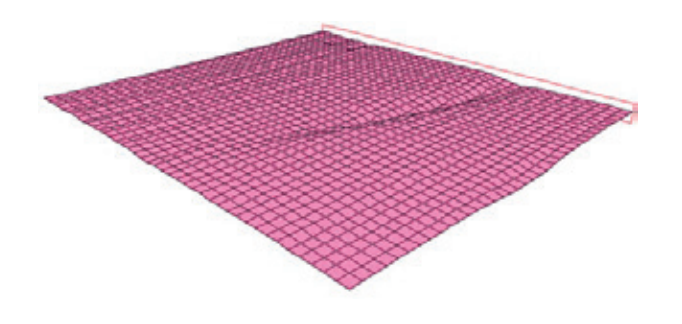

Рис. 1. **Изображение отпечатка трещины раскрытием 1 мм и глубиной 5 мм**

На рисунке 1 представлено изображение трещины, полученное трубопроводом в результате наружной коррозии. Данная иллюстрация оцифрована, а сама проблема определена благодаря магнитному интроскопу. Магнитный метод диагностики состояния целостности металла основан на нахождении возмущений электромагнитного поля, создаваемых повреждениями в намагниченном ферромагнетике. Данный метод неразрушающего контроля является комбинацией магнитного и визуально-оптического методов. При наличии нарушений однородности структуры и сплошности трубы при ее намагничивании сразу же возникают неоднородности намагниченности и связанные с ними магнитные поля рассеяния как вблизи дефектов, выходящих на поверхность трубы, так и над внутренними дефектами, расположенными под ее поверхностью. Магнитный интроскоп позволяет проводить диагностирование трубопровода без удаления защитной изоляции и остановки работы тепловой сети, что дает возможность повысить производительность и уменьшить затраты на проведение диагностических работ по сравнению с обычными методами наружного освидетельствования состояния

трубопровода. Прибор выявляет дефекты типа нарушения сплошности при толщине стенки объекта до 20 мм. [2, с.51]

Конечно, стоит отметить и необходимость повышения надежности снабжения тепловой энергии путем защиты и от внутренней коррозии трубопровода. Магнитные интроскопы могут также диагностировать и внутренние изменения толщины стенки, но больший эффект будет достигнут, если проблемой снижения уровня внутренней коррозии займутся непосредственно на источнике тепла.

Повреждения, вызванные внутренней коррозией, обычно имеют вид небольших сквозных отверстий, когда дно коррозионной лунки достигает внешней поверхности трубы или щели в сварочном шве. Сетевая вода, выходя под давлением из сквозного отверстия, увлажняет и разрушает гидро- и теплоизоляцию. В результате на наружной поверхности трубы создаются благоприятные условия для интенсивного развития наружной коррозии. Это указывает, что в первую очередь нужно бороться в внутренней коррозии, для предупреждения наружной.

Принципиально явление внутренней коррозии обусловлено наличием кислорода в теплоносителе. В системах теплоснабжения с открытым горячим водоснабжением водяной объем обновляется по несколько раз, поэтому водоподготовка в котельных является одним из главных факторов, влияющих на надежность и срок службы трубопроводов тепловых сетей. Водоснабжение котельных, расположенных во всех районах городов, осуществляется от разных наземных источников, имеющих различное качество. Конечно, большинство котельных осуществляет водоснабжение из городского водопровода. Под воздействием очистки на городских водопроводных станциях вода приобретает дополнительную коррозийную активность, в связи с увеличением содержания в ней сульфатов, углекислоты, хлоридов, активного хлора, уменьшения рН воды и щелочности. Поэтому качественная обработка воды на котельных — требуемое условие снижение ремонтных затрат и повышения надежности систем теплоснабжения. Необходимо установить следующие требования к водоподготовке:

1) подпитка тепловых сетей должна производится химически очищенной водой с показателями жесткости карбонатной до 0,6–0,7 мг-экв/л, содержанием кислорода до 30 мкг-экв/л и содержанием железа до 0,3–0,5 мг-экв/л;

2) содержание р $H - 8,5-9,5$ , которое поддерживается путем периодического дозирования щелочных химических реагентов таких как тринатрий фосфата;

3) обратная сетевая вода должна контролируется теплоснабжающей организацией по всем показателям качества воды. Если будет наблюдаться изменение содержания жесткости, щелочности и кислорода в сетевой воде, это сразу укажет смешение химочищенной воды с исходной в водоподогревателях у абонентов и необходимо вызвать работников эксплуатирующих организаций для устранения данной проблемы. [3, с.14]

Эти меры полностью обеспечат отсутствие внутренней коррозии и повысят надежность теплоснабжения, также необходимо их нормативно-правовое утверждение.

Приведенные выше интроскопы позволяют эффективно диагностировать появление коррозии, но они их разработка и эксплуатации слишком дороги, и в условиях малого финансирования, не могут использоваться повсеместно. Поэтому более дешевым вариантом, но не менее надежным является применение трубопроводов в пенополиуретановой изоляции. Несомненным преимуществом использования предварительно изолированных трубопроводов в ППУ изоляции является нанесение изоляции непосредственно у завода-изготовителя во время производства. Это позволяет значительно сократить время и сложность монтажа теплопровода для организаций жилищно-коммунального хозяйства. Данный материал имеет закрытую пористую структуру, что позволяет исключить возможность попадания влаги внутрь и защитить трубопровод от наружной коррозии. Конструкции трубопроводов позволяют предусмотреть в них систему оперативного дистанционного контроля, стоимость которой составляет не более  $1,5\%$  от стоимости всей тепловой сети. Эта система позволяет выявлять дефекты на стадии появлении предотвращая аварии, характерные для тепловых сетей других конструкций. Прежде всего определяется имеет ли место переувлажнение пенополиуретана, так как это не только приведет к последующей наружной коррозии, но и к дополнительным потерям теплоты, ввиду высокого коэффициента теплопроводности воды по сравнению со слоем теплоизоляционного материала.

Необходимо учитывать, что данный материал экологичен и его применение разрешено органами пожарного надзора из-за его способности к самозатуханию и отсутствии выделения токсичных веществ в процессе эксплуатации.

В таблице 1 представлены данные предприятия ОАО «Теплосеть Санкт-Петербурга» по использованию данных трубопроводов в ближайшие годы. [4, с.22]

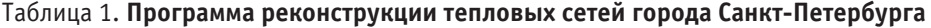

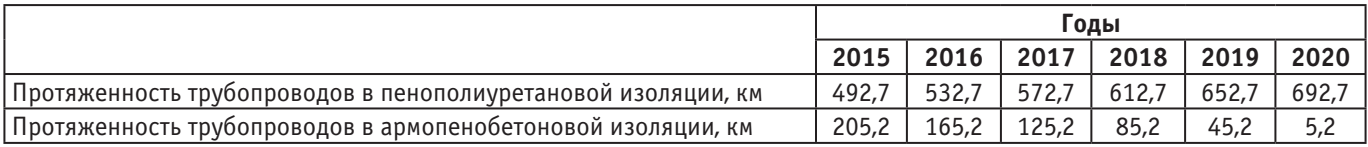

Как видно по представленным данным, применение трубопроводов в пенополиуретановой изоляции возрастает и вскоре полностью заменит устаревшую изоляцию из армопенобетона.

Вышеперечисленные методы борьбы с коррозией трубопроводов предназначены для повышения надежности

### Литература:

- 1. Разоренов, Р.Н. Надежность систем теплоснабжения.// Новости теплоснабжения.—2003.—№ 2.— С.15; ТТ-3.3.
- 2. Абакумов, А.А., Абакумов А.А. (мл.), Магнитные интроскопы и технология диагностирования коммунальных трубопроводов // Энергосбережение.— 2004.— № 1.— С.50–53.

и качества теплоснабжения. Несмотря на относительную дороговизну с традиционными средствами защиты трубопровод, необходимо использовать прогрессивные методы, так как в течение 7–10 лет они полностью окупаются.

- 3. Гафаров, А. Х. Анализ эффективной и надежной работы систем теплоснабжения.// Новости теплоснабжения. —2003. —№ 5. — С.13–17; ТТ-3.3.
- 4. Стернадко, И. М., Рожков Р. Ю., Пути решения проблемы повышения качества и надежности горячего водоснабжения потребителей в зоне эксплуатационной ответственности ОАО «Теплосеть Санкт-Петербурга» // Энергосовет. —2011. —№ 6. — С.16–24.

## **Определение нагрузок в среде MathCAD**

Тожихужаева Нодирахон Зокировна, старший преподаватель; Каримов Истат Чориевич, студент Ташкентский государственный технический университет имени Абу Райхана Беруни (Узбекистан)

*В статье приводятся результаты силового расчета эксцентрикового кулачкового механизма в среде MathCAD.*

## **Definition of loadings in the environment of MathCAD**

Tozhikhuzhayeva Nodiraxon Zokirovna, senior teacher Karimov Istat Choriyevich, student of 1 course Tashkent state technical university (Uzbekistan)

*Results of power calculation of the eccentric cam mechanism in the environment of MathCAD are given in article.*

В современных технологических машинах большое применение получили эксцентриковые кулачковые механизмы. Это вызвано, прежде веет, простотой их конструкции [1,2].

Рассмотрим кулачковый механизм эксцентрикового типа, который показан на рис.1.

Эксцентрик представляет собой диск, вращающийся с постоянной угловой скоростью *ω* на оси, смешенной на величину *ε* (эксцентриситет) от центра. Ось толкателя проходит через ось вращения эксцентрика.

Определим реакции в кинематических парах и уравновешивающий момент механизма. Положим, что нам из-

вестны следующие параметры механизма: эксцентриситет *ε*, угловая скорость вращения *ω*, радиус эксцентрика r, длины l и z отрезков BC и CD соответственно, масса толкателя т, масса эксцентрика B-, и нагрузка P.

Искомые реакции  $P_{\rm c}$  и  $P_{\rm p}$ , реакции стойки в точках *C* и *D* соответственно. Эти реакции направлены перпендикулярно к оси толкателя. Начало координат в точке *А.* Реакцию во вращательной кинематической паре эксцентрик-стойка обозначим через  $P_A$  силу реакции толкателя в точке  $B-P_{21}$ , силу реакции, эксцентрика в точке  $B - P_{21} = -P_{21}$ . Реакция  $P_{21}$  действует по радиусу *ОВ*.

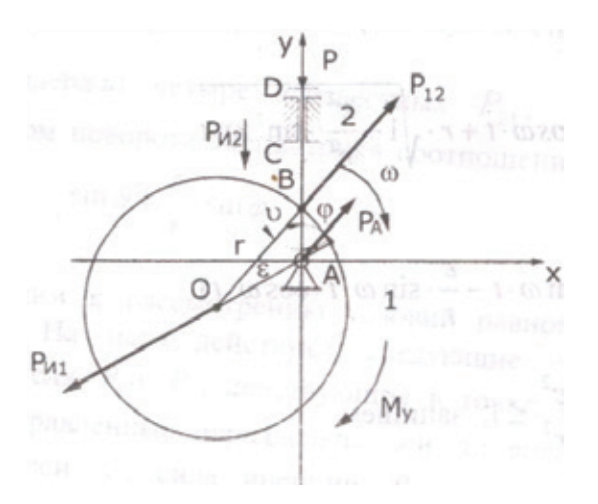

Рис. 1. **Схема определения нагрузок, действующих на эксцентриковый кулачковый механизм**

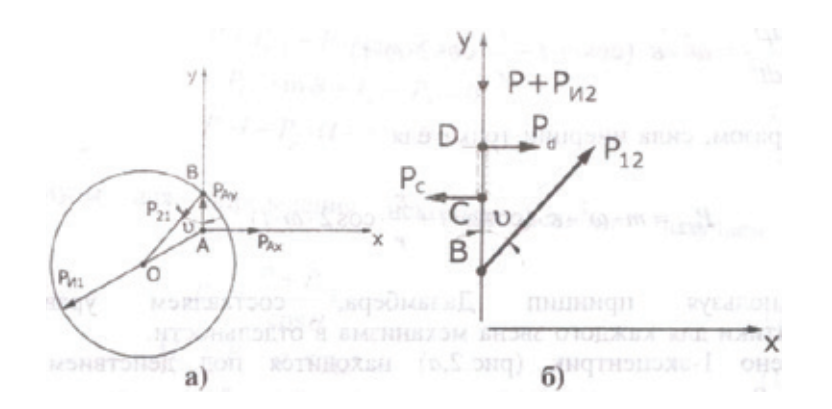

Рис. 2. **Схема для определений реакций: а) в шарнире эксцентрика; б) действующих на толкатель**

Определим инерционные нагрузки, действующие на звенья механизма. Так как эксцентрик вращается равномерно с постоянной угловой скоростью, то инерционная нагрузка определяется только силой инерции звена главным вектором инерции, приложенным в центре массы эксцентрика.

Сила инерции,

$$
P_{u1} = M\omega^2 \varepsilon
$$

Сила инерции, действующая на толкатель,

$$
P_{u2} = -m\frac{d^2\rho}{dt^2} = -m\,\rho
$$

где, *ρ —* длина отрезка *AB*.

Определим величину  $\rho$ . Полагая, что  $\varphi = 0$  при нижнем положении толкателя, т.е. при  $\rho = r - \varepsilon$ , из треугольника *АОВ* в соответствии с теоремой косинусов получим:

..

$$
\rho^2 + \varepsilon^2 + 2\rho\varepsilon \cdot \cos\varphi = r^2
$$
  
Orkyya  

$$
\rho = -\varepsilon t \cdot \cos\varphi + r \cdot \sqrt{1 - \frac{\varepsilon^2}{r^2} \cdot \sin^2 \omega t}
$$
 (1)

*r* 2

Следовательно,

$$
\frac{d\rho}{dt} = \omega \varepsilon \cdot (\sin \omega t - \frac{\varepsilon}{r} \cdot \sin \omega t \cdot \cos \omega t)
$$
 (2)

Имея в виду, что 1 <sup>2</sup> 2 *r* , запишем:

$$
\frac{d\rho}{dt} = \omega \varepsilon \cdot (\sin \omega t - \frac{\varepsilon}{r} \cdot \sin \omega t \cdot \cos \omega t),
$$
  

$$
\frac{d\rho^2}{dt^2} = \omega^2 \varepsilon \cdot (\cos \omega t + \frac{\varepsilon}{r} \cdot \cos 2\omega t) \tag{3}
$$

Таким образом, сила инерции толкателя:

$$
P_{u2} = m\omega^2 \varepsilon \cdot (\cos \omega t + \frac{\varepsilon}{r} \cdot \cos 2\omega t)
$$
 (4)

Используя принцип Даламбера, составляем уравнения кинетостатики для каждого звена механизма в отдельности.

Звено 1-эксцентрик (рис.2, а) находится под действием сил: реакции  $P_{21}$  со стороны толкателя, направленной по радиусу ОВ: реакции оси эксцентрика  $P_A$ , проекции которой на оси *х* и *у* обозначаем  $P_{\text{Ax}}$  и  $P_{\text{Ay}}$ , инерционной силы *Р*и1. Кроме того, к эксцентрику приложен уравновешивающий момент *М*<sup>у</sup> .

Условие равновесия эксцентрика выражается тремя уравнениями:

$$
P_{21} \cdot \sin \nu + P_{u1} \cdot \sin \varphi - P_{4x} = 0 \tag{5}
$$

$$
P_{21} \cdot \cos \nu + P_{u1} \cdot \cos \varphi - P_{Ay} = 0 \tag{6}
$$

$$
M_{y} - \rho \cdot P_{21} \cdot \sin \upsilon = 0 \tag{7}
$$

Первые два уравнения означает равенство нулю сумм сил, действующих на эксцентрик соответственно по осям *х* и *у.* Третье уравнение означает равенство нулю суммы моментов действующих сил относительно оси *z*, проходящей через точку *А* перпендикулярно плоскости чертежа.

Уравнения содержат четыре неизвестных  $P_{21}$ ,  $P_{Ax}$ ,  $P_{Ay}$ , *М*у . Угол *υ* связан с углом поворота эксцентрика соотношением:

$$
\sin \nu = -\frac{\varepsilon}{r} \cdot \sin \varphi \tag{8}
$$

Далее переходим к рассмотрению условий равновесия звена 2-толкателя (рис.2, б). На него действуют следующие силы: реакции направляющей толкателя  $P_{\rm c}$  и  $P_{\rm d}$ , действующие в точке *С* и точке *D* соответственно и направленные параллельно оси *х*; внешняя сила *Р*, направленная вдоль оси *у*; сила инерции  $P_{\mu 2}$ , также направленная вдоль оси *у*; реакция эксцентрика  $P_{12} = -P_{21}$ .

Уравнения кинетостатики для звена 2 имеют вид:

$$
P + P_{u2} - P_{12} \cdot \cos \upsilon = 0 \tag{9}
$$

$$
-P_{12} \cdot \sin \nu + P_C - P_d = 0 \tag{10}
$$

$$
P_c \cdot l - P_d \cdot (l+z) = 0 \tag{11}
$$

Формулы для определения искомых величин получаем из уравнений:

$$
P_{21} = \frac{P + P_{u2}}{\cos \theta} \tag{12}
$$

 $M_v = P_{21} \cdot \rho \cdot \sin \rho t$  (13)

Из уравнений (10,11) следует:

$$
P_C = P_d \cdot \frac{l+z}{l} \tag{14}
$$

$$
P_d = \frac{P_{12} \cdot l \cdot \sin \theta}{z} \tag{15}
$$

Из уравнений (5,6) получаем:

$$
P_a = \sqrt{P_{21}^2 + P_{u1}^2 + 2P_{21} \cdot P_{u1} \cdot \cos(\theta - \omega t)}
$$
 (16)

Уравнения (1,2,3,12,13,14,15,16), решались в среде MathCAD. По результатам расчетов на ЭВМ были получены закономерности изменения перемещений, скоростей, ускорений толкателя, а также реакций в кинематических парах механизма. С целью изучения влияния угловой скорости кулачка на реакции в кинематических парах исследование проводили при вариации *ω* с 20<sup>*C*-1</sup> до  $40^{c^{-1}}$  с шагом в  $5^{c^{-1}}$ . В табл. 1. приведены экстремальные значения  $P_{21}$ ,  $M_{y}$ ,  $P_{d}$ ,  $P_{c}$ ,  $P_{A}$  при изменении угловой скорости кулачка.

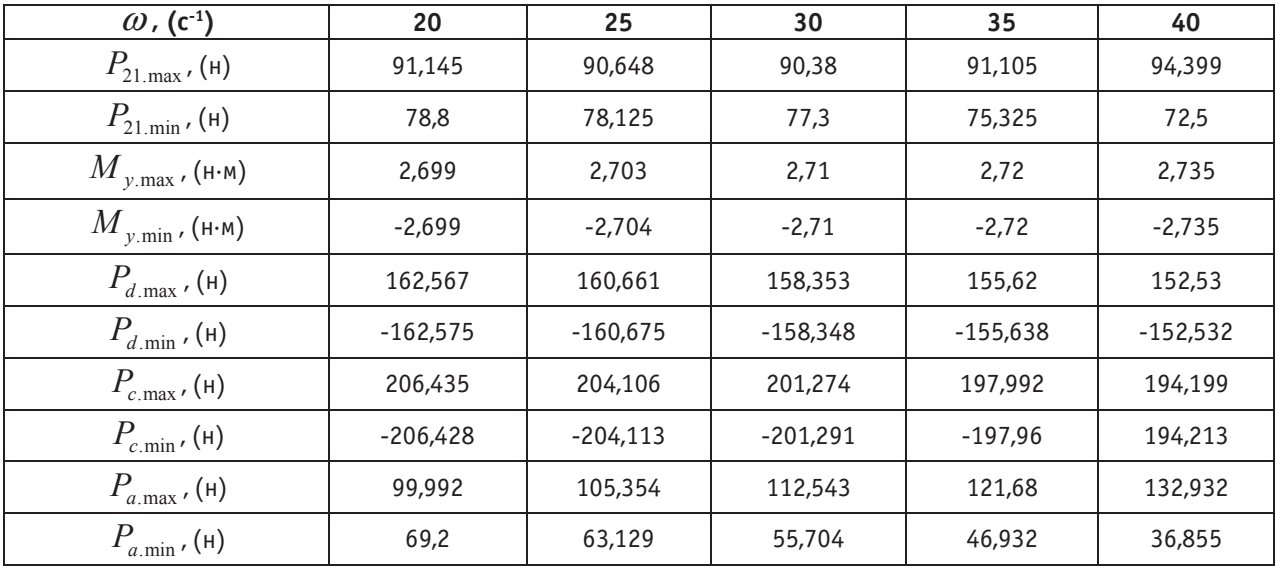

Таблица 1

Полученные результаты позволяют произвести прочностные расчеты эксцентрика и толкателя.

Литература:

- 1. И.И. Артоболевский, Теория механизмов и машин. М.: Наука, 1988, 640 с.
- 2. А.М. Ашавский, В.Ф. Балабанов, B.C. Шейнбаум и др. Лабораторный практикум и курсовое проектирование по теории механизмов и машин с использованием ЭВМ. М.: Машиностроение, 1983. 160 с.

# **Эффективность сухой очистки картофеля**

Устроев Анатолий Арсеньевич, кандидат технических наук, ведущий научный сотрудник; Захаров Антон Михайлович, кандидат технических наук, старший научный сотрудник Институт агроинженерных и экологических проблем сельскохозяйственного производства

В настоящее время особое внимание уделяется вопросам повышения конкурентоспособности сельскохозяй-ственной продукции, в том числе свежей плодоовощной продукции и картофеля. Высокое значение имеют при этом различные факторы — от качества самой продукции, условий хранения, до разнообразных способов ее доработки, в зависимости от условий реализации. Так, согласно ГОСТ Р 51808–2013, продовольственный картофель,

предназначенный для реализации в розничной торговой сети, должен быть подготовлен и расфасован в потребительскую тару [1].

Соотношение цен на картофель напрямую зависит от его предпродажной подготовки, то есть его внешнего вида и упаковочного материала. Ориентировочные цены выглядят так: картофель, поступающий в торговые розничные сети из хранилища без дополнительной предреализационной очистки — 1,0; картофель доочищеный сухим способом и упакованный в сетки  $-1,4$ ; картофель мытый и упакованный в пакеты  $-1,8$ . Это увеличивает заинтересованность сельхозпроизводителей в повышении классности своей продукции.

Предреализационная подготовка является важнейшим этапом в производстве картофеля, она включает в себя ряд технологических процессов, от первоначальной очистки вороха и калибрования, до затаривания в сетки и вакуумирования. Существует множество иностранной техники, которая используется в процессе предреализационной подготовки картофеля, на сегодняшний день она достаточно широко представлена на отечественном рынке, в то время как техника российского производства практически отсутствует. Однако далеко не вся зарубежная техника адаптирована к условиям работы в крестьянских и фермерских хозяйствах. При производстве картофеля в небольших объемах должно использоваться недорогое универсальное оборудование, которое может работать как в фермерских, так и в специализированных хозяйствах с площадью возделывания до 100 га. Применяемая в настоящее время мойка клубней картофеля требует большого расхода пресной воды и затрат электроэнергии на сушку. Кроме этого, эксплуатация моющих машин требует наличия системы канализации, отстоя, очистки загрязнённой воды, удаления остатков очистки, что является объектом загрязнения окружающей среды. В связи с этим большое внимание уделяется снижению использования воды в процессе очистки клубней картофеля и применению механических воздействий на обрабатываемый материал (сухая очистка). Из всех возможных способов механизации процесса сухой очистки картофеля наиболее приемлемым является щеточный очиститель, так как он позволяет достигать высокой степени отделения загрязнений, при этом, процент повреждаемости имеет сравнительно невысокое значение.

Машины для сухой очистки корнеклубнеплодов, выпускавшиеся в советское время ЛФКС–3000 физически и морально устарели, их выпуск прекращен, а инфраструктура призванная создавать условия для эффективного функционирования и производства этой техники не существует. В связи с этим возникает необходимость разработки нового эффективного устройства, лишенного вышеперечисленных недостатков и имеющего более широкие технологические возможности.

Для проведения сухой очистки клубней картофеля в институте агроинженерных и экологических проблем (ИАЭП) был изготовлен экспериментальный образец блока сухой очистки, предназначенный для использования в крестьянских и фермерских хозяйства, рисунок 1.

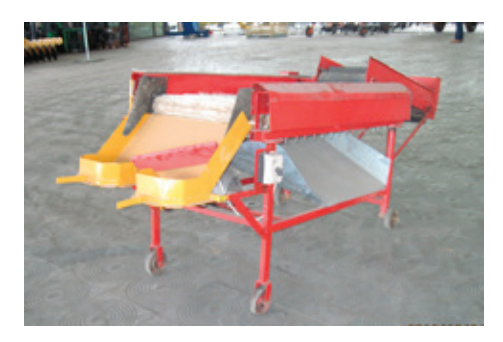

Рис. 1 **блок сухой очистки**

В ходе предварительных экспериментов было установлено, что на эффект очистки влияет большое число параметров процесса, из них были выбраны три основных фактора влияющие на качество очистки клубней картофеля, ввиду их операционной управляемости. К таким факторам были отнесены: частота вращения щеточных валов *n*, угол наклона щеточной рабочей поверхности *α*, подача исходного материала *Q* [2].

Исследования блока сухой очистки проводились при подаче исходного материала: 1 т/ч, 2 т/ч и 3 т/ч. Скорость подающего транспортера переборочного стола на загрузочный транспортер блока сухой очистки составляла 0,3 м/с. Частоту вращения щеточных валов меняли от 60 до 140 об/мин с интервалом варьирования 40 мин-1, угол наклона щеточной поверхности менялся от 7 до 15 град. Общее количество щеточных валов при проведении лабораторных экспериментов равнялось девяти.

Анализ поверхностей откликов по эффективности очистки клубней картофеля и графиков, полученных в ходе экспериментальных исследований показал, что наибольшее значение эффективности очистки клубней картофеля достигается при частоте вращения щеточных валов от 80 до 100 мин-1, угле наклоне щеточной очищающей поверхности от 12 до 15 град.

и подаче исходного материала от 1,0 до 1,5 т/ч. Целевая функция эффективности очистки клубней картофеля имеет максимальное значение, равное 92,8%, при частоте вращения щеточных валов 79 мин<sup>-1</sup>, угле наклона 15° и подаче 1 т/ч [3].

Результаты исследований экспериментального блока для сухой очистки картофеля со щеточными рабочими органами подтверждают перспективность применения сухой очистки. Картофель, очищенный сухим способом принимает более привлекательный товарный вид, повышая качество продукции, а в связи с этим и интерес к нему покупателей.

Для определения экономической эффективности сухой очистки картофеля сравним передвижной картофелесортировальный пункт ПКСП-6–10, с ПКСП-6–10 установленным в одну линию с блоком сухой очистки, так как в настоящее время в сегменте техники для предреализационной подготовки картофеля ПКСП-6–10 представлен в единственном числе среди отечественных разработок, а качество его выходной продукции остается низким. Для экономической оценки применим ГОСТ Р 53056–2008 — «Техника сельскохозяйственная. Методы экономической оценки».

Исходные данные для расчета технико-экономического обоснования эффективности блока сухой очистки представлены в таблице 2.

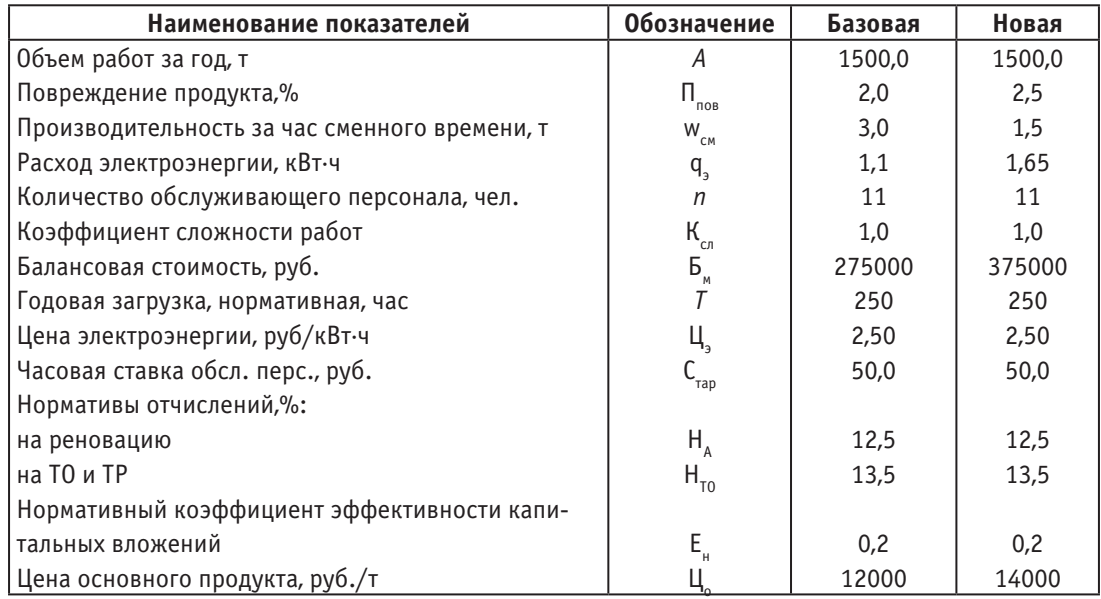

#### Таблица 2. **Исходные данные для определения экономической эффективности**

Экономическая эффективность включения блока сухой очистки в линию предреализационной подготовки образуется за счёт более высокой эффективности очистки и более высокого качества выходной продукции, и как следствие более высокой цены реализации. Так же имеет большое значение более низкая стоимость изготовления, по сравнению с техникой, имеющей сходные характеристики, представленной иностранными разработчиками.

Расчет экономической эффективности:

1. Заработная плата, руб./т: базовая:

$$
3_{3.II.} = \frac{C_{map}nK_{cn}}{\omega_{cn}} = \frac{50 \cdot 11 \cdot 1}{3} = 183.3 \; ; \; \text{HOBA3:} \; 3_{3.II.} = \frac{50 \cdot 11 \cdot 1}{1.5} = 366.6
$$

2. Отчисления на социальные нужды, руб./т:

базовая: *ЗСоц*. = 0,38⋅ *ЗЗ*.*П*. = 0,38⋅183,3 = 69,7 ; новая: *ЗСоц*. = 0,38⋅366,6 = 139,3

3. Заработная плата с учетом социальных отчислений, руб./т:

базовая: *Зобщ*. = *ЗЗ*.*П*. + *ЗСоц*. = 183,3+ 69,7 = 253 ; новая: *Зобщ*. = 366,6 +139,3 = 505,9 4. Амортизационные отчисления, руб./т:

$$
\text{6a} \text{30000} \cdot 12.5 = \sum_{\text{60.64}} \frac{E_M H_A}{\omega_{\text{c}M} T 100} = \frac{275000 \cdot 12.5}{3 \cdot 250 \cdot 100} = 45.8 \text{ ;} \text{ no}
$$
\n
$$
3_A = \frac{375000 \cdot 12.5}{1.5 \cdot 250 \cdot 100} = 125
$$

5. Отчисления на ремонт и ТО, руб./т:

$$
\text{6a} \text{3000} \cdot 3_{TO} = \sum \frac{B_M H_{T,O}}{\omega_{\text{c}M} T 100} = \frac{275000 \cdot 13,5}{3 \cdot 250 \cdot 100} = 49,5 \text{ ; HOBAR: } 3_{TO} = \frac{375000 \cdot 13,5}{1,5 \cdot 250 \cdot 100} = 135
$$

6. Удельные затраты на электроэнергию, руб./т:

6a30  
8a5: 
$$
3_9 = \sum \frac{H_9 q_9}{\omega_{cm}} = \frac{2,50 \cdot 1,1}{3} = 0,92
$$
; новая:  $3_9 = \frac{2,50 \cdot 1,65}{1,5} = 2,75$ 

7. Удельные затраты на хранение, руб./т: базовая:  $3_x = \sum \frac{x}{\omega_{cm}} = \frac{1,64}{3} = 0,55$ 1,64  $B_x = \sum \frac{x}{\omega_{\text{CM}}} = \frac{1,64}{3} = 0,55$ ; новая:  $B_x = \frac{1,64}{1,5} = 0,1,1$ 8. Эксплуатационные издержки, руб./т: базовая:  $3 = 3_{\text{ofm}} + 3_A + 3_{\text{TO}} + 3_A + 3_{\text{x}} = 253 + 45,8 + 49,5 + 0,92 + 0,55 = 349,8$ новая: *З* = 505,9 +125 +135 + 2,75 +1,1 = 769,8 9. Удельные капиталовложения, руб./т: базовая:  $K_{y\partial} = \frac{1}{\omega_{CM}} \sum \frac{B_M}{T} = \frac{275000}{3.250} = 366,6$  $1 \nabla E_{\mu}$  275000  $K_{y\partial} = \frac{1}{\omega_{cM}} \sum \frac{E_M}{T}$  $y_{\theta} = \frac{1}{\omega_{\text{CM}}} \sum \frac{\omega_{\text{M}}}{T} = \frac{275000}{3.250} = 366,6$ ; новая:  $K_{y\theta} = \frac{575000}{1,5.250} = 1000$  $K_{y\partial} = \frac{375000}{1,5.250} =$ 10.Приведенные затраты, руб./т: базовая:  $\Pi_3 = 3 + E_u K_{vd} = 349.8 + 0.2 \cdot 366.6 = 423.1$ новая:  $\Pi_3 = 769.8 + 0.2 \cdot 1000 = 969.8$ 11. Повышение всех затрат от использования новой машины,  $\%$ :  $100 = \frac{769,8 - 349,8}{769,8} \cdot 100 = 54,6$ .  $=\frac{3_{\text{moe}}-3_{\text{gas}}}{2}\cdot 100=\frac{769,8-349,8}{560,8}\cdot 100=$ *нов*  $C_3 = \frac{3_{\mu\sigma\epsilon} - 3_{\sigma\sigma\sigma}}{3_{\mu\sigma\epsilon}}$ 12.Годовой экономический эффект по приведенным затратам, руб.:  $\mathcal{F}_T = (I_{3.693} - I_{3.898})\omega_{c}{}_{N}K$ T = (423,1 – 969,8) $\cdot$ 1,5  $\cdot$  0,75  $\cdot$  250 = -153759 где *к* = 0,6 − 0,85 — коэффициент использования сменного времени. 13.Фактическая выручка от реализации продукции (без НДС), руб./т: базовая:  $B_p = \frac{A_o \cdot H_o}{A} = \frac{1500 \cdot 12000}{1500} = 12000$ ; новая:  $B_p = \frac{1500 \cdot 14000}{1500} = 14000$ 

14. Прибыль, руб./т:  $\Pi = B_{p,\text{nog}} - B_{p,\text{r}(\text{nog})} = 14000 - 12000 = 2000$ 

15.Годовой экономический эффект при использовании машины для сухой очистки картофеля, руб.:  $\mathcal{F}_T = \mathcal{F}_T + \Pi \omega_{c} T = -153759 + 2000 \cdot 1.5 \cdot 250 = 596241$ 

 $\sim$  2,755  $\mu$  2,755  $\mu$  2,755  $\mu$  2,755  $\mu$  2,755  $\mu$  2,755  $\mu$ 

16. Срок окупаемости капиталовложений, год:  $T_{ox} = \frac{E_{M,1006}}{3} = \frac{375000}{596241} = 0,63$  $T_{ok} = \frac{E_{M.HOB}}{P}$ 

Таким образом, расчет экономической эффективности показывает, что применение в составе передвижного картофелесортировального пункта ПКСП-6–10 блока сухой очистки по сравнению с базовым картофелесортировальным пунктом ПКСП-6–10 при сезонном объеме переработки картофеля 1500т. и цене выше базового варианта на 2 руб. позволит получить годовой экономический эффект 596241руб. Срок окупаемости капиталовложений составляет 0,63 года.

Литература:

- 1. ГОСТ Р 51808–2013 «Картофель продовольственный»
- 2. Захаров, А.М. Механизированная технология производства экологически чистого картофеля / И.М. Фомин, Е.Е. Орешин, А.М. Захаров, Г.А. Логинов // в сборнике «Экология и сельскохозяйственные технологии: агроинженерные решения», материалы 7-й международной научно-практической конференции. —  $2011$ . — с.  $141-146$ .
- 3. Захаров, А.М. Повышение эффективности сухой очистки продовольственного картофеля путем оптимизации конструктивно-технологических параметров и режимов работы оборудования со щеточными рабочими органами / А.М. Захаров // диссертация ... кандидата технических наук:  $05.20.01$ . — СПб, 2013. — с. 154.

# **Методика улучшения долговечности бетонов в условиях сухого жаркого климата Узбекистана**

Хамракулов Равшан Жабборович, кандидат технических наук, зав. кафедрой; Каракулов Холмели Мирзаевич, ассистент; Гуломов Достон Инъомжон угли, студент Джизакский политехнический институт (Узбекистан)

Основы современной технологии изготовления бе-тона, а также бетонных и железобетонных изделий

и конструкций разрабатывались многими узбекскими и зарубежными учёными. Однако труды их посвящены

в основном вопросам технологии бетона в так называемых "нормальных" условиях (температура среды 15–  $20^{\rm o}$ С и относительная влажность более  $50\%$ ) или в условиях зимнего бетонирования.

В то же время почти четвертая часть железобетонных изделий производится в районах с сухим жарким климатом, который существенно влияет на технологию изготовления бетона, вызывая интенсивное испарение влаги из бетонной смеси и изменяя характер физико-химических процессов, происходящих при твердении бетон. При бетонировании конструкций в летнее время температурный перепад между наружными и внутренними слоями бетона достигает  $50-60^{\circ}$  С, что вызывает термонапряженное состояние и растрескивание поверхности. Отсутствие надлежащего ухода за бетоном способствует быстрому обезвоживанию и потере прочности. При недоучете воздействия сухого жаркого климата существенно снижаются качество и долговечность сооружений.

Природно-климатические условия Средней Азии отличаются от среднеевропейских продолжительностью жаркого сухого периода года, наличием обширной зоны пустынь и полупустынь, где отсутствует крупный заполнитель, а мелкий совершенно не удовлетворяет требованиям стандартов, а также высокой сейсмичностью. Эти факторы вносят существенные коррективы в теорию и практику производства бетона и железобетона.

Территория Узбекистана расположена между 35и 450 северной широты, климат её умеренно теплый и резко континентальный. Большое количества солнечного тепла обусловливает высокий температурный уровень, очень жаркое, сухое, длительное лето и короткую неустойчивую зиму. Величина солнечной радиации в летние месяцы колеблется в пределах 600–800 кал/см2 в сутки а число суток со средней температурой воздуха более  $+25^{\rm o}$ с в ряде районов превышает 140 (Ташкент-142, Термез-166, Бухара-169, в то время как в Москве— всего 46). Основная часть осадков выпадает в холодный период года. За летние месяцы среднее количество осадков в Ташкенте составляет 17. Относительная влажность летом в среднем  $30-50\%$ . В дневные часы она понижается до  $10-15\%$ . а в ночное время повышается до  $50-70\%$ 

Летняя засуха сопровождается интенсивной жарой; среднее температуры июля в Ташкенте –26,9; Термезе 30,70 С. Средние максимальные температуры наружного воздуха составляют 29,5–39,8, а абсолютные максимальные достигают  $42-50^{\circ}$ с. В теплое полугодие над полупустынными и пустынными пространствами Узбекистана создается область слабо пониженного давления, что вызывает образование горячего сухого ветра, средние скорости которого в июле равны 1,2–2,4м/с. Относительно большой силой обладают ветры, дующие из долины. Иногда в предгорьях возникает порывистый и теплый ветер-фен (6,37). Большое влияние на климат Узбекистана оказывает рельеф местности; по мере подъема в горы температура понижается примерно на  $1^{\rm o}$ с на каждые 200м.

Поскольку погодные условия предопределятся многолетними климатическими показателями местности, целесообразно дифференцированно учитывать их при определении технологии бетона. В связи с этим территорию среднеазиатских республик с точки зрения идентичности условий для производства бетонных работ можно разделить на четыре природно-климатические зоны:

− Горная, охватывающую районы Памира и Тянь-Шаня и отличающуюся прохладным климатом с нежарким летом и суровой зимой;

− Зона предгорных оазисов, включающую Ферганскую долину, Ташкентскую и Самаркандскую области Узбекистана;

− Зона пустынь с холодной зимой, охватывающую западную часть Узбекистана;

− Зона пустынь с теплой зимой, расположенную на юго-западе Узбекистана.

Высокие температуры воздуха и интенсивная солнечная радиация в сочетании с ветрами вызывают быстрое испарение влаги из бетонной смеси при ее изготовлении, транспортировке и укладке, что существенно влияет на характер физико-химических и механических процессов, происходящих при твердении бетона. В связи с этим необходимо различать понятия сухой жаркий климат и сухая жаркая погода.

В условиях сухого жаркого климата, особенно при изготовлении изделий в открытых цехах и на полигонах без тепловой обработки, усадочные явления из-за контрактации и сушки цементного теста протекают наиболее интенсивно. Происходит уменьшение объема бетона, сопровождающееся образованием в нем значительного количества пор и увеличением внутренних напряжений, снижающих несущую способность конструкции. При подборе состава бетона серьезное внимание следует уделять возможности формования плотной скелетной части за счет правильного определения доли крупного (гравий или щебень) и мелкого (песок) заполнителя. При правильно подобранном отношении песка к цементу эти напряжения частично воспринимаются жестким скелетом, уменьшающим деструктивные процессы. Чем ниже доля песка, тем меньше водопотребность бетонной смеси. Заполнители, применяемые в бетонах, должны удовлетворять требованием соответствующих ГОСТов.

При возведении конструкций из монолитного бетона без тепловой обработки надземных частей, подвергающихся частному циклическому нагреву, рекомендуется применять портландцементы с содержанием не менее 50% трехкальциевого силиката **C**<sup>3</sup> **S** и не более 8% трехкальциевого **C**<sup>3</sup> **А**. Цементные заводы Узбекистана выпускают несколько разновидностей вяжущих, портландцемент, быстротвердеющий портландцемент, сульфатостойкий портландцемент, пуцоллановый портландцемент и др.

Пуцоллановый портландцемент может применяться для бетонов подводных конструкций, а также при строительстве закрытым способом подземных сооружений, подвергающихся воздействию пресных вод или находящихся в условиях повышенной влажности.

Шлакопортландцемент марки ниже 400 можно применять наравне с обычными портландцементами при строительстве закрытым способом сооружений, не подверженных воздействую климатических факторов.

Для производства бетонных и железобетонных изделий, подвергающихся тепловлажностной обработке при атмосферном давлении и температурах до  $100^{\circ}$ С, в качестве вяжущих материалов используют портландцемент, шлакопортландцемент, пуцоллановый портландцемент и их разновидности, а также другие виды вяжущих, удовлетворяющие специальным техническим условиям и обеспечивающие получение заданных свойств бетона.

В Узбекистане в качестве пластифицирующих добавок используется комплектные добавки, состоящие из двух и более веществ. Экспериментальные работы узбекских ученых показали, что при возведении зданий из монолитного бетона весьма эффективны добавки CaCI<sub>2</sub>, NaCI,  ${\rm FeCl}_3$ в сочетании NaNO. Комплексные добавки рекомендуется вводить в количествах, указанных в таблице.

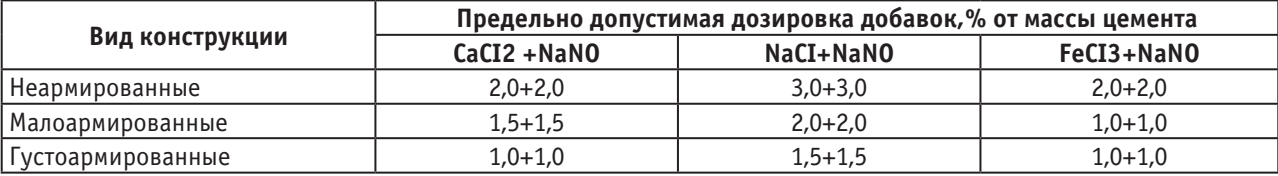

В строящихся объекте СИЗ (Специальный индустриальный зона) «Джизак» транспортирование бетонной смеси осуществляют опрокидными вагонетками, бадьями. Тара для транспортирования смеси имеет большой емкость, ленточные транспортеры укрыта специальными коробами, предохраняющими смесь от прямого попадания солнечных лучей и воздействия ветра. При укладке бетонной смеси осуществляется систематический контроль ее подвижности. Температура бетонной смеси в момент укладки ее в обычные конструкции не превышает 30–350 С. При укладке смеси в массивные конструкции температура более низкой — не более  $20^{\circ}$ С. Это требование не распространяется на метод укладки предварительно разогретой бетонной смеси. В сухую жаркую погоду из-за быстрой потери бетонной смеси подвижности в процессе ее укладки и уплотнения напряженность работы вибраторов и вибрационного оборудования значительно возрастает, что требует дополнительного оборудования.

Для ускорения бетонных работ, а также для повышения качества поверхностного слоя бетона (при бетонировании полов, дорожных покрытий, гидротехнических сооружений и др.) производится вакуумирование уложенного бетона. Обработка поверхности бетона вакуумированием создает наиболее благоприятные условия для твердения бетона, так как препятствует испарению воды затворения. Однако следует иметь в виду, что цементы с малым водоотделением поддаются вакуумированию хуже, чем цементы с низкой водоудерживающей способностью. Поэтому вакуумаобработка бетона, изготовленного на цементах с водоудерживающим добавками, допускается лишь после предварительной проверки и установления опытным путем оптимального режима вакуумирования.

Уход за бетоном — трудоемкая и сложная технологическая операция, затраты на которую зависят от местных условий (наличия воды, соответствующих материалов и т.д.), а также от вида и состава бетона, вида применяемого вяжущего и других факторов и существенно влияют на себестоимость 1м3 монолитного бетона. В очень жаркие дни (дневная температура 42–450 С) работы по бетонированию желательно производить в конце второй половины дня и в ночные часы, что позволить значительно улучшить условия укладки бетона. Отделывать бетонные поверхности рекомендуется сразу же после завершения уплотнения бетона. Для защиты поверхности бетона от быстрого высыхания и образования трещин рекомендуется после завершения последующего ухода выдержать их под покрытием еще 2–3 суток без дополнительного увлажнения.

Поверхность бетона можно покрывать специальными пленкообразующими составами (преимущественно светлых тонов), если это допустимо по эстетическим и санитарно-гигиеническим соображениям. Нанесение таких составов особенно целесообразно при бетонировании протяженных конструкций, имеющих большой модуль открытой поверхности (покрытий автомобильных дорог, аэродромов, облицовки каналов и т.п.), а также при производстве работ в засушливой местности. Пленочная гидроизоляция компенсирует неблагоприятные климатические воздействия на бетон, а в ряде случаев повышает прочностные характеристики на  $15-20\%$  по сравнению с бетонами, твердевшими в нормальных условиях.

Наиболее рациональным методом ухода за бетоном в безводных пустынных районах является применение готовых полимерных пленок преимущественно светлых тонов. Поверхности конструкций необходимо укрывать сразу же после завершения отделки. При этом рекомендуется:

− сваривать отдельные куски полимерных пленок в больше полотнища и укрывать ими поверхности по всей площади;

− края полотнищ закреплять досками, присыпать песком или грунтом;

− обеспечивать плотное прилегание полотнищ к поверхности заглаженного бетона без складок и морщин;

− предохранять пленку от механических повреждений;

− по завершении ухода за бетоном снимать пленку в вечернее время.

Сроки выдерживания бетона под полимерными пленками назначают строительные лаборатории для конкретных климатических условий.

Таким образом, для условий Узбекистана наиболее эффективно применение предварительного разогрева

изделий до достижения ими распалубочной прочности, равной  $30-40\%$  от проектной, с последующим выдерживанием под пленочным покрытием. Это позволяет за счет использования на второй стадии ухода тепла окружающей среды резко повысить производительность строительных предприятий и тем самым снизить себестоимость продукции. Производительность предприятий за счет ускорения оборачиваемости с 1,5 до 2,4 раза в сутки может возрасти на  $50\%$ , а экономический эффект за счет сокращения энергозатрат может достигнуть  $10,5-20,3$  тыс.сум на 1м<sup>3</sup> изделий.

Литература:

- 1. Баженов, Ю.М. «Технология бетона» 1979. Москва
- 2. Заседателев, Е.П. «Пути оптимизации методов и режимов теплового воздействия на твердеющих бетон». Строительство и архитектура Узбекистана. 1980. Ташкент.
- 3. Ступаков Г.И; Кулик Л.И. «Климатическое зонировании Средней Азии по условиям производства бетонных работ». Строительство и архитектура Узбекистана. 1980. Ташкент.
- 4. Аминов, Э.Х. «Климат и бетон». Ташкент 1988.
- 5. Ступаков, Г.И. «Технология бетона для гражданского и промышленного строительства в условиях сухого жаркого климата». Ташкент 1983

# **Аэродинамическая труба АТ-11 СПбГУ: модернизация конструктивных узлов аэродинамического тракта**

Цветков Алексей Иванович, кандидат технических наук; Щепанюк Борис Андреевич, ведущий специалист Санкт-Петербургский государственный университет

*В статье речь идёт об оригинальных конструктивных решениях по узлам аэродинамического тракта промышленной дозвуковой аэродинамической трубы замкнутого типа с открытой рабочей частью. Решения выполнены на основе тщательного экспериментального исследования влияния вносимых конструктивных решений на параметры потока в открытой рабочей части. В статье также коротко отражены координатно-позиционирующие устройства, позволяющие расширить варианты исполнения открытой рабочей части аэродинамической трубы.*

*Ключевые слова: дозвуковая аэродинамическая труба, открытая рабочая часть, диффузор, конфузор (сопло), поворотные секции, хонейкомб, поворотные лопатки.*

История развития и становления аэродинамических труб на математико-механическом факультете СПбГУ изложена по работе [1]. Первая дозвуковая аэродинамическая труба АТ-12 была сдана в эксплуатацию к 7 ноября 1933 г. В дальнейшем развитие экспериментальной базы и создание в Петродворце аэродинамического комплекса во второй половине прошлого века связано с именем С.В. Валландера. В этот комплекс в 1976 г состоялся переезд аэродинамической трубы АТ-12, и в модернизированном виде в 1978 г АТ-12 была сдана в эксплуатацию.

После завершения строительства всего корпуса аэродинамики была смонтирована еще одна аэродинамическая труба — труба АТ-11. Первый пуск трубы АТ-11 состоялся в июне 1989 г. Аэродинамическая труба АТ-11

была "заморожена" в строительстве с 1989 г. по 2009 г. В 2009 г. руководством математико-механического факультета было принято принципиальное решение: всеми возможными способами достроить и модернизировать аэродинамическую трубу АТ-11, сдать трубу в эксплуатацию и интегрировать с трубой современные измерительные технологии. Данное решение было воплощено в жизнь.

Эскизный и рабочий проекты аэродинамической трубы АТ-11 выполнены коллективом сотрудников лаборатории аэродинамики под руководством зав. лабораторией Р.Н. Мирошина [3]. После всестороннего анализа построенных на то время (60-е — 80-е годы прошлого века) экспериментальных установок и опубликованных работ,

с учетом требования достижения критического числа Рейнольдса, авторами [3] были выбраны следующие конструктивные параметры аэродинамической трубы АТ-11:

− размер выходного сечения коллектора (сопла) круг диаметром 2,25 м;

- − длина рабочей части 4 м;
- − максимальная скорость потока 70 м/с.

Следует отметить, что существовало ограничение на габариты установки, главным образом на ее длину, определяемое размерами зала для размещения аэродинамической трубы АТ-11, которое наложило свой отпечаток на эскизный проект аэродинамической трубы АТ-11 и, в дальнейшем, на реализованную конструкцию аэродинамической трубы.

В соответствии с требованиями к установке была выбрана общая её компоновка: аэродинамическая труба замкнутого типа с одним обратным каналом и открытой рабочей частью. Установки подобного конструктивного типа наиболее рациональны как с точки зрения удобства проведения эксперимента, так и с точки зрения качества потока и экономичности трубы.

Аэродинамический контур АТ-11, см. рис.1, показан в горизонтальной плоскости трубы и состоит из следующих основных элементов: рабочей части, диффузора, переходной части, одноступенчатого осевого вентилятора, поворотных секций, поворотных лопаток в поворотных секциях, обратного канала, участка быстрого расширения потока, форкамеры с хонейкомбом, коллектора (сопла).

Силовой каркас аэродинамической трубы АТ-11 представляет собой конструкцию из шпангоутов и стрингеров и выполнен из деревянных деталей. Внутренняя и внешняя поверхности трубы выполнены из 5-милиметровой фанеры. Заполнение между двумя слоями фанеры отсутствует.

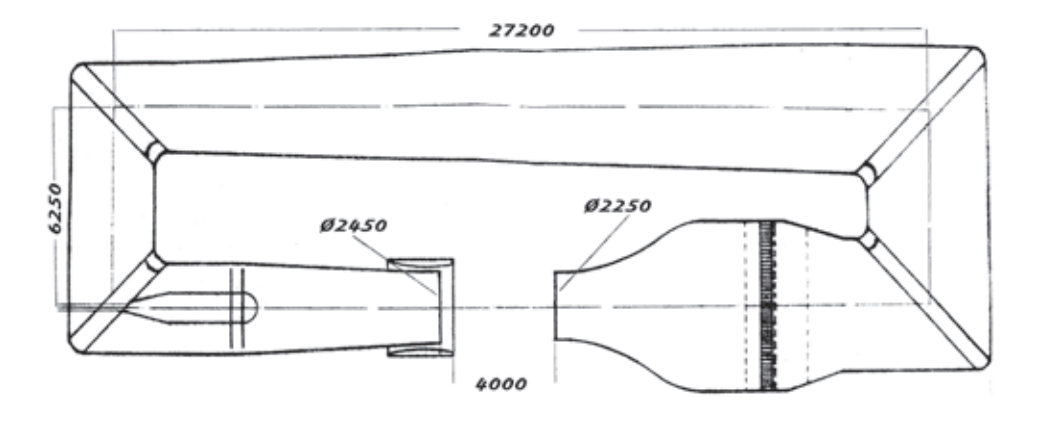

Рис. 1. **Аэродинамический контур трубы АТ-11**

### **Рабочая часть**

Рабочая часть аэродинамической трубы АТ-11 — открытая, длиной *L*рч *=* 4000 мм от выходного сечения сопла (диаметр сопла  $D_{\mathrm{c}}$  =  $2250$  мм) до входного сечения диффузора. Поток в рабочей части представляет собой участок свободной турбулентной струи

В процессе модернизации трубы АТ-11 разработаны и изготовлены поворотные круги под рабочей частью и в весовой, 2 сменных координатно-позиционирующих устройства с устанавливаемыми на них аэродинамическими моделями, технологическим и измерительным оборудованием.

### **X-Y координатно-позиционирующее устройство (КПУ № 1)**

На X-Y координатно-позиционирующее устройство можно устанавливать различные измерительные зонды и лёгкие аэродинамические модели. Фотография КПУ № 1, на фоне диффузора, приведена на рис. 2. КПУ № 1 представляет собой конструкцию перемещаемой по рельсам тележки с закреплёнными на ней двумя взаимно перпендикулярными каретками форматно-раскроечного станка Z-3200, перемещаемыми приводами кареток по на 1,5 метра по каждой координате. На поперечной каретке видна установленная на ней вертикально гребенка с измерительными зондами (трубками Пито-Прандтля). Управляется КПУ № 1 оригинальной системой программно-позиционного управления.

### **Координатно-позиционирующее устройство № 2 (КПУ № 2)**

КПУ № 2 схематично показано на рис. 3.

На рис. 3 обозначены: поз.1 — сопло, поз. 2 — диффузор, поз.  $3 -$  кольцевой раструб, поз.  $4 -$  КПУ  $\mathbb{N}_2$  2. КПУ № 2 по направляющим рельсам вкатывается из весовой в открытую рабочую часть и устанавливается на нижний поворотный круг 5. На КПУ № 2 размещен стол-экран 6, положение которого по высоте и в горизонте регулируется с помощью натяжных тросов. Стол-экран 6 установлен на поперечной (ось Y) оси с возможностью качения относительно горизонтальной плоскости. Внутри стола-экрана выполнен поворотный круг 7 с возможностью поворота в плоскости стола-экрана на 360°.

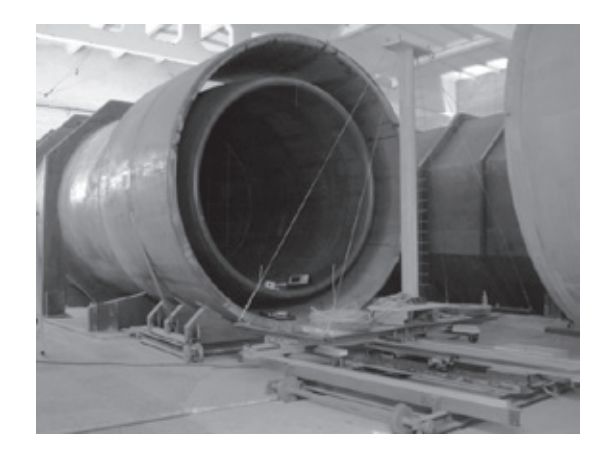

Рис. 2. **X-Y координатно-позиционирующее устройство**

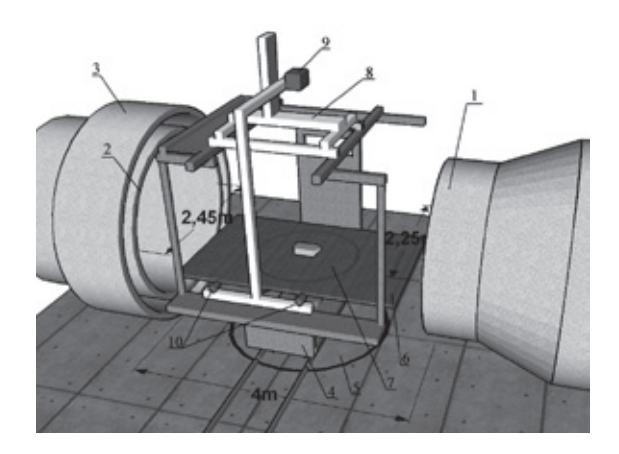

Рис. 3. **Схема КПУ № 2**

Регулировочными механизмами обеспечивается, при установке КПУ № 2 на поворотном круге 5, перпендикулярность оси Y стола-экрана оси X потока и положение оси Y в горизонте.

На КПУ № 2 размещен 3D координатник 8, на котором могут быть установлены различные измерительные зонды. В частности, на рис. 3 обозначены поз. 9 двойной импульсный лазер и поз. 10 — две кросскорреляционные камеры, входящие в состав PIV-системы. 3D координатник позволяет сканировать измерительными зондами или измерительной вертикальной плоскостью PIV-системы поток в открытой рабочей части в объёме 1000х1000х1000 мм. Для управления 3D координатником разработано специализированное программное обеспечение.

### **Диффузор с кольцевым раструбом**

За открытой рабочей частью находится диффузор. Диффузор аэродинамической трубы АТ-11 от входного сечения на расстоянии *L*дц *=* 500мм — цилиндрический, а далее — расширяющийся канал круглого поперечного сечения длиной 6300 мм. Входное сечение диффузора круг диаметром  $D_{\scriptscriptstyle \rm g}=2450$  мм. Выходное сечение диффузора — круг диаметром 3000 мм. Угол раскрытия диффузора — 5°. Перед диффузором аэродинамической трубы АТ-11 установлен кольцевой раструб, охватывающий диффузор снаружи и имеющий по внутренней поверхности в поперечном сечении форму кольцевого крыла. Кольцевой раструб установлен на тележке, которая может перемещаться в осевом направлении.

При модернизации аэродинамической трубы АТ-11в конце диффузора, перед цилиндрической частью вентилятора, был установлен обтекатель. Схема расположения обтекателя относительно вентилятора и основные размеры такой компоновки показаны на рис. 4.

Цилиндрическое тело вентилятора 1 имеет по переднему торцу выемку глубиной 130 мм. Цилиндрическая образующая выемки — тонкая, толщиной 5 мм. Расстояние между вентилятором и обтекателем 2–500 мм, что позволяет проводить технические работы по монтажу и обслуживанию вентилятора и обтекателя. Обтекатель выполнен коническим с оживальной формой в начале его. Длина обтекателя — 2000мм; диаметр у основания — 1200 мм. Несущие пластины 3 (6 шт) обтекателя выполнены из фанеры толщиной 16 мм и шириной 750 мм. Проходное сечение в конце диффузора в связи с размещением обтекателя уменьшилось на  $5.5\%$ , но сохранилось значительно большим проходного сечения на входе в диффузор.

Виды со стороны рабочей части на вентилятор без обтекателя и с установленным обтекателем показаны на рис.5.

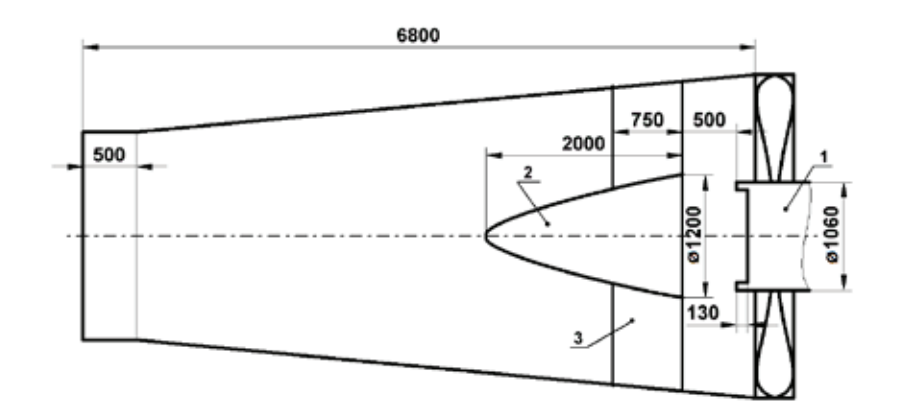

Рис. 4. **Схема расположения обтекателя**

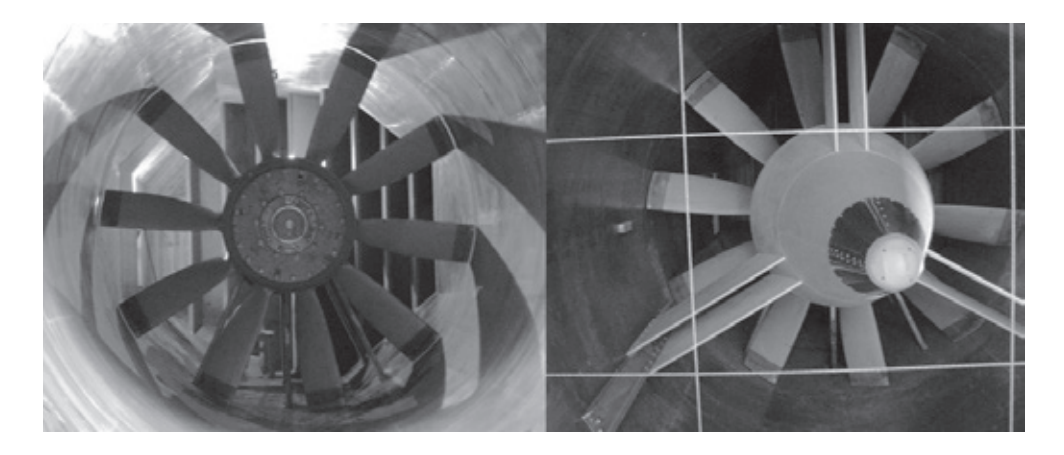

Рис. 5. **Виды на вентилятор**

На переднем плане рис. 5 видны элементы защитной прямоугольной сетки, и, далее,— обтекатель с 6-ю несущими пластинами, исходящими из тела обтекателя в направлении к внутренней поверхности диффузора и закрепленными на 3-х элементах швеллера № 16. За оголовком и несущими пластинами видны лопасти вентилятора. Воздушный поток засасывается в диффузор десяти лопастным вентилятором, расположенным в переходном участке трубы. Сами лопасти находятся в начале переходного участка.

Десяти лопастной осевой вентилятор, установленный с консольным вылетом на двух подшипниковых опорах, соединен промежуточным валом с электродвигателем постоянного тока и развивает напор, достаточный для преодоления сопротивления всего контура аэродинамической трубы. Регулирование скорости потока в рабочей части трубы обеспечивается регулированием скорости вращения вала электродвигателя с помощью привода постоянного тока.

По проекту [3] предполагалось выполнить в стенках диффузора демпфирующие сквозные отверстия на расстоянии (0.53—0.86)  $\text{D}_{_\text{A}}$  от входного сечения диффузора диаметром  $\mathrm{D}_{\!_{\mathrm{A}}}$ ; форма, размеры и число отверстий, как указано в [3], определяются из конструктивных соображений; общая площадь отверстий должна была составить величину  $\tilde{ }$   $2$ м $^{2}$  ( $0.42\%$  от площади входного сечения диффузора).

Демпфирующие сквозные отверстия были выполнены при модернизации трубы на основе экспериментальных результатов по исследованию инфразвуковых пульсаций давления в рабочем канале аэродинамической трубы. Эскиз с расположением демпфирующих отверстий представлен на рис. 6.

### **Переходный участок**

К диффузору примыкает переходный участок длиной 2500 мм. На длине этого участка осуществляется плавный конструктивный переход от круглого поперечного сечения диффузора к восьмиугольному поперечному сечению контура аэродинамической трубы. Начало переходного участка представляет собой цилиндр постоянного поперечного сечения диаметром 3000 мм и длиной 300 мм.

В переходном участке расположен ведомый вал вентилятора, установленный на двух подшипниковых опорах. Опоры установлены на горизонтальных площадках, размещенных каждая на трёх силовых пластинах толщиной 40 мм и шириной 400 мм. Опоры и силовые пластины связаны между собой полуцилиндрическим трубным сегментом. Опоры, трубный сегмент, три силовые пластины удалённой от лопастей вентилятора опоры скрыты цилиндрическим телом вентилятора, см. рис.5; видны лишь три силовые пластины ближайшей к вентилятору опоры.

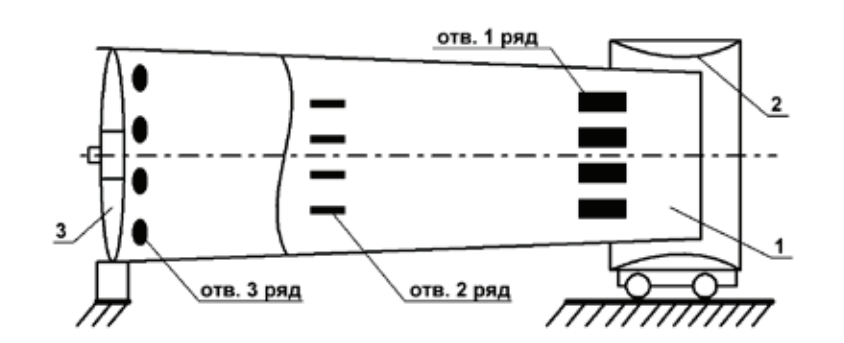

Рис. 6. **Диффузор с демпфирующими отверстиями. 1 — диффузор; 2 — кольцевой раструб; 3 — лопасти вентилятора**

При экспериментальных исследованиях потока в открытой рабочей части аэродинамической трубы было выявлено существование значительного по амплитуде и площади вихревого течения, выходящего из сопла и, предположительно, индуцированного лопастями вентилятора. Ослаблению влияния вихревого течения до при-

емлемых параметров потока в открытой рабочей части способствовало конструктивное решение по установке в переходном участке за лопастями вентилятора спрямляющих поток пластин и короба, накрывающего полуцилиндрический трубный сегмент. Фотография элементов конструкции за лопастями вентилятора приведена на рис. 7.

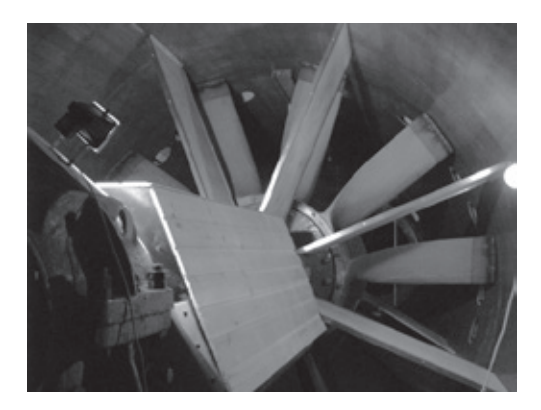

Рис. 7. **Вид на спрямляющие пластины и короб за лопастями вентилятора**

#### **Поворотные секции**

За переходным участком расположены 1 и 2 поворотные секции, обратный канал (конструктивное исполнение внутреннего канала аэродинамической трубы от переходного участка до сопла — восьмиугольное поперечное сечение), 3 и 4 поворотные секции.

Для уменьшения потерь на сопротивление и улучшения поля скоростей потока в поворотных секциях установлены направляющие лопатки, профилированные в соответствии с рекомендациями работ [2,4]. Выполненный нами расчёт в соответствии с указанными рекомендациями дан в таблице 1, где:

— *F<sub>пр</sub>*— площадь проходного сечения секции в м<sup>2</sup>;

− *D*<sub>*u*</sub> − условный диаметр проходного сечения секции  $B$  М<sup> $\cdot$ </sup>

− *t* — размер хорды поворотной лопатки в м;

− *t* — приведённый размер хорды;

− *N*— количество лопаток фактическое, оптимальное или нормальное.

Расчёт показал, что в 3 и 4 секциях неоправданно установлены поворотные лопатки с короткими хордами. Такие лопатки приводят к геометрической прозрачности канала, не обеспечивают поворот потока, что может иметь следствием плохое качество потока на входе в форкамеру.

При модернизации поворотных секций выполнено:

− удлинение хорд лопаток во 2 и 4 поворотных секциях в направлении движения потока вставками из бакелитовой фанеры толщиной 7 мм, шириной 450 мм и высотой, равной высоте этих лопаток;

− соединение вставок между собой и с корпусом аэродинамической трубы в жёсткую конструкцию по горизонтальным линиям элементами из той же бакелитовой фанеры и профиля для гипсокартона.

На рис. 8 и рис. 9 показаны схема удлинения лопаток 2 секции и фотография с монтажом вставок 4 секции, соответственно.

В результате: на выходе поворотных секций построены жёсткие ячеистые конструкции; размер ячеек по верти-

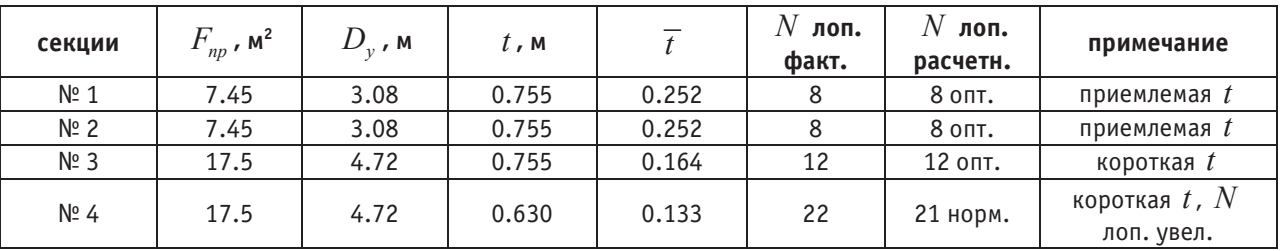

#### Таблица 1. **Данные по лопаткам секций**

кали ~450 мм, размер по горизонтали — шаг установки поворотных лопаток; удлинение хорды поворотной лопатки 4-й секции до ~1080 мм (приведенный размер хорды составил величину  $\bar{t} = 0.23$ ).

#### **Форкамера аэродинамической трубы**

При модернизации форкамеры выполнены площадка в форкамере и фундамент с наружной нижней стороны форкамеры для установки облегченного хонейкомба, отличающегося конструктивно от классического.

Хонейкомб смонтирован из секций профилированного решётчатого настила размером 1000х1000х30 мм. Размер ячейки в секции 30х30 мм. Хонейкомб представляет собой двухслойную вертикальную конструкцию шириной 360 мм, заполняющую внутренний канал форкамеры.

На рис. 10 приведена фотография, иллюстрирующая размеры и процесс монтажа хонейкомба.

Традиционно считается [4], что наличие хонейкомба и детурбулизирующих сеток обеспечивают качество потока в рабочей части аэродинамической трубы. Вместе с тем, в ряде крупногабаритных аэродинамических труб ЦАГИ (трубы Т-102, Т-103 и Т-104) детурбулизирующие сетки отсутствуют, а в трубе Т-104 отсутствует и хонейкомб [5].

В аэродинамической трубе АТ-11 в процессе модернизации было принято решение отказаться от установки детурбулизирующих сеток по всему аэродинамическому тракту АТ-11 и только на входе в диффузор установить защитную сетку.

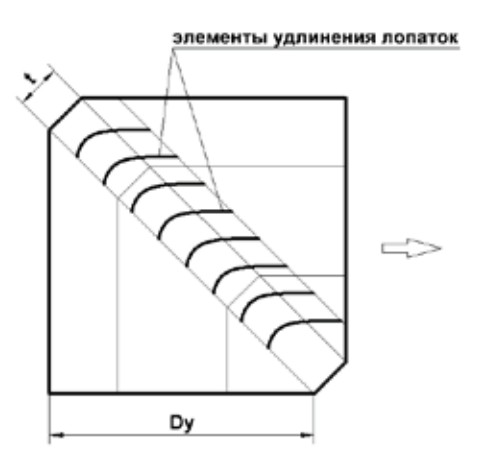

Рис.8. **Схема удлинения поворотных лопаток**

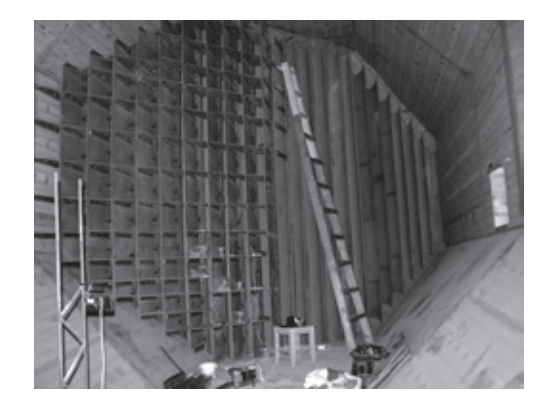

Рис. 9. **Монтаж вставок 4-й секции (вид из форкамеры)**

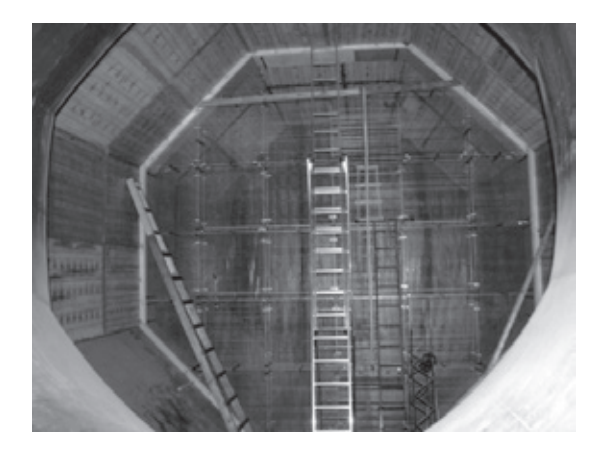

Рис. 10. **Хонейкомб в процессе монтажа**

Модернизированная аэродинамическая труба АТ-11 обеспечивает в открытой рабочей части:

- − скорость потока до 70 м/с;
- − степень турбулентности потока менее 1%;

Литература:

− неравномерность скорости потока в поперечном направлении на длине 1.5 м менее  $1.5\%$ ;

В аэродинамической трубе практически полностью демпфированы пульсации давления инфразвукового диапазона.

- 1. Богатко, В.И., Мирошин Р.Н., Цибаров В.А. О развитии аэродинамики в Ленинградском-Санкт-Петербургском университете // В сб.: Аэродинамика (к 60-летию лаборатории аэродинамики С.— Петербургского университета) / Под ред. Р.Н. Мирошина. CПб.: Изд-во С.— Петербургского ун-та, 1997. с. 5–29.
- 2. Идельчик, И.Е. Справочник по гидравлическим сопротивлениям. М.— Машиностроение, 1992. 672 с.
- 3. Мирошин,Р.Н., КрыловВ.Д.Проектирование, отладка ипуск аэродинамических труб АТ-11 иАТ-13. Модернизация трубы АТ-12 (промежуточный отчет № 2— эскизный проект аэродинамической трубы АТ-11). Отчет НИММ ЛГУ, 1980. 40 с.
- 4. Повх, И.Л. Аэродинамический эксперимент в машиностроении. Изд.3-е, доп. исправл., Изд-во Машиностроение (Ленингр. отд-ние). 1974. 480 с.
- 5. Экспериментальная база ЦАГИ [Электронный ресурс]. URL: http://www.tsagi.ru/experimental\_base/ (дата обращения 05.11.2015)

# **О модернизации хлопкоуборочной машины «МХ-1,8»**

Шарипов Кунгратбай Авезимбетович, доктор технических наук, профессор; Ли Афанасий, кандидат технических наук, доцент, старший научный сотрудник; Каниев Джамшид Махмудович, директор «Технопарк» Туринский политехнический университет (г. Ташкент, Узбекистан)

*В статье изложены конструктивные особенности последней хлопкоуборочной машины МХ-1,8 и возможности применения гидрообъемной передачи для привода шпиндельного барабана уборочного аппарата и вентиляторов. Ключевые слова: конструкция, хлопкоуборочная, машина, барабан, аппарат, вентилятор, гидрообъемный, передача, гидросистема.*

В Узбекистане в 90-е годы завод «Ташсельмаш» выпу-скал 17000 хлопкоуборочных машин в год. Его продукция была хорошо известна не только в хлопкосеющих республиках Центральной Азии, но и в странах Ближнего и Дальнего Востока, Латинской Америки.

В 2013 году в Узбекистане было собрано 3,35 миллиона тонн хлопка-сырца. Простейшие расчеты показывают, что для сбора хотя бы немногим менее половины урожая хлопка-сырца 1500000 тонн хлопкосеющей стране необходимо иметь 15 тыс. единиц хлопкоуборочной техники.

В ходе «X Международной узбекской хлопковой и текстильной ярмарки в Ташкенте» была озвучена информация, что в 2015 году на хлопковых полях Республики Узбекистан работали более 1200 хлопкоуборочных машин «МХ-1,8» отечественного производства [1].

При благоприятных условиях иправильной эксплуатации, одна хлопкоуборочная машина «МХ-1,8» способна собрать за сезон около 100 тонн хлопка-сырца. Следовательно, при одновременной эксплуатации всех 1200 агрегатов, в совокупности могут собрать порядка 120000 тонн хлопка-сырца.

Проведенный мониторинг среди механиков-водителей и, по мнению специалистов, модернизированные хлопкоуборочные машины «МХ-1,8» производства ОАО «Ташкентский завод сельскохозяйственной техники» удобны в эксплуатации и дешевле своих импортных аналогов «John Deere» и «International Harvester» (США) (рис. 1).

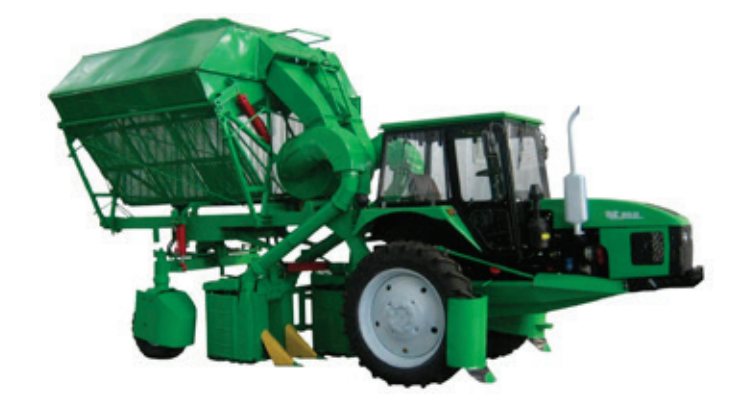

Рис. 1. **Модернизированная хлопкоуборочная машина «МХ-1,8»**

Освоение новой продукции заводом началось в 2009 … 2010 годах, а производство хлопкоуборочных машин «МХ-1,8» было налажено в 2013 году. На предприятии были организованы специализированные участки по производству шасси машины, бункеров, сборке уборочных аппаратов. Была полностью изготовлена технологическая оснастка сварочные кондукторы, холодные и горячие штампы.

В восстановлении хлопкоуборочной машины были задействованы многие предприятия сельскохозяйственного машиностроения Республики Узбекистанн: ОАО «Технолог», ОАО «Агрегатный завод», ОАО «Узпахтамаш» и др.

Опытные партии хлопкоуборочной техники были поставлены фермерским хозяйствам в 2012 году. Общее количество произведенных в ОАО «Ташкентский завод сельскохозяйственной техники» машин, собиравших урожай хлопка-сырца на полях Республики Узбекистан, в 2013 году достигло 1000 единиц.

В 2014 году объем производства хлопкоуборочных машин «МХ-1,8» на площадях ОАО «Ташкентский завод сельскохозяйственной техники» было намечено довести до 2000 единиц, а в 2015 году запланировано до 3000.

Следует отметить, что последние хлопкоуборочные машины «МХ-1,8» по компоновке и конструкции существенно отличаются от аналогов зарубежных машин.

Основные оборудования хлопкоуборочной машины (рама, шасси, уборочные аппараты, бункер-накопитель, пневмотранспортная система) являются отдельными модулями и могут быть легко монтированы и демонтированы.

Разработанная хлопкоуборочная машина «МХ-1,8» предусматривает иной, более эффективный способ монтажа на трактор — полуприцепной, при этом высвобождая последний для других сезонных сельскохозяйственных работ.

При монтаже хлопкоуборочной машины «МХ-1,8» на трактор, с нее демонтируются лишь переднее управляющее колесо и механизм задней навески.

Монтаж хлопкоуборочной машины на трактор осуществляется путем неподвижного закрепления блока хлопкоуборочного оборудования. Демонтаж с трактора также осуществляется сравнительно быстро и легко.

Анализ тенденций развития приводных механизмов в сельскохозяйственном машиностроении и обзор выставленных экспонатов машин в различных Международных выставках показывают, что в основном все современные самоходные комбайны оснащаются гидрообъемными приводами.

Применение гидрообъемной передачи в тракторах и самоходных комбайнах позволит [2]:

− повысить производительность на 5 … 40%;

− улучшить эргономичность машины и качество выполнения технологического процесса;

 $−$  снизить погектарный расход топлива на 5 ...  $10\%$  на некоторых видах сельскохозяйственных работ;

− снизить энергоемкость механика-водителя в 2 раза и динамических нагрузок в механизмах трансмиссии в 4 раза.

Научные сотрудники «Технопарк» Туринского Политехнического Университета в г. Ташкенте, в последние годы, активно проводили и продолжают проводить исследования возможности применения гидрообъемной передачи в хлопкоуборочных машинах «МХ-1,8» [3].

В модернизированной прицепной хлопкоуборочной машине «МХ-1,8» предусмотрено применение гидродинамической системы гидропривода в исполнительных механизмах — уборочных аппаратов (шпиндельные барабаны) и вентиляторов (Рис. 2).

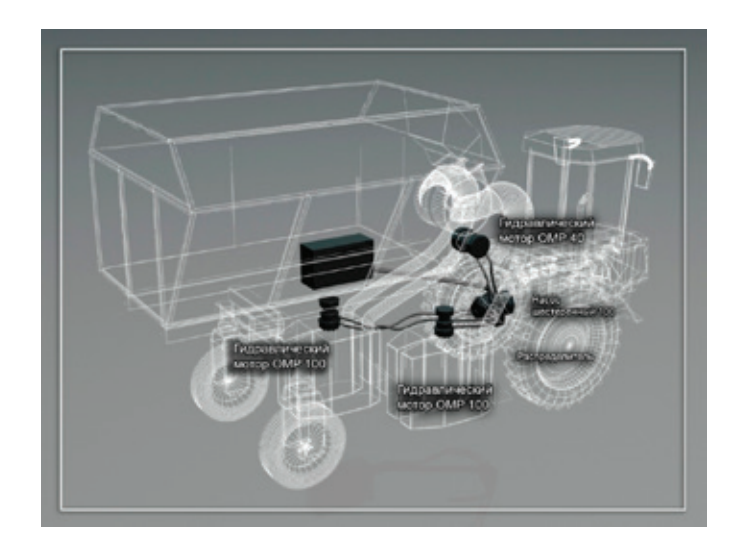

Рис. 2. **Схема гидродинамической системы гидропривода «МХ-1,8»**

Предварительные апробации модернизированной хлопкоуборочной машины «МХ-1,8» были проведены в 2014–2015 гг. в Баяутском районе, Сырдарьинской области и Узбекском Государственном Центре Испытания Техники и Технологии (УзГЦИТТ) [4].

Преимуществом гидрообъемного привода является установление бесступенчатых скоростных режимов шпиндельных барабанов уборочного аппарата в зависимости от состояния агрофона и скорости передвижения трактора.

### **Заключение**

Разработанная схема гидросистемы объемной передачи может быть применена в «МХ-1,8» и при этом обеспечит надежную работу и плавное регулирование окружной скорости шпиндельных барабанов уборочных аппаратов и вентиляторов.

В перспективе, случае внедрения автоматической системы с программным обеспечением, позволит исключить человеческий фактор при работе хлопкоуборочной машины «МХ-1,8» и повысить уровень ее эргономичности.

#### Литература:

- 1. В. Радужная. www.nuz.uz
- 2. Ризаев, А.А., Йулдашев А.Т. и др. Гидропривод для прицепной хлопкоуборочной машины//Ж. «Агроилм», 2015 г., № 4, с. 96–97.
- 3. Отчёт научно-исследовательской работы по проекту  $N_2$  И-2015 $-2-15/1$  «Изготовление прицепной хлопкоуборочной машины и выдача рекомендаций к внедрению». Ташкент.—2015.—34 с.
- 4. Отчет НИР по хоздоговорной теме: № 130/87 САИМЭ «Разработка и изготовление макетного образца микропроцессорной системы автоматического управления гидрообъемной трансмиссией трактора МТЗ-80 ХБ в агрегате с хлопкоуборочной машиной в зависимости от урожая».— Янгиюль.—1987.—54 с.

# **Использование современных технологий при мониторинге состояния систем централизованного теплоснабжения как способ повышения надежности теплоснабжающих систем**

Иванков Дмитрий Игоревич, магистр Тульский государственный университет

*Рассматриваются вопросы использования новых методов мониторинга технического состояния изоляции и трубопроводов, принципы осуществления аудита теплоизоляционного покрытия теплопроводов в связи с вопросами надежности теплоснабжающих систем.*

*Ключевые слова: централизованное теплоснабжение, мониторинг состояния, надежность, акустическая диагностика, ультразвуковое сканирование, тепловая аэрофотосъемка.*

Обеспечение надежности и вероятности подачи тепла системами централизованного теплоснабжения является одной из приоритетных задач отопительного сезона в России. Данная задача особо важна для регионов Крайнего Севера, потому что перерыв в теплоснабжении может привести к угрозе жизни и ущербу здоровья населения. Во многих городах и населенных пунктах до сих отсутствует единая система мониторинга производства, транспорта и потребления тепловой энергии. Дополнительные проблемы для качественного централизованного теплоснабжения создают отдельные потребители, нарушающие условия теплопотребления и гидравлические режимы тепловых сетей. Для решения таких проблем необходимо, прежде всего, грамотное расходование объемов денежных средств, которые невелики для данной отрасли теплоэнергетики.

Снижение выделения денежных средств, в связи с коррупцией в области эксплуатационных и теплогенерирующих организаций и отсутствия наглядного экономического эффекта, не позволяет грамотно решить данную задачу, и заставляет обеспечивать необходимую надежность при наименьших затратах.

Производство капитального ремонта тепловых сетей при минимуме денежных средств, повлечет за собой скорый износ других участков тепловой сети. Последствием этого будет повышение числа отказов системы, а также социальный и экономический ущерб населению и промышленным потребителям. Данная схема широко распространена во многих городах РФ и выгодна для организаций и эксплуатационных служб тепловых сетей, так как создается видимость постоянных ремонтных работ. [1, с. 128–129]

Одним из решений проблемы становится рационализация процесса ремонта в рамках существующих денежных поступлений, которая заключается в контроле состояния трубопровода и замене не всего участка тепловой сети, а только изношенного части.

Современные методы диагностики состояния систем централизованного теплоснабжения позволяют оценить состояние трубопровода, без проведения вскрытия трассы и отключения транспорта тепла, помогая находить оптимальные решения описанной задачи. Опыт эксплуатационных организаций доказывает, что выводимые в перекладку трубопроводы, на протяжении 60% своей длины сохраняют большой остаточный рабочий ресурс и могут эксплуатироваться несколько отопительных сезонов.

Стоит отметить, что для параллельных участков труб повреждения их стенки не постоянны на протяжении всей длины. Это подтверждается при проведении акустической диагностики. Наибольший износ наблюдается в углах поворотах трассы, но на прямых участках он не поддается статистическому анализу. При дальнейшем использовании участков тепловой сети, на которых диагностика показала докритический уровень повреждений, можно ежегодно экономить до  $12\%$  от стоимости нового трубопровода для магистральных тепловых сетей и до 10% от

стоимости нового трубопровода для разводящих тепловых сетей.

Кроме рационализации перекладки тепловой сети, акустическая диагностика снижает эксплуатационные затраты, повышая надежность теплоснабжения. В этом случаем примерно в два раза сокращаются отказы элементов и трубопроводов тепловой сети, а средства, сэкономленные за счет предотвращения аварийных перерывов в теплоснабжении на одну треть превосходят затраты на аудит состояния системы и проведенные ремонтно-восстановительные работы.

Подземная прокладка трубопроводы тепловых сетей осуществляется на отметке на 0,5–2 м ниже уровня планировочной отметки земли. Стоимость выполнения шурфов для определения разрушения теплоизоляции составляет около 100 тыс. рублей в ценах 2012 года. Эта цифра может быть значительно снижена как раз за счет проведения акустической диагностики для поиска мест утечки на теплопроводе, что позволяет уменьшить количество шурфов при поиске поврежденных участков.

В зависимости от региона РФ и места проведения работ экономия денежных средств за счет уменьшения числа пробуренных шурфов может изменяться в пределах от 10 до 70 тыс. руб., при поиске одной утечки [2, с. 25–26]. Данный факт свидетельствует о том, что первоначальные затраты на диагностику и поддержание надежности тепловых сетей в будущем позволяют избежать значительно больших эксплуатационных затрат.

Кроме очевидных проблем необходимости оценки состояния самого трубопровода, стоит отметить в первую очередь ненадлежащее состояние тепловой изоляции. Существующие тепловые сети сроком эксплуатации более 25 лет не соответствуют современным требованиям надежности по качеству строительных конструкций теплопроводов и по теплотехническим параметрам, не обеспечивая нормативные значения потерь при транспорте тепловой энергии. Потери теплоты в данных местах теплопроводов превышают нормативные примерно в 3,5 раза.

Главные причинами несоответствия эксплуатационных условий расчетным являются переувлажнение изоляционного материала и окружающего грунта из-за повреждения строительной и изоляционной конструкций теплопроводов и быстрое старение и разрушение существующей теплоизоляции.

При канальном способе прокладки коррозионная активность у труб происходит ввиду высокой водопроницаемости элементов железобетонного канала из-за неудовлетворительной герметизации стыков стен и перекрытий. Из-за этого теплоизоляционный слой чрезмерно увлажняется, снижая свои защитные свойства, и разрушается. Данный процесс снижает нормативный срок эксплуатации трубопровода в 2,5 раза по сравнению со сроком службы самого канала. При бесканальном способе прокладки происходит прямой контакт изоляционного покрытия с переувлажненным грунтом и грунтовыми водами [3, с. 32–33].

Для нахождения аварийных и предаварийных участков трубопровода кроме метода акустической диагностики применяют метод ультразвукового сканирования, а также тепловую аэросъемку.

Метод ультразвукового сканирования Wavemaker был разработан в Европе и первоначально применялся для обследования головных участков нефтепровода. Суть метода заключается в том, что он может одинаково хорошо применяться как на теплопроводах, заполненных теплоносителем, так и на незаполненных, потому что для звуковых колебаний используется отдельный автономный

генератор. В условиях современной России данный метод может применяться только на отключенных от источника тепла теплопроводах, так как поверхность трубы должна быть ниже 50°C, что ограничивает его применение повсеместно.

Также несомненным минусом данного метода является необходимость удаления изоляции с поверхности трубопровода по всей окружности шириной 50–80 см, дополнительно поверхность не обрабатывается. На это место накладывается надувное кольцо с преобразователями (рис. 1).

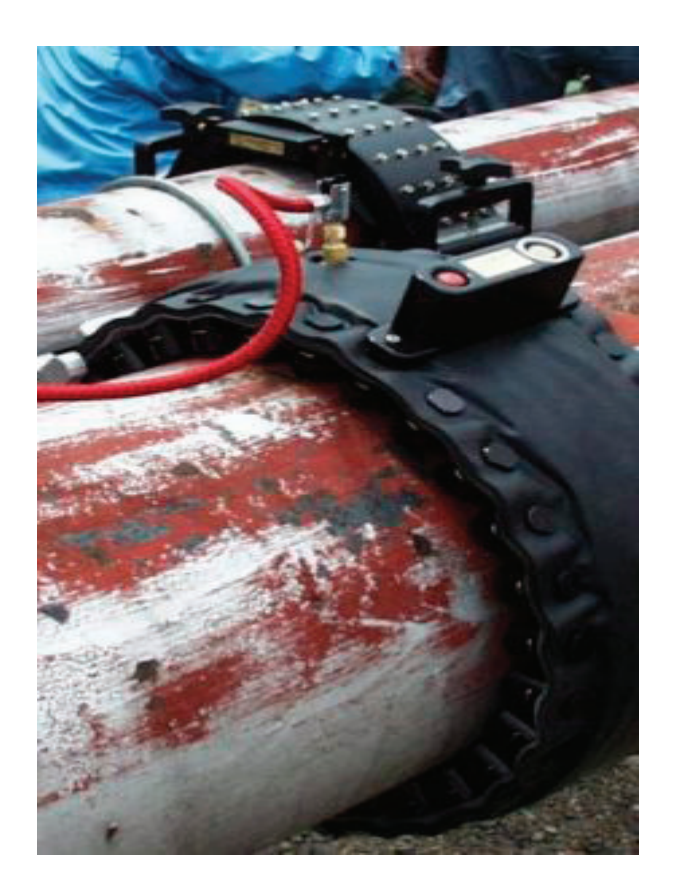

#### Рис. 1. **Кольцо с преобразователями на трубопроводе для проведения ультразвукового сканирования Wavemaker**

Спиральная акустическая волна распространяется в обе стороны от кольца и по ее отражению от неоднородностей в теле трубопровода устанавливается изменение толщины металла и как следствие площади поперечного сечения. Данный метод позволяет регистрировать с отклонениями значения площади на  $5\%$  и больше по сравнению с номинальным значением. Звуковая волна, распространяемая по теплопроводу, довольно ограничена, ее затухание происходит благодаря фасонным частям трубопроводов и углов поворота трассы. Реальный радиус действия ультразвукового метода составляет примерно 15 м от кольца и до мест установки компенсаторов и трубопроводной арматуры. Все вышеприведенные факты указывают на целесообразность применения данного метода только в местах входа в теплофикационные камеры или при шурфовке прилегающего участка грунта. Достоинством данного метода, несомненно, является возмож-

ность получение информации о достоверном состоянии стенок трубопровода непосредственно на месте производства ремонтно-восстановительных работ, но также возникает необходимость и восстановления участка снятой изоляции, делая метод ультразвукового мониторинга состояния теплопроводов низкоэффективным.

Метод тепловой аэросъемки намного эффективнее и позволяет проводить мониторинг всей тепловой сети городов от источника тепла до любого потребителя.

Данный метод сложно осуществлять с частыми проверками, так как необходимо наличие благоприятных погодных условий и надлежащего состояния техники. Полученные результаты представляются в виде каталога температурных изменений, в котором в указаны фрагменты карты расположения тепловых сетей, съемки производятся в оптическом и инфракрасном диапазонах волн (рис.2).

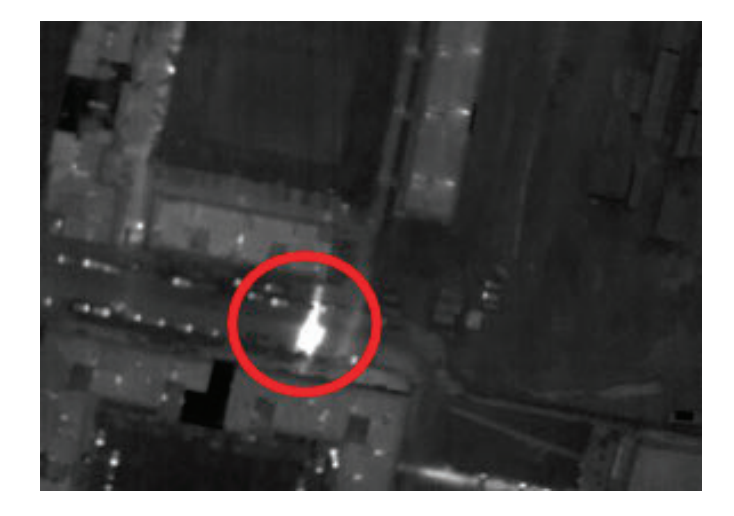

Рис. 2. **Тепловой снимок участка тепловой сети с указанием места утечки теплоносителя**

Работники эксплуатирующих организаций по результатам тепловой аэросъемки производят внеочередные обходы теплотрасс в доступных для осмотра местах выявленных температурных изменений, при необходимости, в некоторых случаях производя внеплановые шурфовки.

Тепловая аэросъемка становится неотъемлемой частью мониторинга состояния тепловых сетей, позволяя не только определить места повреждения изоляции и утечек теплоносителя, но и отслеживать их развитие во времени. Но стоит отметить, что на данном этапе развития науки и техники никаких данных о взаимосвязи между скоростью развития коррозии стального трубопровода под слоем грунта и температурой на поверхности грунта не выявлено [4, с. 19–20].

Опыт проведения мониторинга состояния тепловых сетей в РФ с использованием перечисленных выше методов еще непродолжителен и необходимо значительное время для выявления закономерностей, которые определяют оптимальный вариант мер для повышения надежности теплоснабжения, в рамках выделенного из бюджета для этих целей денежных средств. Несомненно, нельзя ограничиваться использованием только одного метода диагностики, и перспективным направлением является сочетание опробованных методов в ракурсе соотношения приведенных затрат на аудит и желаемого результата в виде надежного и безаварийного теплоснабжения.

Литература:

- 1. Соколова, С.С. Обеспечение эффективности автоматизированной системы управления температурным режимом производственных зданий: дис. ... канд. техн. наук  $- M$ .,  $2004 - c$ .  $87-89$ .
- 2. Кузнецов, С.С. Акустическая диагностика помощник в повышении надежности тепловых сетей // Энергосовет.— 2010.— № 7.— с. 25–26.
- 3. Иванов, В.В., Букаров Н.В., Василенко В.В. Влияние увлажнения изоляции и грунта на тепловые потери подземных теплотрасс // Новости теплоснабжения.— 2002.— № 7.— с. 32–33.
- 4. Хейфец, А.И.. Внедрение системы мониторинга состояния технологического оборудования тепловых сетей, опыт и перспектива использования // Энергосовет.— 2010.— № 7.— с. 18–21.

# **Анализ технологического процесса глубокой вытяжки тонкостенной детали: режимы обработки, размеры формообразующих инструментов и производственные браки**

Чемезов Денис Александрович, магистр, преподаватель; Селиверстов Василий Сергеевич, студент; Зезина Наталья Андреевна, студент Владимирский индустриальный колледж

*В статье дано описание возможных производственных дефектов тонкостенных деталей после глубокой вытяжки в условиях изменения величины зазора между контактными поверхностями формообразующих ин-* *струментов. Приведено сравнение процессов глубокой вытяжки деталей при различных скоростях движения пуансона.*

*Ключевые слова: глубокая вытяжка, листовая заготовка, пуансон, матрица, тонкостенная деталь, зазор, режим обработки.*

Качество поверхностного слоя и точность пустотелых деталей, полученных методом вытяжки, зависят от ряда факторов: формы обрабатываемого материала и его свойств, режимов обработки, конфигурации формообразующих инструментов и др. С увеличением толщины листовой заготовки необходимо увеличивать усилие, действующее на пуансон и количество переходов операции. Величина движения пуансона вдоль рабочего отверстия вытяжной матрицы влияет на характер деформации материала листовой заготовки [1]. Изменение толщины детали на различных участках зависит от размеров рабочей части пуансона и рабочего отверстия вытяжной матрицы с учетом величины радиусных фасок (конструктивных элементов) [2]. Неправильная подготовка технологического процесса глубокой вытяжки тонкостенных деталей приводит к возможным производственным бракам. Исследование вытяжки тонкостенной детали при различных условиях обработки позволит дать

рекомендации о технологичности процессов и устранению брака продукции.

Исследование было реализовано в компьютерных программах инженерного анализа. Объектами исследования явились построенные твердотельные модели листовой заготовки, пуансона, вытяжной матрицы и складкодержателя.

Высота вытяжной матрицы и длина пуансона составили 40 мм, величины радиусных фасок на рабочей части пуансона — 3 мм, в рабочем отверстии матрицы — 7 мм. Гофрообразование на поверхности вытягиваемой листовой заготовки устранялось складкодержателем (по условию задачи, для заготовок малой толщины) [3]. Матрица, пуансон и складкодержатель при выполнении процесса глубокой вытяжки не подвергались деформации.

Размеры контактных поверхностей формообразующих инструментов для каждого компьютерного эксперимента представлены в табл. 1.

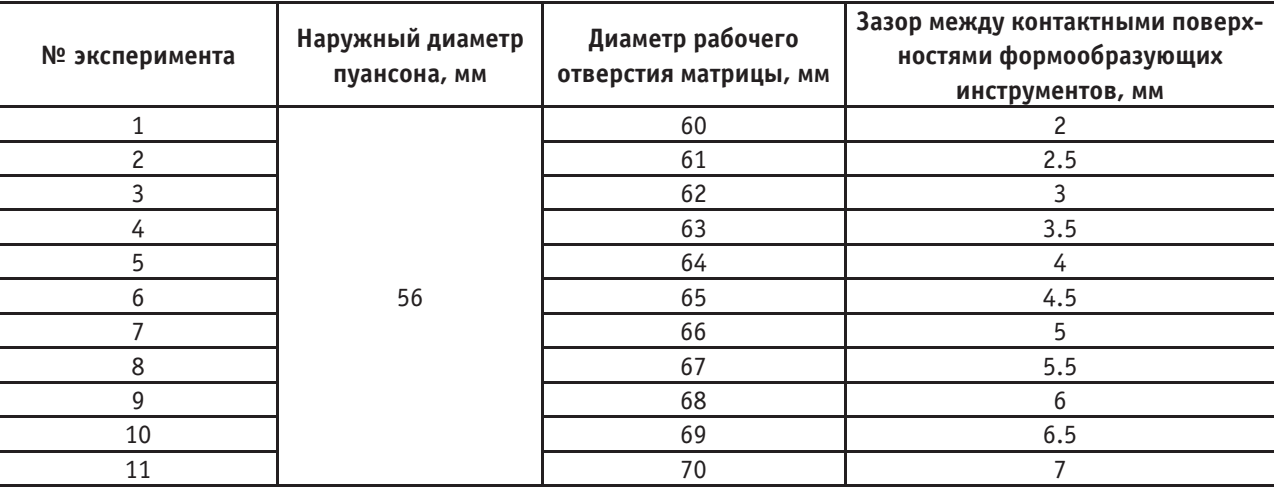

### Таблица 1. **Размеры формообразующих инструментов**

Для всех экспериментов принималась листовая заготовка наружным диаметром 95 мм и толщиной 2 мм. Твердотельная объемная модель листовой заготовки, разбитая

на конечные элементы, представлена на рис. 1. Модель загружена из модуля Explicit Dynamics (Ansys Workbench) в программу LS-DYNA.

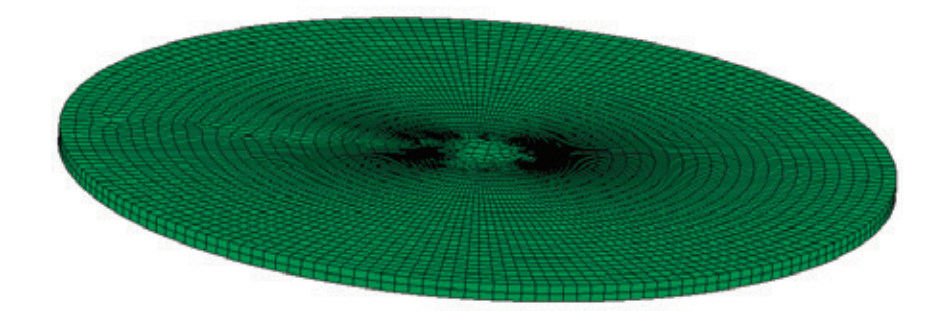

**Рис. 1. Твердотельная 3D модель листовой заготовки**
Физические и механические свойства материала листовой заготовки (алюминиевый сплав Д16) были записаны в текстовом документе (рис. 2).

Усилие вытяжки листовой заготовки принято величиной 20 кН, усилие прижатия складкодержателя к фланцу листовой заготовки — 6 кН. Пластическое деформирование материала листовой заготовки выполнялось в холодном состоянии.

Результаты имитационного моделирования динамики процесса глубокой вытяжки тонкостенной детали представлены на рис. 4, а — л. При глубине вытяжки 24 мм и отсутствии зазора между листовой заготовкой и формообразующими поверхностями инструментов наблюдается резкое утончение толщины полой детали на участках радиусных фасок на рабочей части пуансона и в рабочем отверстии вытяжной матрицы. Движение пуансона прекращается, продавливание материала в рабочее отверстие вытяжной матрицы симметричное. Аналогично процесс глубокой вытяжки происходит при зазоре равном 0.5 мм. С увеличением зазора между листовой заготовкой и формообразующими поверхностями инструментов (1–4 мм) отмечается несимметричность вытяжки тонкостенной детали на всю высоту. Смещение детали происходит как слева, так и справа относительно рабочего отверстия вытяжной матрицы. Отскок тонкостенной детали при зазоре 2.5–3.5 мм характеризуется упругими деформациями, возникающими в материале. При наибольшем зазоре (4.5 и 5 мм) форма вытянутой тонкостенной детали получается правильной, однако величина радиуса изгиба (плавный переход боковой стенки в дно) будет увеличиваться. Контуры максимального сдвигового напряжения материала

тонкостенной детали без зазора и с зазором 5 мм представлены на рис. 3. Красный цвет — максимальное значение напряжения.

Наибольшее сдвиговое напряжение материала детали при обработке без зазора между листовой заготовкой и формообразующими поверхностями инструментов составило 186.2 Н/мм<sup>2</sup>, с зазором 5 мм — 172 Н/мм<sup>2</sup>.

Выполнено сравнение отклонений от правильной формы тонкостенной детали при различных режимах обработки (величина зазора между контактными поверхностями формообразующих инструментов составляла 4.5 мм). Формы моделей тонкостенной детали после глубокой вытяжки на первом (условия описаны выше) и втором (увеличение скорости движения пуансона на  $30\%$ ) режимах обработки представлены на рис. 5 и 6, соответственно.

На основании полученных результатов компьютерного моделирования глубокой вытяжки тонкостенных деталей в условиях изменения технологического процесса можно сделать следующие выводы:

1. Образование допустимого радиуса изгиба тонкостенной детали обеспечивается при соблюдении величины зазора между формообразующими поверхностями инструментов, равной от половины до удвоенной принятой толщины листовой заготовки.

2. С увеличением скорости движения пуансона снижаются возможные отклонения от правильной формы тонкостенной детали (в виде несимметричного профиля).

Пояснения к рис. 2: mid — номер модели в сборочной единице, ro — плотность материала, e — модуль Юнга, pr — коэффициент Пуассона, sigy — предел текучести на растяжение, etan — касательный модуль упругости.

|     |       |                        |                    |       | MATERIAL DEFINITIONS         |       |       |  |
|-----|-------|------------------------|--------------------|-------|------------------------------|-------|-------|--|
|     |       |                        |                    |       |                              |       |       |  |
|     |       |                        |                    |       |                              |       |       |  |
|     |       | *MAT_PLASTIC_KINEMATIC |                    |       |                              |       |       |  |
|     | 1MID  | 2RO                    | 3Е                 | 4PR   | 5SIGY                        | 6ETAN | 7RFTA |  |
| \$# | mid   | ro                     | e                  | pr    | sigy                         | etan  | beta  |  |
|     |       |                        | 2.770000 7.1000F+7 |       | 0.330000 1.2000F+5 2.5500F+7 |       |       |  |
| \$# | src   | srp                    | fs                 | vp    |                              |       |       |  |
|     | 0.000 | 0.000                  | 0.000              | 0.000 |                              |       |       |  |
|     |       |                        |                    |       |                              |       |       |  |
|     |       |                        |                    |       |                              |       |       |  |

Рис. 2. Свойства материала листовой заготовки, записанные в k-file

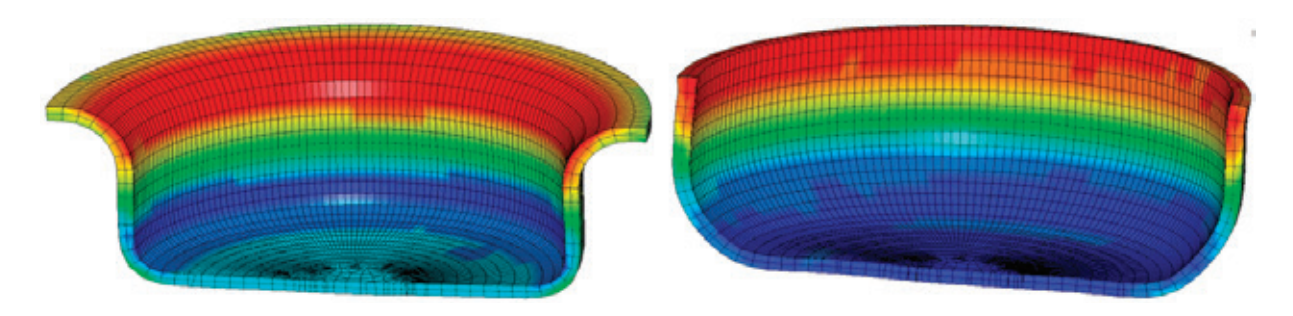

Рис. 3. **Контуры максимального сдвигового напряжения: слева — без зазора, справа — с зазором 5 мм**

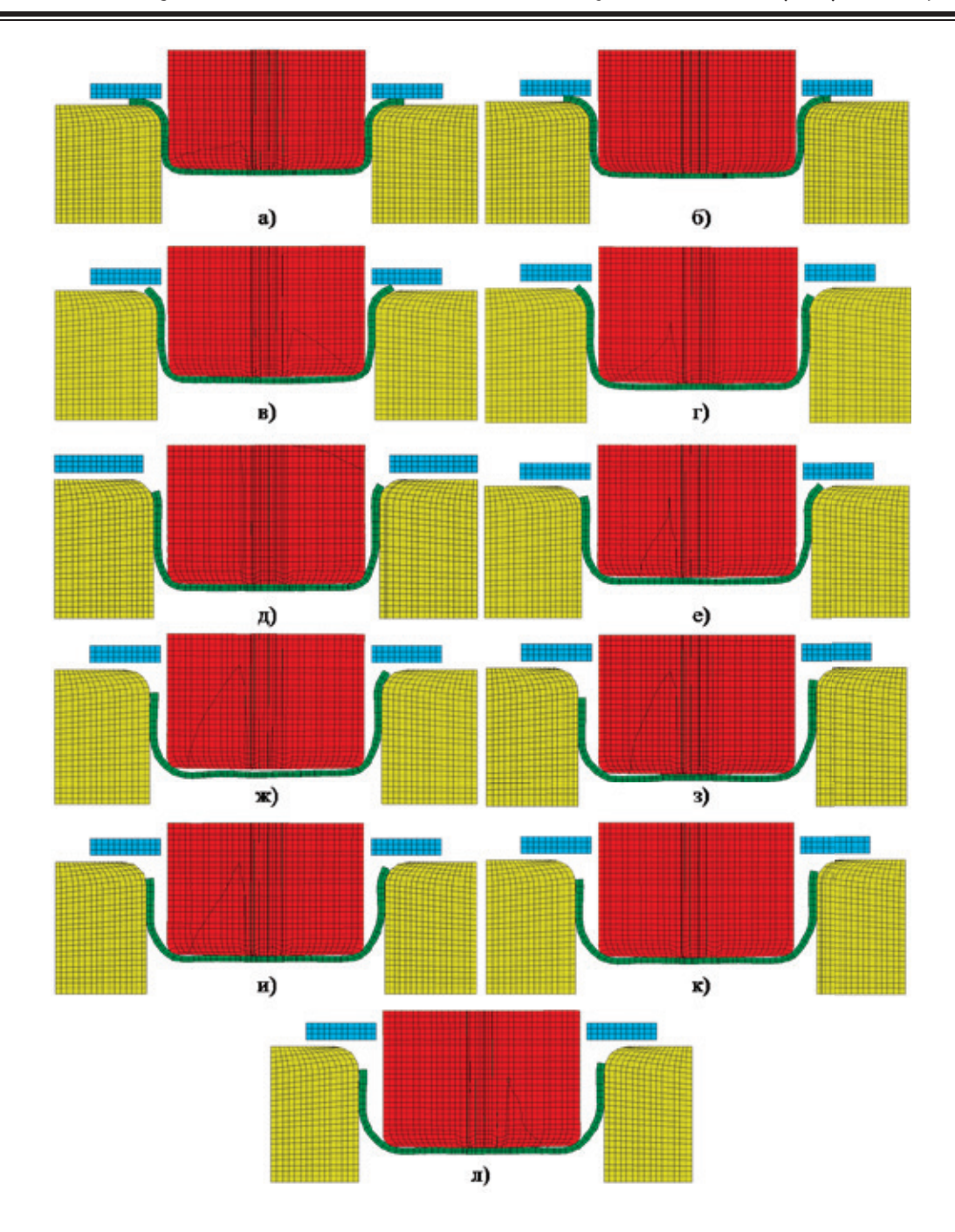

Рис. 4. **Процесс глубокой вытяжки полой детали при изменении величины зазора между контактными поверхностями формообразующих инструментов и неизменной скорости движения пуансона: а — 2 мм; б —**  2.5 мм; в - 3 мм; г - 3.5 мм; д - 4 мм; е - 4.5 мм; ж - 5 мм; з - 5.5 мм; и - 6 мм; к - 6.5 мм; л - 7 мм.

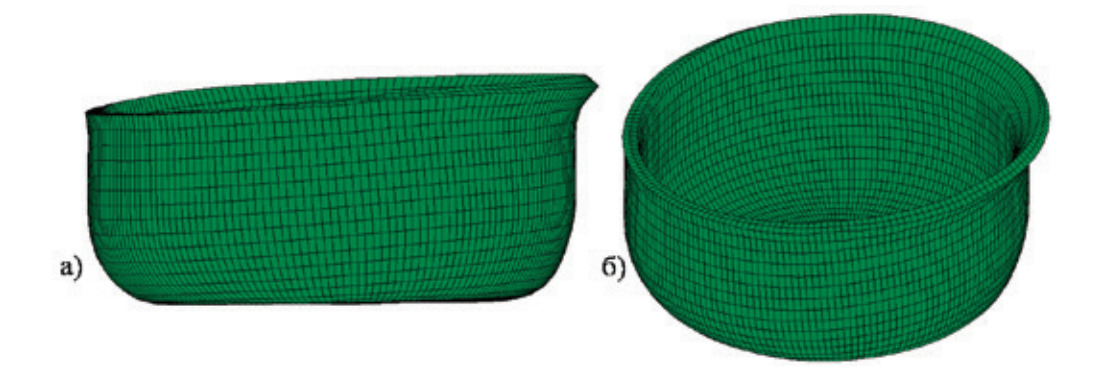

Рис. 5. **Форма детали после вытяжки на первом режиме обработки**

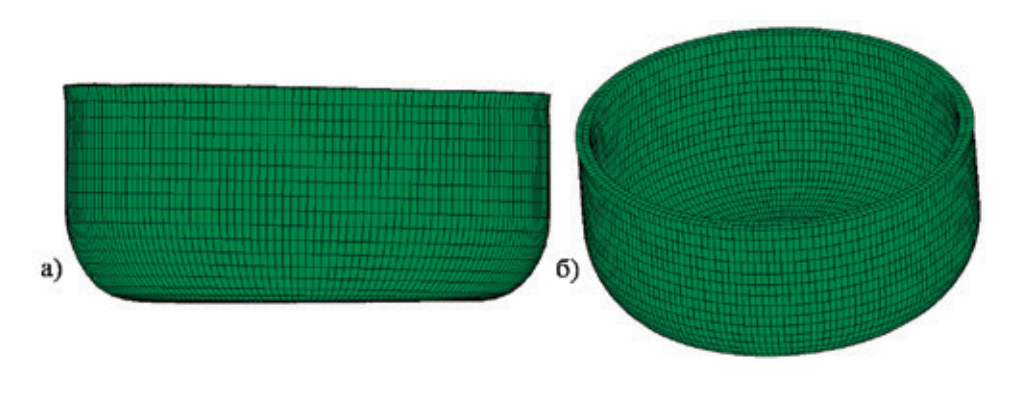

Рис. 6. **Форма детали после вытяжки на втором режиме обработки**

Литература:

- 1. Chemezov D. A., Seliverstov V. S., Bayakina A. V., Zezina N. A. (2016) The influence of the magnitude of the radius chamfer in the die hole on the degree of deformation of the processed material and the productivity of the deep drawing process of the plate stock. ISJ Theoretical & Applied Science, 01 (33): 52–57.
- 2. Chemezov D. A. (2015) Changing the wall thickness of the hollow detail during a shallow drawing of the plate stock. ISJ Theoretical & Applied Science 12 (32): 34–37.
- 3. Chemezov D. A., Seliverstov V. S., Komisar A. S., Zezina N. A., Tyurina S. I. (2015) Stamping of the plate stock with blank holder: the character of the material deformation and calculation of the coefficient of elongation. ISJ Theoretical & Applied Science 11 (31): 101–107.

## Молодой ученый

Международный научный журнал Выходит два раза в месяц

## № 4 (108) / 2016

## Редакционная коллегия:

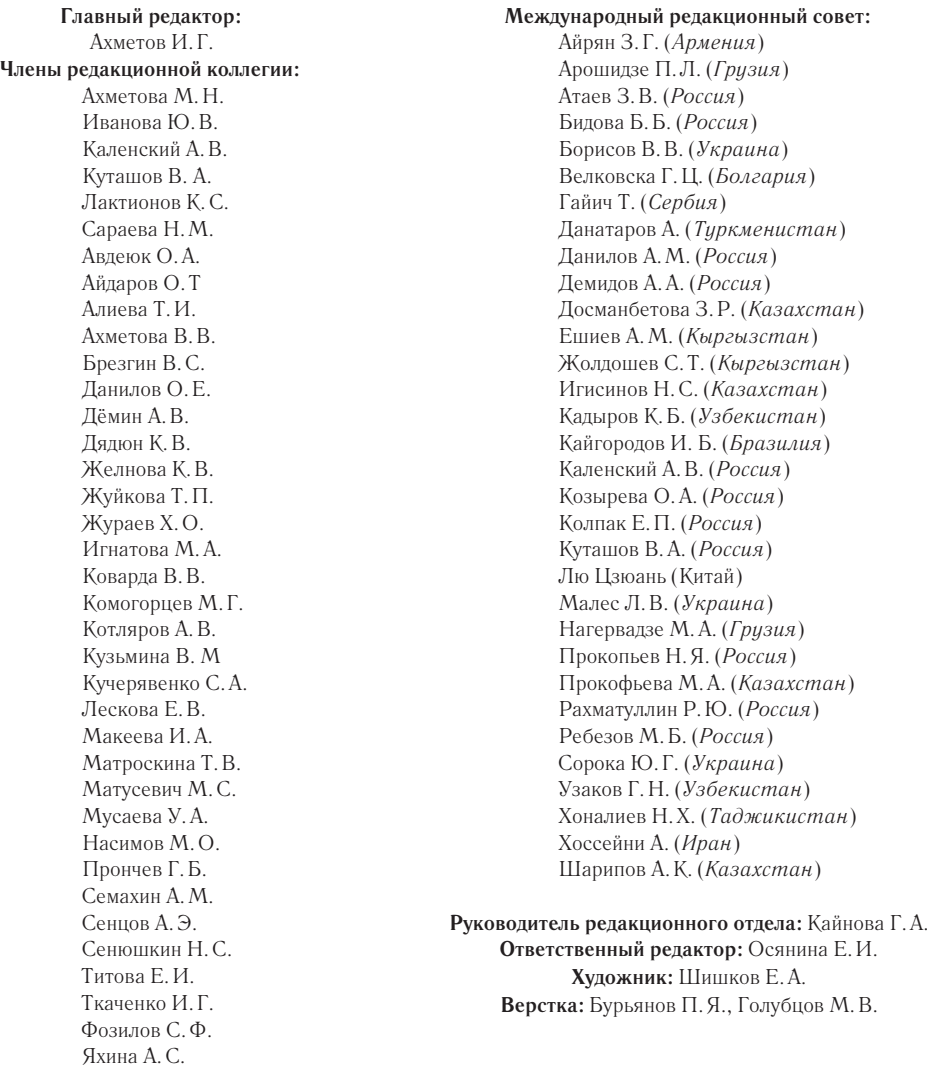

Статьи, поступающие в редакцию, рецензируются. За достоверность сведений, изложенных в статьях, ответственность несут авторы. Мнение редакции может не совпадать с мнением авторов материалов. При перепечатке ссылка на журнал обязательна.

Ячинова С.Н.

Материалы публикуются в авторской редакции.

Адрес редакции:

**почтовый**: 420126, г. Казань, ул. Амирхана, 10а, а/я 231; **фактический**: 420029, г. Казань, ул. Академика Кирпичникова, д. 25. E-mail: info@moluch.ru; http://www.moluch.ru/

> **Учредитель и издатель:**  ООО «Издательство Молодой ученый»

## ISSN 2072-0297

Подписано в печать 10.03.2016. Тираж 500 экз. Отпечатано в типографии издательства «Молодой ученый», 420029, г. Казань, ул. Академика Кирпичникова, 25